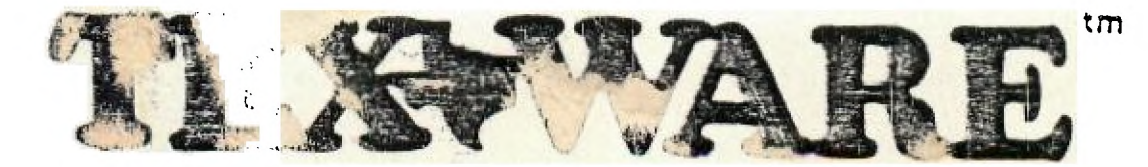

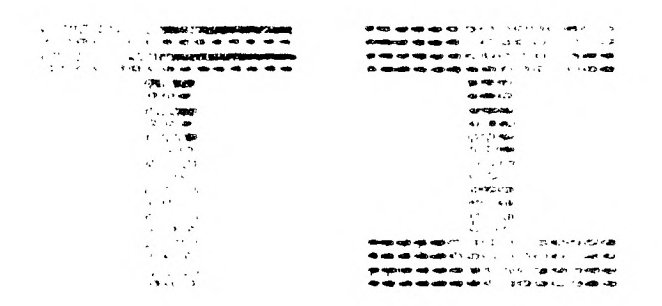

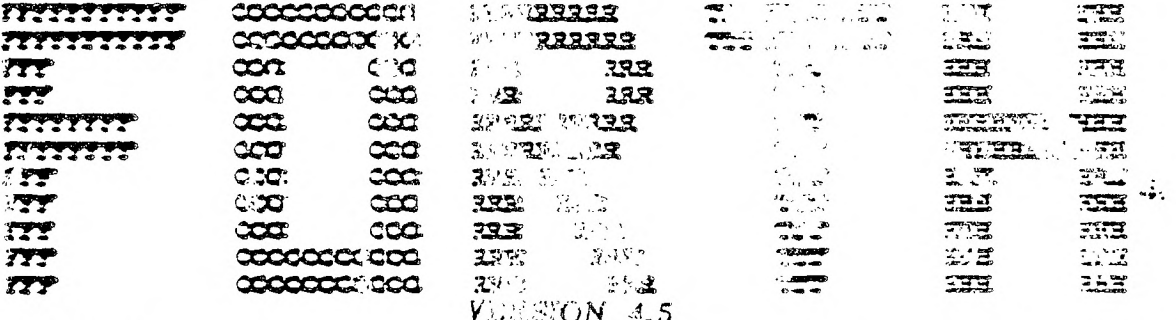

REQUIRES 32X EXTRA MEMORY, DISE DRIVE AND EDITOR ASSEMBLER MODULE

# IMPORTANT NOTICE TO USERS

The user a sumes complete responsibility for any desisting made or actions taken based on information contained using these programs and book materials which are made available solely on an "AS IS" basis.

TEX-SOFT does not warrant or represent that the programs and book materials will be free from error or will meet the specific requirements of the user.

> PUBLISHED BY TEX-SOFT P.O. BOX 33084 BRANADA HILLB, CA 91344

 $\frac{1}{2}$  .

 $\mathcal{L}^{\text{max}}$  $\frac{1}{2}$  .

 $\sim$ 

 $\ddotsc$ 

TI FORTH INSTRUCTION MANUAL

# TABLE OF CONTENTS

CHAPTER 1 - INTRODUCTION ( boating your FORTH system ) CHAPTER 2 - GETTING STARTED CHAPTER 3 - THE FORTH EDITOR CHAPTER 4 - MEMORY MAPS CHAPTER 5 - SYSTEM SYNONYMS and MISCELLANEOUS UTILITIES CHAPTER 6 - INTRODUCTION TO GRAPHICS CHAPTER 7 - FLOATING POINT SUPPORT PACKAGE CHAPTER 8 - ACCESS TO FILE I/O CHAPTER 9 - TI FORTH 9900 ASSEMBLER CHAPTER 10 - INTERRUPT SERVICE ROUTINES (ISR's ) CHAPTER 11 - POTPOURRI APPENDIX  $A = ASCII$  KEYCODES (sequential order) APPENDIX 3 - ASCII KEYCODES (keyboard order) APPENDIX C - DIFFERENCES BETWEEN "Starting FORTH" and TI FORTH APPENDIX 0 - THE TI FORTH GLOSSARY APPENDIX 2 - USER VARIABLES IN TI FORTH APPENDIX F - TI FORTH LOAD OPTION DIRECTORY APPENDIX G - ASSEMBLY SOURCE FOR CODED WORDS

APPENDIX H - ERROR MESSAGES

#### CHAPTER 1

#### INTRODUCTION

The FORTH language was invented in 1969 by Charles Moore and has continually gained acceptance. The last several years have shown a dramatic increase in this language's following due to the excellent compatability between FORTH and mini- and microcomputers. FORTH is a threaded interpretive language that occupies little memory. yet, maintains an execution speed within a factor of two of assembly language for most applications. It has been used for such diverse applications as radio telescope control to the creation of word processing systems. The FORTH Interest Group (FIG) is dedicated to the standardization and proliferation of the FORTH language. TI FORTH is an extension of the fig-FORTH dialect of the language. The fig-FORTH language is in the public domain. Nearly every currently available mini- and microcomputer has a FORTH system available on it, although some of these are not similar to the FIG version of the language.

 $\mathbf{d}_\mathrm{c}$  .

ن دار

The address for the FORTH Interest Group is:

FORTH Interest Group P.O. BOX 1105 San Carlos, CA 94070

This document will cover some of the fundamentals of FORTH and then show how the language has been extended to provide easy access to the diverse features of the  $TI-99/4A$ Computer. The novice FORTE programmer is advised to seek additional information from such publications as:

> Starting FORTE by Leo Brodie published by Prentice Hall

Using FORTE by FORTH Inc..

Invitation to FORTE by Katzan published by Petrocelli Books

In order to utilize all the capabilities of the TI-99/4A it is necessary to understand its architecture. It is recommended that the user. who wants to use FORTS for graphics, music, access to Disk Manager functions or files have a working knowledge of this architecture. This information is available in the manual accompanying the Editor/Assembler Command Module. All the capabilities addressed in that document are possible in FORTH and host have been provided by easy to use FORTH words that are documented in this manual.

FORTE is designed around a virtual machine with a stack architecture. There are two stacks: the first is referred to variously as the Data Scack. Parameter Stack or Stack. The second is the Recurm Stack. The act of programming in FORTH is the act of defining "vords" or procedures which are

CHAPTER I PAGE 2 INTRODUCTION

defined in terms of other more basic words. The FORTE programmer continues to do this until a single word becomes the application desired. Since a FORTH word must exist before it can be referenced, a bottom up programming discipline is enforced. The language is structured and contains no GOTO statements. Successful FORTH programming is best achieved by designing top down and programming bottom up.

Bottom up programming is inconvenient in most languages due to the difficulty in generating drivers to adequately test each of the routines as they are created. This difficulty is so severe that bottom up programming is usually abandoned. in FORTE each routine can be tested interactively from the console and it will execute identically to the environment of being called by another routine. Words take their parameters from the stack and place the results on the stack. To test a word, the programmer can type numbers at the console. These are put on the stack by the FORTE system. Typing the word to be tasted causes it to be executed and when complete, the stack contents can be examined. By writing only relatively small routines (words) all the boundary conditions of the routine can easily be tested. Once the word is tasted (debugged) (t can be used confidently in subsequent word definitions.

The FORTH stack is 16 bits wide. When multi-precision values are stored on the stack they are always stored with the most significant part most accessable. The width of the Return stack is implementation dependent as it must contain addresses so that words can be nested to many levels. The Return stack in TI FORTH is 16 bits wide.

#### STARTING FORTH

To operate the TI FORTH System, you must have the following equipment:

> 99/4A CONSOLE MONTTOR MEMORY EXPANSION DISK CONTROLLER 1 ( or more ) DISK DRIVES EDITOR/ASSEMBLER MODULE  $RS232$  INTEPFACE (optional) PRINTER ( optional )

See the manuals accompanying each item for proper assembly of the 99/4A system.

To begin, power up the system. The TT Color-Bar screen should appear on your monitor. ( If it does not, power down and recheck all connections. ) Press any kay to continue. A new screen will appear displaying a choice between TI BASIC and the EDITOR/ASSEMBLER. To use FORTH, select the DITOR/ASSEISLER.

On the next screen, choose the LOAD AND RUN option. The computer will ask for a FILE NAME. After placing your TT FORTH System Disk in DSK1, type "DSY.1.F0RTH" and press ENTER.

The TI FORTH welcome screen will display a list of Load Options ( or Elective Blocks ). Each option loads all routines necessary to perform a particular group of tasks:

Load Option Loads Routines Necessary to: Chapter Perform VDP reads and writes. Random 5 -SYNONYMS number generators and the disk formatting routine are also loaded. -EDITOR Run the regular TI FORTH editor.<br>Copy FORTH screens and FORTH disks. 3  $-$ COPY Copy FORTH screens and FORTH disks. String store routines are also loaded. -DUMP Executa.DUMP and VLIST.<br>Trace the execution of FORTH words. 3 -TRACE Trace the execution of FORTH words. 3<br>Use floating point arithmetic. 3 -FLOAT Use floating point arithmetic. -TOPMODES Change display screen to any of the 6 6 6 6 available VDP modes. -TENT Change display screen to TEXT mode. 6 Change display screen to GRAPHICS node. 6  $-$ GRAPH $1$ -MULTI Change display screen to MULTI-COLOR node. 6 -GRAPH: Change display screen to GRAPHICS2 (bit-map) 6 mode. -SPLIT Change display screen to either of the two 6 SPLIT modes. -FILE Utilize the file I/O capabilities of the 8 99/4A. Send output to an RS232 device. 3<br>Rum the 64 dolumn TI FORTH editor. 3 -PRINT -64St7PORT Run the 64 column TI FORTH editor. 3<br>Write assembly code in HEX. 3 -CODE Write assembly code in HEX.<br>Write routines in TI FORTH assembler 1999 Write routines in TI FORTH assembler -ASSIMLER -GRAPH Utilize the graphics capabilities of the 5 99/4A. -3SA1TE Save dictionary overlays to diskette.  $\blacksquare$  $C\!XU$ Access the FORTH equivalents of 'DCR,  $\frac{1}{2}$ STCR, SSC, SBZ, and 73,

 $\label{eq:2.1} \frac{1}{\sqrt{2\pi}}\int_{\mathbb{R}^3}\frac{1}{\sqrt{2\pi}}\int_{\mathbb{R}^3}\frac{1}{\sqrt{2\pi}}\int_{\mathbb{R}^3}\frac{1}{\sqrt{2\pi}}\int_{\mathbb{R}^3}\frac{1}{\sqrt{2\pi}}\int_{\mathbb{R}^3}\frac{1}{\sqrt{2\pi}}\frac{1}{\sqrt{2\pi}}\int_{\mathbb{R}^3}\frac{1}{\sqrt{2\pi}}\frac{1}{\sqrt{2\pi}}\frac{1}{\sqrt{2\pi}}\frac{1}{\sqrt{2\pi}}\frac{1}{\sqrt{2\pi}}\$ 

 $\sim 100$  km  $^{-1}$ 

To load a particular package, simply type its name exactly as it appears im the list. For example, to load the graphics package, type -GRAPH and press ENTER. You may load more than one package at a tine.

The list of load options nay be displayed at any time by typing the word MENU and pressing ENTER. See APPENDIX F for a detailed list of what each option loads.

 $\mathcal{L}^{\text{max}}$ 

 $\sim$ 

 $\sim$ 

t.<br>Da  $\frac{1}{2} \rho \rightarrow$ 

 $\mathcal{L}_{\text{max}}^{\text{V}}$ 

 $\frac{1}{2}$ 

 $\Delta$  and \* 7 \*

in Lis  $\omega_{\rm{max}}$ 

 $\sigma_{\rm{max}}$  $\mathcal{L}$ 

 $\rightarrow$  ...

 $\gamma_{\mathcal{P}}$ سا ب

است اسا

 $\sim 10^{-1}$ 

 $\sim$ 

 $\sim$ 

 $-$ 

 $\sim$   $-$ 

 $\omega^{(\pm)\mu}$ 

#### **CHAPTER 2**

#### **GETTING STARTED**

**This chapter will familiarize you with the most common words (instructions) in the FORTE Interest Group version of FORTH (fig-FORTE). The purpose is to permit those users that have at least an elementary knowledge of some FORTH Dialect to easily begin to use TI FORTE. Those with no FORTE experience should begin by reading a book such as "Starting FORTE" by Brodie. Appendix C is designed to be used with this particular text and lists differences between the FORTH language described in the book ( poly-FORTH ) and**  71 FORM.

**A word in FCRTE is any sequence of characters delimited**  by blanks or a RETURN. The following convention will be **used when referring to the stack in FORTE:** 

 $(a \ b \ \cdots \ c)$ 

This diagram shows the stack contents before and after the execution of a word. La this **case the stack contains two** values, a and b, before execution of a word. The execution is denoted by ■■■*•••*■*••* and the **stack contents after execution is c. The 'most accessible'** stack element is always on the right, e.g. b is 'more accessible' than a. There may be values on the stack that are less accessible than a but these are unaffected by the execution of the gord in mestion. In addition the following symbols are used as operands for clarity:

CHAPTER 2 PAGE 1 GETTING STARTED

 $\frac{1}{2}$  .

SYMBOLS USED IN THIS DOCUMENT

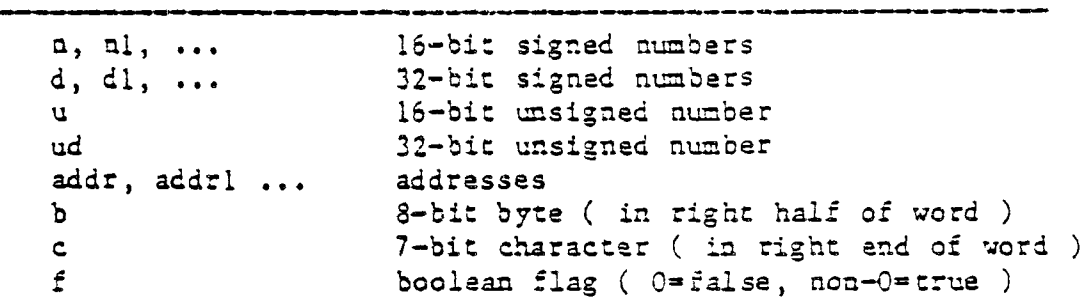

STACK MANIPULATION

The following are the most common stack manipulation

words:

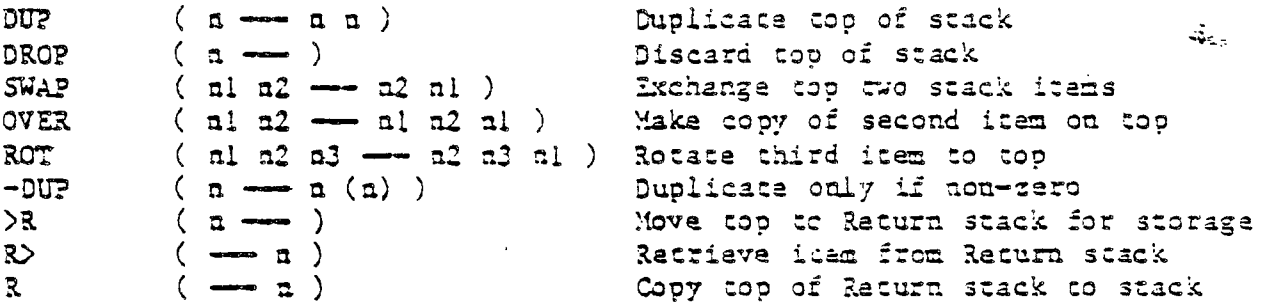

 $\begin{array}{c} \begin{array}{c} \begin{array}{c} \end{array} \\ \end{array} \end{array}$ 

 $\begin{array}{c}\n\ddots \\
\ddots\n\end{array}$ ز<br>نہ

> $\sim$  $\bar{\mathcal{A}}$  $\Delta\omega^2$

 $\overline{\phantom{a}}$  .

 $\sim$   $\sim$ 

 $\begin{array}{c} 1 \\ 1 \\ -1 \\ 2 \end{array}$ 

 $\sigma^2$  ,  $\frac{1}{2}$  $\frac{1}{3}$ 

Note:  $\lambda$ R and R $\lambda$  must be used with caution as they may interfere with the normal address stacking mechanism of FORTH. Make sure that each  $\ge$ R in your program has an  $\ge$  to match it is the same word definition.

#### ARITHMETIC AND LOGICAL OPERATIONS

The following are the most common arithmetic and logical operations:

CHAPTER 2 PAGE 2 GETTING STARTED

 $(nl n2 \longrightarrow sum)$  Add D+ ( dl d2 --- dsum ) Add double precision numbers<br>- ( nl n2 --- diff ) Subtract ( nl-n2 ) - ( al a2 --- diff ) Subtract ( al-a2 )  $1+$  (  $n \rightarrow n+1$  ) Increment by 1  $2+$  (  $n \rightarrow n+2$  ) Increment by 2 1-  $2-\frac{2}{\pi}$  $(n \rightarrow n-1)$  $($   $\mu$   $\rightarrow$   $\mu$ -2  $)$ Decrement by 1 Decrement by 2<br>Multiply  $($  al  $n2$   $\longrightarrow$  prod ) / ( al n2 --- quot ) Divide ( n1/n2 )<br>MOD ( n1 n2 --- rem ) Modulo ( remainde MOD ( al n2 --- rem ) Modulo ( remainder from nl/n2 )<br>/MOD ( nl n2 --- rem quot ) Divide giving remainder and quot ( n1 n2 --- rem quot ) Divide giving remainder and quotient \*/MOD ( n1 n2 n3 --- rem quot ) nl\*n2/n3 with 32-bit intermediate<br>\*/ ( n1 n2 n3 --- quot ) Like \*/MOD but giving quot only \*/ ( al n2 n3 --- quot ) Like \*/MOD but giving quot only U\* (ul u2  $\rightarrow$  ud ) Unsigned \* with double product U! ( ud ul --- urem uquot ) Unsigned / with remainder<br>MAX ( nl n2 --- max ) Maximum<br>MIN ( nl n2 --- min ) Minimum  $(nl n2 \rightarrow max)$  Maximum MIN ( al a2 — min ) Minimum<br>ABS ( a — absolute ) Absolute ABS  $(n - \text{absolute})$ <br>DABS  $(d - \text{absolute})$ <br>MTNIIS  $(n - \text{m})$ ABS ( n --- absolute ) Absolute value<br>DABS ( d --- dabsolute ) Absolute value of 32-bit number<br>MINUS ( n --- -n ) Leave two's complement MINUS ( a --- -n ) Leave two's complement DMINUS (d -- -d ) Laave two's complement of 32-bits AND ( al a2 --- and ) 3itwise logical AND .i.,.. CR ( n1 n2 --- or ) 3itwise logical CR MCR ( al aZ --- :tor ) Bitwise logical exclusive-OR SW73 ( al — n2 ) Swap the bytes of al producing a2 SRC (  $n1 n2 \rightarrow n3$  ) Shift al right circular a2 bits giving a3  $(n1 n2 - n3)$ SRL ( al a2 --- a3 ) Shift al right logical a2 bits giving a3 SRA (  $n1 n2$   $- n3$  ) Shift al right arithmetic  $n2$  bits giving a3  $SLA$  (  $al$   $al$   $\rightarrow$   $al$   $)$  can calculate  $al$  can calculate  $al$  bits giving a3  $SLA$  ( al  $a2$  -  $a3$  )

### COMPARISON OPERATIONS

The following are the most common comparisons.

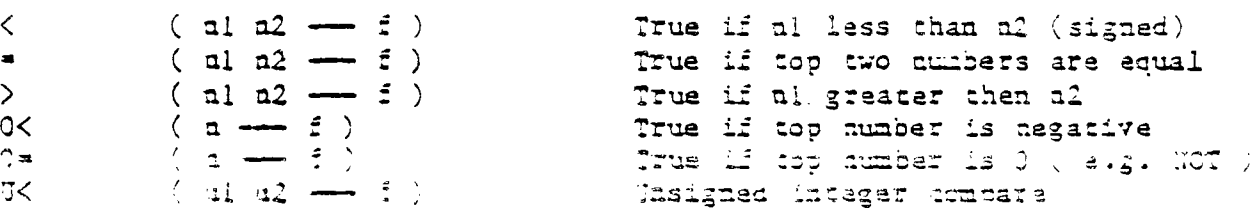

 $\pm$ 

÷<br>Geo

 $\sim 10^{-11}$  $\frac{1}{\sqrt{2}}$ 

 $\mathcal{L}_{\mathbf{G}}$ 

 $\frac{1}{\sqrt{2}}$  $\overline{\phantom{a}}$ 

 $\pi^1_{\infty, \omega}$ 

 $\frac{d}{dt} = \frac{1}{2}$ 

 $\left\vert \cdot \right\vert$ 

 $\tilde{\mathbb{F}}_{\mathbb{F}}$ 

 $\overline{\mathbb{Z}}_f$  $-\sqcup$ 

 $\sim 10$ ن ب

् $\sum_{i=1}^{n}$ 

سيب

 $\overline{\phantom{a}}$ 

 $\overline{1} \overline{1}$ 

 $\mathcal{L}_{\text{max}}$  .

#### **MEMORY ACCESS OPERATIONS**

**The following operations are used to inspect and modify memory locations anywhere in the computer.** 

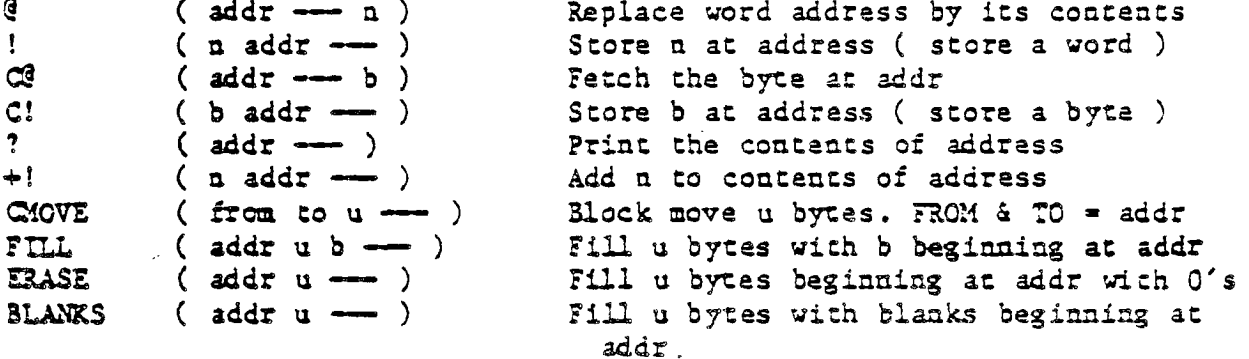

Ъ,

 $\vec{J}$ 

 $\mathbf{r}$  $\mathbb{Z}^{(1)}$ 

 $\perp$ 

 $\frac{1}{2}$ 

# **CONTROL STRUCTURES**

**The following sets of words are used to implement**  control structures in FORTH. They are used to create all looping and conditional structures. these structures may be **nested** to any depth. If they are nested improperly as error message will be generated at compile time and the word definition will be aborted.

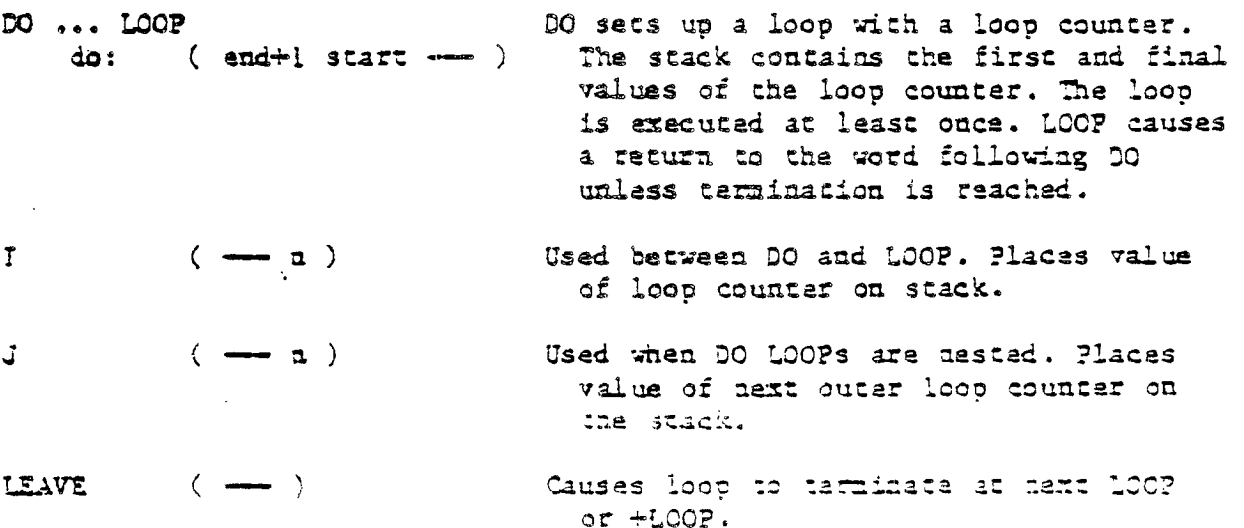

 $DO \t{. . . + LOCP}$  $loop: (n \rightarrow)$ IF  $\ldots$  ENDIF

 $if:$   $(f \rightarrow )$ 

IF ... ELSE ... ENDIF  $if: (f \rightarrow )$ 

 $\sim$ 

THEY

 $\overline{\phantom{0}}$ 

 $\sim$ 

 $\mathcal{L}^{\mathcal{L}}$ 

 $\frac{1}{\sqrt{2}}$ 

 $\frac{1}{\sqrt{2}}$ 

 $\frac{1}{\sqrt{2}}$ 

سأر

 $\int_{0}^{+\infty}$ 

سند

 $\gamma_{\rm f}$ 

 $\gamma_{\rm f}$ 

 $\frac{1}{2}$ 

 $\sim \rho^2$ 

 $\omega\in\mathbb{R}^{d}$ 

 $\mathcal{H}^{\pm}$ سأن

 $\begin{array}{c} \n\hline \n\end{array}$ 

÷,

SEGIN ... UNTIL  $unril: (f \rightarrow)$ 

 $\mathbb{E}\mathbb{M}$ 

BEGIN ... AGAIN

BEGIN ... WHILE ... REPEAT while:  $(f \longrightarrow )$ 

DO as above. +LOOP adds too stack do: (end+1 start -- ) value to loop counter (index)

- IF tests the top of stack and if non-zaro (true), the words between IF and ENDIF are executed. Otherwise, they are skipped and execution resumes after ENDIF.
- IF tests the top of stack and if non-zero (true), the words between IF and ELSE are executed. If the top of the stack is zero (false), the words between ELSE and ENDIF are exacuted. Execution then continues after ENDIF.

May be used as a synonym for ENDIF.

Loop which executes the words between BEGIN and UNTIL until the top of stack when tested by UNTIL is non-zero (true).

May be used as a synonym for UNTI..

- Creates an infinite loop continually re-executing the words between BEGIN and AGAIN. ( Note: this loop may be exited by executing 3D DROP one level'  $below$ )
- Executes words between BEGIN and WHILE leaving a flag which is tested by WHILE. If the flag is non-zero (true) exacuta words between WHILE and REPEAT, then jump back to BEGIN. If flag is zero (false), continue execution after the REPEAT.

المناسب المنادي والمستحدث

# INPUT AND OUTPUT TO/FROM THE TERMINAL

The most common type of terminal input is simply to enter a number at the terminal. This number will be placed on the stack. The aumber which is input will be converted scoording to the cumber base stored at 3ASE. SASE is also used during numeric output.

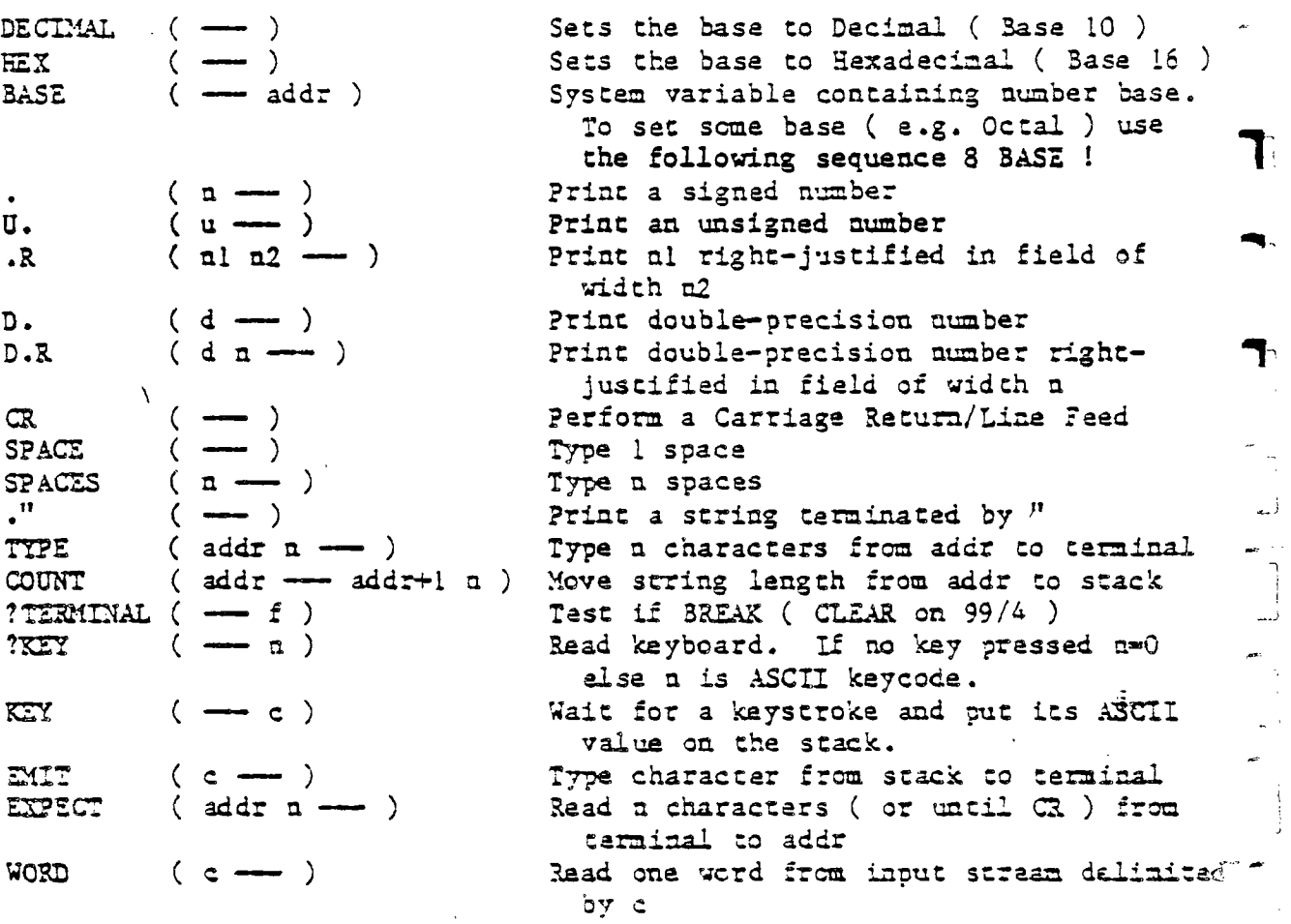

 $\begin{array}{c} \begin{array}{c} \begin{array}{c} \begin{array}{c} \end{array} \\ \end{array} \\ \begin{array}{c} \end{array} \end{array} \end{array}$ 

 $\sim$  $\overline{\phantom{a}}$ 

 $\overline{\phantom{a}}$ 

 $\mathcal{A}$ 

 $\begin{bmatrix} 1 & 1 \\ 1 & 1 \\ 1 & 1 \end{bmatrix}$ 

 $\omega$ 

 $\sim$ 

 $\mathcal{L}_{\mathcal{L}}$ 

 $\mathbb{R}^{\mathbb{Z}}$ 

# NUMERIC FORMATTING

Advanced numeric formatting control is possible with

the following words.

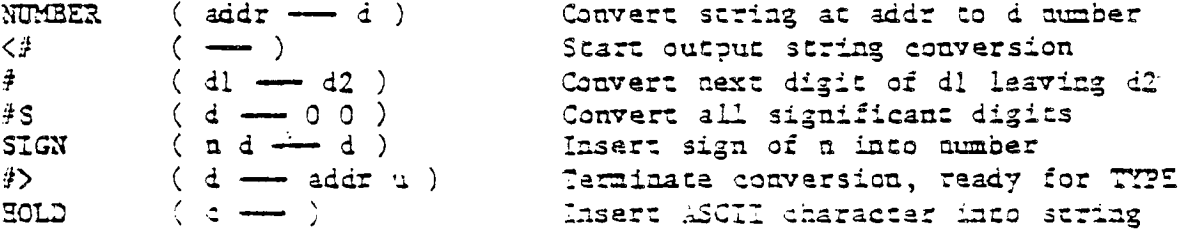

 $\ddot{\phi}$  .

 $\sigma \sim \tau_0$ 

 $\epsilon<\infty$ 

 $\hat{\mathcal{E}}$ 

 $\frac{1}{2}$ 

.<br>124

 $\frac{1}{2}$  $\frac{1}{2}$ 

 $\frac{1}{2}$ 

 $\frac{1}{\sqrt{2}}$ 

 $\Delta \sim 2$ 

 $\frac{1}{\sqrt{2}}$  $\mathbb{Z}^3$  $\frac{1}{1-\frac{1}{1-\frac{1$ 

 $\overline{\phantom{a}}$  $\gamma_{\mu\nu}$ 

 $\omega_{\rm max}$  $\sim$   $^{-3}$ 

 $\vec{\omega}_{\rm{esc}}$  $\sim 10^{-1}$ 

ساب

 $\neg_f$ سان

 $\mathcal{H}$  $\bar{\omega}$  set  $\bar{\omega}$ 

 $\sim$  .

مسيل

 $\overline{\phantom{a}}$ 

 $\frac{1}{\sqrt{2}}$  =  $\hat{\mathbf{v}}$ 

 $\sim$ 

# DISK RELATED WORDS

The following words assist in maintaining source code on disk as well as implementing the FORTS virtual memory capability.

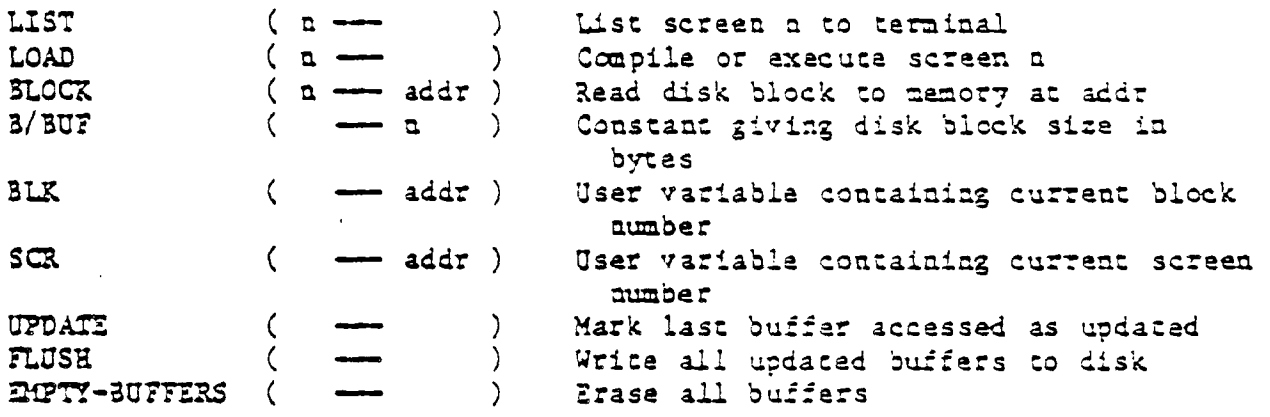

# DEFINING WORDS

The following are defining words. They are used not only to create new FORTH words but in the case of <BUILDS ... DOES) and ;CODE to create new defining words.

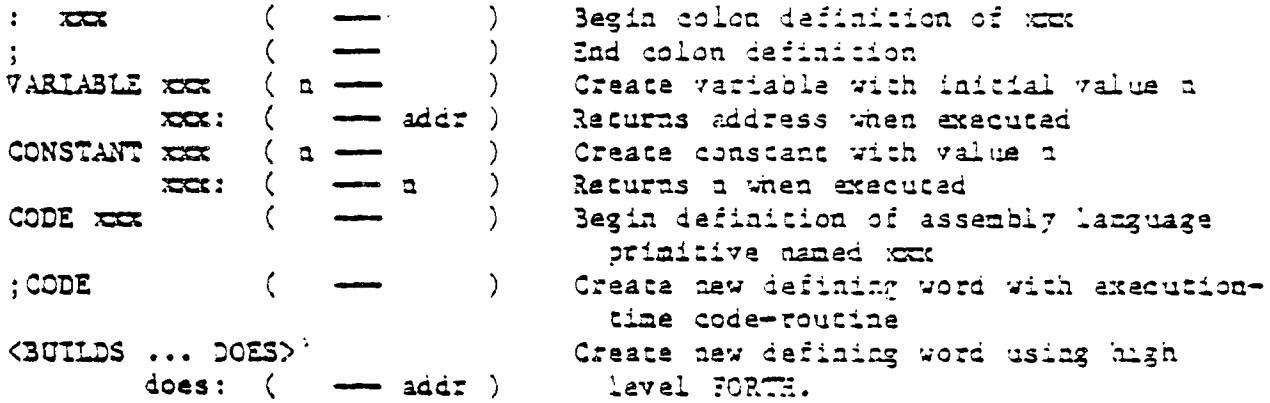

 $\frac{1}{2}$ 

#### MISCELLANEOUS WORDS

The following words are relatively common but don't fit well in any of the above categories.

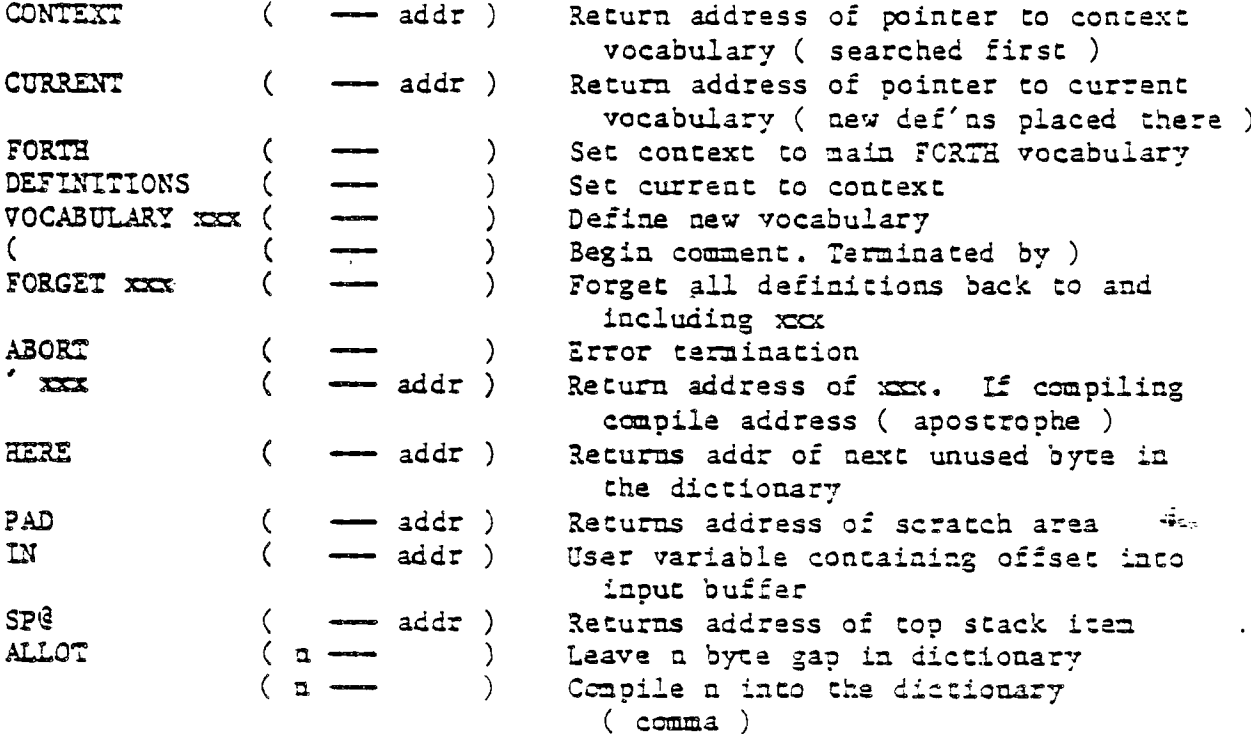

T

 $\begin{array}{c} \begin{array}{c} \begin{array}{c} \end{array} \\ \begin{array}{c} \end{array} \end{array} \end{array}$ 

 $\sim$   $\sigma$ 

 $\frac{1}{2}$ 

 $\langle \omega \rangle$ 

 $\mathcal{A}^{\mathcal{A}}$ 

 $\sim$   $\sim$ 

Several SCREENS on the FORTH System Disk serve special purposes. SCREEN 0 may not be modified because it is used by the disk Device Service Routine to locate the object code of the FORTH kernel. SCREEN 3 is the BOOT SCREEN (see BOOT in APPENDIX D), and SCREENS 4 and 5 contain error messages used by several FORTH words. Any disk placed in DSKI must contain a copy of SCREENS 4 and 5.

Many additional words are available in TI FORTH. The user should consult the remaining inaptars in this manual as well as the glossary and APPENDIX F for a complete description. Most of these words are disk resident and must

CHAPTER 2 PAGE 3 GETTING STARTED

Ī

ï

be loaded by the user ( via the Load Options ) before they become available.

 $\frac{1}{2} \xi$  .

 $\sim$   $\sim$ 

ò,

 $\hat{\mathcal{A}}$ 

-

 $\overline{\phantom{a}}$ 

 $\frac{1}{2}$ 

 $\sim$   $\sim$ 

 $\mathcal{L}_{\mathcal{N}}$  $\chi \to \infty$ 

 $\sim$ 

\*\*, <sup>38</sup>

 $\sim$   $\sim$ 

 $\sim$ 

ین واقعات

 $\epsilon$  (e.g.

منازله

#### CHAPTER 3

#### HOW TO USE THE FORTH EDITOR

#### WORDS INTRODUCED IN THIS CHAPTER

CLEAR  $EDG$ EDIT FLUSH TEXT WHERE

In the FORTH language, programs are divided into SCREENS. Each SCREEN is 16 lines of 64 characters and has a number associated with it. A TI 99/4A disk holds 90 SCREENS ( numbered 0 - 89 ), however, SCREEN 0 is special and is usually not used. A program may occupy as many SCREENS as necessary.

 $\mathcal{A}_{\mathcal{A}}$ 

\*\* NOTE: The word "SCREEN" in upper case will refer to a FORTH SCREEN while "screen" will refer to the monitor screen.

You must read the chapter sialed "SYSTEN SYNONYMS" and correctly format your data disk before using the EDITOR. Disks initialized by the Disk Manager are acceptable. After loading FORTH from the System Disk, place the System Disk in DSK? and your FORTH disk in DSKI. It is necessary to copy SCREENS 4 and 5 from the System Disk onto your FORTH disk. These SCREENS contain the arror ressages. If you have a two imuze system, see the lastructions for SCOPY and SMOVE in anapter j for directions on now to do this.

> CHAPTER 3 PAGE 1 EDITOR

If you have a one drive system, however, this procedure is more complicated. The following diagram illustrates the process used to copy parts of a FORTH disk or an entire FORTE disk with a one drive system.

START: With original diskette in your drive and type

FLUSH

LOOP: Type these lines **-** 

**scr4 BLOCK** DROP UPDATE \

up to 5 SCREENS because the system has 5 disk I buffers  $s$ cr# BLOCK DROP UPDATE  $\mathbb{Z}_{2\pi}$  ヿ |

Switch to backup diskette and type

**FLUSH** 

Go back to LOOP if you need to copy more SCREENS **Now** you are ready to begin editing your FORTH disk.

CAUTION: DO NOT EDIT your system disk. It is a hybrid disk containing both 99/4k files and FORTH SCREENS. Editing the disk may destroy its integrity!

#### THE TWO TI FORTH EDITORS

 $\mathcal{L}$ 

There are two FORTH editors available on the TI FORTH system disk. The first, which is loaded by -EDITOR, operates in THIT node. It will be referred to as the 40-column editor. Each SCREEN is displayed in two halves (left and right) in normal sized characters.

CHAPTER 3 PAGE 2 EDITCR

 $\bar{\mathcal{A}}$ 

Į.  $\sim$ 

 $\overline{a}$  $\epsilon$ 

 $\frac{1}{\sqrt{2}}$  $\frac{1}{2}$ 

 $\frac{1}{2}$  .  $\ddot{\phantom{0}}$  $\int_{\Gamma}$ 

 $\overline{f}$ بيات

 $\begin{bmatrix} 1 \\ -1 \end{bmatrix}$ 

 $\perp$ 

 $\gamma$ ل یا۔ ۔

أربب

سائب

The second, which is loaded by -64SUPPORT, operates in bit-map mode. It allows you to view an entire FORTE SCREE2I at once, however, the characters are very small. It will be referred to as the 64-column editor.

Only one editor may be in memory at any time. Load whichever you prefer. Editing instructions are identical for each.

#### EDITING INSTRUCTIONS

Initialization fills each SCREEN with non-printable characters, These characters appear as solid white squares on the terminal when you are using the 40-columa editor and as unidentifiable characters in the 54-column editor. <sup>A</sup> SCREEN must be filled with blanks before it can be used. Typing a SCREEN number and CLLR will fill a SCREEN with blanks.

 $\frac{1}{2} \frac{1}{2} \frac{1}{2} \frac{1}{2}$  .

### 1 CLEAR

will prepare SCREEN 1 for use by the EDITOR.

You may begin writing on SCREEN ! or on any SCREEN you wish. To bring a SCREEN from the disk into the EDITOR, type the SCREEN uumber followed by the word EDIT.

 $\sim$  anim

#### CHAPTER 3 PAGE 3 EDITOR

The above instruction will bring the contents of SCREEN 1 into view. If you did not CLEAR the SCREEN before entering the EDITOR, the SCREEN will appear to be a block of undefined characters. You must exit the EDITOR temporarily and clear the SCREEN on the disk before you can write to it. To exit the EDITOR, press the BACK function key on your keyboard. To clear the SCREEN, type the SCREEN number and the word CLEAR.

To reenter the EDITOR, you do NOT have *to* type I EDIT again. A special FORTH word,

### me

will return you to the last SCREEN you were editing.

Upon entering the EDITOR, the cursor is located in column I of line O. It is customary to use LINE 0 for a comment describing the contents of that SCREEN. Type a comment that says "PRACTICE SCREEN" cr something to that effect. Do not forget that all comments must begin with a "( " and end with a ")". Note: The left parenthesis MUST be followed by at least. I space. *?ress* ENTER to move to :he next line.

Lf you are using the 40-column editor, you have probably noticed that only  $35$  columns ( of the  $64$  available columns ) are visible on your terminal. To see the rest of the SCREEN, type any characters on LINE I until you reach The right margin. Now thee sofew more that inters. Notice

> CHAPTER 3 PAGE EDITOR  $\Delta \sim 10^4$

 $\mathcal{A}_{\mathbf{q},\mathbf{q}}$ 

 $\begin{bmatrix} 1 \\ 1 \\ 1 \end{bmatrix}$ 

 $\frac{1}{2}$ 

 $\sim$ 

 $\omega$ 

 $\overline{\phantom{a}}$ 

 $e^{-\beta t}$  $\dot{\chi}$  $\overline{a}$  $\bar{c}$ 

 $\sim$ 

 $\mathcal{T}$  $\sim$   $\sim$  $\ddot{\phantom{0}}$  $\overline{\phantom{a}}$ 

 $\sim$  $\frac{1}{\sqrt{2}}$ 

 $\frac{1}{\sqrt{2}}$ 

 $\frac{1}{\sqrt{2}}$ 

 $\sim$   $\sim$  $\frac{1}{2}$ 

 $\sim$   $\sim$  $\hat{\mathcal{L}}$ 

سجدت

 $-$ 

 $\frac{1}{2}$ 

that the screen is now displaying columns 30 - 64. Press ENTER to move to the beginning of the next line.

The function keys on your keyboard each perforn a special editing function.

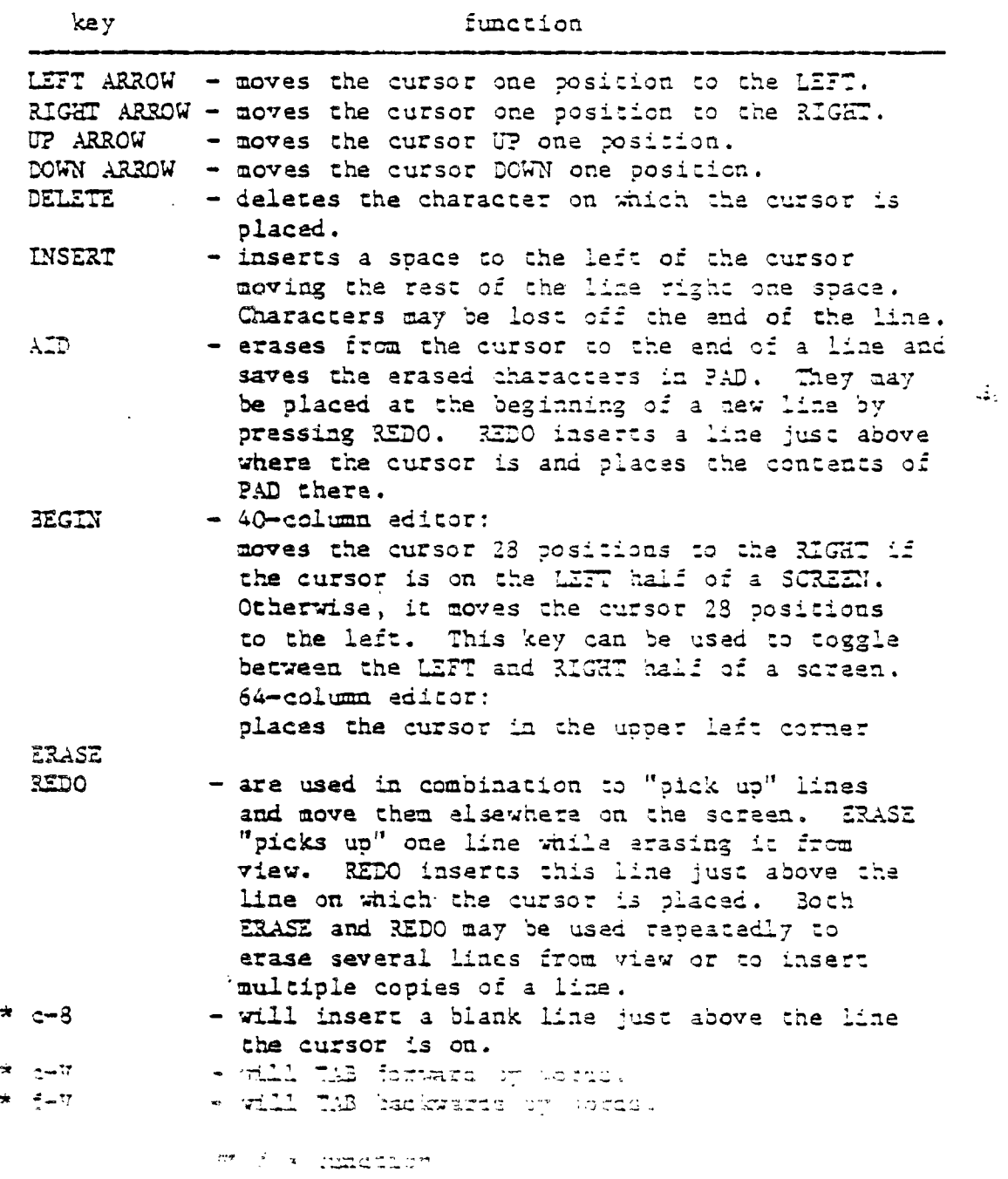

c s control

CHAPTIR 3 PAGE 3 EDITOR

Experiment with these features until you feel you understand each of their functions. Erase the line you typed from the SCREEN and type a sample program for practice.

The FORTE EDITOR allows you to move forward or backward a SCREEN without leaving the editor. Pressing CLEAR will read in the succeeding SCREEN. Pressing PROCEED will read in the preceeding SCREEN.

If an error occurs during a LOAD command, typing the word WHERE will bring you back into the EDITOR and place the cursor at the exact point the error occured.

 $\vec{u}_{\text{tot}}$ 

 $\begin{matrix} \end{matrix}$ 

 $\begin{bmatrix} 1 \\ 1 \end{bmatrix}$ 

Ž.

The word FLUSH is used to force the disk buffers that contain. data no longer consistent with the copy on disk to be written to the disk. Use this word at the end of an editing *session* to be certain your changes are written to the disk.

\*\* NOTE: The 40—column 7CRTE Editor may only be used when the computer is ta TEXT mode (see chapter 6). For example, if the 40—column editor is Loaded, don't type EDIT while you are in SPLIT or SPLIT2 mode.

 $\mathbb{R}^3$ 

 $\frac{1}{2}$ 

.<br>Here

 $\frac{1}{2}$ 

 $\frac{1}{\sqrt{2}}$ 

 $\frac{1}{2}$ 

 $\tilde{\mathcal{C}}$ 

 $\hat{\mathcal{L}}$ 

 $\bar{1}$ 

 $\sim$   $\sim$ 

 $\frac{1}{2} \frac{1}{2} \frac{1}{2} \frac{1}{2}$  $\mathcal{L}_{\rm{c}}=100$ 

> $\mathcal{A}^+$ سڏ

> > ستب

#### CHAPTER 4

### MEMORY MAPS

The following diagrams illustrate the memory allocation in the 99/4A system. For more detailed information, see the EDITOR/ASSEMBLER manual.

The VDP memory can be configured in many ways by the user. The TI FORTH system provides the ability to set up this memory for each. of the VDP's 4 modes of operation ( TEXT, GRAPHICS, MULTI-COLOR and GRAPHICS2 ). The allocation of memory for these modes is shown on the VDP MEMORY MAP. The first three nodes are shown on the laft balf of this figure, the GRAPHICS2 mode on the right half. The area at >03C0 is used by the transcendental functions in all modes for a rollout area. If transcendentals are used during GRAPHICS: (bit—map) mode, this portion of the color table must be saved by the user before using the transcendental function and restored afterward. Note that the VDP RAM is accessed from the 9900 only through a memory mapped port and is not directly in the processor's address space.

 $\mathcal{L}_{\text{eff}}$ 

The only CPU RAM on a true 15—bit data bus is in the console at >8300. Because this is the fastest RAM in the system, the FORTH Workspace and the most frequently executed sode of the interpreter are placed in this area to tanthands of the 221 in that area is dicuated by the saves a resident OS.

CRAPTER 4 **PAGE** 1 **PENCRY MAPS** 

The 32X byte memory expansion is divided into an 8K piece at >2000 and a 24K piece at >A000. The mall piece contains BIOS and utility support for TI FORTH as well as 5k of disk buffers, the Return Stack, and the User Variable area. The large piece of this RAM contains the dictionary, the Parameter Stack, and the Terminal Input Buffer.

 $\frac{1}{2}$ 

Ĵ

 $\tilde{\mathbf{u}}_{in}$ 

e<br>Geografi

 $\frac{1}{2}$ 

.<br>... 19

 $\sim$  $\frac{1}{\sqrt{2}}$ 

 $\frac{1}{2}$ 

 $\sim$   $\sim$  $\int_{\gamma_{\rm min}}$  $\hat{\mathcal{N}}$ 

 $\gamma_{\tilde{t}_0}$ 

 $\alpha_{\rm{max}}$ 

 $\mathbb{E}[\mathbb{E}[\mathbb{E}(\mathbb{E})] \times \mathbb{E}[\mathbb{E}(\mathbb{E})]$ 

um<br>Timografi<br>Timografi

 $\begin{bmatrix} 1 & 1 & 1 \\ 1 & 1 & 1 \\ 1 & 1 & 1 \\ 1 & 1 & 1 \\ 1 & 1 & 1 \\ 1 & 1 & 1 \\ 1 & 1 & 1 \\ 1 & 1 & 1 \\ 1 & 1 & 1 \\ 1 & 1 & 1 \\ 1 & 1 & 1 \\ 1 & 1 & 1 \\ 1 & 1 & 1 \\ 1 & 1 & 1 \\ 1 & 1 & 1 \\ 1 & 1 & 1 \\ 1 & 1 & 1 & 1 \\ 1 & 1 & 1 & 1 \\ 1 & 1 & 1 & 1 \\ 1 & 1 & 1 & 1 \\ 1 & 1 & 1 & 1 \\ 1 & 1 & 1 &$ 

 $\frac{1}{\sqrt{2}}$ 

 $\mathcal{L}^{\pm}$ 

 $\sum_{i=1}^{n} \frac{1}{i} \sum_{j=1}^{n} \frac{1}{j} \sum_{j=1}^{n} \frac{1}{j} \sum_{j=1}^{n} \frac{1}{j} \sum_{j=1}^{n} \frac{1}{j} \sum_{j=1}^{n} \frac{1}{j} \sum_{j=1}^{n} \frac{1}{j} \sum_{j=1}^{n} \frac{1}{j} \sum_{j=1}^{n} \frac{1}{j} \sum_{j=1}^{n} \frac{1}{j} \sum_{j=1}^{n} \frac{1}{j} \sum_{j=1}^{n} \frac{1}{j} \sum_{j=1}^{n} \frac{1}{j$ 

 $\mathbf{x}^{(i)}$  .

 $\ddot{\cdot}$ 

i<br>L  $\frac{1}{2}$  VDP MEMORY MAP

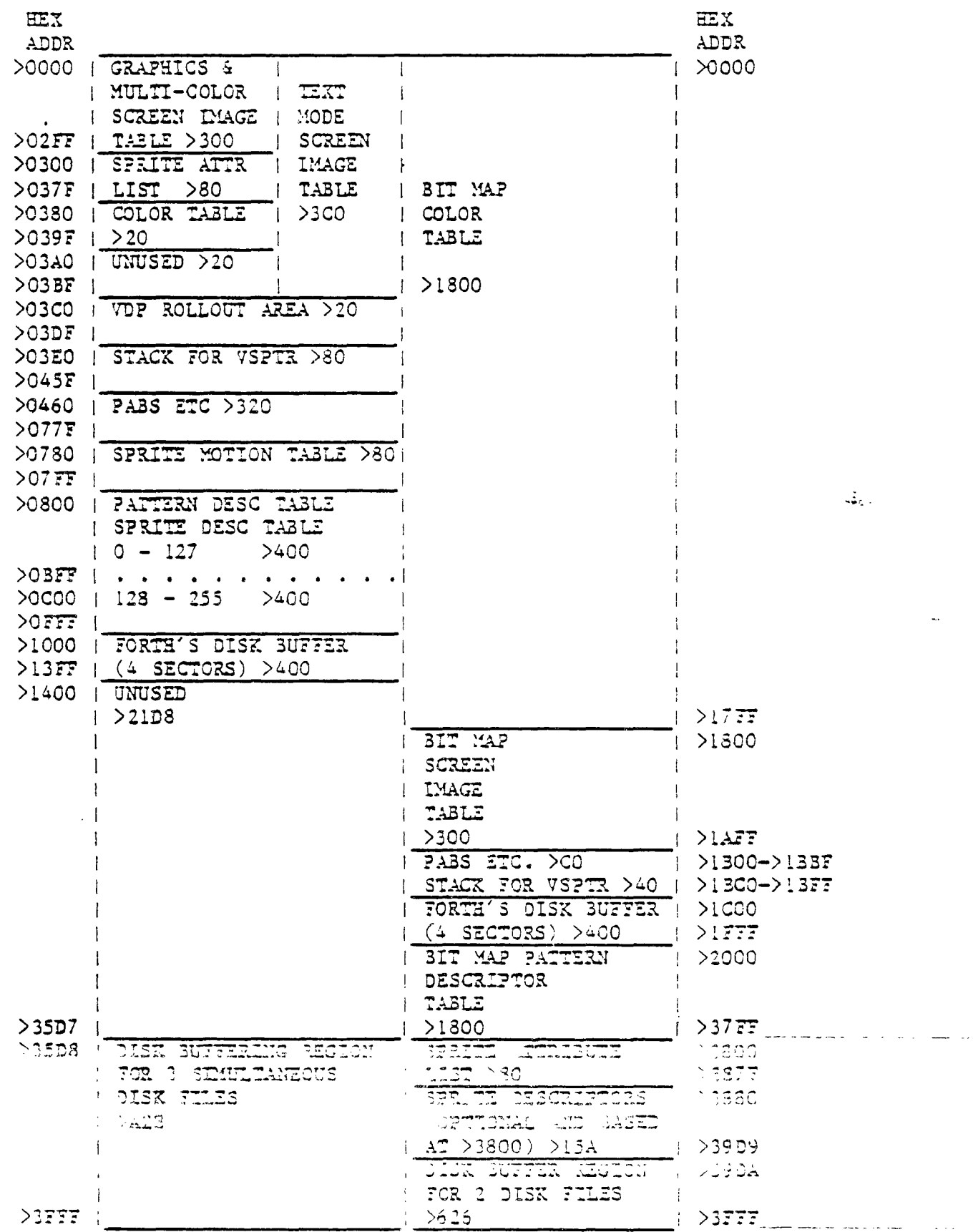

 $\sim$   $\sim$ 

CPU MEMORY

 $\hat{\mathcal{A}}$ 

T.

 $\bar{\mathcal{A}}$ 

أيدها

 $\mathbf{T}$ 

 $\mathbf{F}_\parallel$ أسه

 $\mathbf{r}$ u.

 $\begin{bmatrix} 1 \\ 1 \\ 1 \end{bmatrix}$ 

T,

 $\begin{bmatrix} 1 \\ 1 \\ 2 \end{bmatrix}$ 

 $\begin{array}{c} \mathbf{y} \\ \mathbf{y} \\ \mathbf{y} \end{array}$ 

 $\frac{1}{4}$  $\hat{\mathcal{A}}$ 

 $\bar{1}$  $\begin{array}{c} \begin{array}{c} \end{array} \end{array}$ 

 $\bar{V}$ 

 $\frac{2}{104\pi}$ 

نقاد بقا

 $10x15$ 

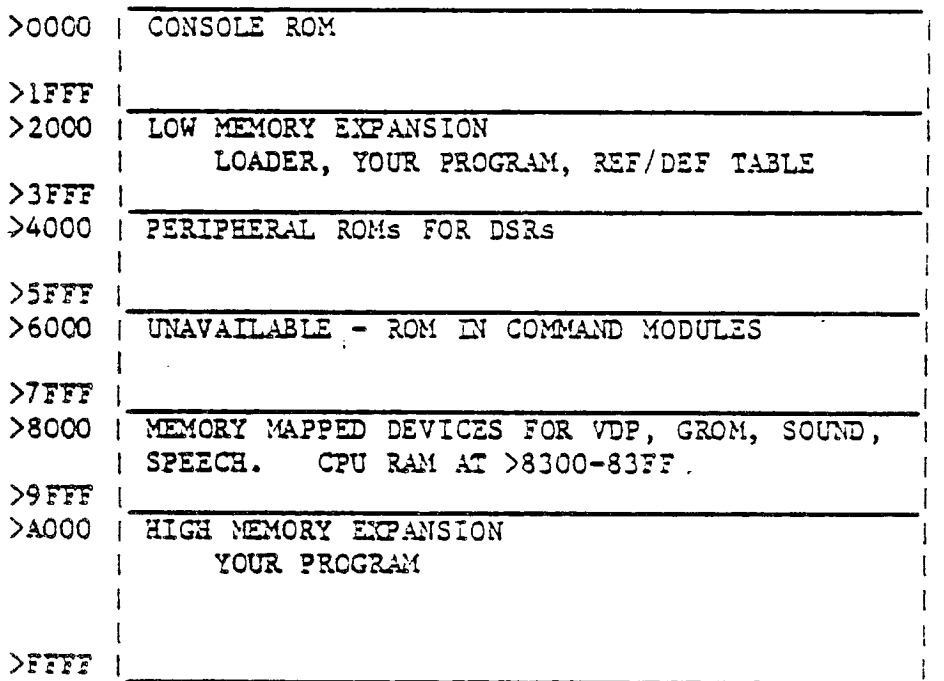

CHAPTER 4 PAGE  $4$  2EMORY MAPS

 $\mathcal{L}^{\text{max}}_{\text{max}}$ 

 $\omega_{\rm S}$ 

 $\frac{1}{2}$ 

-<br>m.

 $\begin{bmatrix} 1 \\ 1 \\ 2 \end{bmatrix}$ 

 $\frac{1}{\sqrt{2}}$  $\hat{\mathcal{E}}$ 

 $\hat{\phi}$ 

 $\mathcal{A}^{\mathcal{A}}$  $\hat{S}^{(i)}$  ,  $i$ 

 $\Delta \sim 2$ 

 $\left(\begin{matrix} 1 & 0 \\ 0 & 1 \end{matrix}\right)$  $A_{\rm tot}$ 

 $\langle \frac{1}{2} \rangle$  $\mathcal{A} \cup$ 

 $\sim 10^4$ 

 $\sim$  2  $^{12}$  .

 $\langle \hat{S}_{\rm eff} \rangle = 0.5$ 

 $\frac{d^2}{dt^2} = \frac{1}{2\pi\sqrt{2}}\frac{d^2}{dt^2}$ 

 $\sum_{i=1}^{k}$ 

 $\overline{a}$  ,  $\overline{a}$ 

 $\langle \sigma_{\rm e} \rangle$  $\mathbb{R}^{\times}$   $\mathcal{L}^{\text{max}}_{\text{max}}$  and  $\mathcal{L}^{\text{max}}_{\text{max}}$ 

 $\mathcal{L}^{\text{max}}_{\text{max}}$  and  $\mathcal{L}^{\text{max}}_{\text{max}}$ 

CPU RAM PAD

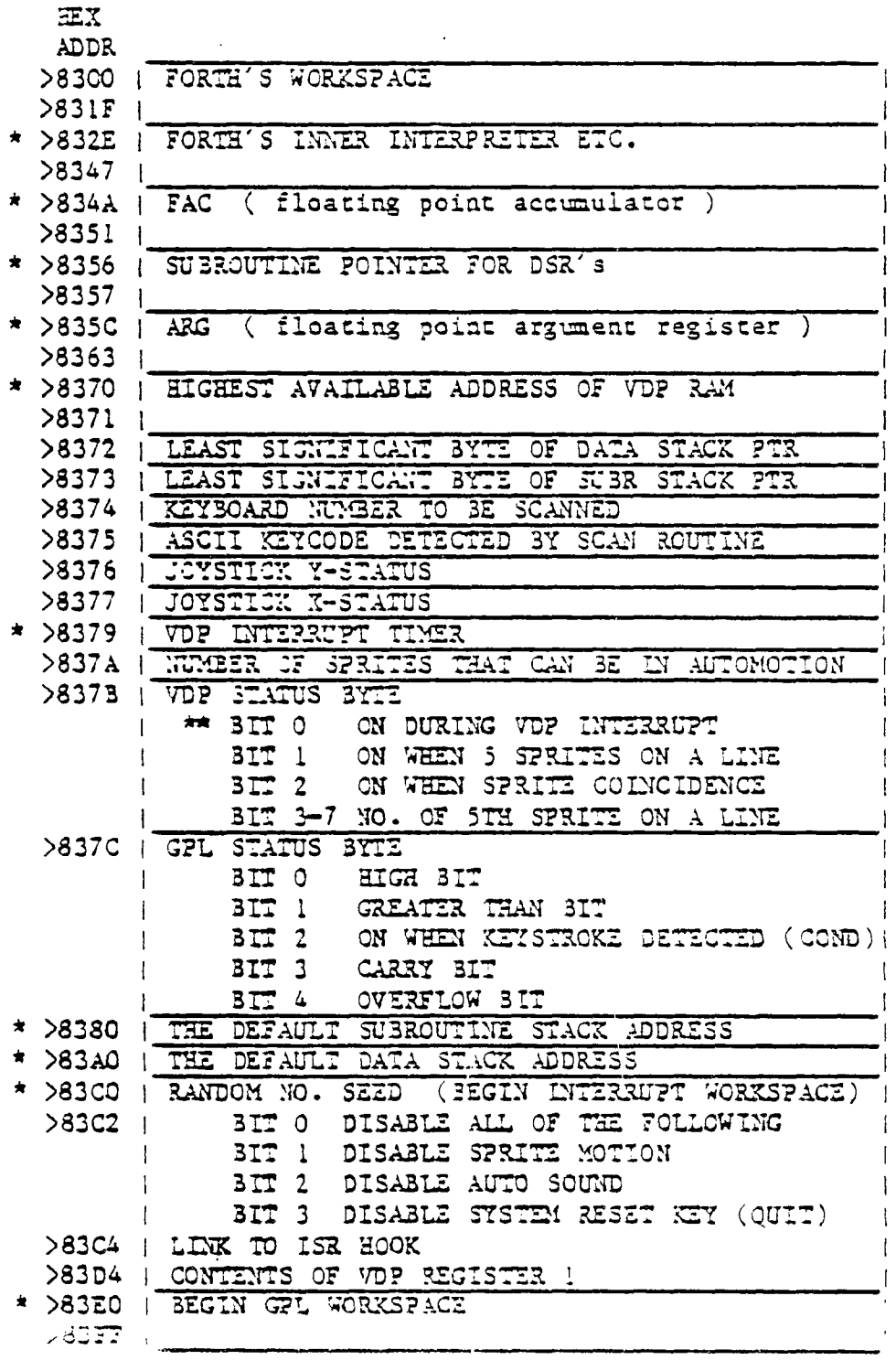

 $\frac{1}{\sqrt{2}}\xi$  .

i've and the state of the state state state of the state of the state state state state state state state state BE USED BY SYSTEM ROUTINES  $\overline{31}$  31T 0 = HIGH CRDER 31T

 $\frac{1}{2}$  A,  $\frac{1}{2}$  and  $\frac{1}{2}$  and  $\frac{1}{2}$  and  $\frac{1}{2}$  and  $\frac{1}{2}$  and  $\frac{1}{2}$  and  $\frac{1}{2}$  and  $\frac{1}{2}$  and  $\frac{1}{2}$  and  $\frac{1}{2}$  and  $\frac{1}{2}$  and  $\frac{1}{2}$  and  $\frac{1}{2}$  and  $\frac{1}{2}$  and  $\frac{1}{2}$  an

# LOW MEMORY EXPANSION

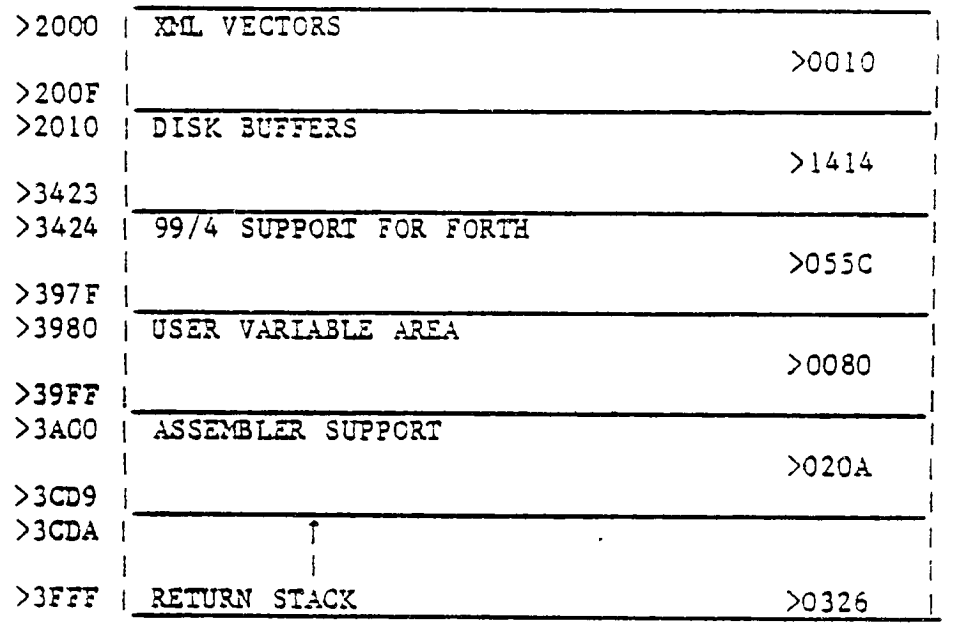

# HIGH MEMORY EXPANSION

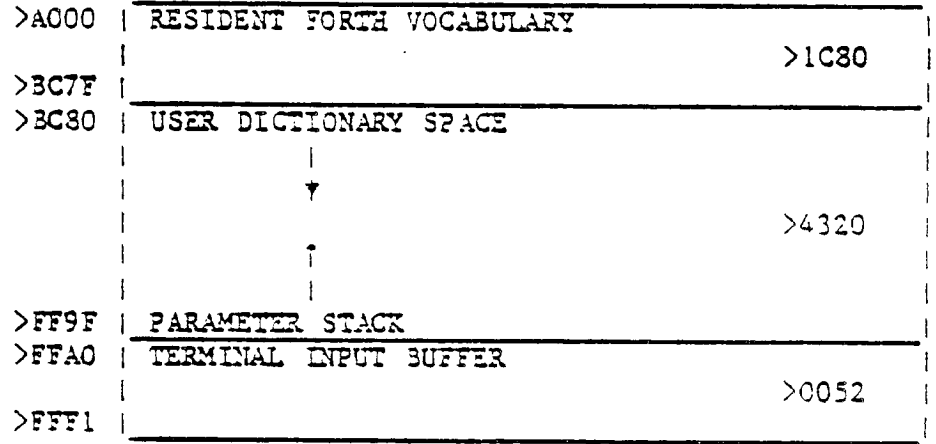

 $\vec{w}_{\rm{int}}$  $\sim$   $\lambda$ 

make complete

 $\mathbf{T}$ 

ڶ

크

 $\frac{\Lambda}{2}$ 

 $\mathbb{R}^{\mathbb{Z}}$ 

e<br>Alice

×,  $\mathbb{R}^2$ 

 $\ddot{\cdot}$ 

 $\mathbb{R}^2$ 

 $\frac{1}{\epsilon}$ 

 $\mathbb{R}^2$ 

 $\frac{1}{2}$ 

÷,

 $\sim$ 

 $\omega_{\rm c}$ 

 $\sim$   $\rightarrow$ 

 $\mathcal{L}_{\text{max}}$  $\frac{1}{2}$ 

 $\frac{1}{\sqrt{2}}$ 

 $\overline{\gamma}$  .

 $-\infty$  .

 $\sim$ 

 $\frac{1}{2}$ 

 $\mathcal{P}_{\mathcal{X}}$  . المسائلة

 $\neg \uparrow$ 

F.  $\mathbb{R}^{n+1}$ 

÷,  $\omega \rightarrow \sqrt{ }$ 

#### CHAPTER 5

#### SYSTEM SYNONYMS AND MISCELLANEOUS UTILITIES

#### WORDS INTRODUCED IN THIS CHAPTER

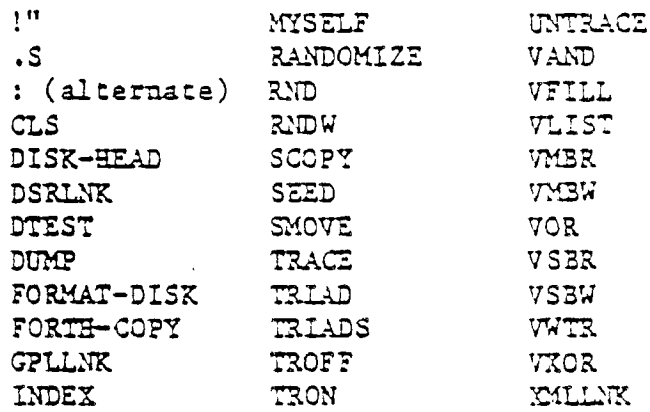

 $\mathcal{L}_{\text{int}}$ 

#### SYSTEM SYNONTYS

Several utilities are available to give you simple access to many resources of the TI 99/4A HOME COMPUTER. These utilities allow you to change the display, access the Device Service Routines for peripheral devices such as RS232s and disk drives, link your program to GPL and ASSEMBLER routines, and perform oberations on VDP memory locations.

Also included in this chapter are several disk utilities, special trace routines, random number generators, and a special routine which allows recursion.

The first group of instructions enables you to mead from and write to 70P RAM. Each of the following FORTH words implements the EDITOR/ASSEMBLER utility with the same name.

CHAPTER 5 PAGE I SYSTEM STRONTINS

VSBW - Writes a single byte to VD? RAM. It requires 2 parameters on the stack; a byte to be written and <sup>a</sup> and a VDP address.

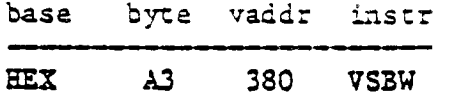

places the value HEM A3 into VDP address HEX 380.

VHBW - Writes multiple bytes to VDP RAM. You must first place on the stack a source address at which the bytes to be written are located. This must be followed by a VDP address, ( or destination ), and the number of bytes to be written.  $\sim 10^{11}$  MeV

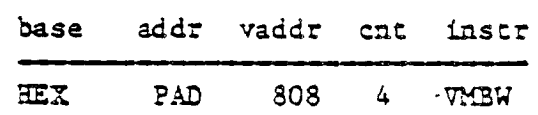

reads 4 bytes from PAD and writes them into VDP RAM beginning at HEX 808.

VSBR - Reads a single byte from VDP RAM and places it on the stack. A 70P address is the only parameter required.

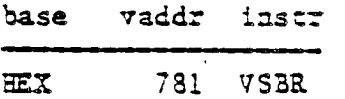

 $\mathcal{L}$ 

places the contents of VDP address HEX 781 on the stack.

VMER. - Reads multiple bytes from VDP and places them at a specified address. You must specify the VDP source address, a destination address and a byte count.

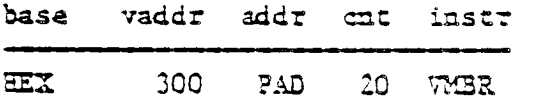

reads 32 bytes beginning at HEM 300 and stores them into PAD.

CHAPTER 5 ?AGE 2 SYSTEM SYNONYMS

 $\frac{1}{2}$ 

pinas.

 $\mathbf{T}$ 

 $\mathcal{T}$ 

. j

الباقية سالمان متبسط

 $\frac{1}{2}$  .

 $\tilde{\mathcal{A}}$  $\frac{1}{2}$ 

 $\frac{1}{2}$ 

 $\sim$ 

 $\tilde{V}$ 

 $\leftarrow$ 

 $\overline{\phantom{0}}$ 

-

 $\frac{1}{\epsilon}$ 

ar<br>Stor

 $\frac{1}{2}$ 

 $\mathbb{R}^2$ š.  $\frac{1}{2}$ નં.

 $\bar{\mathcal{A}}$ 

 $\frac{1}{\sqrt{2}}$ رأبه

 $\mathcal{L}$ 

الرياض

 $\frac{1}{2} \mathcal{N} \rightarrow$ 

 $\mathbf{v}$  $\frac{1}{2}$ 

سيب

The next group of instructions allows you to implement the EDITOR/ASSEMBLER instructions GPLLNK, XMLLNK, and DSRLNK. To assist the user, the FORTE instructions have the same names as the EDITOR/ASSEMBLER utilities. Consult the EDITOR/ASSEMBLER manual for more details.

> GPLLNK - Allows you to link your program to Graphics Programming Language routines. You must place on the **stack the** address of the GPI. routine to which you wish to link.

```
base addr inscr 
                ■•■•■•■• 
HER 16 GPLLNK
```
**branches to the** GPI. routine located at HEX 16 which loads the standard character set into TO? RAM. It then returns to your program.

IMILNK - Allows you to link a FORTH program to a routine in ROM or to branch to a routine located in the. MEMORY EXPANSION unit. The instruction expects to find a ECM **address** on the stack.

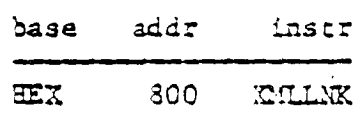

*accesses* the Floating Point multiplication routine, located in RCM at HEX 800, and returns to your program.

DSRLNK - Links a FORTE program to any Device Service Routine in ROM. Before this instruction is used, a Peripheral Access Block must be set up in TOP RAM. A FAB contains information about the file to he accessed. See the EDITOR/ASSEMBLER manual and Chapter 9 of this manual for additional setup information. DSRLNK needs no parameters.

**The VD? contains 8 special write—only registers. In the EDITOR/ASSEMBLER, a VW7R instruction is used co write values into these registers. The FORTE word VWTR implements this instruction. VTATR requires 2 parameters; a byte to be written and a VDP register number.** 

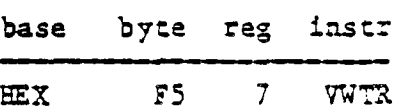

**The above instruction writes a HEX F5 into VDP write only register number 7. This particular register controls the foreground and background colors in TEXT' MODE. Executing the above instruction will change the foreground**  color to white and the background color to lt. blue.

÷Ğ.

**The FORTE instructions VAND, 70R, and VICR greatly simplify the task of performing a logical operation on a single byte in VDP RAM. Normally, 3 programing steps would be required: a read from VDP LAM, an operation, and a write back into 7DP RAM. The above instructions get the job done in a single step. Each of these words require 2 parameters; a byte to be used as the second operand and the VDP address at Which the operation is to be performed. The result of the operation is placed back into this address.** 

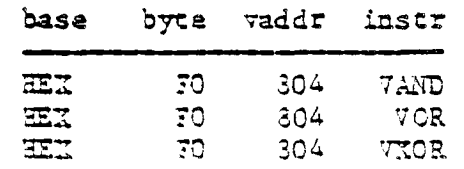

CHAPTER 5 ?AGE 4 SYSTEM STYONTMS

 $\ddot{\phantom{a}}$  $\bar{\omega}$  .

 $\overline{a}$ 

 $\ddot{\phantom{0}}$ 

 $\lambda$  $\mathcal{L}^{\frac{1}{2}+1}$ 

 $\mathcal{F}_{\mathcal{G}}$  , e.g.

 $-1.5$ 

 $\sim$ 

Each of the above instructions reads the byte stored at HEX 804 in VDP RAM, performs an AND, OR, or XOR on that byte and HEX FO, and places the result back into VDP RAM at HEX 804.

If you wish to fill a group of consecutive VD? memory locations with a particular byte, a VTILL instruction is available. You must specify a beginning VD? address, a count, and the byte you wish to write into each location.

> base vaddr cat byte  $\frac{1}{1}$  base EEX 300 20 0 FILL

> > $\mathcal{A}_{\mathcal{F}}$

fills 32 locations, starting at HEX 300, with \teros.

#### DISK UTILITIES

Any disk that you wish to use with the FORTH system must first be properly formatted. Place the disk in a disk drive and place the number of that disk drive on the stack. FORTE numbers disk drives beginning with 0, therefore, if the new disk is in DSX1, put a 0 on the stack, etc. Next, type FORMAT-DISK.

#### 0 FORMAT-DISK

will initialize the disk in DSK1, thus preparing it for use by the FORM system. *Disks* initialized by the DISK MANAGER are properly formattac and may be ised.

 $E$  or  $T$  H エエ

> The TI FORTH System Disk, or any disk which contains a copy of SCREENS 0 thru 19 of the System Disk, may be copied with the Disk Manager. Any other disk may be copied with the Disk Manager only after a special header has been written on it by the TI FORTH instruction DISK-HEAD.

> Aay disk which can be copied by the Disk Manager can also be accessed from TI BASIC. If you access a FORTH disk which contains the FORTH kernel, record 0 of the file will be located on line 4 of SCREEN 19. Records of length 128 bytes will proceed thru record 563 which is located on line 14 of SCREEN 89. Record 566 then wraps to line 4 of SCREEN 1. The file ends with record 523 located cn line 6 of SCREEN 8.

A FORTH disk which does not contain the kernel nay also be accessed by basic, but the location of the records will be different. The file will begin on line 8 of SCREEN 8 and continue thru record 631 located on line 14 of SCREEN 89. Record 652 begins on line 12 of SCREEN 0 and the file ends with record 713 on line 6 of SCREEN 8.

To copy an entire FORTH disk without using the Disk Manager, you must place the new disk in DSK1 and the source disk in DSK2. Typing FORTH-COPY will copy the entire contents of the disk in DSK2 onto the disk in DSK1. NOTE: You must reset the value of the user variable DISK LO to :220 3EFORE using FORTH-COFY. This will allow you to copy SCREEN 0. This is accomplished by executing the following

CHAPTER 5 PAGE 6 SYSTEM STRONTIS

 $\vec{u}_{\mathrm{in}}$ 

 $\overline{\phantom{a}}$ 

*,r* 

 $\bar{\mathcal{L}}^{\mathcal{S}}$ 

 $\frac{1}{2}$  and  $\frac{1}{2}$ 

 $\mathcal{L}_{\mathcal{A}}$ 

 $\omega^{(\ell)}$ 

 $\overline{a}$ 

 $\ddot{\phantom{0}}$ 

 $\frac{1}{2}$ 

 $\hat{\boldsymbol{\cdot}^{\text{}}$  $\frac{1}{2}$ 

 $\langle \hat{c} \rangle$  ,

 $\mathcal{A}_{\mathcal{A}}$ 

 $\langle f \rangle$  $\Delta$ 

 $\sim$ 

 $\omega$ u,

 $\omega\leq\gamma$ 

 $\gamma_t$  $\omega$  to  $\gamma$  instruction.

# 0 DISK LO

You can copy the contents of a single SCREEN from one SCREEN location to another without destroying the original copy by using the SCOPY instruction. A source SCREEN number and a destination SCREEN number must be specified.

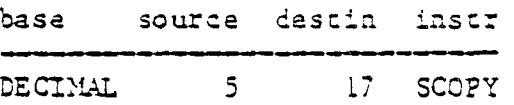

The above instructions will write the contents of SCREEN 5 over the contents of SCREEN 17 without erasing SCREEN 5. The old contents of SCREEN 17 will be destroyed.

The SHOVE instruction acts as a multiple SCOPY. It allows you co copy a group of SCREENS with a sinzle inscruction. You must designate a beginning source SCREEN, a beginning destination SCREEN, and the number of SCREENS you wish to copy. When using SMOVE, overlaping SCREEN ranges nay be used without user concern. The order of the copy is adjusted so that the entire group of SCREENS is roved intact.

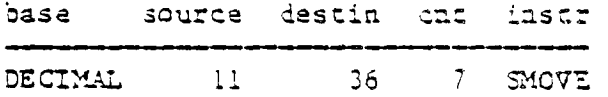

#### CEAPTER 5 FACE 7 SYSTEM STRONTI'S

 $\mathbb{E}_{\mathbb{R}^n}$
These instructions will copy SCREENS 11 - 17 over SCREENS 36 - 42 without erasing SCREENS  $11 - 17$ .

عداله خداف الجاز

Both the SCOPY and SMOVE instructions can be used to copy SCREENS from one disk drive to another. Assuming that DISK-SIZE ( a user variable which contains the number of SCREENS per disk ) is at its default value of 90, SCREENS  $0 - 89$  are contained on the disk in DSK1, SCREENS  $90 - 179$ are located on the disk in DSK2, etc. NOTE: To copy SCREENS from one disk .drive to another, you must reset the user variable DISK EI. If you are using two disk drives, its value must be 180 (2x90). This is accomplished by executing the following instruction:

# 180 DISK HI !

Therefore, to copy SCREEN 6 on DSK1 to SCREEN 20 on DSK2, you would type :

# base source destin instr ..m.ommomws■••■ •■■•••••••=m1s..1.1%•■ DECIMAL 6 110 SCOPY

 $\vec{m}_{48}$ 

The SHCVE instruction is handled in the same manner. Simply use an offset of DISK-SIZE to specify which disk drives you wish to copy to and from.

21 you have reason to suspect that a disk has a bad sector or is in some way damaged, a non-destructive disk test is available. The DTEST instruction will actampt to read each SCREEN from the disk in DSK1. A SCREEN number

CHAPTER 5 PAGE 3 SYSTEM SYNONYMS

 $\mathbb{R}^{\mathbb{Z}}$ 

 $\sim$   $^{-3}$ 

 $\frac{1}{2}$ 

 $\frac{1}{2}$ 

 $\mathcal{L}^{(1)}$ 

 $\mathcal{A}^{\pm}$  and - , \*

 $\sim$   $\omega$ 

المناد

 $\mathbf{z} \in \mathbb{R}^d$  $\mathcal{L}_{\text{max}}$ 

 $\omega_{\rm{max}}$ 

الأساري

 $\frac{1}{2}$   $\frac{1}{2}$ 

 $\mathcal{L}$ 

 $\mathcal{R}^{\pm}$ 

will be disnlayed on your monitor as each SCREEN is read. If execution stops before SCREEN 89 is reached, the problem lies in the Last SCREEN displayed. To correct the problem, CLEAR that SCREEN and write to it again. This correction will work if the disk surface is intact and if the formatting information has not been damaged.

### LISTING UTILITIES

There are three words on the TI FORTH System Disk (loaded by the -PRINT option) which make listing information from a FORTH disk very simple. The first, called TRIAD, requires a SCREEN number on the stack. When executed, it will print to an RS232 device the three SCREENS which contain the specified SCREEN, beginning with a SCREEN number evenly divisible by three. SCREENS which contain non-printable information will be skipped. If your RS232 printer is not on Port 1 and set at 9600 3aud, you must modify the word swca on your System Disk.

 $\mathcal{L}_{\text{max}}$ 

The second instruction, called TRIADS, may be thought of as a multiple TRIAD. It expects a beginning and an ending SCREEN number on the stack. TRIADS performs as many TRIADS as necessary to cover the specified range of SCREENS.

cy,AF7ER 3 ?A= :17 3=

The INDEX instruction allows you to list to your terminal the comment line 0's of a specified range of SCREENS. INDEX expects a beginning and and ending SCREEN number on the stack. If you wish to temporarily stop the flow of output in order to read it before it scrolls off the screen, simply press any key. Press any key to start up again. Press BREAK to exit execution prematurely.

The FORTH word VLIST lists to your terminal the names of all words currently defined in the CONTEXT vocabulary. This instruction requires no parameters and nay be halted and started again as in INDEX above.

#### DE3UGGING

The DUMP instruction allows you to list portions of memory to your terminal. DUMP requires two parameters: an address **and a byte,count- . For example,** 

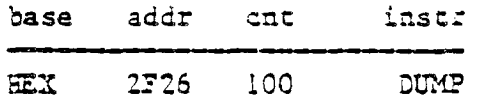

٦١

 $\frac{1}{2}$ 

will list 256 ( >100) bytes of memory beginning at address >2F26 to your terminal. Press any key to temporarily stop execution in order to read the information before it scrolls off the screen. Press any key to continue. 7o exit this routine prematurely, press BREAK.

CHAPTER 5 PAGE 10 SYSTEM SYNONYMS

TI FORTH

 $\sim$   $\sim$ 

 $\mathcal{L}_{\text{eff}}$ 

 $\mathcal{A}$ 

L.

Ċ,

 $\sim$   $\sim$ 

 $\sim$ 

 $\sim$   $\sim$ 

 $\gamma=\gamma_{\rm eq}$  $\sigma_{\rm X}$ 

∸`≟

بالعقم

یہ باز

 $-$ 

 $\Rightarrow$ <sup>n</sup>

The FORTH word .5 allows you to view the parameter stack contents. It may be placed inside a colon definition or executed directly from the keyboard. The word SP! should be typed before executing a routine that contains .S . This will clear any "garbage" from the stack. The | symbol is printed to represent the bottom of the stack. The number appearing farthest from the I is the most accessible stack element.

A special set of instructions allows you to trace the execution of any colon definition. Executing the TRACI instruction will cause all following colon definitions to be compiled in such a way that they can be traced. In other words, the FORTH word : takes on a new meaning. To stop compiling under the TRACE option, type UNTRACE. When you have finished debugging, recompile :he routine under the UNTRACE option.

After instructions have been tompiled under the TRACE option, you can trace their execution by typing the word TRON before using the instruction. IRON activates the trace. If you wish to execute the same instruction without the trace, type TROFF before using the instruction.

The actual trace will print the word being traced, along with the stack contents, each tine the word is encountared. This shows you wast ampers are on the stadijust :efors the traced gord is resource. The struppe is used to represent the bottom of the stack. The number

CHAPTER 5 FAGE 11 SYSTEM STRONGES

 $\mathcal{L}_{\mathrm{eff}}$ 

**printed closest to the 1 is the least accessible while the number farthest from the I is the mos: accessible number on the stack. Here is a sample TRACE session:** 

## **DECIMAL**

**TRACE OK ( COMPILE NEXT DEFINITION WITH TRACE OPTION ) : CUBE DU? DU? \* \* ; OK ( ROUTINE TO BE TRACED )**  UNTRACE OK ( DON'T COMPILE NEXT DEF. WITH TRACE OPTION ) **: TEST CUBE ROT CUBE ROT CUBE ; OK**  TRON OK ( **WANT TO EXECUTE WITH A TRACE** ) **<sup>5</sup>6 7 TEST ( PUT PARAMETERS ON STACK AND EXEC. TEST ) CUBE ( TRACE BEGINS ) 3 6 7 ( STACK CONTENTS UPON ENTERING CUBE ) CUBE**  <sup>I</sup>**6 343 5 ( STACK CONTENTS C7ON ENTERING CUBE ) CUBE** 

 $\mathcal{A}^{\mathcal{A}}$ 

 $\mathbb{R}^2$ 

 $\tilde{\vec{w}}_{\hat{n}A}$ 

<sup>1</sup>**343 125 6** cm

**A more complex TRACE example involves a recursive routine. Normally, a FORTH word can not call itself before**  the definition has been compiled through to a ; because **the MUDGE bit is set. To allow recursion, TT FORTE includes the special word MYSELF. The HZSELF instruction places the CFA of the word currently being compiled into its on definition thus allowing** a **word to call itsel!. The**  following example uses a tecursive factorial routine for :1:ustracion:

CHAPTER 5 PAGE 11 SYSTEM SYNUMBER

DECIMAL CK TRACE OK ( COMPILE FOLLOWING DEF. UNDER TRACE OPTION ) : FACT DUP  $1 > 17$  DUP  $1 - 2$ MYSELF \* ENDIF ; OK UNTRACE CK TRON OR (ACTIVATE TRACE) 5 FACT ( PUT PARAMETER ON STACK AND EXECUTE FACT ) FACT (TRACE BEGINS)  $\begin{array}{ccc} & & 5 \\ \end{array}$ **Contract Contract FACT**  $\vert 5 \vert 4$  $FACT$  $1543$ FACT  $15432$  $FACT$ 1 5 4 3 2 1 CK .S ( CHECK FINAL STACK CONTENTS )  $120$   $0K$ 

 $\mathbb{E}_{\mathbb{Q}^2}$ 

Each time the traced FACT routine calls itself, a trace is executed.

#### RANDOM NUMBERS

 $\begin{array}{cccccccccccccc} \mathbf{L} & \mathbf{L} &$ 

 $\sim$   $\sim$ 

 $\frac{1}{2}$ 

.<br>مەنبىر

 $\mathcal{A}^{\mathcal{A}}$  $\sim$ 

 $\sim$ 

 $\sim 10$  $\ddot{\phantom{0}}$ 

 $\zeta$   $\downarrow$ 

 $\mathbf{r}$ 

 $\sim$   $\omega$ 

 $\mathbf{r}^{\perp}$ 

فبالرد  $\sim$ 

فبالمنا

 $\mathcal{L}^{\mathbb{Z}}$ 

 $\bar{\lambda}$  is  $\bar{\lambda}$ 

 $\gamma$   $_{C}$ 

ساب 

 $\omega\propto\omega$ 

 $\gamma$  (  $\gamma$ 

سأر

 $\Delta\phi^{(1)}$ 

 $\omega_{\rm c}$  and

 $\overline{\phantom{m}}$ 

 $\Delta$ 

 $\mathcal{L}^*$ 

Two different random number functions are available in FORTH. The first, MD qenerates a positive unddom kateger samaan , mi i spechihad chope . Jul edusia . .... generatas a random vord ( 1 bytas ) . .D. sanga 12 specifici

CHAPTER 5 PAGE 13 SYSTEM SYNONYMS

ساما ساما

T I FORTH

for RNDW.

base range instr DECIMAL 13 RND

will place on the stack an integer greater than or equal to 0 and less than 13.

#### RND W

will place on the stack a number from 0 to HEX FFF.

To gaurantee a different sequence of random numbers each time a program is run, the RANDOMIZE instruction must be used. RANDCMIZE places an unknown seed into the random number generator,

 $\hat{\vec{a}}_{\vec{b}\vec{c}\vec{c}}$ 

To place a known seed into the random number generator, the SEED instruction is used. You must specify the seed value.

#### 4 SEED

will place the value 4 into the random number generator seed location.

# MISCELLANEOUS INSTRUCTIONS

To store a string at a specified address, the !" instruction is used. !" expects to find an address on the stack and must be followed by a string terminated with a " . The following instruction places the string "EOW ARE

CHAPTER 5 PAGE 14 SYSTEM SYNONYMS

TI FORTH

 $\sim$ 

 $\sim$   $\sim$ 

 $\sim$   $\sim$ 

 $\sim$ 

 $\sim$   $\sim$  $\hat{r}^{\perp}$ 

 $\alpha$  ,  $\beta$ 

 $\epsilon$ 

 $\sim$   $\sigma$ 

 $\mathcal{A}^{\mathcal{A}}$  $\sim$ 

 $\sim$ 

فيالد  $\mathbb{Z}^{\mathbb{Z}}$ 

 $\hat{\mathbf{z}}$  ,  $\hat{\mathbf{y}}$  ,  $\hat{\mathbf{z}}$  $\hat{S}(\hat{\mu})$ 

 $\hat{\beta}$  is  $\hat{\beta}$ 

 $\mathcal{L}^{\pm}$ 

 $\omega\sim\omega$ 

 $\mathbf{x}^{(i)}$ 

 $\sqrt{2}$ 

 $\sigma_{\rm c}^{\rm 1.33}$ 

 $\langle \mathbf{m} \rangle$ 

 $\frac{1}{2}$  $\mathcal{A}$ 

 $\omega$ 

YOU?" at address PAD.

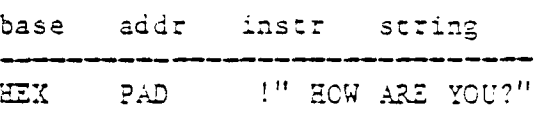

To clear the display screen, the word CIS is used. This may be used inside a colon definition or directly from the keyboard. CIS will not clear big-map displays or SPRITES.

 $\mathcal{L}_{\mathcal{L}}$ 

 $\frac{1}{2}$  ,  $\sigma$ 

-

 $\overline{\phantom{0}}$ 

 $\sim$ 

 $\frac{1}{\pi}$ 

 $\frac{1}{2}$ 

منا

ાં..

نسبة سا

 $\begin{bmatrix} 1 \\ 1 \\ 1 \end{bmatrix}$ 

 $\overline{\phantom{a}}$ 

 $\sim 100$ 

ستردد

#### CHAPTER 6

### AN INTRODUCTION TO GRAPHICS

#### WORDS INTRODUCED IN THIS CHAPTER:

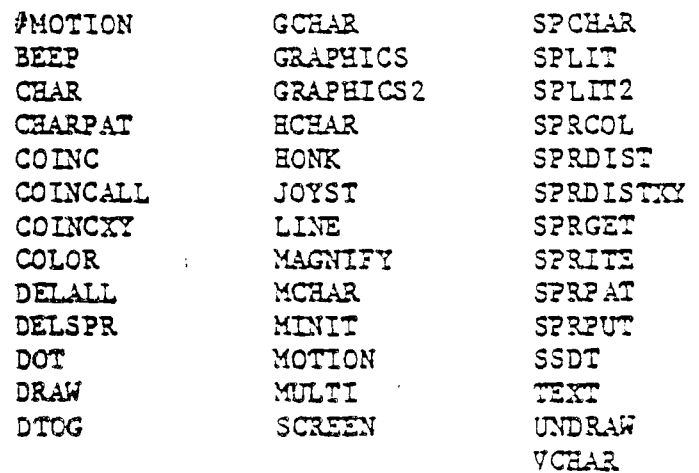

#### GRAPHICS MODES

The TI HOME COMPUTER posesses a broad range of graphics capabilities. Four screen modes are available to the user :

- 1) TEXT MODE Standard ascii characters are available, and new characters may be defined. All characters have the same foreground and background color. The screen is 40 columns by 24 lines. TEXT MODE is used by the FORTH 40-column screen editor.
- 2) GRAPHICS MODE Standard ascii characters are available, and new characters may be defined. Each character set may have its own foreground and background color.
- 3) MULTICOLOR MODE The screen is 64 columns by 48 rows. Each standard character position is now 4 smaller boxes which can each have a different color. ASCII characters are not available and new characters can not be defined.
- -) SIT-MAP MODE (GRAPHICS2) This mode is available only on the 99/4A. BIT-MAP MODE allows you to sed any pinal ்டு படுத்து படுத்து விட்டுக்கும் உடல் உடல் உடல் மற்றும் படுத்து படுத்து படுத்து படுத்து படுத்து படுத்து படுத்த<br>இந்த வைத்தையில் படுத்து வருக்குக்கு மற்றும் படுத்து படுத்து படுத்து படுத்து படுத்து படுத்து படுத்து படுத்து பட permitted by the 9918A. The screen is 256 columns by 192 rows. ERAPHICS2 mode to used by the Sercelumn editor.

 $\mathcal{A}_{\mathcal{L}}$  .

SPRITES (moving graphics) are available in all modes except TEXT. The SPRITE AUTOMOTION feature is not available in GRAPHICS2, SPLIT or SPLIT2 modes.

Two unique graphics nodes have been created by using GRAPHICS2 mode in a non-standard way. SPLIT and SPLIT2 mode allow you to display text while creating bit-map graphics. SPLIT mode sets the top two thirds of the screen in GRAPHICS2 mode and places text on the last third. SPLIT2 sets the top one sixth of the screen as a text window and the rest in GRAPHICS2 mode. These modes provide an interactive bit map graphics setting. That is, you can type bit map instructions and watch them execute without changing modes.

 $\tilde{\mathcal{L}}_{\text{max}}$ 

You may place the computer in the above modes by executing one of the following instructions: TEXT, GRAPHICS, MULTI, GRAPHICS2, SPLIT, or SPLIT2.

#### FORTH GRAPHICS WORDS

Many FORTH words have been defined to make graphics handling much easier for the user. As these words are mentioned, an annotation will appear underneath them denoting which of the modes they may be used in ( T G M B ). These denote TEKT, GRAPHICS, MULTICOLOR and BIT-MAPPED (GRAPHICS2, SPLIT, SPLIT2) respectively.

CHAPTER 6 PAGE 2 GRAPHICS

TI FORTH

 $\overline{\phantom{0}}$ 

 $\overline{a}$ 

-- $\sim$ 

 $\sim$ 

L,

 $\overline{\phantom{a}}$ 

 $\sum_{i=1}^{n}$ 

 $\frac{1}{\sqrt{2}}$  $\frac{1}{2}$ 

 $\frac{1}{\sqrt{2}}$  $\frac{1}{2}$  ,  $\frac{1}{2}$ 

 $\frac{1}{2}$  $\bar{\mathcal{A}}_k$ 

> $\sigma_{\rm max}$  $\overline{\phantom{a}}$

 $\mathcal{A}_{\text{c},\omega}$ 

 $\tilde{\mathbb{R}}$  $\overline{\phantom{a}}$ 

 $\bar{\psi}$  .

وزيرافت

 $\mathbf{r}$ 

 $\sim$   $\sim$ 

In several instruction examples, a base ( HEX or DECIMAL ) is specified. This does not mean that you must be in a particular base,in order to use the instruction. It merely illustrates that some instructions are more easily written in HER than in DECIMAL.

#### COLOR CZANGES

The simplest graphics operations involve altering the color of the screen and of character sets. There are 32 character sets ( 0-31 ) each containing 3 characters. For example, character set  $0$  consists of characters  $0 - 7$ , set one contains 8 - 15, etc. Sixteen colors are available on the TI HOME COMPUTER.

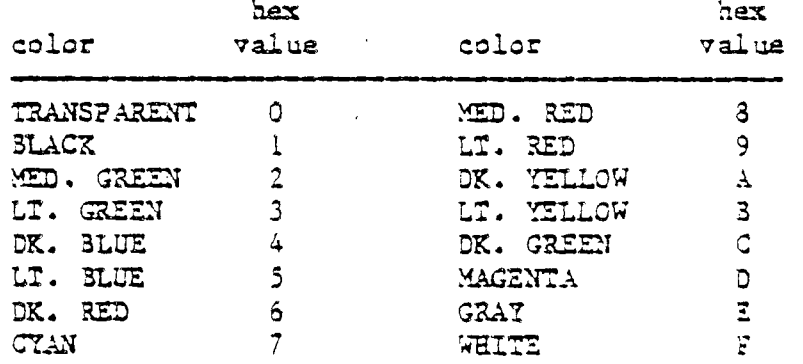

The FORTE word SCREEN following one of the above table values will change the screen color to that value. The following example changes the screen to light rellow -

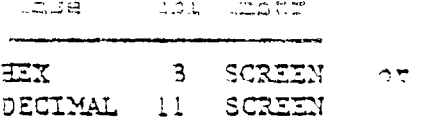

CHAPTER 6 PAGE 3 GRAPHICS

 $\Delta\omega$ 

The foreground- and background colors of a character set may also be easily changed -

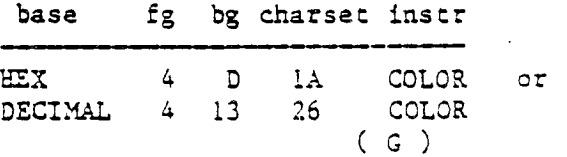

The above instructions will change character sec 26 ( characters 208 - 215 ) to have a foreground color of dk. blue and a background color of magenta.

# PLACING CHARACTERS ON THE SCREEN

To print a character anywhere on the screen and optionally repeat it horizoncally, the ECHAR 'instruction is used. You must specify a starting column and row posizion as well as the number of repititions and the ASCII code of the character you wish to print.

\*\* K77172LEI HIND THAT 30TH IONS AND COLUMNS ARE NUMBERED FROM ZERO !!!

For example,

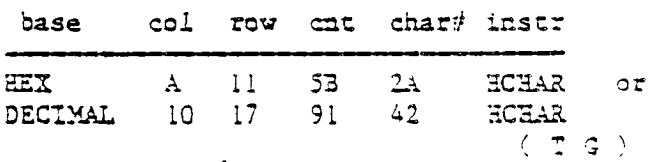

will print a stream of 91 \*'s, starting at column 10 and  $:$   $\mathfrak{v}$   $\mathfrak{v}$   $\mathfrak{v}$ , that will wrap from right to left on the screen.

> CHAPTER 6 PAGE 4 GRAPHICS

ستقتد

 $\sim$   $\sim$ 

 $\overline{\phantom{a}}$ in<br>Lin ł.  $\overline{\phantom{a}}$  $\frac{1}{\sqrt{2}}$  $\overline{\phantom{a}}$ 

 $\ddot{\phantom{0}}$  $\sim$  . k,

 $\frac{1}{2}$ 

 $\frac{1}{2}$  $\mathbf{r}_{\mathrm{f}}$  $\hat{\alpha}_i$ .<br>.<br>...

 $\frac{1}{\sqrt{2}}$ 

 $\frac{1}{2}$ 

 $\sim$   $\sim$  $\sim$ 

 $\mathbf{v}$  $\bar{\mathbf{a}}$  $\sim$  $\frac{2\pi\sigma}{\lambda_{\rm{min}}}$  $\sim$ 

 $\tilde{\gamma}^0_{\mu\nu}$  $\left\langle \mathbf{m}^{\dagger}\right\rangle _{0}$ 

 $\overline{\phantom{a}}$  .  $\sim$ 

العب<br>سوريا  $\sim$ 

-154

To print a vertical stream of characters, the word VCaAR *is* used is the same format as ECHAR. These characters will wrap from the bottom of the screen to the top.

The FORTH word GCHAR will return on the stack the ASCII code of the character currently at any position on the screen. If the above ECHAR instruction were executed and followed by

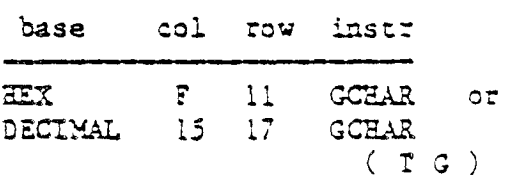

a 2A HEX or 42 DECIMAL would be left on the stack.

# DEFINING NEW CHARACTERS

Each character in GRAPEICS MODE is 3 x 3 pixels in size. Each row makes up one byte of the 8 byte character definition. Each set bit (1) takes on the foreground color while the others remain the background color.

In TEXT MODE, characters are defined in the same way, but only the left 6 bits of each row are displayed on the screen.

For example,

 $\frac{1}{2} \frac{1}{2} \frac{1}{2}$  .

 $T$   $I$  $F \circ R T$  if

> IK- DISPLAYED IN TEXT  $1$   $\leftarrow$ - DISPLAYED  $7<sup>7</sup>$  $\Omega$  $\mathbf{1}$  $2<sup>7</sup>$  $\overline{3}$  $4^{\circ}$  $5<sup>7</sup>$  $6<sup>1</sup>$ IN GRAPHICS  $\Omega$  $1 + 1 + 1 + 1 + 1 + 1$  $\mathbf{I}$  $\overline{2}$  $\mathbf{3}$  $1 * 1 * 1 * 1 + 1 * 1 * 1 * 1$ EACH "\*" **REPRESENTS**  $\overline{4}$ A SET BIT.  $\overline{\mathbf{5}}$  $1 * 1 * 1 + 1 * 1 * 1$ 6  $\mathbf{L}$  $\overline{7}$  $\mathbf{1}$  $1$   $\frac{1}{2}$   $\frac{1}{2}$   $\frac{1}{2$  $\Box$

this character is defined -

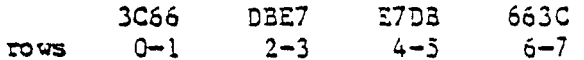

The FORTH word CHAR is used to create new characters. To assign the above pattern to character number 123, you would type -

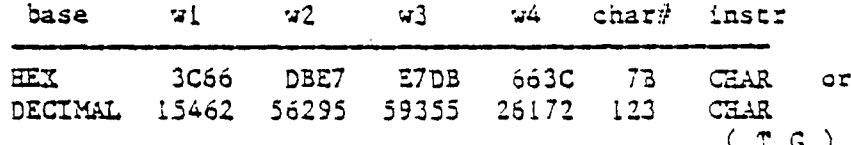

As you can see, it is nore natural to use this instruction in HEX than it is in DECIMAL.

To define another character to look like character 65 ("A"), for example, you nust first find out what the pattern code for "A" is. To accomplish this, use the CHARPAT instruction. This instruction leaves the character definition on the stack in the proper order for a CHAR

> CHAPTER 6 PACE 6 GRAPHICS

 $\frac{1}{2}$ 

 $\mathbb{C}$ 

 $\overline{a}$ 

 $\mathbb{R}^2$ 

 $\hat{\mathcal{A}}$ 

.<br>.<br>.

 $\mathcal{A}^{\pm}$ 

 $\bar{\mathcal{A}}$ 

 $\ddot{\phantom{1}}$  $\sim$ 

 $\mathbf{A}^{\text{max}}_{\text{max}}$ 

 $\frac{1}{\sqrt{2}}\frac{1}{2}$  $\mathbb{R}^{\mathbb{Z}^{\times \mathbb{Z}^{\times \mathbb{Z}$ 

 $\frac{1}{\sqrt{2}}$ 

 $\sim$   $\sim$ 

الأسلا

 $\frac{1}{2}$ 

المساجد

 $\Delta \sim$  $\Delta \phi$ 

 $\omega_{\rm V}$   $\omega$  $\mathcal{L}$ 

 $\rightarrow$   $\sim$ 

سيبابين

 $\mathbb{R}^+$  $\omega = 1/\omega$ 

 $\sim$ 

instruction. Study this line of code -

41 CHARPAT 7E CHAR  $EZ$  $\circ$   $\circ$   $\circ$ DECIMAL 65 CHARPAT 126 CHAR  $(T G)$ 

The above instructions place on the stack the character pattern for "A" and assign the pattern to character 126. Now both character 65 and 126 have the same shape.

 $\mathcal{A}_{\text{max}}$ 

### **SPRITES**

SPRITES are moving graphics that can be displayed on the screen independently and/or on top of other characters. Thirty-two SPRITES are available.

# MAGNIFICATION

SPRITES may be defined in 4 different sizes or nagnifications.

# TI FORTH

#### magnification factor

- $\mathbf{O}$ Causes all SPRITES to be single size and ummagnified. Each SPRITE is defined only by the character specified and occupies one character position on the screen.
- $\mathbf{1}$ Causes all SPRITES to be single size and magnified. Each SPRITE is defined only by the character specified, but this character expands to fill 4 screen positions.
- $\overline{2}$ Causes all SPRITES to be double size and ummagnified. Each SPRITE is defined by the character specified along with the next 3 characters. The first character number must be divisible by 4. This character becomes the upper left quarter of the SPRITE, the next characters are the lower left, upper right, lower right, respectively. The SPRITE fills 4 screen positions.

 $\perp$ 

 $\rightarrow$ 

 $\langle$ .

 $\frac{1}{104}$ 

 $\mathbf{3}$ Causes all SPRITES to be double size and magnified. Each SPRITE is defined by 4 characters as above, but each character is expanded to occupy 4 screen positions. The The SPRITE fills 16 positions.

The default magnification is 0. To alter SPRITE magnification, use the FORTH word MAGNIFY.

> mag instr  $\overline{2}$ MAGNIFY  $(C M B)$

will change all SPRITES to double size and umagnified.

## SPRITE INITIALIZATION

Before you begin defining SPRITES, you must execute the FORTH word SSDT which roughly cranslates "set SPRITE Descriptor Table." Before executing this instruction, the computer must be set into the VDP mode you wish to use with

> PAGE CHAPTER 6  $8 -$ **GRAPHICS**

SPRITES. Recall that SPRITES are not available in TEXT note.

TI FORTH

 $\bar{z}$  is  $\bar{z}$  .

 $\sim$   $\sim$ 

 $\mathcal{L}_{\text{max}}$ 

You have a choice of overlapping your SPRITE character definitions with the standard characters in the Pattern Descriptor Table ( see VDP Memory Hap in Ch. 4 ) or moving the SPRITE Descriptor Table elsewhere in memory. This move is highly recommended to avoid confusion. HEX 2000 is usually a good location, but any available  $22$  ( $>800$ ) boundary will do.

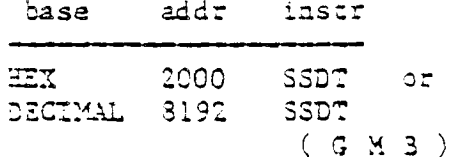

will nove the SPRIIE Descriptor Table to 2000 HEX. Use the value HEX 800 with the SSDT instruction if you do not want to move the Descriptor Table.

\*\* NOTE: Whether or not you choose to move the table, you MUST execute this instruction before you can *use* SPRITES in your program!!!

# USING SPRITES IN 31T-MAP MODE

When using SPRITES in any of the 3IT-MAP nodes (GRAPHICS2, SPLIT, SPLIT2), a little extra work is required. After enderthe the deskred "W" today the location at the william providence in the star se managed of the conducts follows.

#### $TIR$ ,  $TIR$  ,  $S$  ,  $RGR$  ,  $S$  ,  $SRA$ ,  $SRTSSS$

 $\frac{1}{2}$  .

#### HEX 3800 ' SATE

The base address of the SPRITE Descriptor Table must also be changed using the SSDT iastruction. It will be based at the same address as the SPRITE Attribute List (>3800), but only a few character numbers will be available for SPRITE patterns. SPCHAR may only be used to define patterns 16-58. (See following section for information on SPCEAR.)

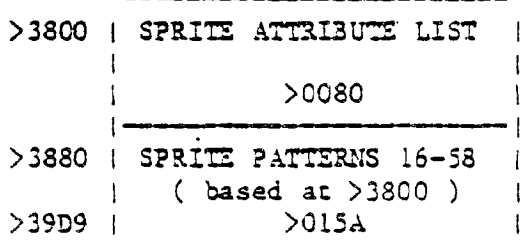

### CREATING SPRITES

The first task involved in creating SPRITES is to define the characters you will use to make them. These definitions will be stored in the SPRITE Descriptor Table mentioned in the above section.

A word identical in format to CHAR is used to store SPRITE character patterns. If you are using a magnification factor of  $2$  or  $3$ , do not forget that you must define  $4$ consecutive charact'ers for EACH SPRITZ. In this case, the character  $\neq$  of the first character must be a multiple of 4.

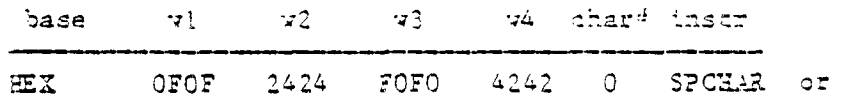

CHAPTER 6 PAGE 10 GRAPHICS

 $\hat{\mathbf{u}}_{\text{sw}}$ 

TI FORTH

 $\overline{a}$ 

×,  $\varphi\in S$ 

 $\overline{a}$  $\bar{L}$ 

 $\mathcal{N}^{\pm}$  $\frac{1}{2}$ 

 $\frac{1}{2}$  $\mathbb{Z}^{\mathbb{Z}}$ 

 $\mathbb{Z}_{\mu}$  .

 $\sim 10$ 

 $\hat{\gamma}$ 

 $\sim$   $\sim$ المرارين

 $\omega_{\rm{N}}$ 

 $\frac{1}{\sqrt{2}}$ 

 $\boldsymbol{\gamma}$ 

 $\frac{1}{2} \frac{1}{2} \frac{$ 

 $\rightarrow$  ...

 $\frac{1}{2}$ 

 $\langle \cdot \rangle_{\rm c}$ 

 $\sim$   $\propto$   $10$  $\sim$ 

فاساسا  $\mathcal{L}_{\mathbf{N}^{\prime}}$ 

 $\mathbb{R}^2$ 

 $\mathbb{Z}_2^{\bullet}$ للمرار DECIMAL 3855 9252 61680 8770 0 SPCHAR  $(G M 3)$ 

defines character Q in the SPRITE Descriptor Table. If your PATTERN and SPRITE Descriptor Tables overlap, use character numbers below 127 with caution.

To define a SPRITE, you must specify the dot column and dot row at which its upper left corner will be located, its color, a character number and a SPRITE number  $(0 - 31)$ .

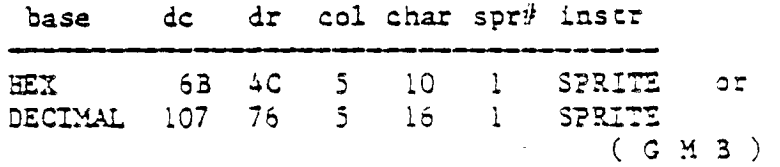

defines SPRITE #1 to be located at column 107 and row 76, to be It. blue and to begin with character 16. Its size will depend on the magnification factor.

Once a SPRITE has been created, changing its pattern, color or location is trivial.

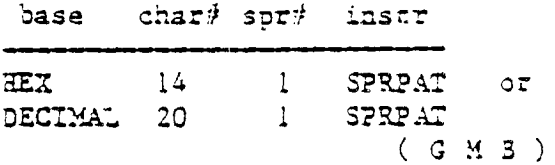

will change the pattern of SPRITE  $\#1$  to character number 20.

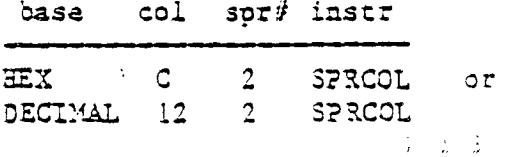

witt ahange aha wiya ul uppirm sî di wa graen.

range of an april mark

PAGE 11 GRAPHICS CHAPTER 6

is Servi

وعاملته والمناورة

HEX 28 4F 1 SPRFUT or<br>DECIMAL 40 79 1 SPRPUT DECIMAL ( G M B )

will place SPRITE 41 at column 40 and row 79.

## SPRITE AUTOMOTION

In GRAPHICS or MULTI-COLOR node, SPRITES nay be set in AUTOMOTION. That is, having assigned them horizontal and vertical velocities and set them in motion, they will continue moving with no further instruction.. SPRITE automoeion is only available. in GRAPHICS and MULTICOLOR modes.

Velocities from HEX 0 to 77 are positive velocities (down for vertical and right for horizontal) , and from FF to 30 are taken as two's complement negative velocities.

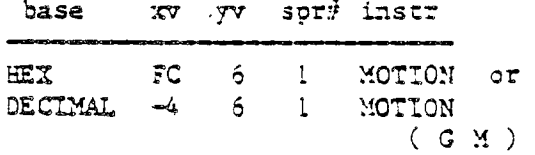

will assign SPRITE  $#1$  a horizontal velocity of  $-4$  and a vertical velocity of 6, but will not actually set then into motion.

After you assign each SPRITE you want to use a velocity, you must execute the word #MOTION to set the SPRITES in motion. 4MOTION expects to find on the stack the highest SPRITE iumber you are isang - 1.

CHAPTER 6 ?AGE 12 GRAPHICS

 $\sqrt{2}$ 

TI FORTH

Ļ,

L,

Ĺ,

 $\frac{1}{2}$ 

 $\frac{1}{\sqrt{2}}$ 

 $\sim$   $\sim$ 

 $\frac{1}{\sqrt{2}}$ 

 $\frac{1}{\sqrt{2}}$ 

 $\frac{1}{2}$ 

KU.

 $\mathbb{R}^{\mathbb{Z}}$ 

 $\chi_{\rm{max}}$ 

 $\gamma_c$ 

 $\sigma_{\rm tot}$ 

 $\gamma_{\mu\gamma\gamma}$ 

 $\sim$ 

 $\sigma_{\rm gas}$ 

بسائد  $\sim$ 

أمساب

 $\sim$ سأر no instr 6 #MOTION  $(G M)$ 

will set SPRITES  $\#0 - \#5$  in motion.

will stop all SPRITE AUTOMOTION, but motion will resume when another #MOTION instruction is executed.

Once a SPRITE is in motion, you may wish to find out its horizontal and vertical position on the screen at a given time.

 $\mathcal{A}_{\mathcal{C}}$  .

**Carl Carl** 

 $\mathcal{L}_{\mathcal{A}}$  and  $\mathcal{L}_{\mathcal{A}}$  are  $\mathcal{L}_{\mathcal{A}}$  . In the  $\mathcal{L}_{\mathcal{A}}$ 

$$
\begin{array}{c}\n\text{spr}\n\hline\n2 \quad \text{SPRGET} \\
\hline\n2 \quad \text{SPRGET} \\
\hline\n\text{(G M 3)}\n\end{array}
$$

will return on the stack the horizontal position of SPRITE #2 underneath the vertical position. The SPRITE does NOT have to be in AUTOMOTION to use this instruction.

### DISTANCE AND COINCIDENCES BETWEEN SPRITES

It is possible to determine the distance between two SPRITES or between a SPRITE and a point on the screen. This capability comes in handy when writing game programs.

$$
\begin{array}{cccc}\n30x & 30x^2 & 20x^2 & 240x^2 \\
 & 4 & 5292257 & & \\
 & 6 & 4 & 5 & \\
\end{array}
$$

returns on the stack the SQUARE of the distance between

CEAPTER 5  $PAGE = 13$ **JRAPHICS**  SPRITE #2 and SPRITE #4.

base de dr spr# instr DECIMAL 65 21 5 SPROISTXY  $(G M B)$ 

returns the SQUARE of the distance between SPRITE #5 and the point  $(65,21)$ .

A coincidence occurs when two SPRITES become positioned directly on top of one another. That is, their upper left corners reside at the same point. Because this condition rarely occurs when SPRITES are in AUTOMOTION you can set a tolerance limit for coincidence detection. For example, a tolerance of 3 would report a coincidence whenever the two sprites upper left corners came within 3 dot positions of each other.

 $\tilde{\mathfrak{m}}$ 

To find a coincidence between two SPRITES, the FORTH word COLYC is used.

$$
\begin{array}{c}\n\text{spr}\n\frac{4}{7} \text{ spr}\n\frac{4}{7} \text{ tol} \quad \text{instr} \\
\hline\n\text{GING} \quad (\text{G M 3})\n\end{array}
$$

will detect a coincidence between SPRITES #7 and #9 if their upper left corners passed within 2 dot positions of each other. If a coincidence is found, a true flag is left on the stack. If not, a false flag is left.

Detacting a coincidence between a SPRITE and a point is similar.

> CHAPTER 6 PAGE 14 GRAPHICS

्र अ

j.

 $\bar{\epsilon}$ 

 $\hat{\mathbf{z}}$ 

 $e^{\frac{2\pi i}{\hbar}}$ 

 $\mathcal{L}^{\mathcal{L}}$ 

 $\epsilon$   $\rightarrow$ 

 $\frac{1}{2}$ 

ŕ

k,

المدانة ال

 $\epsilon_{\rm{max}}$ 

 $\sim 10^{-1}$ 

سارية الم

بالبادل

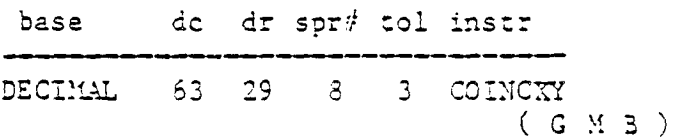

will detect a coincidence between SPRITE #8 and the point (63,29) with a tolerance of 3. A true or false flag will again be laft on the stack.

Both of the above instructions will detact a coincidence between non-visible parts of the SPRITES. That is, you may not be able to SEE the coincidence.

Another instruction is used to detect only VISIBLE coincidences. It, however, will not detect coincidences between a select two SPRITES, but will return a true flag when ANY two SPRITES collide. This instruction is COINCALL, and requires no arguments.

 $\Delta_{\rm{d}}$  .

# DELETING SPRITES

As you might have noticed, SPRITES do not go away when you clear the rest of the screen with CLS. Special instructions aust be used to remove SPRITES from the display.

spr# instr nes ana.

will remove SPRITE #2 from the screen by altering its description in the SPRITE Attribute List ( see VDP Memory

CHAPTER 6 PAGE 15 GRAPHICS

Map in Ch. 4 ). It does not remove the velocity of SPRITE  $#2$ from the SPRITE Motion Table, nor does it alter the number of SPRITES the computer thinks it is dealing with. In other words, if you were to redefine SPRITE #2, it would immediately begin moving with whatever speed the old SPRITE #2 had.

#### DELALL ( G M B )

on the other hand, will remove all SPRITZS from the screen, and from memory. DELALL needs no parameters. Only the- SPRITE Descriptor Table will remain intact after this instruction is executed.

 $\frac{1}{10}$ 

#### M.TICOLOR GRAPHICS

MULTICOLOR MODE allows you to display kaleidoscopic graphics. Each character position on the screen consists of 4 smaller squares which can each be a different color. A cluster of these characters produces a kaleidoscope when the colors are changed rapidly.

After entering MULTICOLOR MODE, it is necessary to initialize the screen. The MINIT instruction will accomplish this. it needs no parametera.

When in MULTICOLOR MODE, the columns are numbered 0-63 and rows are numbered  $0-47$ . A nulticolor character is  $1/4$ the size of a standard character; therefore more of them fit across and down the screen.

# CHAPTER 6 PAGE 16 GRAPHICS

 $T$  I FORTH

م ہے

 $\chi$ 

 $\bar{\epsilon}$ 

 $\bar{t}$ 

 $\bar{r}$  $\sim$  $\frac{1}{\epsilon}$ 

 $\bar{\zeta}$  .

 $\gamma_{\mu\mu}$ 

 $\Delta_{\rm{L}}$  is

Ϋ́,  $\mathcal{A}$ 

 $\int\limits_{0}^{1}$  $-4 -$ 

ी

To define a multicolor character, you must specify a color and a position ( column, row ), and then execute the word nCHAR.

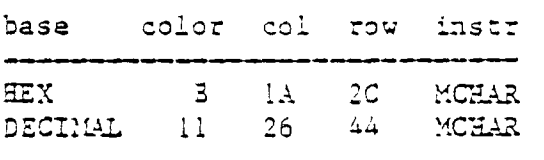

The above instruction will place a lt. yellow square az  $(26, 44)$ .

To change a character's color, simply define a different color MCHAR with the same position. In other words, cover the existing character.

 $\frac{1}{2} \frac{1}{2} \frac{1}{2}$  .

# USING JOYSTICKS

The jOYST instruction allows you to use Joysticks in your FORTH program. jOYS7 requires only one parameter; a Keyboard number. The Keyboard number tails the computer which Joystick or which side of the Keyboard to scan for input. When Keyboard  $41$  is specified, both Joystick  $41$  and the laft side of the Kayboard are scanned. When Keyboard #2 is specified, Joystick 42 and the right side of the Keyboard are scanned. A "'Key Pad" exists on each side of the Rayboard and thy is used in place in loysticing. The adulakung ulagsam nopa Grach jaya jujia julan jula daga.

When Joystick  $\#1$  is specified:

CHAPTER 6 PAGE 17 CRAPHICS

Q W E R<br>fire diag. up diag. fire diag.<br>In diag. Legal input keys on the LEFT side of the S D **Keyboard.** Q is used left right as the FIRE button.  $\overline{z}$ X  $\mathbf{C}$ diag. down diag. When Joystick  $#2$  is specified:  $\mathbf{r}$  $\mathbf{U}$  $\mathbf{T}$  $\circ$ fire diag. up diag. Legal input keys on the RIGHT side of the  $J$  $\mathbf{K}$ Keyboard. Y is used left right as the FIRE button.  $N$  $\mathbf{M}$ diag. down diag.

The JOYST instruction returns 3 numbers on the stack: an ASCII coda ( on the bottom of the stack ), an X Joystick status, and a T. Joystick status ( on the top of the stack ). The Joystick positions are illustrated in the following diagram.

 $\vec{a}$ 

LE REAL

 $\bar{z}$ 

ساود

÷

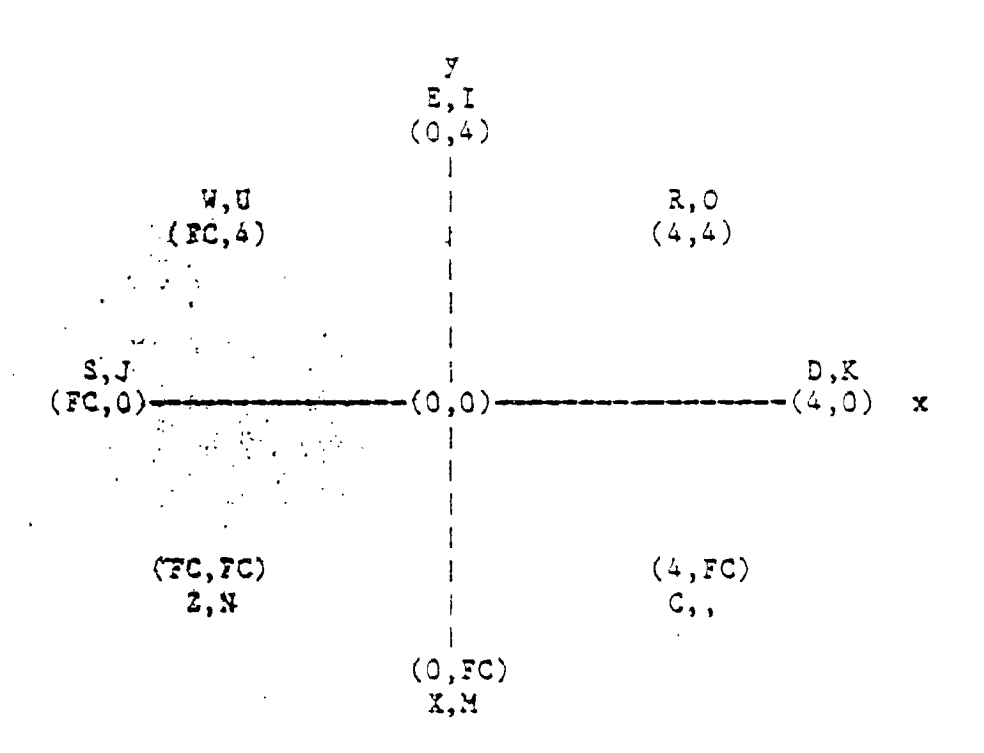

Hex FC equals decimal 252.

The capital latters indicate which keys on the laft and right side of the keyboard return these values.

\*\*\*\*NOTE\*\*\*\* The ascii value of all FIRE buttons is 18.

If no Keyboard key is pressed, the returned values will be an ascii code 255, and the current X and Y Joystick positions. If a Reyboard key was pressed, the ascii value of that key will be returned along with its translated directional meaning (see above diagram).

If an illegal Reyboard key is pressed, three O's will be returned. If the FIRE button is pressed, an ascii 18 along with two O's Will be vaturned.

if you are using invit in a loop. He had invited in liky or ocherwise use the chree numbers left on the stack before calling JOYST again. A stack overflow will result if you do not.

#### CHAPTER 6  $19$ **PAGE GRAPHICS**

 $\frac{1}{2} \frac{1}{2} \frac{1}{2}$  .

### :07 GRAPHICS

High resolution (dot) graphics are available in GRAPHICS2, SPLIT, and SPLIT2 nodes. In GRAPHICS2 node, is is possible to independently define each of the 49132 pixels ca the screen. SPLIT and SPLIT2 modes allow you to define the upper two thirds or the lower five sixths of the pixels.

Three dot drawing modes are available:

1) DRAW - plots dots in the 'on' state 2) UNDRAW - plots dots in the 'off' state 3) DTOG - toggles dots between the 'on' and 'off' state. If the dot is 'on', DTOG will turn it 'off' and vice-versa.

 $\tilde{\mathfrak{m}}_{6,\omega}$ 

- 1

The value of a variable called DMODE controls which drawing node you are in. If DMODE=0, you are in DRAW node. If DMODE=1, you are in UNDRAW mode, and if DMODE=2, you are in DTOG node.

To actually plot a dot on the screen, the .00T iastruction is used. You must specify the dot column and dot row of the pixel you wish to plot.

> base dc dr instr 107.11AL2 S4  $OC$

will plot or unpiot, decending on the value of OMODE, a dot at  $post$ is  $(34, 12.5)$ .

#### CHAPTER 6 PAGE 20 GRAPHICS

 $\mathcal{L}^{\pm}$ 

 $\epsilon^{-\frac{1}{2}}$ 

 $\lambda$  ,  $\lambda$ 

 $\mathbf{v}$ 

The default color for dots is white on transparent. The screen color default is black. To alter the foreground and background color of the dots you plot, you must modify the value of the variable DCOLOR. The value of DCOLOR should be two HEX digits where the first digit specifies the foreground color and the second specifies a background color. Why do you need a background color for a dot? There is a simple explanation. Each dot represents one bit of a byte in memory. Any bit in the byte that is turned 'on' displays the foreground color while the others cake on the background color. Usually, you would specify the background color to be transparent.

The FORTH instruction LINE allows you to easily plot a line between ANY two points on the 3IT-MA2 portion of the screen. You musc specify a dot column and a dot row for each of the two points.

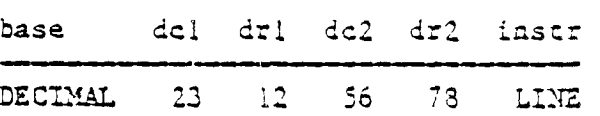

 $\mathbb{Z}_2$ 

The above instruction will plot a line from left to right between ( 23,12 ) and ( 56,78 ). The LINE instruction calls DCT to plot each point therafors. Fou tust orssen Dight ina NGCLOR Derore using Lift.

#### CHAPTER 6 PAGE 21 GRAPHICS

# SPECIAL SOUNDS

Two special sounds can be used to enhance your graphics application. The first is called BEEP and produces a pleasant high pitched sound. The other; called HONK, produces a less pleasant low tone. To use these noises in your program, simply type the name of the sound you want to hear. No parameters are needed.

# CONSTANTS AND VARIABLES USED IN GRAPHICS PROGRAMMING

he following constants and variables are defined in the GRAPHICS routines. The value of COLTA3, ?DT, SATR, SMTN, and SPDTAB must be changed if you are operating in GRAPHICS2, SPLIT, or SPLIT2 mode. See the VDP Meory Map in Chapter 4.

 $\vec{a}$ 

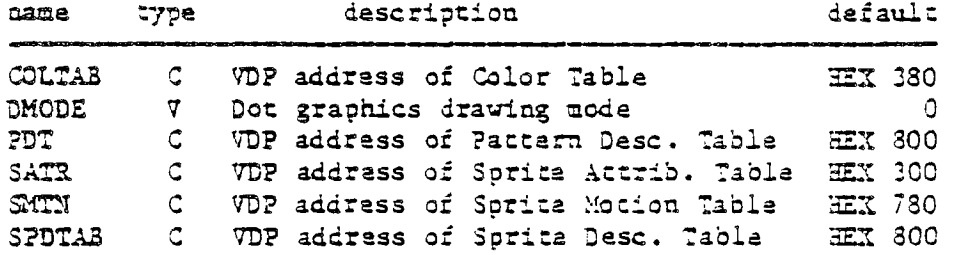

 $CEAPTER 6 PAGE 22$ **GRAPHICS**   $\sim$ 

 $\sim$ 

÷,  $\sim$   $^{-1}$ 

ä,  $\mathcal{A}$ 

 $\mathbf{A}$  $\overline{\phantom{a}}$ 

 $\ddot{\phantom{a}}$  $\overline{ }$ 

 $\chi_{\rm{max}}$ 

 $\boldsymbol{r}$ 

Â.

A.  $\frac{1}{\sqrt{2}}$ 

 $\mathbb{H}_{\mathcal{A}}$ 

 $\gamma_{\rm f}$ 

 $\mathcal{C}(\mathcal{C})$ 

 $\mathcal{A}_{\mathcal{A}}$ 

 $-i$ 

 $\langle \sigma_{\rm g} \rangle$ 

 $\rightarrow$  ,  $\downarrow$  $\sim$ 

نساب

 $\sum_{i=1}^n \sigma_i$ 

 $\gamma$  and

 $\sim 10^{-1}$ 

#### CHAPTER 7

#### THE FLOATING POINT SUPPORT PACKAGE

## WORDS INTRODUCED IN THIS CHAPTER

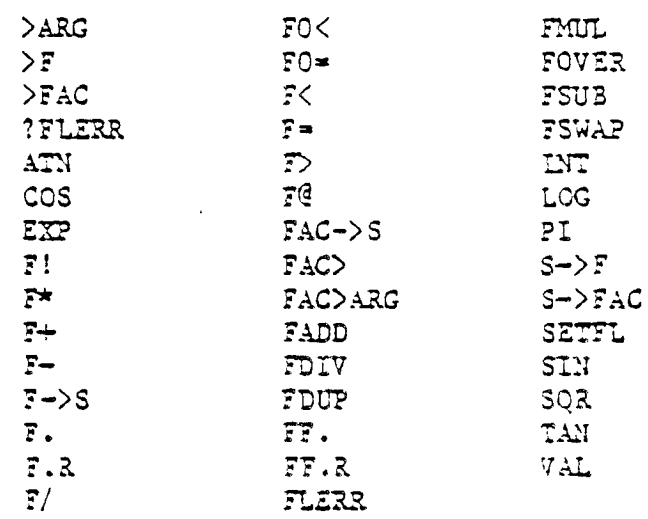

The floating point package is designed to make it easy to use the Radix 100 floating point package available in ROM in the TI-99/4A console. Normal use of these routines does not require the user to understand the implementation. For those users desiring to improve the effeciency of these operations by optimizing the code for this implementation the details are given in the latter portion of this chapter.

The floating point numbers in the 99/4A occupy 4 words (8 bytes) each. In order to simplify stack nanipulations with thase tunbers the following stadis manipulation words are presenced following control and www.government.com point numbers can be stored and fetched by using the F! and -FC words. The user must ensure that adequate storage is allocated for these numbers (e.g. 0 WARIABLE annn 5 ALLOT

CHAPTER 7 PAGE 1 1 PACE 1947 PARTICULAR 1

 $\mathcal{A}_{\mathrm{max}}$ 

could be used. VARIABLE allots 2 bytes.)

The following words put floating point numbers on the stack so that the above operations can be used. A ló-bit number can be converted to floating point by using the S->F word. It functions by replacing the 16-bit number on the stack by a floating point number of equal value. Its inverse is F->S which starts with a floating point number on the stack and leaves a 16-bit integer. In addition the word >F can be used from the console or in a colon definition to convert a string of characters to a floating point number. Note that  $>7$  is independent of the current value of 3ASE. The string is always terminated by a blank or carriage return. The following are examples:

 $\widehat{[.]}$ 

 $\vec{a}$ 

# FLOATING POINT NUMBER ENTRY

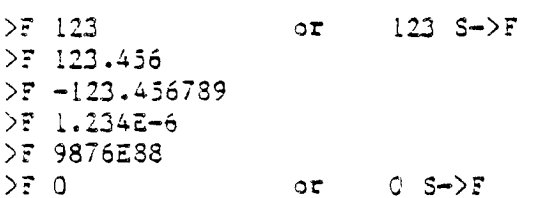

Floating point arithmetic can now be performed on the stack just as it is with integers. The four arithmetic operators are:  $\vec{r}$  + ,  $\vec{r}$  - ,  $\vec{r}$  and  $\vec{r}/$  . The word PI is available to place 3.141592653590 on the stack.

Comparisons between floating point numbers and tasting against tero are provided by the foulowing words. They are used just lika their (6-bit countarparts ancept that the qumbers tasted are floating point.

> CHAPTER 7 PAGE 2 FLOATING POINT

I FORT H

 $\omega$  .  $\sim$ 

 $\bar{\mathcal{A}}$ 

 $\epsilon$ 

 $\overline{t}^{(n)}$ 

 $\mathcal{K}(\mathcal{Q})$ 

 $\sim$   $\sim$ 

 $\mathcal{E}^{\mathcal{E}}$ أصابك

.<br>| sud

 $\mathcal{P}^{\mathcal{C}}$ ù.

 $\omega$ 

 $\tilde{\mathcal{L}}$ 

 $\mathbf{r}_\mathrm{eff}$  .

Ŷ,  $\sim$  FLOATING POINT GOHPARISON WORDS

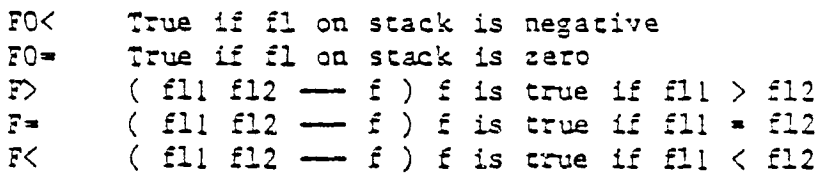

The word F. is used to print the floating point number on the cop to the stack to the terminal. The format used is identical to that used by 3ASIC:

- 1) Integers representable exactly are printed without a trailing decimal,
- 2) Fixed point format is used for numbers in range and

 $\frac{1}{2} \frac{1}{2} \frac{1}{2}$  .

3) Exponential (scientific) format is used for very large or very small numbers.

If the floating point numbers are to be output in a cable the word F.R can be used to right justify it in a field of width 3 where R is a 16-bit word added to the top of the stack for this purpose.

Two additional words are used for more specific formating. They are  $FT.$  and  $FT.3$ .  $FT.$  requires two integers on the stack above the floating point number. They control the maximum number of digits to convert and the number of digits following the decimal point. FF.R adds the printing field width to this to make a total of three duagers

Alack and the second second

 $\sqrt{2}$  ax-digits cig-arter-. field ndth ---

CHAPTER 7 3 3 3 7. CATING POINT

The following transcendental functions are also

available:

- 4

TRANSCENDENTAL FUNCTIONS

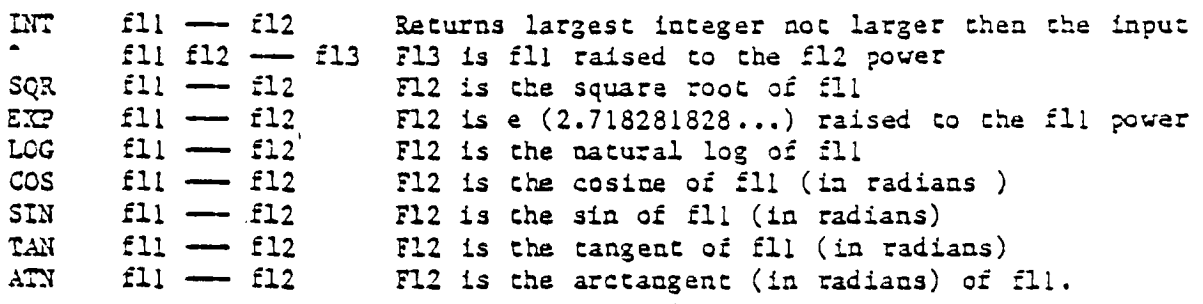

 $\frac{2}{2}$ 

CAUTION! A conflict exists when using transcendentals and floating point prints while in bit-map mode. The contents of the VDP Rollout Area ( >3CO - >3DF ) nust be saved before a transcendental or floating point print is executed, and restored upon completion.

\*\* NOTE: The transcendentals also use the area known as the stack for VSPTR (See VDP Memory Map in Ch. 4). This area is pointed to by >836E.

The remainder of the chapter will address the interface to the floating point routines in the console in greater detail and is not necessary for most floating point use.

The floating point routines use two memory locations in the console CPU ram as floating point registers. They are called FAC (for floating point accumulator) and ARG (for argument register). FORTH has two constants with these same names that can be used to access these locations directly. The words >FAC and >ARG move floating point data from the

CHAPTER 7 PAGE 4 FLOATING POINT

T I *E* 0 R T

. . . .

والمر

 $\sim$   $\,$   $\,$ 

 $\mathbf{u} \in \mathbb{R}^n$ 

 $\sim 100$ 

 $\frac{1}{\sqrt{2}}$ 

 $\sim$ a,

...<br>...

 $\tilde{\gamma}_{\mu\nu}$ 

÷.,

 $\mathcal{A}^{\mathcal{A}}$ 出し

 $\sim$ 

 $\sim$   $\sim$   $\sim$ 

 $\sim 10^{11}$ 

stack to these two locations. FAC> is used to move data from FAC to the stack. Each of the binary floating point operations require that two numbers be roved from the stack to FAC and ARG. SE771 does this by calling >FAC and >ARC . The words FADD , FSUB , FMTL and FDIV each use the values in FAC and ARC and leave the result in FAC as they perform the floating point arithmetic functions.

When conversion from 16-bit integer to floating point is performed, it is done in the FAC . If the user desires the result to remain there rather than to be brought back to the stack the word S->FAC can be used.

Several miscellaneous words include FAC->S to convert the contents of FAC to a 16-bit integer on the stack. FAC>ARC moves the contents of FAC to ARC . VAL is used to convert a string at PAD to a floating point number. FLERR is used to fetch the contents of the floating point error register (see Editor/Assembler manual) to the stack. If there is a possibility of a floating point error condition ?FLERR can be used to test for and flag such a condition.

الموقد

 $\overline{\phantom{a}}$ 

 $\ddot{\phantom{1}}$ 

 $\bar{\epsilon}$  .

 $\mathcal{L}$ 

 $\ddot{\phantom{1}}$  $\ddot{\phantom{1}}$ 

 $\epsilon \propto \omega_{\rm c}$ 

 $\lambda \sim \lambda$ 

 $\sim$ 

 $\mathbf{v}=\mathbf{z}$  .

)<br>기자 <sub>18년</sub>

 $\frac{1}{\sqrt{2}}$ 

 $\frac{1}{4}$ 

 $\mathcal{L}_{\mathbf{L} \mathbf{u}}$ 

े<br>∫ो क

 $-L$ 

 $\gamma_{\rm eff}$  .

 $\mathcal{F}_{\rm{max}}$ 

 $\Delta \phi$  and

al.

 $\Delta_{\rm{f}}\sim 2$ 

#### CHAPTER 8

# ACCESS TO FILE I/O USING 99/4A DEVICE SERVICE ROUTINES

#### WORDS INTRODUCED IN THIS CHAPTER

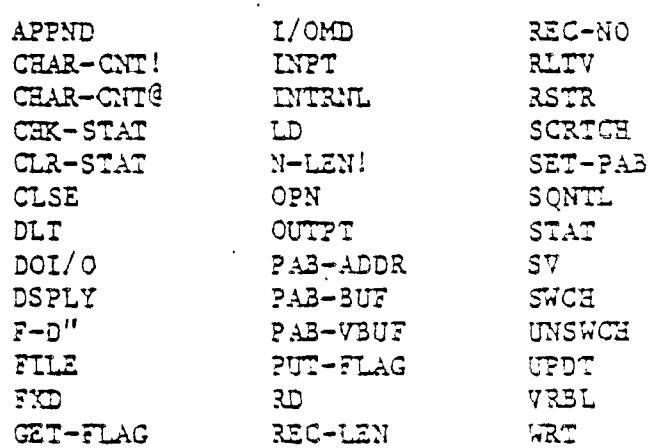

This chapter will explain the means by which different types of data files mative to the 99/4A are accessed with TI-FORTH. To further illustrate the material, two commented examples have been included on the last pages of this chapter. The first demonstrates the use of a Relative disk file, and the other a Sequential RS232 file.

A group of FORTH words has been included in this version of TI FORTH to permit a FORTH program to reference common data with BASIC or Assembly Language programs. These words implement the file system described in the TI BASIC and EDITOR/ASSEMBLER manuals. Note that the diskette on which you received your TI FORTH system is NOT a standard thikatta sha unas you should perrom file il ) son trom vaska contain FORTH SCREENS.

CHAPTER 3 PAGE 1 ACCESS TO WILE 1/0

 $\omega_{\rm{eff}}$  .
Before any file access can be achieved, a Peripheral Access Block (PA3) must be set up which describes the device and file to be accessed. Most of the words in this chapter are designed to make manipulation of the PAB as easy as possible.

A PAB consists of 10 bytes of VDP RAM plus as many bytes as the device mane to be accessed. An area of VD? RAM has been reserved for this purpose (consult the VDP Memory Map in Chapter 4) The user variable PABS points to the begining of this region. DO NOT use the first 2 bytes of this area as they are used by FORTH in its FORTH-style disk access. Adequate space is provided for many PA3s in this area. The following diagram illustrates the structure of a ?A.B.

 $\mathcal{Z}_{\mathbf{z}}$ 

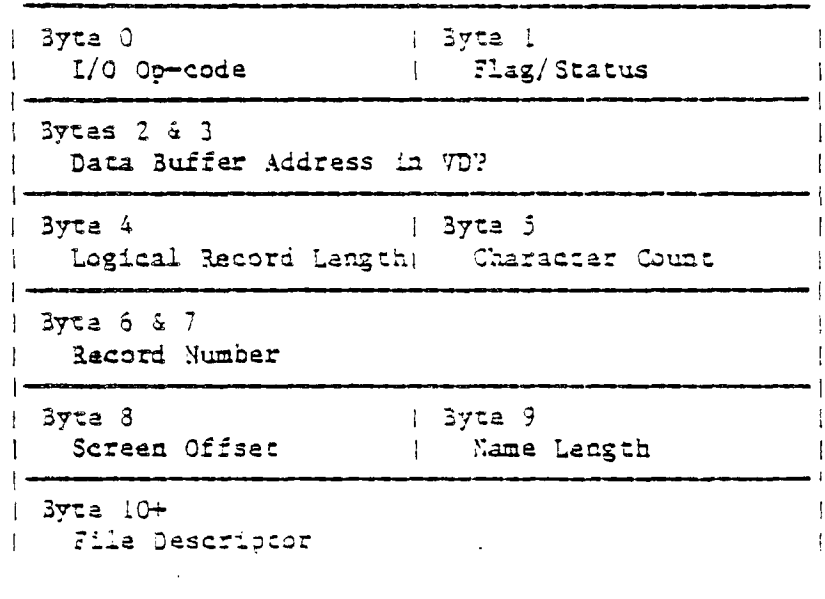

CHAPTER 3 2 PAGE : 2 60 ACCESS TO FILE I/O

TI FORTE

у.

 $\sigma$   $m_{\rm eq}$ 

 $\bar{\mathcal{A}}$ 

 $\sim$ 

 $\hat{\mathbf{v}}$ 

 $\overline{P}$ 

 $\chi$ 

 $\mathcal{L}$ 

 $\bar{f}$  –  $\bar{f}$  $\mathcal{L}$ 

 $\epsilon^{1/2}$ 

ί÷.

 $\frac{1}{2}$ 

 $\ddotsc$ 

 $\frac{e^{\alpha}}{1}$  $\ddot{x}$ 

فسيبا

Alu

 $\pi^+E^+$ 

سالدان

All Device Service Routines (DSRs) on the 99/4A expect to perform data transfers to/frcm the VD? RAM. Since FORTS is using CPU RAM it means that the data will be moved twide in the process of reading or writing a file. Three variables are defined in the FILE I/O words to keep track of these memory areas.

VARLA3LES USED BY FILE I/O

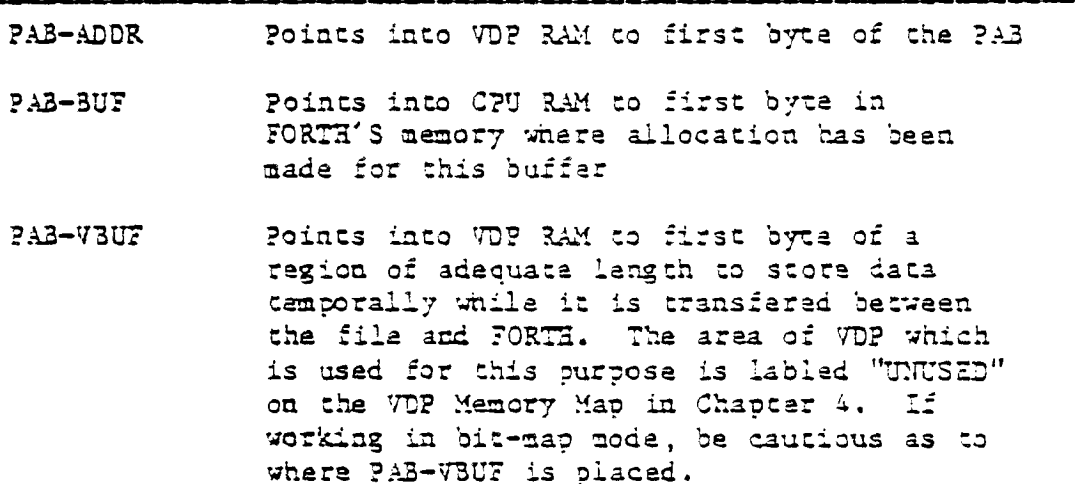

 $\mathcal{A}_{\mathcal{L},\mathcal{L}}$ 

The word FILE is a defining word and permits you to create a word which is the name by which the file will be known. A decision must be made as to the location of each of the above buffers before the word FILE may be used. The values to be used for the above variables are placed on :he stack in the above order followed by FILE and the file name (not necessarily the device name). For Example;

CHAPTER 3 : ACCESS TO FILE 1/0

## TI FORTE

#### USING THE DEFINING WORD 'FILE'

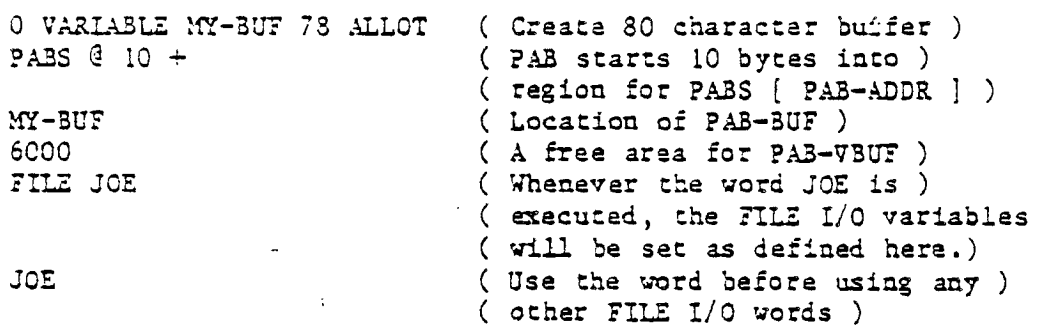

The word that creates the PAB skeleton is SET-PAB. It creates a ?AB at the address shown in ?AB-ADDR and zeros it encept for the buffer address slot. Into this it places the contents of the variable ?AB-TSUI:.

•

Files on the 99/4A have various charactistics which are indicated by keywords. The following table describes the available options. The example in the back of the chapter will be helpful in that it shows at what tine in the procedure these words are used. Use only the attributes which apply to your file and ignore the others. Remember, if you are using multiple files then the one referenced is the one most recently named.

 $\bar{\mathcal{A}}$ 

 $\bar{z}$  .

 $\hat{\mathcal{L}}$ 

 $\overline{\phantom{a}}$ 

 $\sim$   $^{-3}$ 

r<br>Santa

 $\frac{1}{2}$ Š,

 $\sim$   $\sim$ e.<br>Se  $\frac{1}{\sqrt{2}}$ 

 $\sqrt{2}$ 

 $\mathcal{L}_{\text{max}}$  $\sim$ 

 $\sigma_{\rm{max}}$ 

 $\mathcal{L}$  $\omega_{\rm{max}}$ 

 $\gamma_{\mathcal{T}}$  : √.

u dia

 $\epsilon^{\perp}$ 

 $\omega$  and  $\omega$  $\sim \epsilon$ 

نسذر

 $\overline{\mathcal{M}}$  $\mathbb{Z}^{(2)}$ 

 $\sim 10^{-1}$ 

سعمت

# FILE ATTRIBUTE WORDS

#### Options

Attribute Type| From BASIC From FORTH Description

 $\sqrt{ }$ 

 $\mathbf{I}$ 

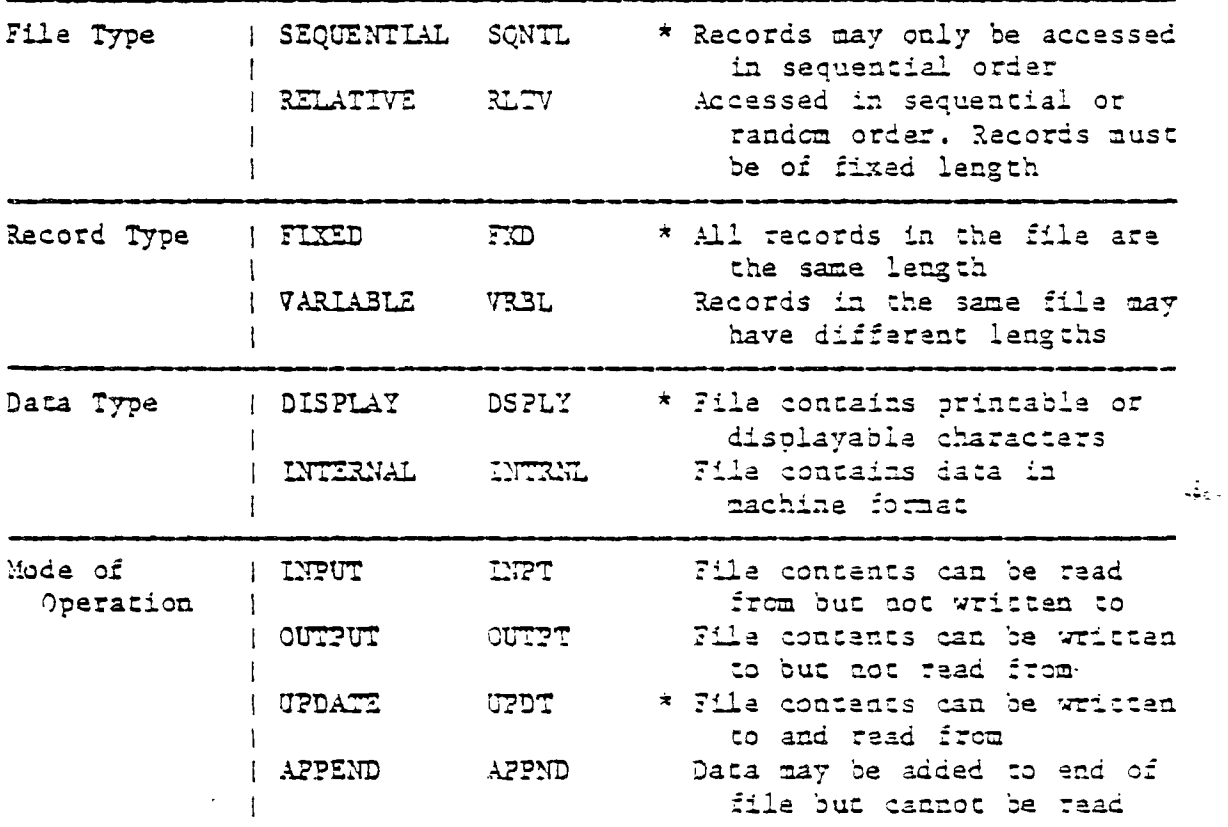

\* Default if attribute is not specified

To specify the record length for a file, the desired length should be on the stack when the word REC-LEN is executed. The length will be placed in the ?AB. Every file must have a name to specify the device and file to be accessed. This is performed with the the  $F-D''$  word which enters tae Fille Describation in the Fill. Awaii word he icllowed by a summighearding me will me taxmanize we n aktiv (Ramo mat 1 200 distinguis ve elle ede de l'Ad 1

CHAPTER 3 : PAGE : 5 : ACCESS TO FILE 1/0

# F-D" RS232.BA=9600" F-D" OSK2.FILE-ABC"

The actual I/O operations are performed by the following words. The table gives the usual. BASIC keyword associated with the corresponding FORTH word. Here, as in the previous table, the FORTH words are spelled differently than the BASIC words to avoid a conflict with one or more existing FORTH words.

WORDS THAT PERFORM FILE I/O

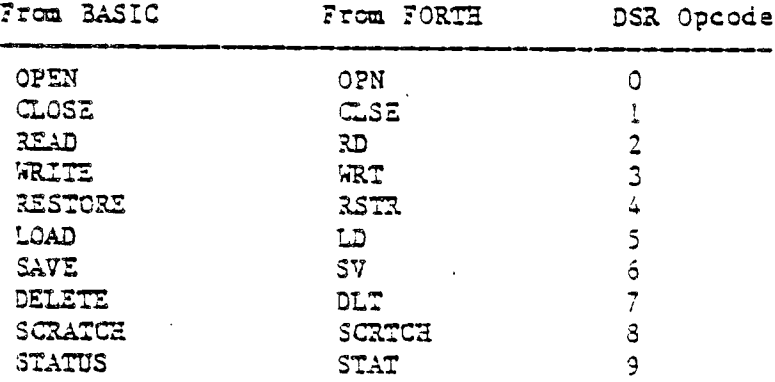

 $\mathbb{R}$ 

OPN opens the file specified by the currently selected PAB. GLSE works similarly for closing a file.

Before using the RD, WRT, and SCRTCH instructions with a Relative file, you must place the desired record number into the 1PA3. To do this, place the record dumber on the stack and execute the word REC-NO. Lf your file is Sequential, you teed not do this.

The RD instruction will transfer the concents of the record into your ?A3-3U7 and Leave a character count on the stack. WRT takes a character count from the stack and noves

CHAPTER 3 ?AGE:... S ACCESS TO FILE I/O

 $\omega = \omega_0$ 

 $\lambda\sim 100$ 

 $\frac{1}{\sqrt{2}}$ 

 $\tilde{\chi}^{\pm}$  is

 $\sim$ 

 $\frac{1}{2}$  and  $\frac{1}{2}$ 

 $\mathbf{v}$ 

 $\epsilon$   $\beta$ 

 $\sim$  $\mathbb{R}^{2n}$ 

 $\left\langle \chi \right\rangle_{\omega}$  . های<br>انتهای

المدرورة

 $\mathcal{L}_{\mathcal{A}}$ 

 $\mathcal{A}_{\mathcal{A}}$  is  $\sim$ 

 $\omega \nabla \phi$ 

 $\frac{1}{2}$  ,  $\frac{1}{2}$ 

 $\langle \zeta \rangle_{\rm c}$ 

 $\mathbb{R}^{N \times 2}$ 

 $\sum_{i=1}^N$ 

 $\frac{1}{2}$  New  $^2$ 

 $\sim$   $\sim$   $\sim$ 

 $\sim$ 

 $\mathbf{t}^{\pm}$ 

that number of characters from the PAB-BUT to the desired file. RSTR takes a record number from the stack and restores a relative file to that record. LD and SV are used to read and write program files respectively. They each require a byte count on the stack. For SV this is the number of bytes to save; for LD it is the maximum number of bytes to read. Both of these commands expect or place the data in the VDP RAM at the address specified in PAB-V3UF. OPN and CLSE need not be used with LD and SV . DLT is used to delete a file. SCRTC2 is used to remove a relative record. It requires a record number on the stack. STAT recurns the status of the specified device/file.

 $\mathcal{L}_{\text{max}}$ 

فالمستقدم والمحادث والمنابي

The words GET-FLAG , PUT-FLAG , CLR-STAT , CHK-STAT ,  $I/$ OMD , CHAR-CNT! , CHAR-CNT! , N-LEN! and DOI/0 are available for the advanced user and their utility will be obvious to that user when the definitions on disk are examined.

Examples of File I/O in use are available on the =ENS that define the Alternate I/O capabilities for printing to the RS232.

#### ALTERNATZ INPUT AND OUTPUT

The words SWCH and INSWCH nake it possible to send uusdar taas kedal teradii jo to the xeaster of a 1900s printer. Por example, una 110T instruction normally outputs to the monitor. By typing

CHAPTER 3 3 PAGE 1 1 ... ACCESS TO THE LO

#### <sup>T</sup>FORTH

# F-D" RS232.BA9600" F-D" DSK2.FILE-A3C"

The actual I/O operations are performed by the following words. The table gives the usual BASIC keyword associated with the corresponding FORTH word. Here, as in the previous table, the FORTS words are spelled differently than the BASIC words to avoid a conflict with one or more existing FORTE words.

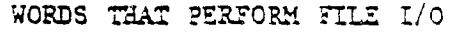

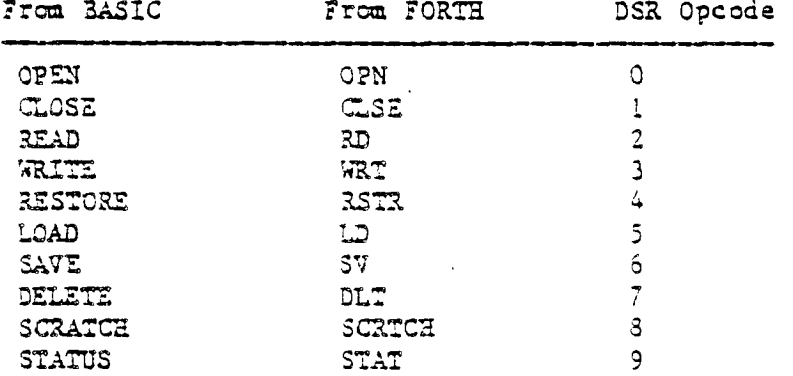

سمقته

OPN opens the file specified by the currently selected ?AB. CLSZ works similarly for closing a file.

Before using the RD, WRT, and SCRTCA instructions with a Relative file, you must place the desired record number into the PA3. To do this, place the record number on the stack and execute the word IEC-NO. if your file is Sequential, you teed not to this.

The 3D instruction will transfer the concents of the record into your PA3-3117 and leave a character count on the stack. WRT takes a character count from the stack and noves

CHAPTER 3 ?AGE 5 ACCESS TO FILE I/O

FORTE

 $\mathcal{A}^{\mathcal{A}}$ 

 $\epsilon$ 

 $\hat{\mathcal{L}}$ 

 $\frac{1}{2}$  .  $\frac{1}{2}$ 

 $\mathbb{R}^{1\times n}$ 

 $\sim$ 

 $\frac{1}{2}$ 

 $\sigma$ 

 $\sim 10^7$ 

 $\hat{\mathcal{L}}$ 

 $\hat{\mathcal{L}}(\hat{\mathcal{L}})$  $\frac{1}{\sqrt{2}}$ 

 $\sim 10$ 

 $\mathcal{L}^{\pm}$ 

 $\zeta$  is

 $\bar{z}$ 

 $\bar{\lambda}$  $\hat{\mathcal{A}}$  .

 $\sqrt{2}$ 

 $\zeta_{\rm obs}$ 

 $\begin{bmatrix} 1 \\ 1 \\ 1 \end{bmatrix}$ 

 $\sim$ 

 $\sim 10^7$ 

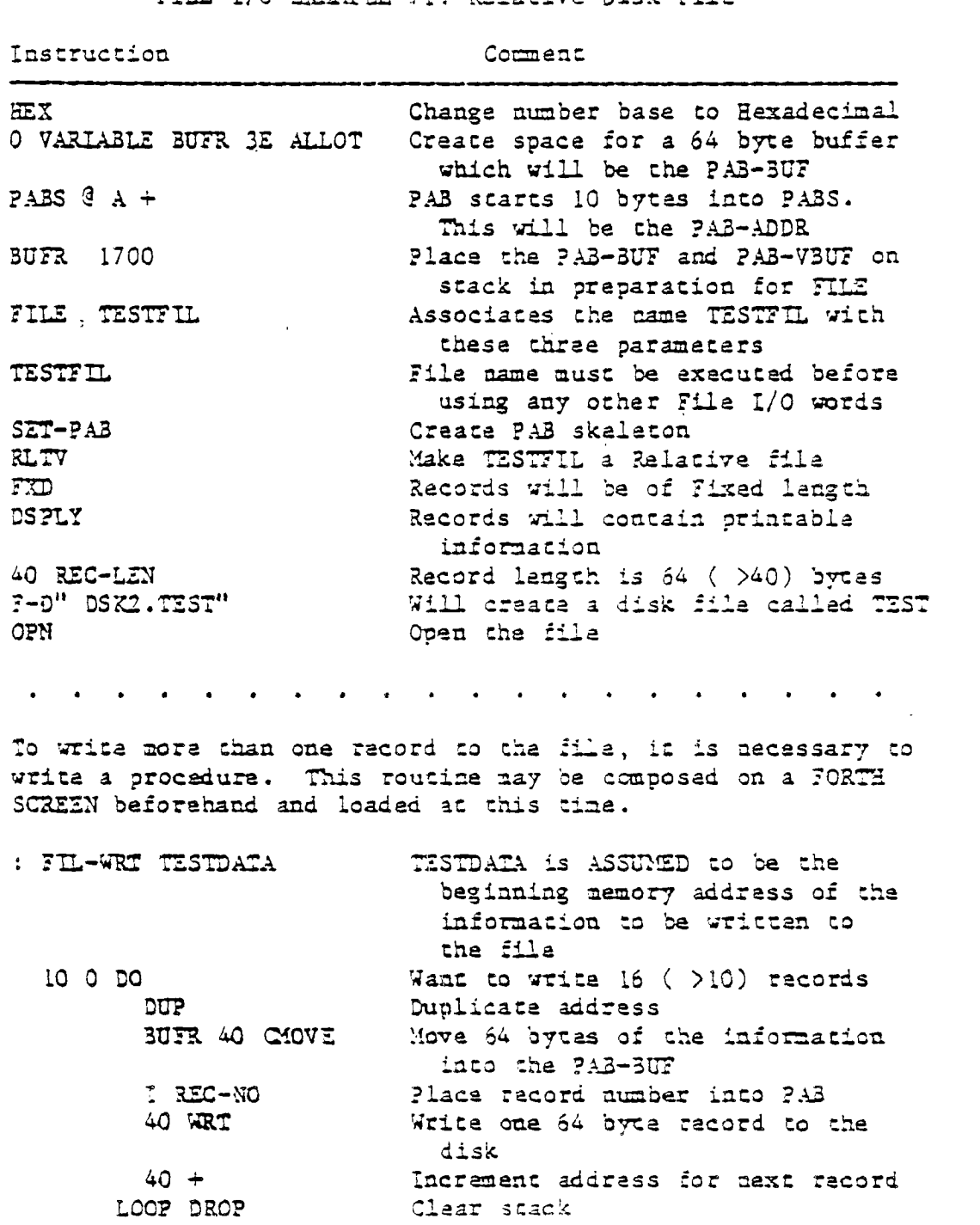

 $\frac{1}{\sqrt{2}}\frac{1}{\zeta_{\rm{eff}}}\frac{1}{\zeta_{\rm{eff}}}$ 

 $F$  FILE I/O EXAMPLE  $#1$ : Relative Disk File

 $\label{eq:2.1} \frac{1}{\sqrt{2}}\left(\frac{1}{\sqrt{2}}\right)^{2} \left(\frac{1}{\sqrt{2}}\right)^{2} \left(\frac{1}{\sqrt{2}}\right)^{2}$ 

# FORTE

FIL-WRT Execute writing procedure <sup>4</sup>REc-NO RD Choose a record number to read ( 4 is chosen here ) to verify correct output. A byte count will be left on the stack and the read information will be in BUFR. SUFR 40 DUMP Print out the read information to the monitor. DUMP routines must be loaded ) CLSE Close the file

 $\vec{m}_{\text{tot}}$ 

 $\frac{1}{2}$ 

 $\ddot{\nu}$ 

# 3 PAGE 9 ACCESS TO

 $\overline{a}$ 

 $\mu$  ,  $\mu$  ,  $\Delta$ 

 $\tilde{f}(\tilde{f})=0$ 

 $\sim$  $\overline{\phantom{a}}$ ί.

 $\sim$  .

ت)

 $e^{-\frac{2\pi}{3}}$ 

 $\mathcal{L}$  $\frac{1}{2}$ 

فديعا

 $\hat{\vec{r}}$  .

 $\hat{E}$ 

ب.

 $\hat{\rho}^{\mu}$ 

. . .

 $\overline{\phantom{a}}$ 

ä,

 $\mathbb{R}^2$ 

 $\bar{\mathcal{A}}$ 

FILE I/O EXAMPLE  $\#2$ : Sequential RS232 File

Instruction Comment

*••••••*■■■■*,*■*•*  REX Change number base to Hexadecimal 0 VARIABLE MY-BUF 4E ALLOT Create a 80 character PA3-3UF PAES @ 30 + Skip over previous PA3. This will be the PAB-ADDR XY-BU7 1900 ?lace the PAZ-BUT and ?A3-VBUT cn stack in preparation for FILE FILE PRNTR Associates the name PRNTR with these three parameters PRNTR File name must be executed before using any other File L/0 words SET-PAB Create a PAB skeleton DSPLY PRNTR will contain printable information SQNTL PRNTR may be accesed only in Sequential order VRBL Communications of the Records may have variable lengths  $\omega_{\rm{eff}}$  . 30 REC-LEN Maximum record length is 30 char.<br>7-9" RS232.BA=9600" PRNTR will be an RS232 file. Baud FRATR will be an R\$232 file. Baud rate =  $9600$ . CPN Open the file A procedure is necessary to write more than one record to a file. A file-write routine nay be composed on a FORTH SCREEN beforehand and loaded at this time. The following is a simple example.

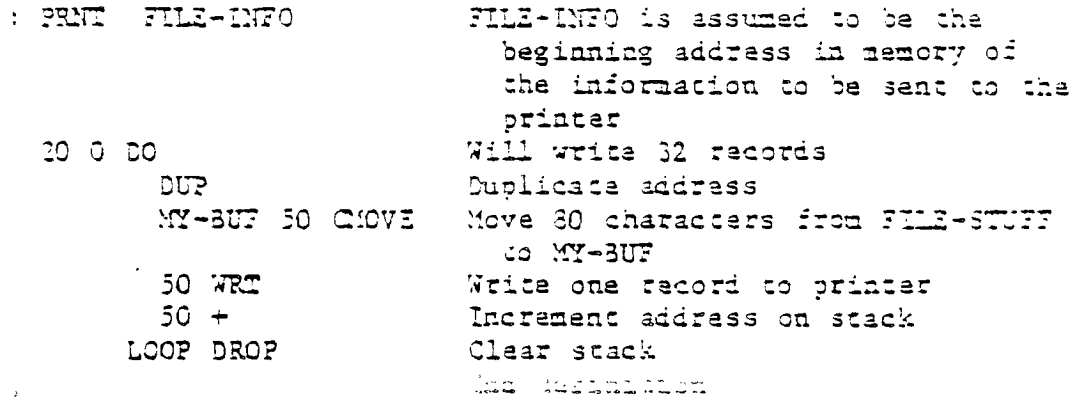

 $78.77$  $\sqrt{2}$ 

Execuze orocedure Muose the stile called PRNTR  $\cdot$ 

 $\epsilon$ 

 $\bar{z}$ 

 $\sim$ 

 $\sim$   $^{\circ}$ 

 $\mathbf{V}$ 

 $\mathcal{L}^{(1)}$ 

 $\lambda_{\rm{max}}$ 

 $\bar{z}$ 

 $\sim$   $\sim$ 

 $\mathcal{L}_{\mathcal{A}}$ 

 $\Delta$ 

 $\epsilon_{\rm{eff}}$  .

 $\hat{\mathcal{L}}(\hat{\mathbf{v}})$  is

 $\bar{r}$ 

مسالي

 $\mathcal{L}_{\mathcal{A}}$ 

 $\omega_{\rm c}$  .

 $\sim$  $\sim 10^6$ 

سال

 $\mathcal{L}$ 

#### CHAPTER 9

#### THE TI FORTH 9900 ASSEMBLER

The assembler supplied with your TI FORTH system is typical of assemblers supplied with fig-FORTH systems. It provides the capability of using all of the opcodes of the 9900 as well as the ability to use structured assembly instructions. It uses no labels. The complete FORTH language is available to the user to assist in macro type assembly, if desired. The assembler uses the standard FORTH convention of Reverse Polish Notation for each instruction. For example the instruction to add register 1 to register 2  $is:$ 

 $\mathcal{A}_{\mathcal{L},\mathcal{L}}$ 

# $12A,$

As can be seen in the above example, the 'add' instruction maemonic is followed by a comma. Every opcode in this FORTH assembler is followed by a comma. The significance is that when the opcode is reached during the assembly process, the instruction is compiled into the dictionary. The comma is a reminder of this compile operation. It also serves to assist in differentiating assembler words from the rest of the words in the TI FORTH language. A complete list of FORTH style instruction menonics is given in the following sacis.

#### CHAPTER 9 PAGE 1 FORTH ASSEMBLER

| A,             | JEQ,  | RSET, |
|----------------|-------|-------|
| AB,            | JGT,  | RTWP, |
| ABS,           | JH,   | s,    |
| AI,            | JHE,  | SB,   |
| ANDI,          | JL,   | SBO,  |
| B,             | JLE,  | SBZ,  |
| BL,            | JLT,  | SETO, |
| SLWP,          | JMP,  | SLA,  |
| $\mathtt{C}$ , | JNC,  | SOC,  |
| CB,            | JNE,  | SOCB, |
| ct,            | JNO,  | SRA,  |
| CKOF,          | JOC,  | SRC,  |
| CXON,          | JOP,  | SRL,  |
| CLR,           | LDCR, | STCR, |
| coc,           | LI,   | STST, |
| czc,           | LIMI, | STWP, |
| DEC,           | LREX, | SWPB, |
| DECT,          | LWPI, | SZC,  |
| DIV,           | MOV,  | SZCB, |
| IDLE,          | MOVB, | TB,   |
| INC,           | YPY,  | X,    |
| INCT,          | NEG,  | XOP,  |
| INV,           | ORI,  | XOR,  |
|                |       |       |

9900 ASSEMBLY MNEMONICS

These words are all available when the assembler is loaded. Only the word C, conflicts with the existing FORTE vocabulary.

 $\sim$  $\Delta_{\rm{eff}}$ 

 $\mathbb{Z}^2$ 

 $\bar{u}$  at

Most assembly code in FORTH will probably use FORTH's workspace registers. The following table describes the register allocation. The user may use registers 0 through 7 for any purpose. They are used as temporary registers only within FORTH words which are themselves written in 9900 assembly code.

# CHAPTER 9 PAGE 2 FORTH ASSEMBLER

 $\sim$  30

عبدأ

مسا

 $\sqrt{2}$ 

 $\mathcal{L}$ 

 $\overline{a}$  $\pm$ ينأر

 $\int_0^{\frac{1}{2}}$ 

 $\overline{a}$ 

FORTE'S WORKSPACE REGISTERS

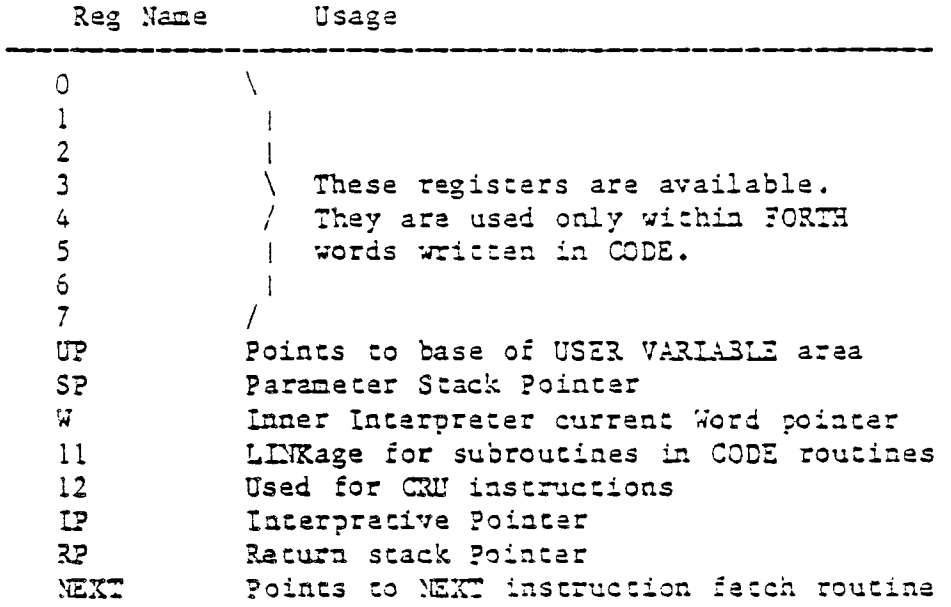

When the assembler is loaded, it is loaded into the ASSEMBLER vocabulary. To use the assembler, type ASSEMBLER to make it the context vocabulary. Assembly definitions begin «ith either the word CODE or ;CODE These are used in the fallowing way:

# ASSEMLER CODE EXAMPLE

This begins the definition of a code routine named EXAMPLE. The above words «ould be followed by assembi7 mnemonics as desired. ; CODE is used as very much like the word DOES>

 $\mathbb{E}_{\mathbb{Q}^{\times}}$ 

**ASSEMBLER** : DEF-WRD . an existing defining word must be included . here to create the dictionary header. : CODE assembly unemonics

 $\tilde{\mathcal{L}}$ 

Later when the newly created defining word DEF-WRD is executed in the following form, a new word is defined.

> DEF-WRD TEST

This will create the word TEST which has as its execution procedure the code following : CODE .

We will now introduce those words that permit this assembler to perform the various addressing modes of which the 9900 is capable. Each of the remaining examples will show both the FORTH assembler code for various instructions and the more conventional method of coding the same instructions.

## WORKSPACE REGISTER ADDRESSING

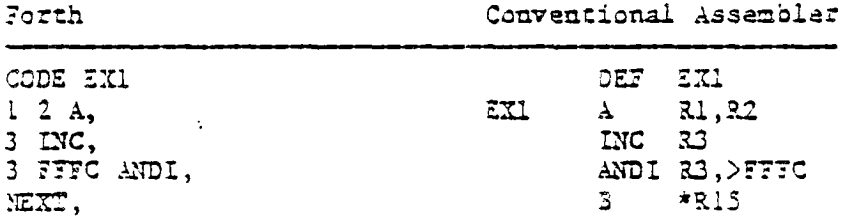

Symbolic addressing is ione with the E() word. It is used after the address.

#### CHAPTER  $9 - i$ PAGE 4 FORTH ASSEMBLER

Ť

 $\mathbf{r} \rightarrow \mathbf{a}$ 

 $\sim$  10

 $\hat{\mathcal{L}}$ 

 $\frac{1}{2}$  as

 $\hat{\mathbf{v}}$ 

 $\sim 10$ 

 $\infty$  .

 $\sigma_{\rm max}$ 

 $\lambda$  .  $\lambda$ 

 $\sigma_{\rm c}$   $\downarrow$ 

بالمستسلم للدعاء

STMBOLIC MEMORY ADDRESSING

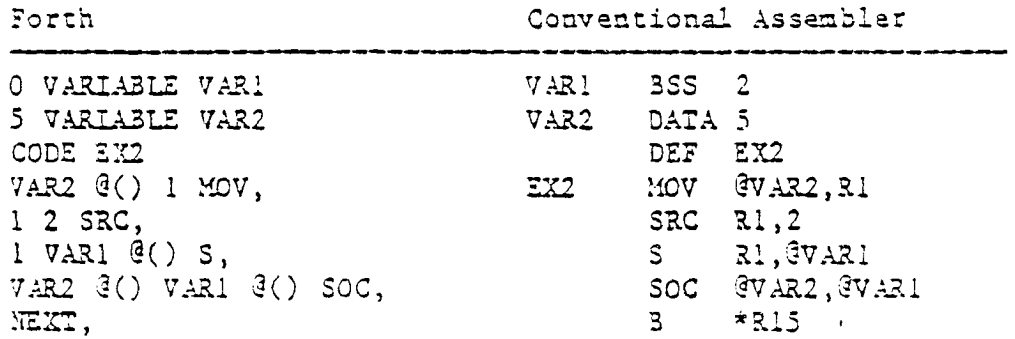

Workspace Register Indirect addressing is done with the \*? word. It is used after the register number to which it pertains.

WORKSPACE REGISTER INDIRECT ADDRESSING

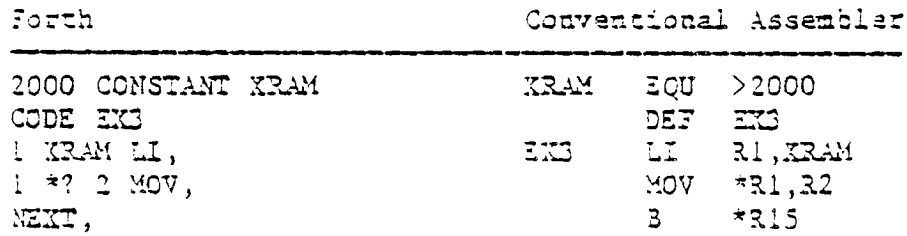

Workspace Register Indirect Autoincrement addressing is done with the \*?+ word. It is also used after the register to which it pertains.

WORKSPACE REGISTER INDIRECT AFTOINCREMENT ADDRESSING

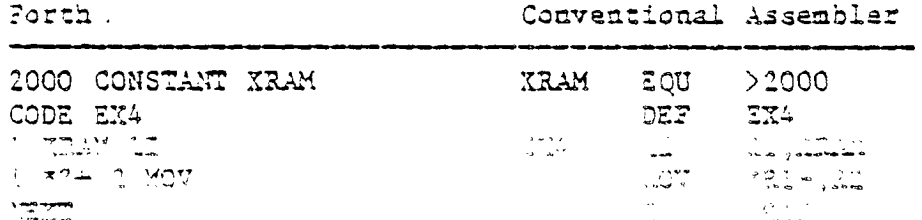

 $\mathcal{A}_{\mathcal{L},\mathcal{L}}$ 

الوالي المنادين

TI FORTE

The final addressing type is Indexed Memory addressing. This is performed with the @(?) word used after the Index and register as shown below:

INDEXED MEMORY ADDRESSING

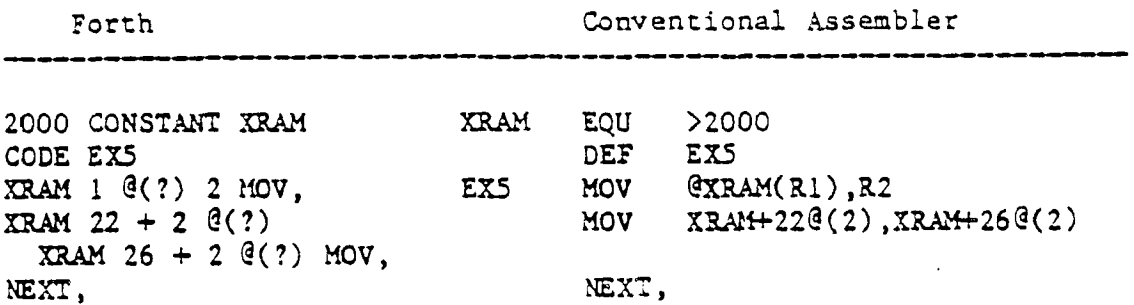

 $\sqrt{\frac{2}{\pi}}\frac{1}{\xi}$  .

 $\mathcal{L}^{\mathbb{P}}$  ,  $\mathbb{R}$ 

In order to make addressing modes easier for the W, RP, .IP, SP, UP and NEXT registers, the following words are available and eliminate the need to enter the register name separately.

#### ADDRESSING MODE WORDS FOR SPECIAL REGISTERS

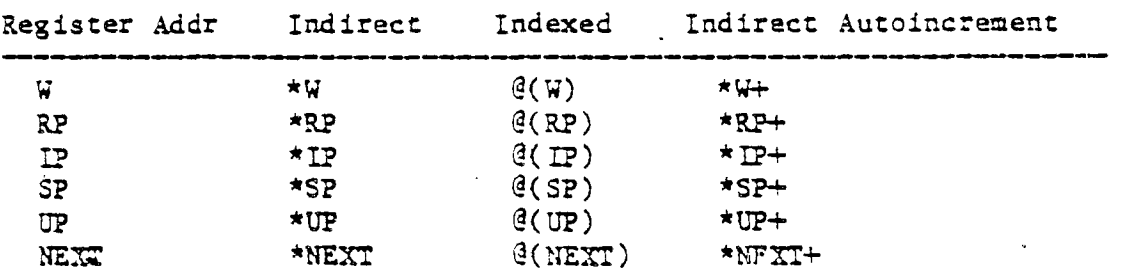

This assembler also permits the user to write MINICUTE [Label-less] :one. This is ione in I manner with constructs. The major difference is that rather than taking a value from the stack and using it as a true/ false flag, the processor's condition register is used to determine

PACE A FORTH ASSEMBLER

 $\hat{L}$  ,  $\hat{L}$ 

÷,  $\frac{1}{\sqrt{2}}$ 

 $\frac{1}{2}$ 

 $\frac{1}{2}$ 

 $\hat{\mathbf{r}}$  $\sim$ 

×,  $\alpha\geq_{\rm{eq}}$  $\hat{\boldsymbol{\theta}}$ 

 $\mathbf{r}$ 

 $\frac{1}{\sqrt{2}}$ 

 $\hat{\Sigma}_i$ 

 $\mathcal{F}^{\pm}_{\mathbf{A}}$  $\frac{1}{\gamma_1}$ 

 $\langle S_{\rm{max}} \rangle$ 

 $\mathcal{F}_{\infty}$  $\mathcal{D} = \mathcal{A}$ 

 $\omega_{\rm V}$  .

 $\langle \gamma_i \rangle$ 

 $\mathcal{A}$  $\mathcal{L}_{\mathbf{X}}$  .

 $\rightarrow$  $\Delta \sim 10^4$ 

ساب

 $\tilde{\gamma}_i$  $\sim$ 

 $\mathcal{L}^{1,1}$ 

 $\rightarrow$ 

 $\omega^{(1)}$ 

 $\tilde{\phantom{a}}$ 

 $\tau_{\rm c}$ 

whether or not to jump. The following structured constructs are implemented:

STRUCTURED ASSEMBLER CONSTRUCTS .114MININIIM!■••••••■•■•••• ••••■••••4M4••■■•■■■•■••••■■••■•41M

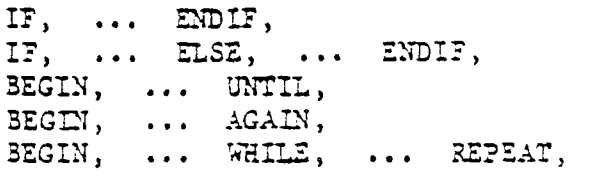

The three conditional words in the previous list ( IF, UNTIL, WHILE, ) must each be preceeded by one of the following jump tokens:

ASSEMBLER JUMP TOKENS

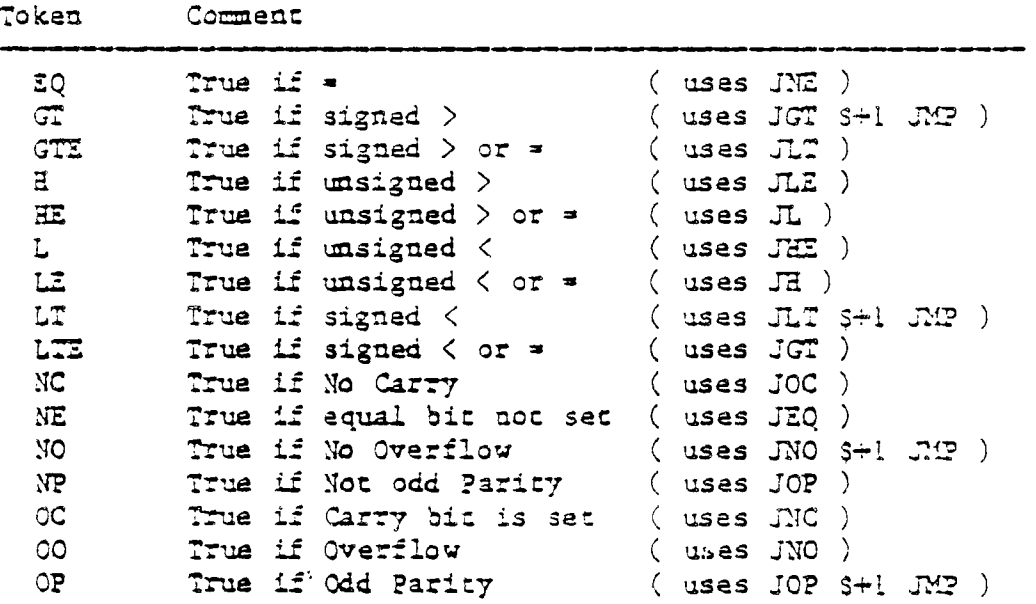

The following example is designed to show how these jump sokens and scructured constructs are used.

 $\mathcal{A}_{\mathcal{I}}$  .

CHAPTER 9 PAGE 7 FORTH ASSEMBLER

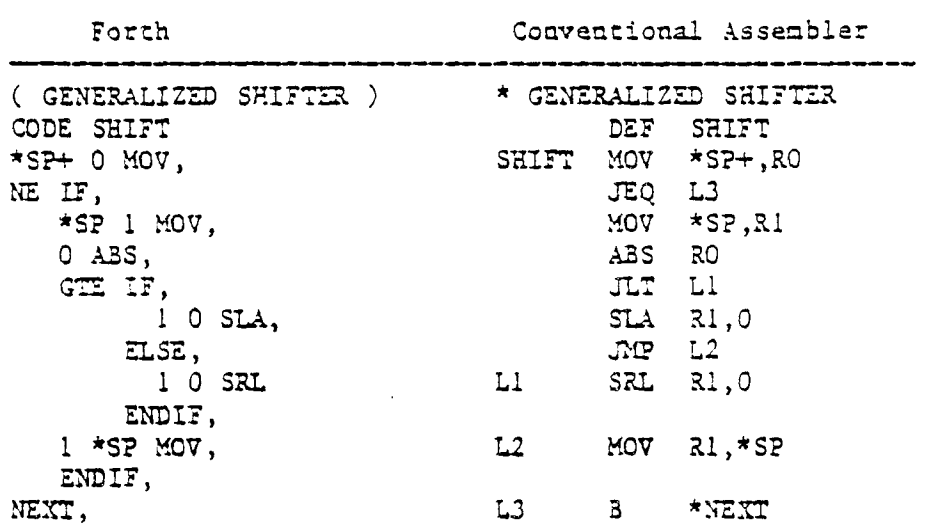

ASSEMBLY EXAMPLE FOR STRUCTURED CONSTRUCTS

One word of caution is in order. The structured constructs shown above do not check to ensure that the jump target is within range ( +127, -123 words ). This will be a problem only with very Large assembly Language definitions and will violate the FORTE philosophy of small, easily understood words.

 $\mathbb{E}_{\mathbf{c},\mathbf{r}}$ 

 $\sim$   $\sim$ 

 $\omega$ 

 $\rightarrow \infty$ 

 $\langle\cdot\rangle$ 

 $\sim$ 

 $\mathcal{F}_{\mathcal{L}}$ 

 $\bar{\mathcal{A}}$ 

 $\gamma_{\rm{B}}$ 

 $\rightarrow$ 

 $-1$ 

سب

 $\sim$  .

 $\sim 10^4$ 

ب

 $\frac{1}{\sqrt{2}}$  ,  $\frac{1}{2}$ 

#### CHAPTER 10

### INTERRUPT SERVICE ROUTINES (ISR's)

The TI-99/4A has a built-in ability to execute an interrupt routine every 1/60 second. This facility has been axtended by the TI FORTH system so that the routine to be axecuted at each interrupt period may be written in FORTH rather than in assembly language. This is an advanced programming concept and its use depends on the user's knowledge of the TI-99/4A.

The User Variables ISR and INTLEK are provided to issist the user in using ISR's. Initially, they each contain the address of the link to the FORTH USR handler. To correctly use User Variable ISR the following steps should be followed:

INSTALLING A FORTH LANGUAGE INTERRUPT SERVICE ROUTINE  $\left( \begin{array}{c} 1 \\ 1 \end{array} \right)$ Create and test a FORTH routine to perform the function Decermine the Code Field Address (CFA) of the routine in i  $2)$ Write the GFA from 2 into ISR  $3)$  $\left\langle \Delta \right\rangle$ Write the contents of INTLNK into (hex) 3304 (decimal) 33732

The ISR linkage nechanism is designed so that your interrupt service routine will be allowed to execute immediately after each time the FORTH system executes a NEXT instruction (as it ides it the and of aach code word) ( [2] addiction, the KIV fouring has been idead to that is use amanda alam iyu kalifa ayan ahay ahaan waxay ka hoo a xay hak daan pracaed.

# CHAPTER 10 PAGE (1 MILERAUPT SERVICE ROUTINES

 $\mathcal{A}_{\mathcal{A}}$ 

Before installing an ISR you should have some idea of how long it takes to execute, keeping in mind that for normal behavior it should execute in less than 16 milliseconds. ISRs that take longer than that may cause erratic sprite motion and sound because of **missed**  interrupts. In addition it is possible to bring the FORTH system to a slow crawl by using about 99% of the processor's time for the ISR.

The ISR capability has obvious applications in game software as well as for playing background music or for spooling screens frcm disk to printer while ocher activities are taking place. This final application will racuire that disk buffers and user variables for the spool task be separate from the main FORTH task, or a very undesirable cross-fertilization of buffers may result. In addition it should be mentioned that disk activity causes all interrupt service activity to halt.

ISRs \_,in FORTE can **be** written as either colon definitions or as CODE definitions. The former permits very easy routine creation, and the latter permits the same speed capabilities as routines created by the Zditor/Assembler. Both types can be used in a single routine to gain the advantages of 'oath.

An example of a simple ISR is given below. This example also illustrates some of the problems associated with ISRs and how they can be circumvenzed. The problems

CHAPTER 10 PAGE 2 INTERRUPT SERVICE ROUTINES

 $\mathcal{Z}_{\mathbf{q}}$ 

are:

 $\sim$ 

 $\ddot{\phantom{0}}$ 

L,

 $\mathbb{R}^2$ 

 $\ddot{\phantom{0}}$ 

L

 $\mathbb{Z} \cap \mathbb{Z}$ 

цц.

 $\sim$  $\sim$ 

> $\sim$  $\mathbf{L}_{\mathbf{r}}$

 $\rightarrow$ 

 $\rightarrow$ 

المغارب

 $\tilde{\mathbb{Z}}$ 

- 1) A contention for PAD between a normal FORTH command and the ISR routine.
- 2) Long execution tine for the ISR routine. ( Even simple routines, especially if they include output conversion routines or other words that nest FORTE routines very deeply, will not complete execution in 1/60 second. )

These problems are overcome by moving ?AD in the interrupt routine to eliminate the interference between the foreground and the background task. The built-in number formatting routines are quite general and hence pay a performance penalty. This example performs this conversion  $\sim$ rather crudely, but fast enough that there is adequate time remaining in each 1/60th second to do meaningful computing.

#### AN EXAMPLE OF AN INTERRUPT SERVICE ROUTINE

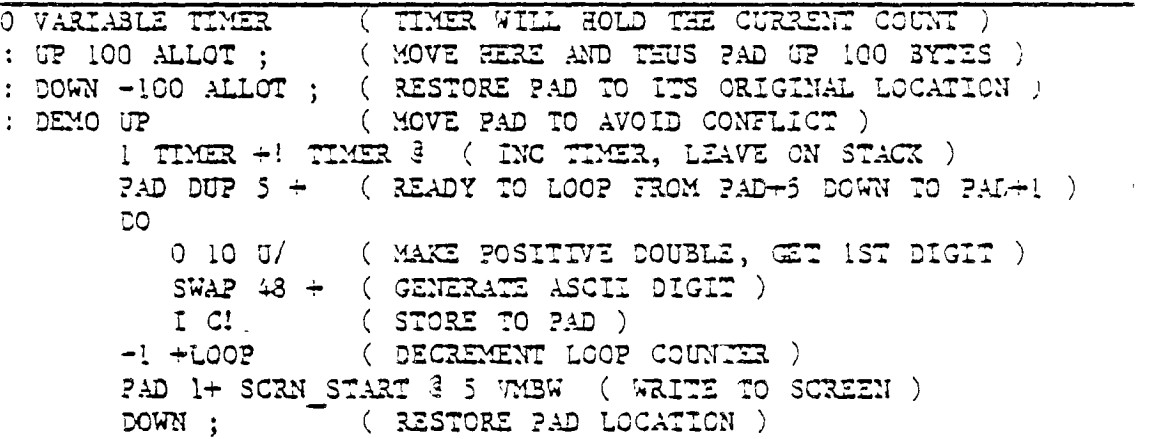

i, lauslal lied lüh me following tode dav de

dinad ut ad

#### INSTALLING THE ISR

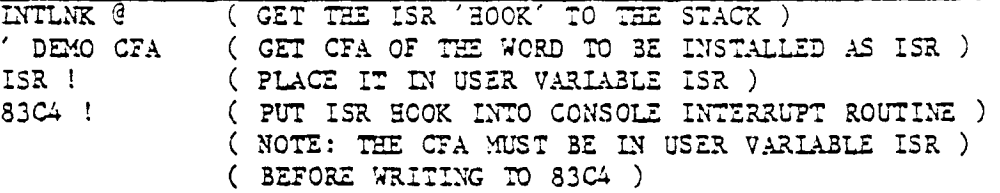

To reverse the installation of the ISR one can either write a 0 to 83C4 or place the CFA of NO? ( a do nothing instruction ) in User Variable ISR.

Some additional thoughts concerning the use of ISR's:

1) ISRs are uniaterruptable. Interrupts are disabled by the code that branches to your ISR routine and they are not enabled until just before branching back to the foreground routine. Do not enable interrupts in your interrupt routine.

 $\frac{1}{2}$ 

- 2) Caution must be exercised when using PAD, changing user variables, or using disk buffers in an ISR, as these activities will likely interfere with the foreground task unless duplicate copies are used in the two processes.
- 3) Aa ISR must never expect nor leave anything on the stacks. It may however use them in the normal manner during execution.
- 4) Disk activity stops interrupts as do most of the other OSRs in the 99/4A. An ISR that is installed will not execute during the time interval in which disk data transfer is active. It will resume attar the disk is finished. Noce that it is possible to LOAD from disk while the ISR is active. it will wait for about a second each time the disk is accessed. The dictionary will grow with the resultant movement of PAD without difficulty.

я,

 $\mathbf{r}$ 

 $\mathbf{A}$ 

 $\mathbf{r}$ 

 $\frac{1}{2}$  and  $\frac{1}{2}$  $\mathcal{C}_{\mathcal{A}}$ 

in<br>Linda  $\ddot{\chi}$ 

 $\sim$ 

i.

 $\lambda$  .

 $\bar{\mathcal{C}}$ Ä.

k.

 $\langle \rangle$ 

÷ ر يا -

 $\int$ 

#### CHAPTER 11

#### POTPOURRI

Your TI FORTH system has a number of additional features that will be discussed in this chapter. These include a facility to save and load binary images of the dictionary so that applications need not be recompiled each time they are used. Also available are a group of CRU (Communications Register Unit) instructions and a version of MESSAGE that does not require a disk to display the standard error messages.

#### 3LOAD and 3SAVZ

The word BSAVE is used to save binary images of the dictionary. BSAVE requires two entries on the stack:

> 1) The lowest memory address in the dictionary image to be saved to disk.

 $\mathbb{I}_{\mathbb{R}^d}$  .

2) The SCREEN number to which the saved image will be written.

MATZ will use as many SCREENS as necessary to save the dictionary contents from the address given on the stack to HERE. These are saved with 1000 bytes per SCREEN uatil the entire image is saved. 3SAVE recurns on the stack the tumbar ti tha final arabitita lingua alumni alun ha alige (

OHAPTHR 11 PAGE . POTPOURRI

Each SCREEN of the saved image has the following

format:

Byte *4*  **Contents** 0 - 1 Address at which the first image byte of this screen will be placed. 2 - 3 DP for this memory image.<br>4 - 5 Contants of CURRENT.  $4 - 5$  Contents of CURRENT.<br> $6 - 7$  Contents of CURRENT 6 - 7 Contents of CURRENT *4 .*  8 - 9 Contents of CONTEXT.<br>10 - 11 Contents of CONTEXT 10 - 11 Contents of CONTEXT @ .<br>- 12 - 13 Contents of VOC-LINK.  $12 - 13$  Contents of VOC-LINK.<br>14 The letter "t". 14 The letter "t".<br>15 The letter "i".  $15$  The latter "i".<br> $16 - 23$  Not used. 16 - 23 Not used.<br>24 - 1023 Up to 1000 Up to 1000 bytes of the memory image.

 $\sum_{i=1}^{\infty}$ 

BLOAD is part of your TI FORTH kernel and does not have to be loaded before you can use it. It reverses the BSAVE process and makes i: possible to bring in an entire application in seconds. HOAD expects a SCREEN number on the stack. Before performing the 3LOAD function the 14th *and* 15th bytes are checked to see that they contain the letters "ti". if they do, the load proceeds and BLOAD returns a 0 on the stack signifying a successful load. If the letters "ti" are not found, than the BLOAD is not performed and a 1 is recurned. This facility permits a conditional binary load to be performed and if it fails (wrong disk etc.) other actions can be performed.

Because the SUJAD and BSA7E facility is designed to start the save ( and hance the load ) at a user supplied addrass, a complete "cwerlay" structure can be implemented. The user rust ensure that when part of the dictionary is

> GELEVILLE PAGE 2 POTPOURRE

., .,

,

 $\mathbb{Z}^2$ 

r in

 $\epsilon^{-\frac{1}{2}}$ 

<u>. أ</u>

 $\frac{1}{2}$  $\gamma_{\rm max}$ 

> Y  $\Delta_{\rm{L}}$

 $\frac{1}{\sqrt{2}}$  $\mathcal{A}_{\mathbf{r},\alpha}$ 

 $\sqrt{2}$ 

 $\Delta$   $\omega$  $\mathcal{A}_{\mathbf{z}}$  .

فسناسر

مسآر

 $\alpha$  .

brought in, the remainder of the dictionary (older part) is identical to that which existed when the image was saved.

To save an entire application to the disk starting with screen 30, the user would enter the following into the Ti FORTH system:

# TASX 30 3SAVE

The number of the next available screen will be printed. To reload this application you would place on Screen 3 (the auto boot screen):

 $\mathcal{L}_{\mathbf{P}^{\prime}(\cdot)}$ 

30 3LOAD

### CONDITIONAL LOADS

The word CLOAD has been included in your system to assist in easily managing the process of loading the proper support routines for an application without compiling duplicates of support routines into the dictionary.

CLOAD calls the words <CLOAD>, rAILITZRAL, and SLIT. Their functions are described briefly as follows:

- <CLOAD> performs the primary CLOAD function and is executed or compiled by CLOAD depending on STATE,.
- SLIT is a word designed to handle String GMTerals during execution. In curpose is in any the audrass of the string on the stediusing literates.<br>FORTH instruction Pointer over 1:.
- WLITERAL is used to compile SLIT and the desired character string into the current diotionary definition.

CHAPTER 11 PAGE  $-3$  and  $-1$ POTPOURRT

To use CLOAD there must always be a SCREEN number on the stack. The word CLOAD must be followed by the word Whose conditional presence in the dictionary will determine whether or not the SCREEN number on the stack is loaded.

### 27 CLOAD FOO

This instruction, for example, will load SCREEN 27 only if a dictionary search, (FIND) , fails to find FOO . FOO should be the last word loaded by the command 27 LOAD .

It is also possible to use CLOAD to abort the LOADing of a screen. This is done by using the command:

S.

### 0 CLOAD 7ESTWORD

If this line of code was located on screen 50, and the word TESTWORD was in the present dictionary, the load would abort just as if a ;S had been encountered.

Caution must be exercised wnen using 3ASE->R and R—>BASZ with CLOAD as these will cause the return stack to **be** polluted it a LOAD is aborted and the RASZ—>a is not balanced by a R->BASE at execution time.

#### !EXORY. RESIDENT MESSAGES

If the user desires, he may elect to use a version of MESSAGE which is provided on the system disk ( SCP 34 ). This version is spelled with lower case "message" . The purpose of this version is to avoid having to place the

L,

 $\overline{\phantom{a}}$ 

-<br>23

 $\frac{1}{2}$ 

 $\frac{1}{\sqrt{2}}$ 

 $\frac{1}{T} \frac{1}{\sigma}$  is

 $\ddot{\phantom{0}}$ 

 $\frac{1}{2}$ 

į,

 $\langle \cdot \rangle$ 

 $\bar{\mathcal{A}}$ 

k.

مالان

 $\overline{A}$  .

 $\omega_{\rm e}^{2.5}$ 

一

messages on the diskette in DRO . The code to install this version is supplied on the same SCREENS with the routine. Installing "message" will remove the 5th disk buffer from the system and use that memory for storing the error mesages. It will then place a patch in the old version of MESSAGE to cause it to branch to the new routine. Caution must be exercised if COLD is executed with the pew version in place, as COLD will restore the 5th buffer but will not unpatch the old version of MESSAGE. After performing the COLD, you nust either reinstall the new "nessage" or unpatch the old version of MESSAGE prior to the system using the word MESSAGE . Failure to do this will cause a CRASH. To repatch MESSAGE, the first two words in the Parameter field aust be restored to be the CFA's of WARNING and @.

 $\omega_{\rm{max}}$ 

### CRU WORDS

Five words have been included to assist in performing CRU related functions. They allow the FORTH programmer to perform the LDCR, STCR, IB, SBO and SBZ operations of the 9900 without using the assembler. The functions of these words will be apparent when someone familiar with these instructions on the 9900 examines their definitions in the **GLOSSARY.** 

CHAPTER 1. PACK 3 POTPOURRE

 $\sim$   $\alpha$ 

i<br>Lis

 $\frac{1}{2}$ 

k.  $\overline{a}$ 

.<br>— »

 $\mathcal{A}^{(n)}$ 

 $\hat{\rho}^{\mu\nu} = \hat{\eta}$ 

 $\frac{1}{\sqrt{2}}$ 

 $\lambda_{\rm max}$  $\frac{1}{r}$  $\frac{1}{2}$ 

 $\chi_{\rm{S}}$  ,  $\chi$  $\epsilon$  $\alpha^{\pm}$ 

 $\sim$   $^{-4}$ 

 $\sim$   $\sim$ 

 $\sim$   $\omega$  $\sim$   $\star$ 

 $\bar{\nu}$  since  $\sim$   $\star$ 

سأد

 $\omega \rightarrow$ 

، دستې

 $\zeta^{(1,2)}$ 

 $\sim 10$ 

### APPENDIX A

# ASCII KEYCODES

# ( Mapping of keystrokes to ASCII sequential order )

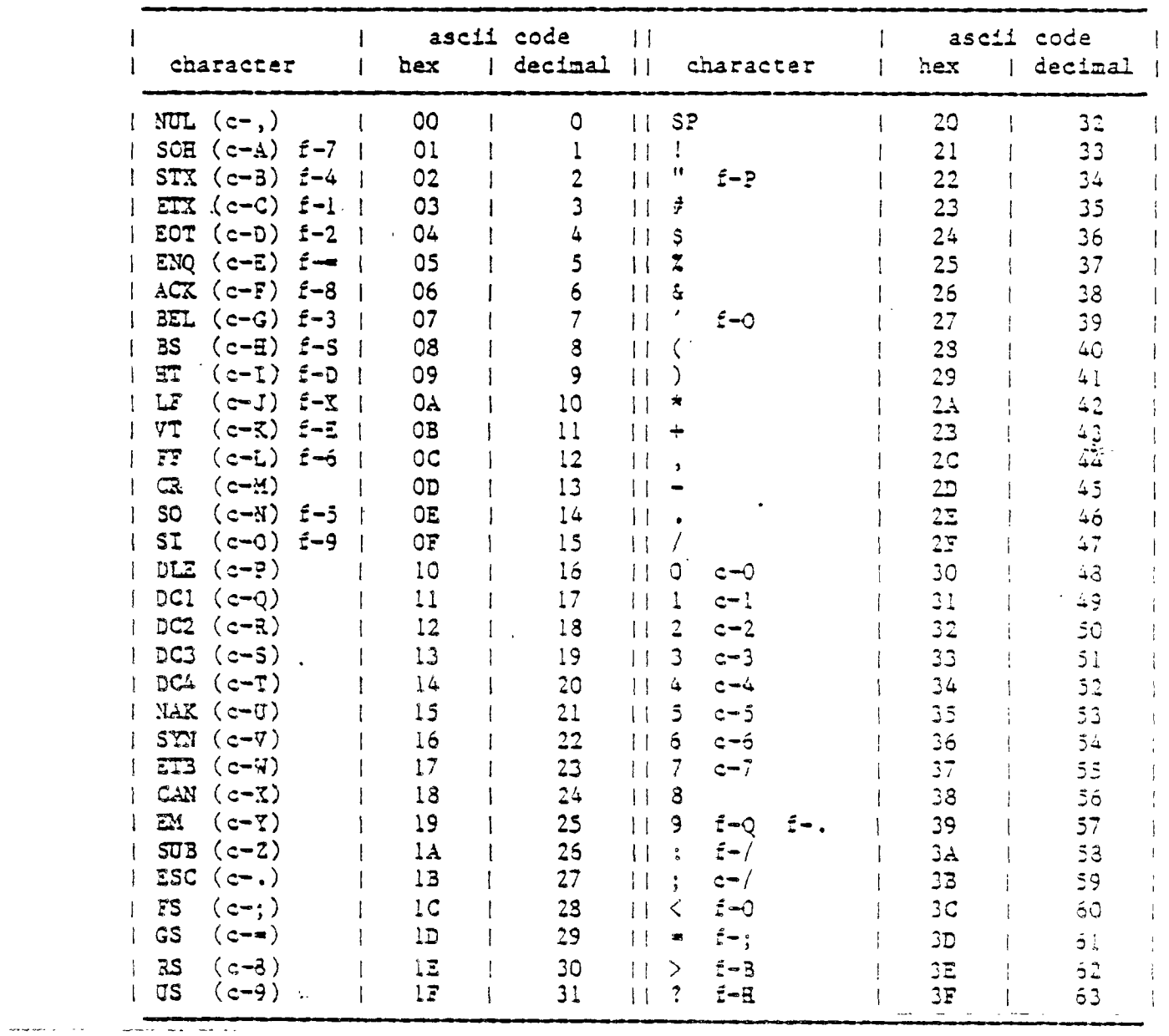

yal surspant dastų († FrIDOK<del>A)</del><br>Yal letopos seatę (†

 $\sim$ 

continuad on next table

APPENDIX A PAGE 1 ASCII KIYCODES

 $\frac{1}{2}$ 

 $\mathbf{r}$ 

ASCII KEYCODES (continued from previous page)

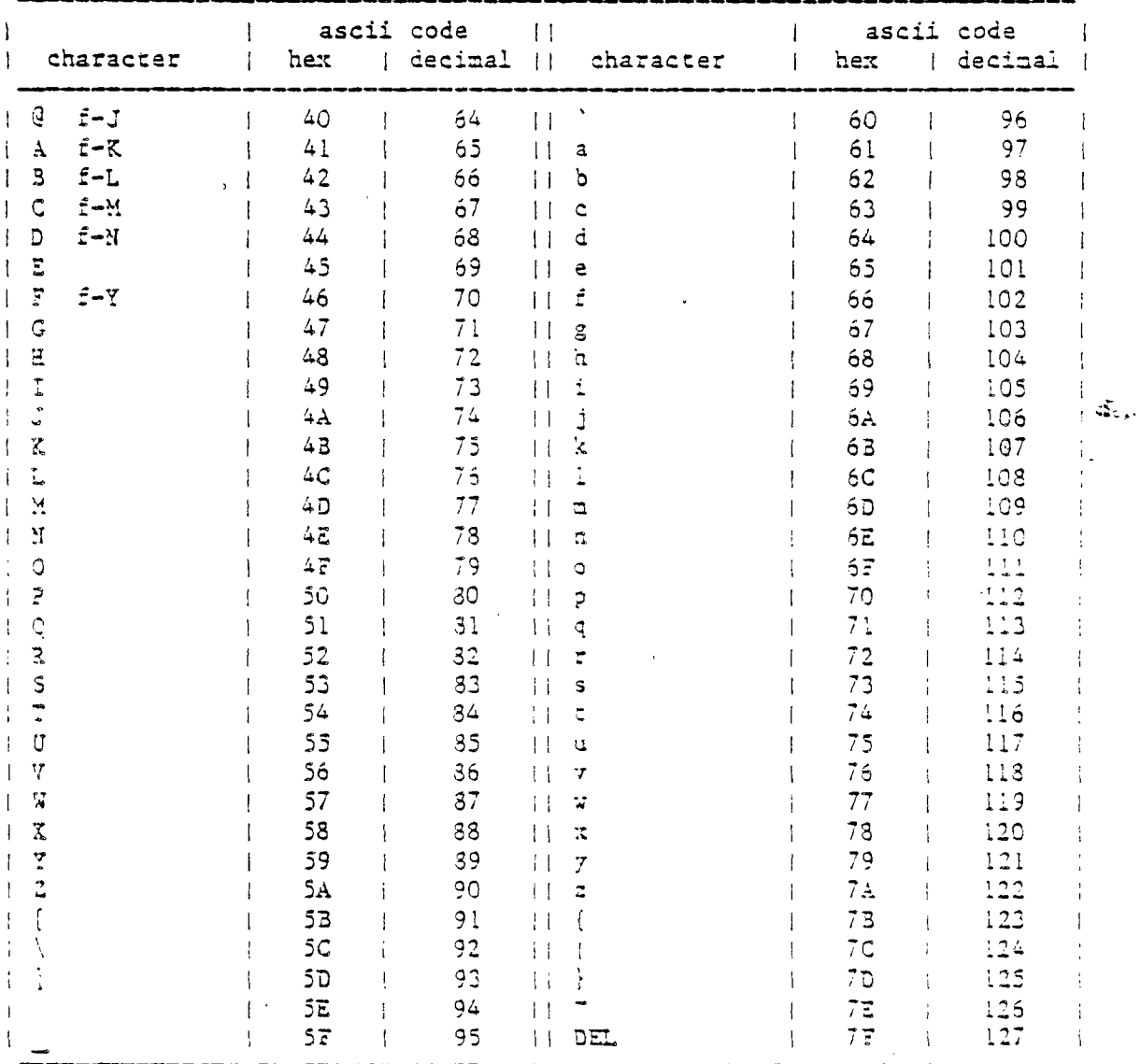

đ

\*\*NOTI\*\* {- press function key d- prass control kay

APPENDIX A PAGE 2 ASCII KEYCODES

APPENDIX 3

ASCII KEYCODES (Mapping of keystrokes to ASCII in keyboard order )

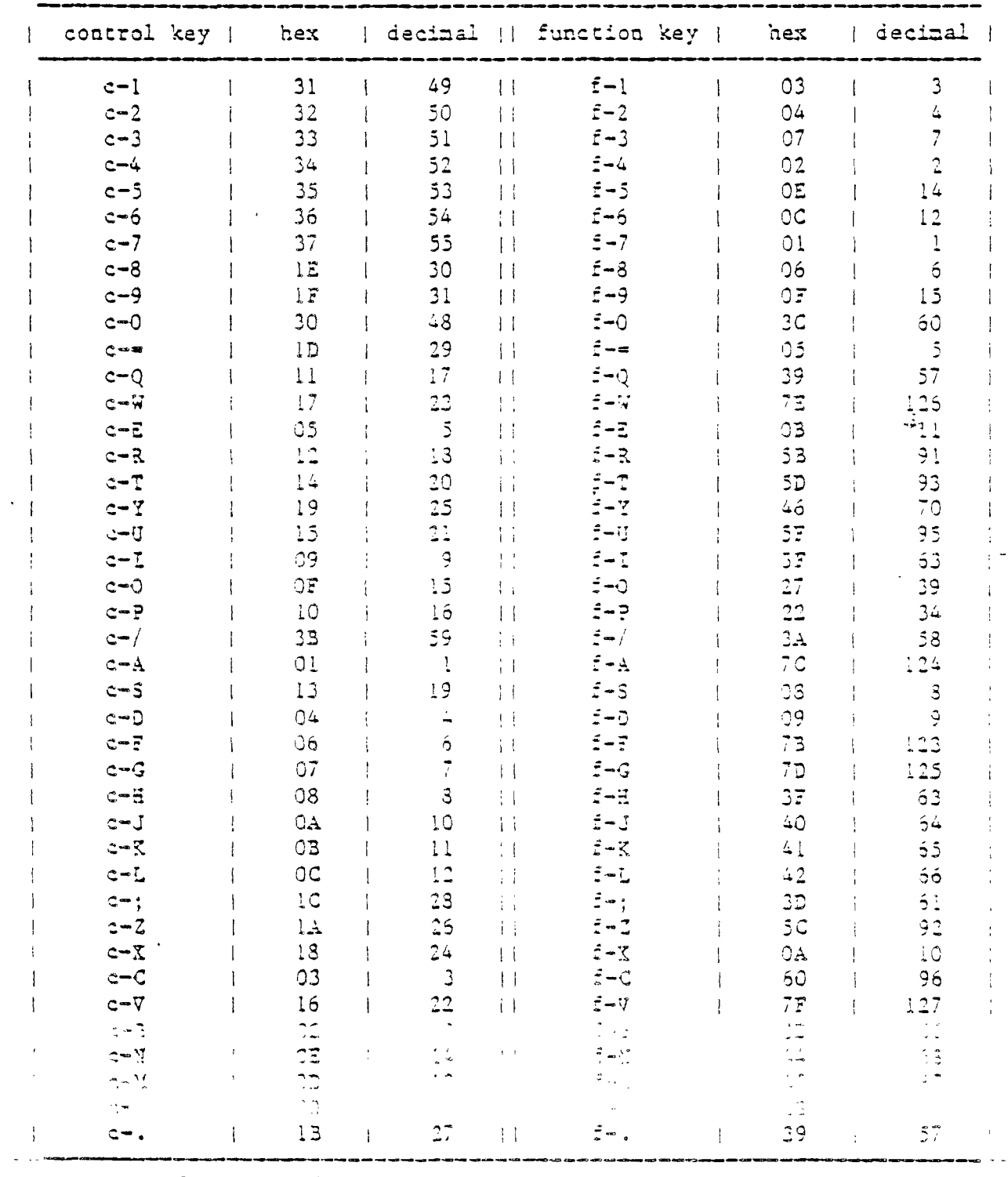

\*\*NOTE\*\* f- prass function kay

 $\sim 100$  km s  $^{-1}$ 

c- press control kay

 $\frac{1}{2}$ 

 $\frac{1}{2}$ 

 $\mathcal{M}(\mathbf{w}_i)$ 

 $\sigma_{\rm{max}}$  $\mathcal{L}^{\pm}$ 

 $\mathcal{E}$ 

 $\frac{1}{2}$  ,

 $\hat{\boldsymbol{\theta}}$ 

 $\gamma$  $\left\| \cdot \right\|_{\mathbb{R}}$ 

 $\gamma$   $\sim$ 

 $\zeta_{\rm int}$ 

 $\epsilon^{\mu\nu}$  $\frac{1}{4}$  .

 $\mathcal{C}^{\mathcal{A}}$  $\stackrel{\leftarrow}{\downarrow}$ 

 $\int_{0}^{\frac{1}{2}}$  $\hat{\mathcal{K}}$  .

 $\hat{r}^{(1)}$  $\epsilon$  $\mathcal{F}^{\mathcal{A}}$ 

 $\omega^{1/2}$ 

 $\mathbb{R}^3$ 

بنار  $\sim$   $\sim$ 

 $\frac{1}{2}$ 

 $\mathbb{Z}^+$ 

 $\frac{1}{2}$ 

 $\frac{1}{2}$ 

 $\label{eq:1} \frac{1}{\sqrt{2}}\sum_{i=1}^n\frac{1}{\sqrt{2}}\sum_{i=1}^n\frac{1}{\sqrt{2}}\sum_{i=1}^n\frac{1}{\sqrt{2}}\sum_{i=1}^n\frac{1}{\sqrt{2}}\sum_{i=1}^n\frac{1}{\sqrt{2}}\sum_{i=1}^n\frac{1}{\sqrt{2}}\sum_{i=1}^n\frac{1}{\sqrt{2}}\sum_{i=1}^n\frac{1}{\sqrt{2}}\sum_{i=1}^n\frac{1}{\sqrt{2}}\sum_{i=1}^n\frac{1}{\sqrt{2}}\sum_{i=1}^n\frac{1$ 

 $\mathcal{L}_{\text{max}}$ 

Č.,

 $\mathbb{C}^{\mathbb{C}}$  and

 $\hat{V}(\vec{x})$ 

 $\sim$ 

Φ.

 $\sim$ 

έÇ,

 $\frac{1}{2} \frac{1}{\sqrt{2}} \frac{1}{\sqrt{2}}$  . A

 $\mathcal{Q}(\mathcal{A})$ 

 $\sim$   $\sim$   $\sim$   $\sim$ 

 $\omega_{\rm{max}}$ 

 $\zeta_0^{-1}$ 

 $\mathcal{F}^{\pm}$  .

 $\mathbb{R}^3$ 

البنار

 $\sim$   $\approx$ 

 $\frac{1}{2} \left( \frac{1}{2} \right)$ 

الحنار

 $\hat{f}^{(1,2)}$ 

 $\omega^{-1}$ 

#### APPENDIX C

# DIFFERENCES BETWEEN THE FORTH IN "STARTING FORTH" AND TI FORTH

PAGE **WORD** CHANGES REQUIRED Function-S produces a BACKSPACE on the II 99/4A.  $10$ BACKSPACE  $10$  $C<sub>K</sub>$ TI FORTH automatically prints a space before OK. The TI FORTH dictionary can store names up to 31  $16$ characters in length.  $18$ Not a special character in TI FORTH.  $\mathbf{e}^{H}$ 18 Will execute inside or outside a colon definition in TI FORTH.  $42^{1}$  $/$ MOD Uses signed numbers in TI FORTH. Remainder has sign of dividend.  $42$ Uses signed numbers in TI FORTH. Remainder has sign of MCD dividend. 50 This word is available on the TI FORTH disk. The TI FORTH  $\cdot$  S version prints a vertical bar ( ) ) followed by the stack contants. The stack contants will be printed as unsighed" numbers. To use the definition shown you must make the following change because of vocabulary differences: in place of 'S use SPG 2- .  $52$  $257A2$ This word is not in TI FORTH but can be created with the following dafinition: :  $2$ SWAP ROT DR ROT RD ;  $52$ 2017 This word is not in II FORTH but can be created with the following dafinition:  $: 2DU2$  OVER OVER :  $52$ 20VER This word is not in II FORTH but can be created with the following definition: : 20VER SPC  $6 + 3$  SPC  $6 + 3$ :  $52$ 2DROP This word is not in TI FORTE but can be created with the fatti vadan ilgitari da sav . COROR DROP DROP 37 When wou cadefine a word mod is michady to the castication, TI FORTH will issue a nessage saying "WORD isn't unique". In this example, a message saying (GREET isn t unique' would appear.

APPENDEX C PAGE (1) NOTES ON "Sparring FORTH"

60 TI FORTH supports 90 screens per disk. (numbered 0-89)

- $63 82$ The TI FORTH Editor is different ( much better ) than the editor described in this section. Read the section of your TI FORTH manual describing the Editor.
- 83 DEPTH See comments for page 50.
- 84 COPY TI FORTH has a disk based word SCOPY ( screen copy ) which *is* exactly like COPY ; e.g.  $SCOPY$  ;
- 84-85 Ignore Editor words.
- 89ff TaN THEN is in. the TI FORTH vocabulary and *is* a synonym for the word ENDIT . Many people find ENDIF less confusing than THEN .
- 91 0> This word is not in TI FORTH 'wit can be created with the following definition:  $: 0 > 0 > :$
- 91 NOT This word is not in TI FORTH, but can be created wi:h the following definition: :  $NOT \t 0 = :$
- 101 ?DUP This word is identical to -DUP in TI FORTH. Use the following definition if necessary: ?DU? -OUP ; .
- 101ff ABORT" As with the FORTH-79 Standard, TI FORTH provides ABORT instead of ABORT" .
- 102 ? STACK In TI FORTH this word automatically calls ABORT and prints the appropriate error message.
- 107 2\* This word is not in TI FORTH, but can be created with the following definition: :  $2^*$  DUP +;
- 107 2./ This word is not in TI FORTH, but can be created with the following definition: :  $21$  1 SRA ;
- 108 YEGATE This word is not in TI FORTH, but can be created with the following definition:  $:$   $YEGATZ$   $:$   $YITTUS$   $:$
- 110  $\overline{\mathbb{L}}$ This word axists in TI FORTH but also has a duplicate tafinizion, &. : i and E are identical in function.
- <sup>1</sup> <sup>1</sup> 0 ÷r This word is not in TI FORTH, but can be created with the following definition: (NOTE: R is synonym for I)  $I'$  R> R> R SWAP >R SWAP >R ;

APPENDIX C PAGE 2 NOTES ON "Starting FORTH"

÷,

 $\mathcal{L}$ 

 $\mathcal{C}_2$ 

L.

 $\mathfrak{t}$ .

. l..

.

 $\sim$ 

If you will notice, there is a . (print) missing in the  $112$ OUADRATIC definition. You must add a . after the last + to make QUADRATIC work correctly. Ignore the last two paragraphs. They do not apply. 112 Just a reminder ! You must define 2DUP and 2DROP before  $131$ the COMPOUND example may be used. There is a mistake in the second definition of TABLE. 132 It should look like this: : TABLE CR 11 1 DO 11 1 DO I J \* 5 U.R LOOP CR LCOP ; When you execute the DOUBLING example, an extra number 134 will be printed after 16384. This is because +LOOP behaves a little differently in II FORTH. In the definition of COMPOUND, the CR should preceed 136 SWAP instead of LCOP. When an error is detected in TI FORTH, the stack is clear  $137$  $\mathbf{x}$ but then the contents of 3LK and IN are saved on the stack to assist in locating the error. The stack may be completely cleared with the word SP!. This word is not in TI FORTH, but can be created with the  $142$ PAGE following definition:  $: PAGE$  CLS 0 0 GOTOXY ; This word is not in TI FORTH, but can be created with the 161  $U/MOD$ following definition:  $: U/MOD$   $U/$ ; This word is not in TI FORTH.  $161$  $/L$  $OP$ OCTAL does not exist in TI FORTH. See if on pg. 163 for **CCTAL**  $162$ definition. Numbers in TI FORTH may only be punctuated with periods.  $164 - 165$ Commas, slashes, and other marks are not permitted. Any " number containing a period ( . ) is considered doublelength. In later examples using D. and UD., replace all punctuation in the inputs with decimal points. It is recommended that you not place nore than one decimal place in each number if you want valid output.  $1.35\%$  . The  $\sim$ الماضية والمعاونية المعاونة المحاول المناسبة المتحدة المتحدة المتحدة المحاولة المحاولة المحاولة المحاولة المحا<br>من من أحد المحاول المحاول المحاولة والمحاولة المحاولة المحاولة المحاولة المحاولة المحاولة المحاولة المحاولة ال This was is not in TT TORTH, his day is preaced with the 173.  $\sum_{i=1}^{n} a_i = \sum_{i=1}^{n} a_i$ following definition:  $\therefore$   $D \therefore$   $D$   $\therefore$   $D \therefore$ 

APPENDIX G PAGE 3 NOTES ON "Statting FORTH"

173 ONEGATE This word is not in TI FORTH, but can be created with the following definition: : DNEGATE DMINUS ; 173 DMAX This word is not in TI FORTH, but can be created with the following definition: DMAX 20VER 20VER D- SWAP DROP 0< IF 2SWAP ENDIF 2DROP ; 173 DMIN This word is not in TI FORTH, but can be created with the following definition: : DMIN 20VER 20VER 2SWAP D- SWAP DROP 0< IF 2SWAP ENDIF 2DROP ; 173 D= This word is not in TI FORTH, but can be created with the following definition: :  $D = D - 0 = SWAP 0 = AND$ ; 173 DO= This word is not in TI FORTH, but can be created with the following definition: : DO= O. D= ;  $\mathfrak{F}_{\mathfrak{m}}$ 173 D< This ward is not in TI FORTH, but can be created with the\_ following definition:  $: D<$   $D-$  SWAP DROP  $0<$   $:$ 173 DU< This word is not in TI FORTH, but can be created with the following definition: : DU< ROT SWAP OVER OVER U< IF ( DETERMINED LESS USING HIGH ORDER HALVES ) DROP DROP DROP DROP 1 ELSE ( TEST IF HIGH HALVES EQUAL ) 7 IF ( EQUAL SO JUST TEST LOW HALVES ) U< ELSE ( TEST FAILS ) DROP DROP 0 ENDIF ENDIF ; 174 a N<sub>i</sub> This word is not in TI FORTH, but can be created with the following definition:  $: M + 0 D + :$  $174$ This word is different in TI FORTH and can be changed with  $\sim 50$ :ollowing deficition:  $: M$   $M$   $SW$   $RAP$  0P.0P  $:$ 

 $\frac{1}{2}$ 

L

Í.

i\_

■••

 $\int_0^\infty$ 

 $\omega$  and  $\omega$ 

 $\sqrt{2}$ 

 $\sim 100$ 

- 174 2.1\*/ Not available in 71 FORTE because no triple precision arithmetic has been included. This could be created using either a relatively complicated colon definition or by using the Assembler included with TI FORTH.
- 133ff Variables in TI FORTE are required to be initialized rt creation, thus the word variable takes the top item on the stack and places it into the variable as its initial value e.g. 12 VARIABLE DATE both creates the variable DATE and initializes it to 12. If desired, the advanced user can use the words <BUILDS and DOES> to create a new defining word, VARIABLE which has exactly the behavior of VARIABLE as used in this section. The code to do this is: : VARIABLE <BUILDS 0 , DOES> ;
- 193 2VARIABLE This word is not in TI FORTE, but can be created with the following definition: : 2VARIABLZ <BUILDS 0. , DOES> ; This definition does NOT require a number to be on the stack when it is executed.
- 193 11 11 This word is not in TI FORTH, but can be created with the following definition:  $\frac{1}{2} \frac{1}{2} \frac{1}{2}$  .  $: 2!$  >R R  $: \mathbb{R}$  2+ 1;
- 193 22 This word is not in 71 FORTH, but can be created with the following defiaition: :  $29 \times 2 + 3 \times 3$  ;
- 193 2CONSTANT This word is not in TI FORTH, but can be created with the following definition: : 2CONSTANT <BUILDS , , DOES> 22 ; This definition does NOT require a number on the stack.
- 199 Tou must place a 0 on the stack before executing VARIABLE COUNTS 10 ALLOT. This, however, initializes only the first element of the array COUNTS to O. You must execute either the FILL or ERASE instruction at the bottom of the page to properly initialize the array.
- 204 DUMP 71 FORTH already has a dump instruction which must be loaded from the disk. DUMPS are always printed in HEX. See APPENDIX 0 for location of DUMP.
- 207 CREATE The CREATE word of TI FORTH behaves somewhat differently. Hackers should consult fig-FORTH documentation.

116 = EKECUTE = 3ecause this word operates a little differently in TT ್ಯಾಗಾಗಿ<del>ದೆ.</del><br>ಕಾರ್ಯಕ್ರಮದ ಕಾರಣ ಕಾರ್ಯಕ್ರಮ ಕಾರ್ಯಕ್ರಮದ ಕಾರ್ಯಕ್ರಮದ ಕಾರ್ಯಕ್ರಮದ ಕಾರ್ಯಕ್ರಮದ ಕಾರ್ಯಕ್ರಮದ ಕಾರ್ಯಕ್ರಮದ ಕಾರ್ಯಕ್ರಮದ ಕಾರ್ಯಕ್<br>- ಸಿಕೆಟ್ ಕಾರ್ಯಕ್ರಮದ ಕಾರಣ ಕಾರ್ಯಕ್ರಮದ ಕಾರ್ಯಕ್ರಮದ ಕಾರ್ಯಕ್ರಮದ ಕಾರ್ಯಕ್ರಮದ ಕಾರ್ಯಕ್ರಮದ ಕಾರ್ಯಕ್ರಮದ ಕಾರ್ಯ exaap,.e snou—ci. ' GREET CFA EXECUTE

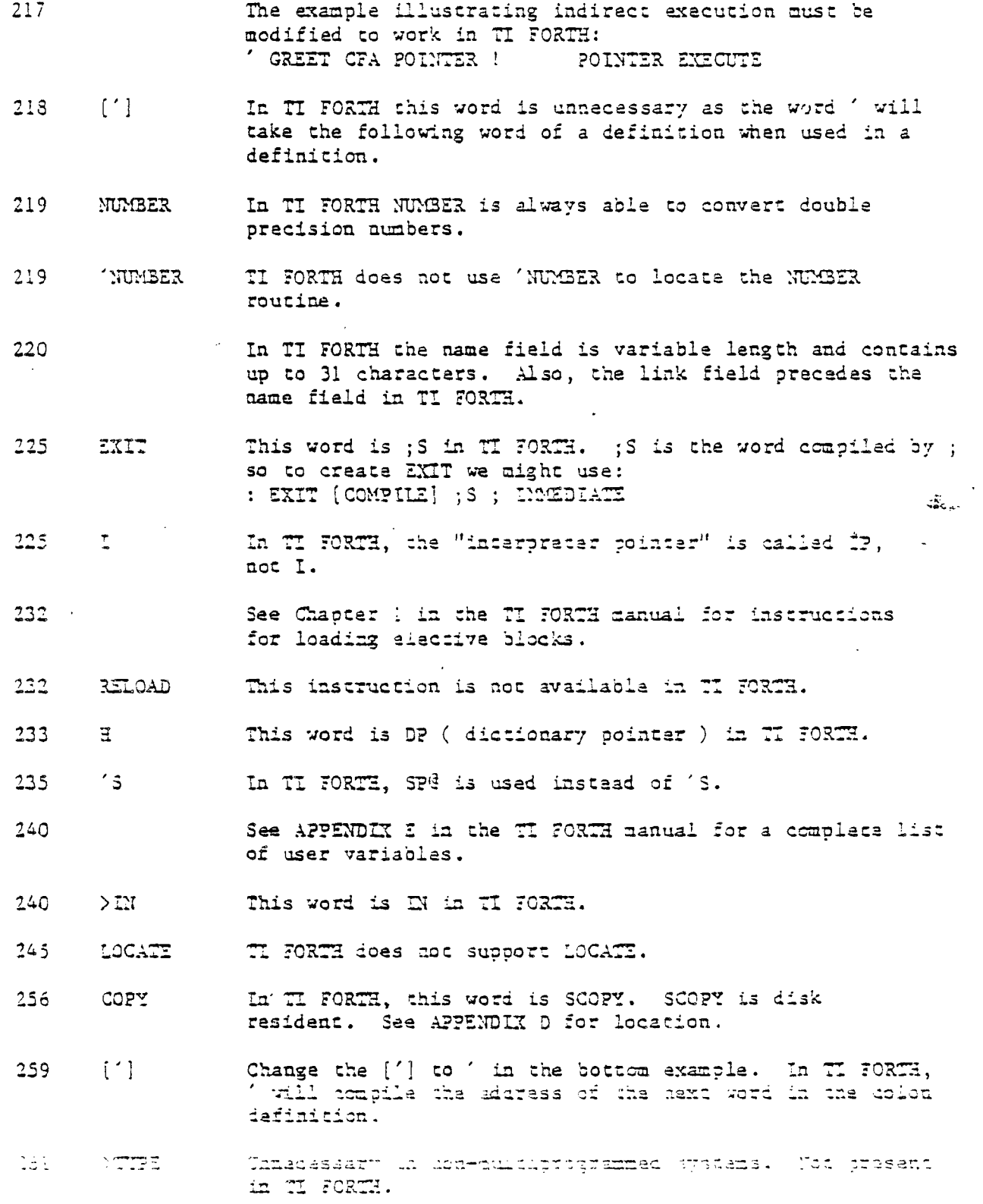

 $\begin{bmatrix} 1 & 1 \\ 1 & 1 \end{bmatrix}$ 

Ĩ.
÷.

 $\begin{array}{c} \begin{array}{c} \vdots \\ \hline \end{array} \\ \begin{array}{c} \hline \end{array} \\ \begin{array}{c} \hline \end{array} \end{array}$ 

 $\frac{2\pi}{\sqrt{2}}$ 

 $\sigma_{\rm 200}$  $\mathcal{L}$ 

 $\sigma \sim_{\rm eq}$ 

 $\bar{\zeta}$ 

 $\mathcal{L}^{\text{max}}$ Ĺ.

 $\mathbf{x}$  and

 $e^{i\pi}$ 

- 265 3; 3;30 TI FORTH has two disk resident random number generators: RND and RNDW. See APPENDLX D for locations and descriptions. See also definitions for SEED and RANDonIzz.
- 266 HOVE In TI FORTH, MOVE moves u words in memory, not u bytes. MOVE can be redefined to conform to "Starting FORTH": MOVE 2/ MOVE;
- 266 <CMOVH Not present in TI FORTH. Must be created with the assembler if required. This word is used only when the source and destination regions of a move overlap and the destination is higher than the source.
- 170 WORD In II FORTH, the word WORD does not leave an address on the stack.
- 270 TEXT This word is not available in TI FORTH, but can be defined as follows: TENT PAD 72 BLANKS PAD HERE - 1- DUP ALLOT MINUS SWAP WORD ALLOT; Lf you want the count to also be stored at pad, remove the 1- from the definition.
- 277 >3INARY This is named (NUMBER) 'in TI FORTH.
- <sup>277</sup>Because WORD does not leave an address on the stack, it is necessary to redefine PLUS as follows: : PLUS 32 WORD DROP NUMBER  $+$ , " = " . ;
- 279 NUMBER This definition of YUMBER is not compatible with Ti. FORM
- 281 -TEXT Not in TI FORTH. Use the definition on page 283.
- 292 71 FORTH uses the ward pair <BUILDS ... DOES> to define a new defining word. <BUILDS calls GREATE as part of its function.
- 297 To create a byte ARRAY in TI FORTH: : ARRAY <BUILDS OVER , \* ALLOT DOES> DUP  $\frac{3}{5}$  ROT \* - - 2+;
- 298 Just a reminder ! Don't forget to define I\* before trying the example at the bottom of the page. Also, replace the word GREATE with <BUILDS .
- 3'31  $(50)$ This is the runtime behavior of 20 just as listed. The 4s not used,
- 30i :0 The given definition of DO is not compatible with TI FORTH. TI FORTH's définition of 10 13 inch iors complex because of combile tine error checking.

APPENDIX COMPAGE OF THE MOTES ON "Sterting FORTH"

### FORTH HOMES STATES AND RESIDENCE AND RESIDENCE AND RESIDENCE AND RESIDENCE AND RESIDENCE AND RESIDENCE AND RESIDENCE AND RESIDENCE AND RESIDENCE AND RESIDENCE AND RESIDENCE AND RESIDENCE AND RESIDENCE AND RESIDENCE AND RES T I

(LITERAL) The TI FORTH name for this word is LIT. 303 TI FORTH remains in compilation node until a ; is typed. 306

22 Thing Class, Secrets Hough or pro-

<u>대로 출장 센</u>로 만

 $\begin{picture}(180,10) \put(0,0){\line(1,0){10}} \put(10,0){\line(1,0){10}} \put(10,0){\line(1,0){10}} \put(10,0){\line(1,0){10}} \put(10,0){\line(1,0){10}} \put(10,0){\line(1,0){10}} \put(10,0){\line(1,0){10}} \put(10,0){\line(1,0){10}} \put(10,0){\line(1,0){10}} \put(10,0){\line(1,0){10}} \put(10,0){\line(1,0){10}} \put(10,0){\line($ 

and mall when the sense while when he wilders in

 $\mathbf{u}$ 

to rely additions on an interview to receive and

transmitti applicat ar argent class, i calindade a gasol.

in the seat was to whitne all on alternative property

which is didn't be the sound of the sound of

The State and it Exploit 15 and the

strate it as Utadas, laber 11 also

t en

 $\mathbf{1}$ 

 $\ddot{\phantom{a}}$ 

 $\int_{\sigma\infty}$ 

 $\omega_{\rm{c}}$  .

 $\frac{1}{\sqrt{2}}$ 

 $\hat{\mathcal{P}}$ 

 $\frac{1}{\sqrt{2}}$ 

 $\hat{\mathcal{C}}$ 

 $\hat{\psi}$  $\frac{1}{4\pi}$ 

 $\epsilon^{\prime\text{comp}}$ 

 $\mathcal{L}^{\text{max}}$  $\sim$  $\sigma \rightarrow$ 

t.

 $\frac{r}{r}$  $\sqrt{\frac{1}{2}}$ 

 $\sim$   $\omega$ 

 $\bar{\lambda} \rightarrow \frac{1}{2}$  $\bar{\beta}$ 

 $\ddot{\phantom{a}}$ 

 $\mathbf{r}$  .

 $\sim$   $^{\prime}$  .

 $\lambda$ 

# APPENDIX D

 $\mathcal{L}$ 

# THE TI FORTH GLOSSARY

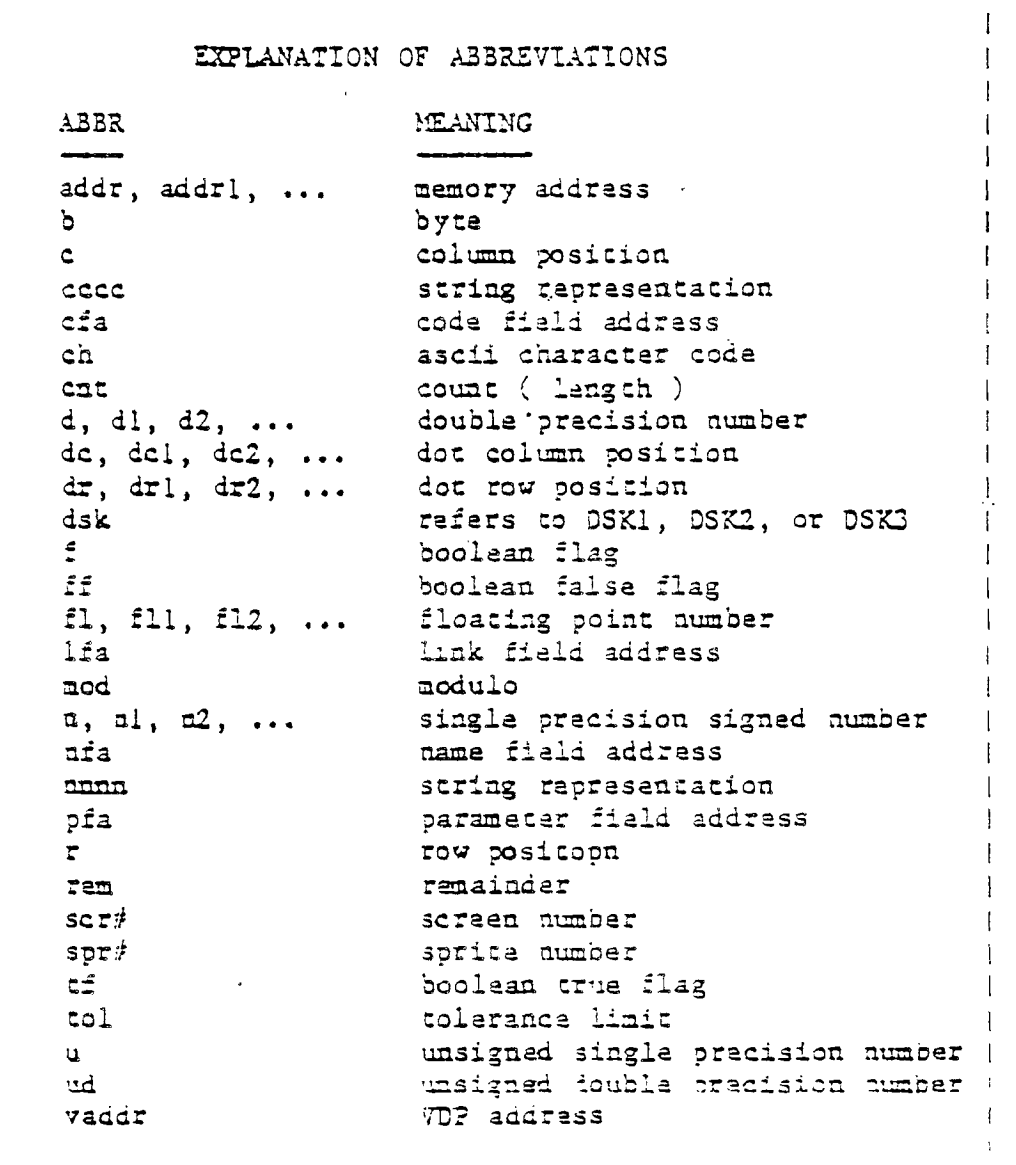

 $\mathbb{Z}_{\mathbb{Z}^2}$ 

 $\mathcal{L} = \mathcal{L} \mathcal{L} \mathcal$ 

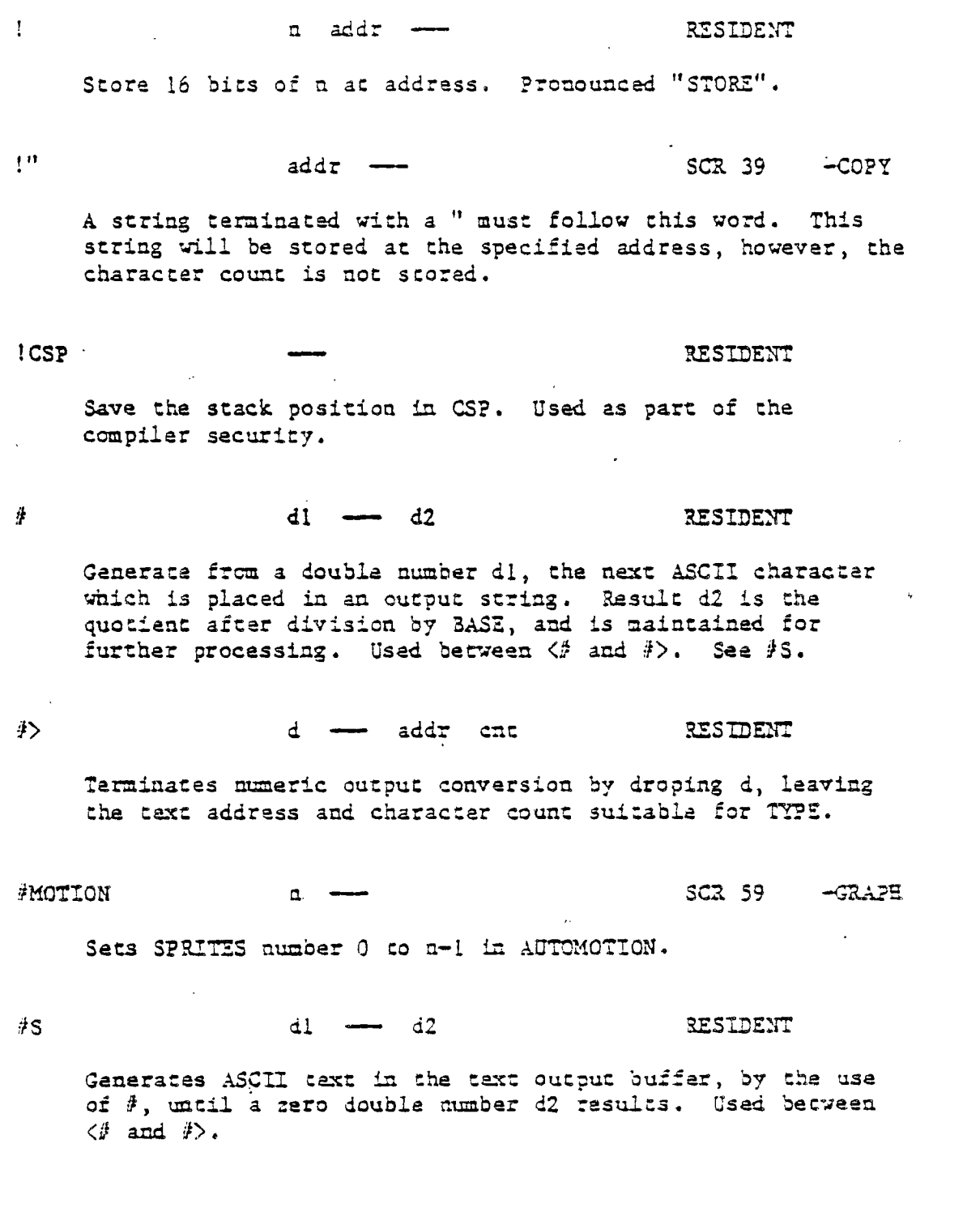

7

 $\frac{1}{2}$ 

一样,

 $\frac{1}{\epsilon}$ 

 $\frac{1}{2}$ 

J,

 $\left($ 

 $\sigma$  is  $\mathbf{C}(\mathbf{x})$ 

 $\epsilon$   $\gamma_{\rm{cm}}$  $\zeta_{\rm{max}}$ 

 $\alpha = \infty$ 

 $\mathbf{r}$ 

 $\sim$   $\sim$ 

L.

pfa RESIDENT

Used in the form:

' nnnn

Leaves the parameter field address of dictionary word nnnn. As a compiler directive, executes in a colon definition to compile the address of a literal. If the word is not found after a search of CONTEXT and CURRENT, an appropriate error message is given. Pronounced "T:CX".

Used in the form:

 $($  ecce)

Ignore a comment that will be delimited by a right parenthesis on the same screen. May occur during execution or in a colon—definition. A blank after the leading parenthesis is required.

 $\langle \cdot^n \rangle$ 

## *••*■■*••*■*•* RESIDENT

 $\frac{1}{2}$  ,  $\frac{1}{2}$ 

RESIDENT

The run—time procedure, compiled by ." which transmits the following in—Line text to the selected output device. See  $t$ 

(;CODE) RESIDENT

The run-time procedure, compiled by ; CODE, that rewrites the code field of the most recently defined word to point to the following machine code sequence. See ;CODE.

# $( + LOOP )$  a  $-$  a  $\qquad$   $\qquad$   $\q$

The run-time 'procedure compiled by  $+100P$ , which increments the loop index by a and tests for loop completion. See +LOOP.

 $(ABORT)$ 

### RESIDENT

Liedudes Mider in swych war Salvary (1998) (1999) cons normally executes ABORT, but may be altered (with dare) to a

> PAGE 3 APPENDIX O **GLOSSARY**

(DO) RESIDENT

The run-time procedure compiled by DO which moves the loop control parameters to the return stack. See DO.

(DOES>) RESIDENT

 $\blacksquare$ 

 $\overline{\phantom{a}}$ 

 $\sim$   $\sim$ 

 $\sim$  $\sim 3\%$ 

 $\mathbb{E}_{\mathbb{Z}}$ 

The run time procedure compiled by DOES>.

 $(FIMD)$  addrl addr2 - pfa b tf (ok) RESIDENT  $addr1 addr2 \longrightarrow ff$  (bad)

Searches the dictionary starting at the name field address addr2, matching to the text at addrl. Returns parameter field address, length byte of name field, and boolean true for a good match. If no match is found, only a boolean false is left.

 $(LIME)$  n scr $\ell$  and cnt RESIDENT

Convert the line number n and the screen scr# to the disk buffer address containing the data. A count of 64 indicates the full line text length:

### (LOOP) RESIDENT

The run-time procedure compiled by LOOP which increments the loop index and tests for loop completion. See LOOP.

(NUMEER) dl addrl - d2 addr2 RESIDENT

Convert the ASCII text beginning at addrl+1 with regard to BASE. The new value is accumulated into double number dl, being left as dZ. Addr2 is the address of the first unconvertable digit. Used by NUMBER.

(OF) RESIDENT

123 15207

The run time procedure compiled by OF.

Leave the signed product of two signed numbers.

 $\frac{1}{2} \left( \frac{1}{2} \frac{1}{2} \right) = \frac{1}{2}$ 

T 7 FORTE

 $\bar{z}$  .

 $\overline{1}$ 

 $\mathbf{r}$ 

 $\sim$  .

 $\mathcal{L}(\mathcal{L})$ 

 $\ddot{\phantom{a}}$ 

 $\ddotsc$ 

 $\mathcal{L}$ 

 $\frac{1}{2}$ 

 $\bar{\mathcal{L}}$  .

 $\mathbf{v}$ 

 $\bar{\lambda}$  .

 $\zeta_{\rm esc}$ 

 $\alpha$  and  $\alpha$ 

 $*/$  ni n2 n3  $-$ - n4 RESIDENT Leave the ratio n4=nl\*n2/n3 where all are signed numbers. Retention of an intermediate 31 bit product permits greater accuracy than would be available with the sequence : nl n2  $\star$  n3 /  $\star$ /MOD n1 n2 n3  $\to$  n4 n5 RESIDENT Leave the quotient n3 and remainder n4 of the operation a1\*n2/n3 . A 31 bit intermediate product is used as for  $\star/$ . al a2 -- a3 RESIDENT  $\div$ Leave the sum of  $al + a2$ .  $+1$  $\mathcal{A}_{\mathcal{I}}$  . n addr RESIDENT Add n co the value at the address. Pronounced "PIUS STORE". ni n2 -- n3 RESIDENT Apply the sign of n2 to al, which is left as n3.  $+317$ addr1 - addr2 f RESIDENT Advance the disk buffer address addr1 co the address of the • next buffer addr2. Soolean f is false when addr2 is the buffer presently pointed to by variable ?REV.

> $\mathbf{r}$ **AMARA A PERSONAL**

FORTH

+LOOP al (run) RESIDENT  $\text{addr } n2 \longrightarrow (\text{complete})$ 

Used in a colon-definition in the form:

DO ... nl +LOOP

At run tine, +LOOP selectively controls branching back to the corresponding DO based on al, the loop index and the loop limit. The signed increment al is added to the index and the total compared to the limit. The branch back to DO occurs until the new index is equal to or greater than the limit (n1>0), or until the new index is equal to or less than the limit  $(nl<0)$ . Upon exiting the loop, the parameters are discarded and execution continues ahead.

At compile time, +LOOP compiles the run-time word (+LOCP) and the. branch offset computed from HERE to the address left on the stack by DO. n2 is used for compile tine error checking.

— 3.17..SIDENT

Store a into the next available dictionary memory cell, advancing the dictionary pointer. (comma)

 $n = 1$   $n = 1$   $n = 1$ 

Leave the difference of al - a2.

 $\rightarrow$ 

 $\bullet$ 

### RESIDENT

Continue interpretation with the next disk screen. Pronounced "NEXT SCREEN"

-DUP al al al (if zero) RESIDENT<br>al al al al (non-zero)  $al \rightarrow al \nil$ 

Reproduce n1 only if it is non-zero. This is usually used to copy a value just before IF, to eliminate the need for an ELSE part to drop Lt.

 $\mathcal{L}_{\mathbf{c}}$ 

 $\omega_{\rm{max}}$ 

المولاني  $\sim 10^7$ 

 $\sim$ 

 $\sim 10^{-1}$ 

 $\mathbb{C} \mathbb{P}^1$  $\frac{1}{2}$ 

 $\mathcal{L}^{\perp}$ 

 $\sim$   $\sim$ 

 $\downarrow$ 

 $\sim$ 

 $\Delta\sigma$ 

FORTH

-FIND pfa cm: f (found) RESIDENT (not found)

Accepts the next text word (delimited by blanks) in the input stream to EERE, and searches the CONTEXT and then CURRENT vocabularies for a matching entry, If found, the dictionary entry's parameter field address, its length byte, and a boolean true are left. Otherwise, only a boolean false is left.

士

 $\mathcal{L}^{\text{max}}$ 

Ŷ,

 $\frac{1}{2}$  .

 $\sim$   $\alpha$ 

-TRAILING addr n1 --- addr n2 RESIDENT

Adjusts the character count al of a text string beginning at addr to suppress the output of trailing blanks. i.e. the characters at addr+nl to addr+n2 are blanks.

1=1.100■<sup>5</sup>

a --- RESIDENT

Print a number from a signed 16 bit two's complement value, converted according to the numeric EASE. A trailing blank follows. Pronounced "DOT".

RESIDENT

 $\frac{1}{2} \frac{1}{2} \frac{1}{2}$  .

Used in the form:

 $\cdot$  "  $\cdot$  codd"

Compiles an in-line string cood (delimited by the trailing " ) with an execution procedure to transmit the text to the selected output device. If executed outside a definition, ." will immediately print the text until the final ". See  $\langle \cdot$ ").

 $\mathbf{A}^{\mathbf{H}}$ 

.LINE  $\qquad \qquad a \quad scrt$  ,  $\qquad \qquad \qquad \qquad \qquad \qquad$  RESIDENT

Print on the terminal device, a line of  $\text{cext}$  from the disk by its line (a) and screen number. Trailing blanks are supressed.

 $\frac{1}{2}$  ,  $\frac{1}{2}$ 

 $\mathcal{L}^{\text{max}}_{\text{max}} = \mathcal{L}^{\text{max}}_{\text{max}} = \mathcal{L}^{\text{max}}_{\text{max}}$ 

## <u>i Segman</u>

Grant the suncer all might alligned in a facily mode stath is nal. No isilownią mienk to princed.

# APPENDIX O PACE 7 GLOSSARY

 $\sim$  SCR 43 -DUMP Prints the entire contents of the parameter stack as unsigned numbers in the current BASE.  $\overline{I}$ nl n2 --- n3 RESIDENT Leave the signed quotient of nl/n2. /MOD al n2 - rem n3 RESIDENT Leave the remainder and signed quotient of nl/n2. The remainder has the sign of the dividend. 0 1 2 3 **n a** n a RESIDENT These small numbers are used so often that it is attractive to define them by name in the dictionary as constants. 0< a = f RESIDENT Leave a true flag if the number is less than zero (negative), ocherwise leave a false flag.  $0 =$ a <del>---</del> f RESIDENT Leave a true flag if the number is equal to zero, otherwise leave a false flag. OBRANCH **f •**■**•••110..•** RESIDENT The run-time procedure to conditionally branch. If f is false (zero), the following in-line parameter is added to the interpretive pointer to branch ahead or back. Compiled by  $E$ , UNTIL, and WHILE.  $\mathcal{L}^{\pm}$  $1+$ n1 -- n2 RESIDENT Increment nl by 1.  $\frac{1}{2}$  – al  $\longrightarrow$  a2 IESIDENT Decrement al by 1.

 $\mathfrak{S}_{\mathsf{C},\mathsf{C}}$ 

 $\frac{1}{2}$  .

APPENNIX O 3 3 (17.0SSARY)

 $2+$ 

 $\frac{1}{2}$ 

į.

 $\mathbb{Z}_{2}$ 

ĵ

 $\bar{V}$ 

 $\hat{\mathcal{C}}$ 

 $\frac{1}{2}$  .

 $\frac{1}{n}$  is

 $\hat{r}\mapsto_{\hat{r}\in\mathfrak{M}}$ 

 $\sim$  $\sim 10$ 

 $\varphi(\cdot|\cdot|)$  .

 $\sim 1$ 

 $\zeta_{\rm{max}}$  $\sim$   $\sim$ 

 $\infty$  .

 $\sim$   $\sim$ 

 $\sim$ 

nl - n2 RESIDENT

Leave n1 incremented by 2.

 $\ddot{\cdot}$ 

 $\ddot{\phantom{1}}$ 

 $2 nl$   $n2$  RESIDENT

Leave al decrenented by 2.

RESIDENT  $SCR$  44  $-TRACE$ 

پىر

 $\frac{1}{2} \frac{1}{2} \frac{1}{2}$  .

Used in the form called a colon-definition:

 $:$  cccc  $\cdots$ ;

Creates a dictionary entry defining cccc as equivalent to the following sequence of FORTE word definitions '...' until the next ';' or ';CODE'. The compiling process is done by the text interpreter as long as STATE is non-zero. Other details are that the CONTEXT vocabulary is set to the CURRENT vocabulary and that words with the precedence bit set (P) are executed rather than being compiled.

When colon definitions are compiled under the TRACE option, : takes on an alternate definition which allows the colon definition to be traced.

aeasfasin RESIDENT

Terminates a colon-definition and stops further compilation. Compiles the run-tine ;S.

APPENDIX D PAGE 9 GLUSSARY

;CODE SCR 74 -CODE

اء أتت

 $\mathcal{L}$ 

 $\bigcup$ 

 $\begin{bmatrix} 1 \\ -1 \end{bmatrix}$ 

 $\begin{array}{c} \begin{array}{c} \end{array} \\ \begin{array}{c} \end{array} \end{array}$ 

 $\mathcal{L}_{\mathcal{L}}$ 

Used in the form:

# : cccc ... ; CODE assembly mnemonics

Stop compilation and terminate a new defining word cccc by compiling (;CODE). Set the CONTEXT vocabulary to ASSEMBLER, assembling to machine code the following mnemonics.

When cccc later executes in the form:

### cccc annn

the word mann will be created with its execution procedure given by the machine code following cccc. That is, when nnnn is executed, it does so by jumping to the code after nnan. An existing defining word must exist in cccc prior to ;CODE.

# ;  $S$  . RESIDENT

Stop interpretation of a screen. ;S is also the run-time word compiled at the end of a colon-definition which returns execution to the calling procedure.

 $\langle$ 

# $n1$   $n2$   $\longrightarrow$  f RESIDENT

Leave a true flag if n1 is less than n2; otherwise leave a false flag.

## <17 *••*■■*•••*■ RESIDENT

Setup for pictured numeric output formatting using the words:

# <J I 4S SION *4>*

The conversion is done on a double number producing text at FAD.

**CI FORTH** 

电压

ţ

 $\mathbb{F}_{\mathbb{Z}^{\times n}}$ 

 $\frac{1}{4}$ 

 $\frac{1}{2}$  =  $\frac{1}{2}$ 

 $\frac{1}{k+1}$ 

÷.

 $\overline{a}$ 

 $\mathbf{L}$ 

 $\sqrt{2}$ 

Used within a colon-definition:

: cece <BUILDS ... DOES> ... ;

Each tine cccc is executed, <BUILDS defines a new word with a high level execution procedure. Executing cccc in the form:

### cccc nnnn

uses <BUILD to create a dictionary entry for mnn. When anna is lacer executed, it has the address of its parameter area on the stack and executes the words after DOES> in cccc. <BUILDS and DOES> allow run-time procedures to be written in high-level rather than in assembler code (as required by ;CODE).

 $\langle$ CLOAD>  $\longrightarrow$   $\longrightarrow$   $\langle$ CLOAD>  $\langle$ CLOAD>  $\langle$ CR $\rangle$ 

 $\frac{1}{2}$  .

The run-time procedure compiled by CLOAD.

 $\frac{1}{2}$  ,  $\frac{1}{2}$ 

al a2 •••  $\epsilon$  **c** 2ESIDENT

Leave a true flag if n1=m2; otherwise leave a false flag.

=CELLS add:: n2 RESIDENT

This instruction expects an address or an offset to be on the stack. If this member is odd, it is incremented by 1 to put it on the next even word boundary. Otherwise, it remains unchanged.

### $\sum$

al a2 --- f RESIDENT

Leave a true flag if al is greater than n2; otherwise leave a false flag.

ا با التحالي<br>المستقل

**CALCADO PELCAL** 

Morres & flicalization maint number (truz und under labo und 20 reguatar

### nda<del>annay</del> o  $\mathbf{D} \times \mathbf{D}$ **Controller**

**T** T **7 ()RTE.** 

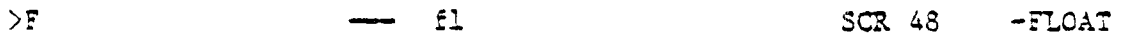

**This instruction expects to be followed by a string representing a legitimate floating point number terminated by a space. This string is converted into floating point and placed on the stack. This instruction can be used in colon definitions or directly from the keyboard.** 

$$
\text{SPAC} \qquad \qquad \text{f1} \qquad \text{---} \qquad \qquad \text{SCR} \quad \text{45} \qquad \text{-FLOAT}
$$

**Moves a floating point number from the stack into the FAC register.** 

**>R a RESIDENT** 

بالمحمد سالمستردان

 $\mathcal{L}_{\mathcal{L}}$ 

 $\mathbb{R}^{\mathbb{Z}}$ 

 $\omega$  ,  $\omega$ 

 $\gamma_{\mu}$ 

 $\mathcal{F}$ 

 $\bar{\beta}$ 

 $\sim$   $\sim$ 

 $\mathcal{A}^{\mathcal{A}}$  $\sim$   $\chi$ 

 $\sim 10^6$ 

**Remove a number from the computation stack and place as the most accessable on the return stack.** Use should be **balanced with R> in the same definition.** 

I **addr RESIDENT** 

**Print the value contained at the address in free format according to the current BASE. This word must proceed the address.** 

## **?COMP RESIDENT**

Issue error message if not compiling.

# **7C3? RESIDENT**

Issue error message if stack position differs from value saved in CS?.

**.7 OR CONSIDERT CONSIDERT CONSIDERT** 

Issue an error message number a, if the boolean flag is true.

7E=EC **•••••**■**=11** RESIDENT

Issue an error message if not executing.

APPENDIX O  $2.62 \pm 12$ GLOSSARY

APPENDIK D 7AGE 12 TLOSSARY

Determines if the previous floating point operation resulted in an error. An appropriate error message is printed. ?KZ? ch RESIDENT Scans the keyboard for input. If no key is pressed, a 0 is left on the stack. Else, the ascii code of the key pressed is left on the stack. ?KEY8 a RESIDENT Scans the keyboard for input. If no key is pressed, a 0 is left on the stack. Else, the 8-bit code of the key pressed is left on the stack. ?LOADING THE THE RESIDENT Issue an error message if not loading. ?PAIRS al n2 -- RESIDENT Issue an error message if al does not equal aZ. The message indicates that compiled conditionals do not match. ?STACK **•••**■**•••..** RESIDENT Issue an error message if the stack is out of bounds. ?TERMINAL  $\leftarrow$  f RESIDENT Perform a cast of the terminal keyboard for actuation of the break key. A true flag indicates actuation. On the TT. 99/4A, the CLEAR key is used as the BREAK key. ₫ addr --- a a RESIDENT Leave the ,o oil contents of ador. **ئ**ائاقى ALLEESER- ADOLLER This word is compiled into the FORTH vocabulary and marks the and of the ASSEMBLER 70cabulary. It is used by CLOAD.

:riERR SCR 49 -FLOAT

TI FORTH

 $\ddot{ }$ .

 $\sqrt{2}$ 

 $\hat{\mathbf{r}}$ 

 $\frac{1}{2}$  $\hat{C}$  .

 $\ddot{\phantom{a}}$ 

 $\hat{r} = \hat{r} - \hat{r}$ 

 $\mathcal{L}$ 

 $\sim$   $\sim$ 

 $\sqrt{2}$ 

 $\bar{z}$  .  $\sim$ 

 $\sqrt{2}$ 

Alban

: 7 FORTH

ABORT \_RESIDENT Clear the stacks and enter the execution state. Return control to the operators terminal, printing an appropriate message.

ABS **al** -- a2 RESIDENT

Leave the absolute value of al as a2.

AGAIN addr n --- (compiling) RESIDENT

Used in, a colon-definition in the form:

BEGIN ... AGAIN

At run-time, AGAIN forces execution to return to corresponding BEGIN. There is no effect on the stack. Execution cannot leave this loop (unless  $R$ ) DROP is executed one level below).

At compile time, AGAIN compiles BRANCH with an offset from HERE to addr. n is used for compile-time error checkiag.

ALLOT  $\alpha \rightarrow -$  and  $\alpha$  residents

— ™

-J.

T

 $\Box$ 

 $\sim$ 

لم ...

 $\mathcal{L}^{(1)}$  .

Add the signed number to the dictionary pointer DP. May be used to reserve dictionary space or re-origin memory.

ALTIN -- addr RESIDENT

A user variable whose value is 0 if input is coming from the keyboard else its value is a pointer to the VDP address where the PA3 for the alternate input device is located.

LLTOUT addr RESIDENT

A user variable whose value is 0 if output is going to the monitor else its value is a pointar to the VDP address where the PA3 for the alternate output device is located.

RESIDENT  $\alpha_1$   $\alpha_2$   $\longrightarrow$   $\alpha_3$  $\pm 72$ 

Laave the primise logical AND of hi and hi as hi.

APPENDIX D : PAGE 14 GLOSSARY

 $\frac{1}{2}$  ,  $\frac{1}{2}$ 

 $\hat{\mathcal{A}}$  .

 $\leftarrow$ 

 $\frac{1}{2}$ 

 $\frac{1}{\epsilon}$ 

 $\frac{1}{2}$  ,  $\frac{1}{2}$ 

 $\frac{1}{2}$ 

 $\epsilon$  ,  $\beta$ 

 $\sim 10^6$  $\frac{1}{2}$ 

 $\sim 10$ 

 $\langle \downarrow \downarrow \rangle$  $\sim$ a

 $\hat{\mathcal{L}}_{\text{eff}}$ 

 $\sqrt{2}$  $\sim$   $\omega$ 

 $\overline{\phantom{a}}$  $\sim$ 

 $\sim$ 

 $\overline{\phantom{a}}$ 

 $\sim$  $\mathbb{Z}^2$   $\sim$ 

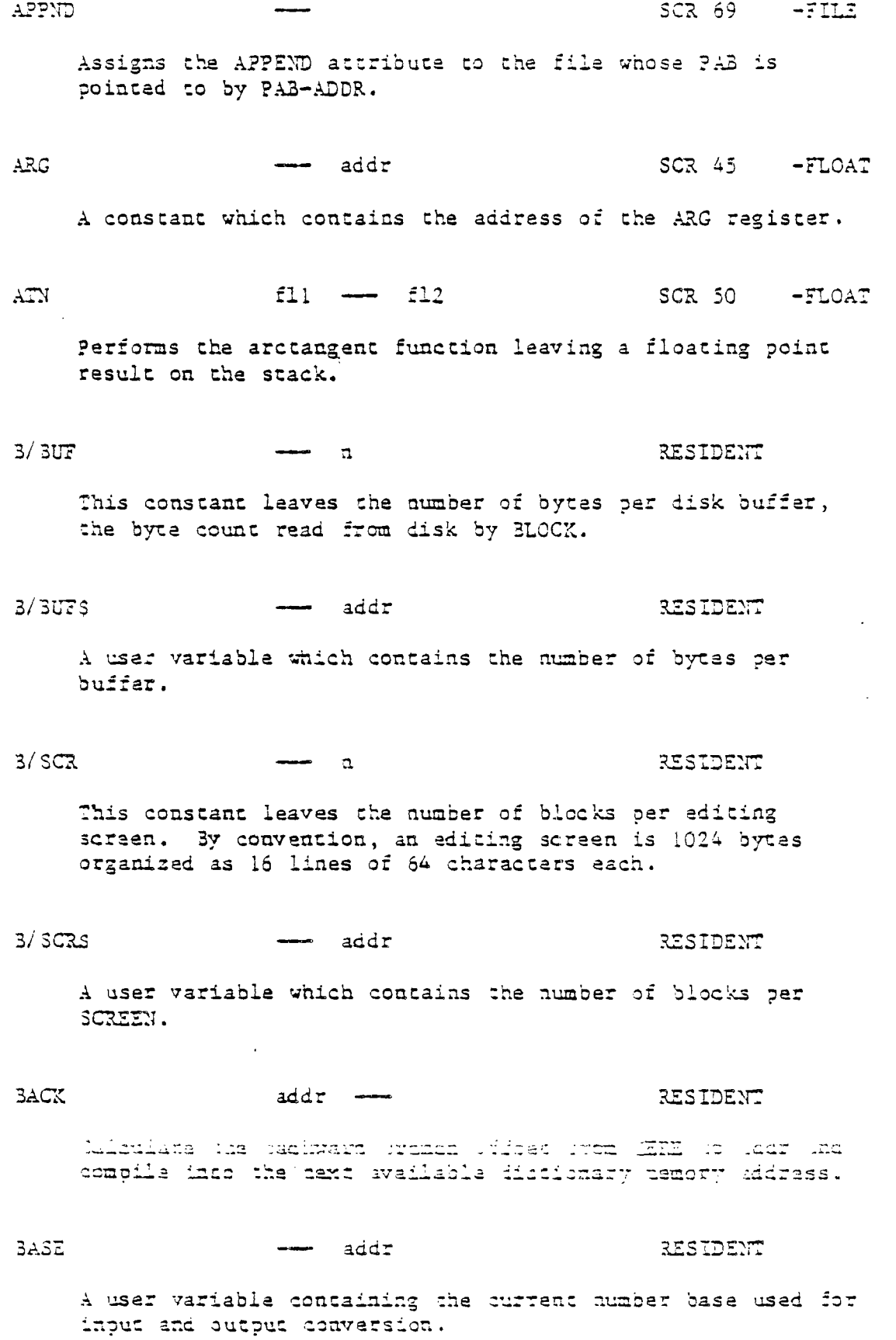

 $\label{eq:2} \frac{1}{\sqrt{2}}\left(\frac{1}{\sqrt{2}}\right)^{2} \left(\frac{1}{\sqrt{2}}\right)^{2} \left(\frac{1}{\sqrt{2}}\right)^{2} \left(\frac{1}{\sqrt{2}}\right)^{2} \left(\frac{1}{\sqrt{2}}\right)^{2} \left(\frac{1}{\sqrt{2}}\right)^{2} \left(\frac{1}{\sqrt{2}}\right)^{2} \left(\frac{1}{\sqrt{2}}\right)^{2} \left(\frac{1}{\sqrt{2}}\right)^{2} \left(\frac{1}{\sqrt{2}}\right)^{2} \left(\frac{1}{\sqrt{2}}\right)^{2} \left(\frac{$ 

 $\sim$ 

 $\mathcal{A}_{\mathcal{O}}$  .

T I FORTE

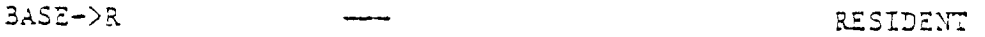

Place the current base on the return stack. See R->BASE.

**BEEP** 

 $SCR 60 -GRAPH$ 

 $\pm$ 

ist b

 $\frac{1}{2}$ 

 $\mathbb{R}$ 

 $\hat{\mathcal{A}}$ 

 $\frac{1}{2}$ 

Produces the sound associated with correct input or prompting.

BEGIN -- addr n (compiling) RESIDENT

Occurs in a colon-definition in the form:

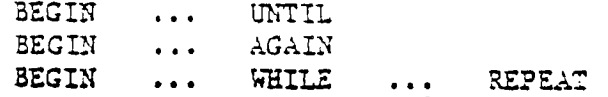

At run-time, BEGIN marks the start of a sequence that may be repetitively executed. It serves as a return point from the corresponding UNTIL, AGAIN, or REPEAT. When executing UNTIL, a return to BEGIN will occur if the top of the stack is false; far AGAIN and REPEAT a return to BEGIN always occurs.

At compile time, BEGIN leaves its return address and n for compiler error checking.

31. The Ch Ch RESIDENT

A constant that Leaves the ascii value for "blank".

**BLANKS** 

addr cnt --- RESIDENT

Fill an area of memory beginning at addr with cnt blanks.

3LX addr addr RESIDENT

A user variable containing the block number being interpreted. Lf zero, input is being taken from :he terminal input buffer.

**GLOAD** 

 $s$ cri  $-$  i

RESIDENT

Loads the binary image at scr# which was created by BSA77. BLOAD recurns i true flag (1) if the load was RCT successful and a false flag (C) if the load WAS successful.

APPENDIX O PACE 16 FOLOSSARY

 $\frac{1}{\sqrt{2}}$ 

 $\mathcal{C}^{(m)}$ 

 $\mathbb{R}^{\mathbb{Z}^d}$ 

 $\frac{1}{2}$ 

 $\frac{1}{\sqrt{2}}\frac{1}{\sqrt{2}}$ 

 $\frac{1}{\sqrt{2}}$ 

 $\label{eq:1} \frac{1}{\sqrt{2}}\sum_{i=1}^n\frac{1}{\sqrt{2}}\sum_{i=1}^n\frac{1}{\sqrt{2}}\sum_{i=1}^n\frac{1}{\sqrt{2}}\sum_{i=1}^n\frac{1}{\sqrt{2}}\sum_{i=1}^n\frac{1}{\sqrt{2}}\sum_{i=1}^n\frac{1}{\sqrt{2}}\sum_{i=1}^n\frac{1}{\sqrt{2}}\sum_{i=1}^n\frac{1}{\sqrt{2}}\sum_{i=1}^n\frac{1}{\sqrt{2}}\sum_{i=1}^n\frac{1}{\sqrt{2}}\sum_{i=1}^n\frac{1$  $\epsilon$ 

 $\mathcal{L}_{\mathrm{eff}}$ 

 $\sim$   $^{16}$ 

 $\sim 10^{-1}$  $\left\langle \frac{1}{\sqrt{2}}\right\rangle _{0}^{2}$ 

 $\mathcal{A}^{\mathcal{A}}$  $\mathcal{P}^{\mathcal{C}}$ 

 $\sim 10^7$ 

 $\mathcal{A}^{(1)}$  $\frac{1}{\sqrt{2}}$ 

 $\ddotsc$  $\langle\cdot\rangle_{\rm s}$ 

 $\sim$   $\sim$ 

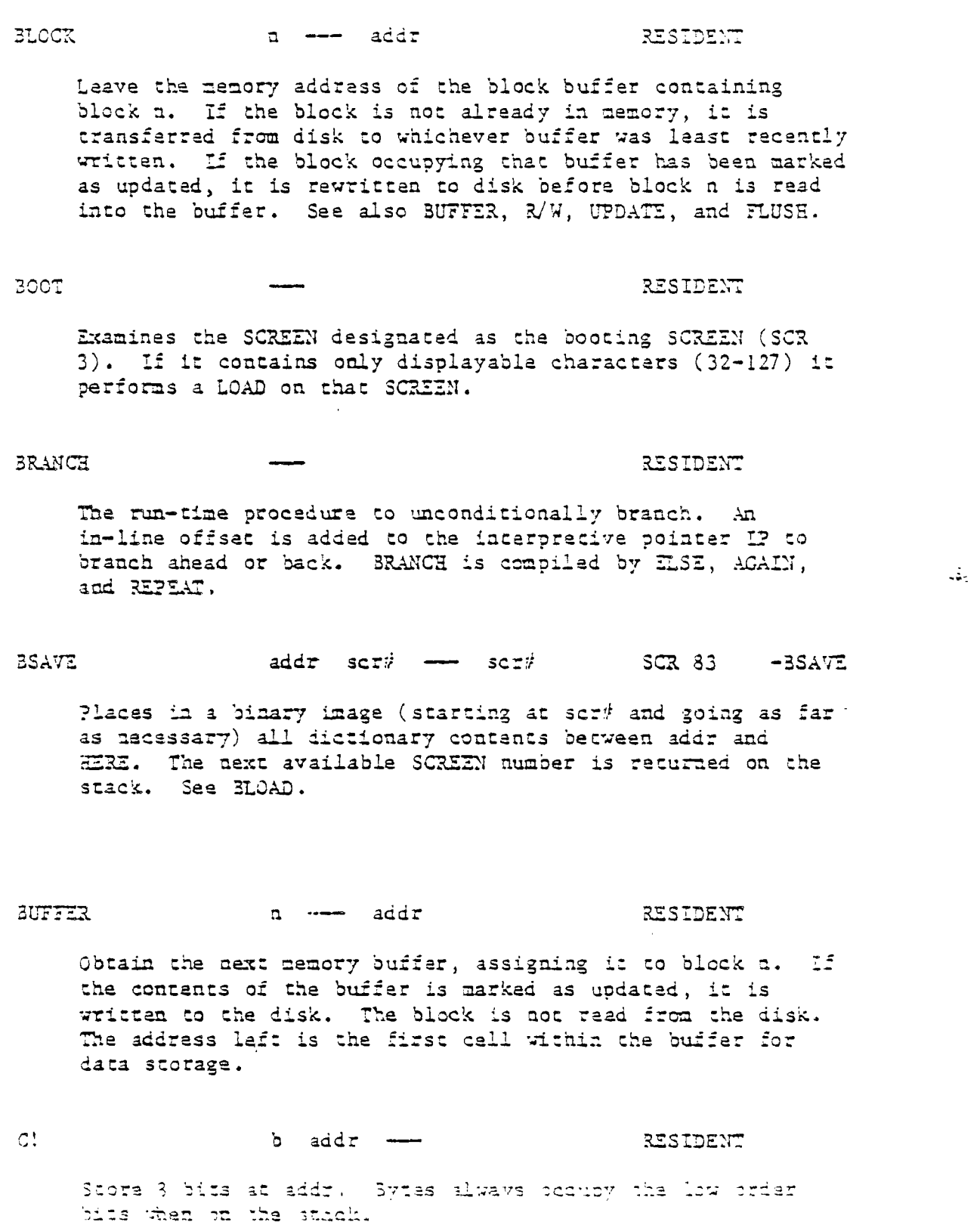

 $\sim$ 

 $\sim$   $\sim$ 

APPENDIX D PAGE 17 GLOSSARY

FORTH  $\frac{1}{2}$ 

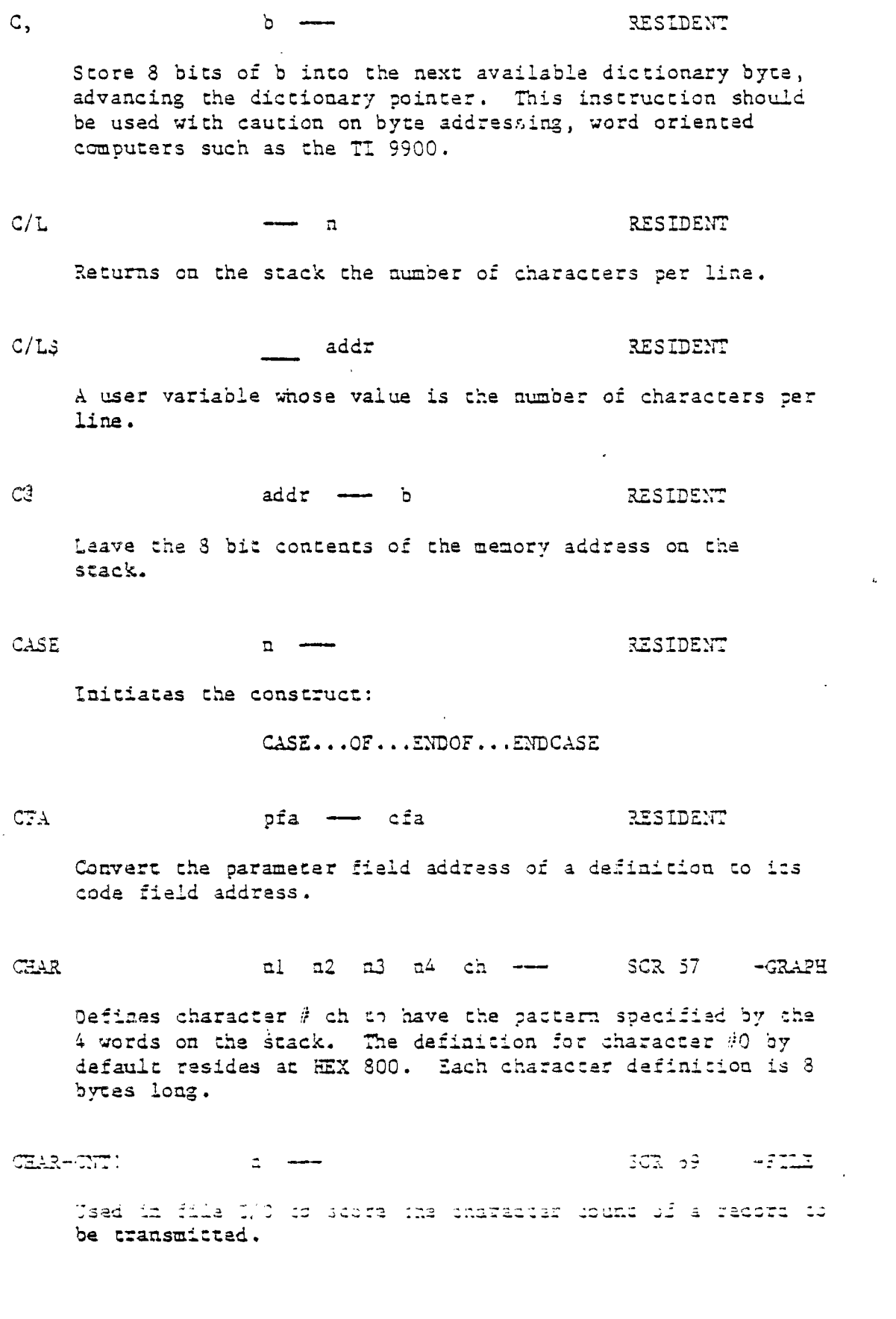

 $\frac{1}{2}$ 

# APPENDIX D PAGE 18 GLOSSARY

 $\sim$   $\sim$ 

 $\hat{\mathcal{L}}$  .

 $\hat{\mathbf{r}}^{\dagger}$ 

 $\hat{r}$ 

 $\sqrt{2}$  $\lambda$  -  $\sim$  and

 $\sim 10^7$ 

 $\epsilon \rightarrow$ 

 $\chi_{\rm{max}}$ 

 $\mathcal{E}^{(1)}$ 

 $\sim$   $^{\circ}$ 

 $\mathbf{V}_\mathrm{c}$  as

 $e^{2\pi\delta}$ 

 $\sim$ 

 $\mathbf{C}_{\text{max}}$  .

 $\mathbf{v}^{\mathrm{max}}$ 

 $\hat{r}$  . سنة Ω.

 $\bar{\Delta}$ 

 $\sim$   $\sim$ 

CHAR-CNTC - - n SCR 69 -FILE Used in file 110 to retrieve the character count of a record that has been read.  $CHARPATH$  ch  $---$  n1 n2 n3 n4 SCR 57  $-GRAPH$ Places the 4 word pattern of a specified character (ch) on the stack. By default, the definition for character  $\#0$ resides at HEX 800. CEK-STAT SCR 68 -FILE Checks for errors following an I/O operation. If an error has occurred, an appropriate message is printed.  $CLEAR$  scri  $=$ RESIDENT Fills the designated screen with blanks . CLINE  $addr$  cat a  $\longrightarrow$   $SGR$  66  $\rightarrow$  64SUPPORT Prints one line of tiny characters. CLINE expects on the stack the address of the line to be written in memory, the number of characters in that line, and the line number on which it is to be written on the output screen. CLINE calls SMASH to do the actual work. See SMASH and CLIST. CLIST scrib scrib scrib scrib scrib scrib scrib scrib scrib scrib scrib scrib scrib scrib scrib scrib scrib sc lists the specified SCREEN in Tiny CEARaccrs to the monitor. CLIST executes a multiple call to CLINE. See CLINE and TCHAR.  $CLOAD$  scr $t$   $\longrightarrow$  scr $t$   $\longrightarrow$   $SCR$   $21$  300T  $SCR$ Used in the form: ser Cicho annn William wall been acreem sorry some to it the word annot the mest  $75.32$  ,  $7.322$  eq. (  $7.332$  )  $1.12$  ,  $25.5$  ,  $1.12$  ,  $1.12$  ,  $1.03333$  ,  $1.03333$  ,  $1.03333$  ,  $1.03333$  ,  $1.03333$  ,  $1.03333$  ,  $1.03333$  ,  $1.03333$  ,  $1.03333$  ,  $1.03333$  ,  $1.03333$  ,  $1.03333$  ,  $1.0333$ screen number of 0 will suppress loading of the current screen if the specified word has already been compiled.

 $\mathcal{L}_{\mathcal{L},\mathcal{L}}$ 

 $\overline{\phantom{a}}$ 

APPENDIX D PAGE 19 GLOSSARY

 $\mathcal{L}^{\pm}$ 

SCR 68 -FILE CLR-STAT Zeroes the status field of the PAB pointed to by PAB-ADDR.  $SCR$  33 -SYNONYNS  $CLS$ Clears display screen by filling the screen image table with blanks. The screen image table runs from SCRN START to SCRN END. SCR 71 -FILE **CLSE** Closes the file whose PAB is pointed to by PAB-ADDR. **CMOVE** addrl addr2 cnt ---RESIDENT Move the specified quantity of bytes beginning at addrl to addr2. The contents of addr1 is moved first proceeding year. toward high memory. CODE.  $SCR$  74 -CODE A defining word initializing the definition of a code (assembly) word. COINC  $spr\# spr\# col \ \ \text{---} \ \ f \qquad \text{SCR 61}$  $-$ GRAPH Detects a coincidence between two given SPRITES within a specified tolerance limit. A true flag indicates a coincidence. COINCALL  $f$ SCR 61  $-GRAPH$ Detects a coincidence between the visible portions of any two SPRITES on the screen. A true flag indicates a coincidence. do dr sor# tol ===  $f$  SCR  $f$ 1 COINCXY  $-$ GRAPH Detects a coincluence between a specified SPRIKE and a given gotski do to, kterie i tvrski to, žborkov stari i tvrde flag Sanctice - comelence.  $\mathbf{1}$ 

فستمح

 $\mathbb{Z}_{2}$  .

 $\sum_{i=1}^{n}$ 

ACCAL BY

 $\sim$ 

 $\mathbb{R}^{\frac{1}{n}}$ 

 $\frac{1}{2}$  $\hat{\mathcal{L}}(\hat{\mathbf{x}})$ 

 $\hat{z}$  ,  $\hat{z}$ 

 $\mathcal{L}$ 

 $\chi^2_{\rm{max}}$ 

 $\langle\cdot\cdot\rangle_{\rm in}$ 

 $\hat{\phi}$ 

 $\begin{bmatrix} 1 \\ 1 \\ 1 \end{bmatrix}$ 

 $\frac{1}{\sqrt{2}}$ 

 $\mathbb{R}^n$ 

 $\sim$ 

 $t^{1/2}$ 

 $\bar{\omega}$  $\beta$  and

 $\ddot{\phantom{0}}$ 

 $\sqrt{2}$  $\frac{1}{2}$ 

 $\cup$  $\frac{1}{\sqrt{2}}\int_{0}^{\frac{1}{2}}\frac{dx}{\sqrt{2\pi}}\,dx$ 

 $\sim$   $\sim$ 

 $\bar{\psi}$  .  $\sim$ 

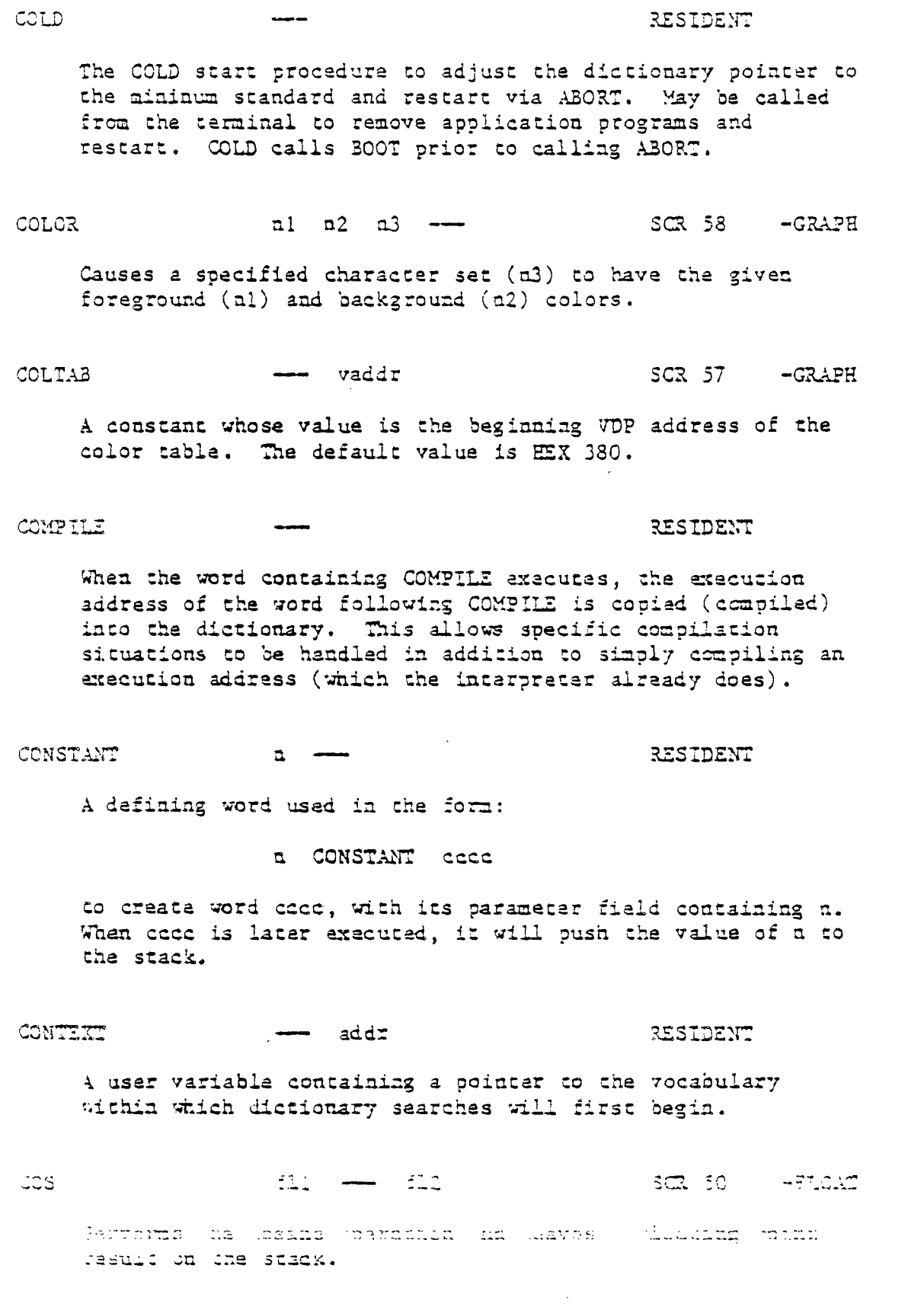

 $\frac{1}{2}$ 

 $\sim$ 

# ${\tt AFTRIDIX} \hspace{2mm} {\tt 0} \hspace{2mm} {\tt 21} \hspace{2mm} {\tt TLDISSAXT}$

TI FORTE

## COUNT addrl -- addr2 n RESIDENT

Leave the byte address (addr2) and byte count (n) of a message text beginning at addrl. It is presumed that the first byte at addrl contains the text byte count and the actual text starts with with the second byte. Typically, COUNT is followed by TYPE.

## CR RESIDENT

أحده

للأربولية والمراجع

.<br>1

Transmit a carriage return and a line feed to the selected output device.

CREATE RESIDENT

A defining word used'in the form:

CREATE cccc

by such words as CODE and CONSTANT to create a dictionary header for a FORTH definition. The code field contains the address of the word's parameter field. The new word is created in the CURRENT vocabulary.

CSP --- addr RESIDENT

A user variable temporarily storing the stack pointer position, for compilation error checking.

CURPOS - addr RESIDENT

A user variable that stores the current VDP cursor ' position.

# CURRENT addr RESIDENT

A user variable, pointing to the vocabulary into which new definitions will be compiled.

 $D+$  d1 d2  $-$  d3 RESIDENT

Leave the double number sum of two double numbers.

APPENDIX D , PAGE (12) GLOSSARY

 $\mathbb{Z}^2$ 

 $\bar{\epsilon}$ 

 $\ddot{\phantom{a}}$ 

 $\hat{\mathbf{v}}$ 

 $\bar{\lambda}$ 

 $\begin{bmatrix} 1 \\ 1 \\ 1 \end{bmatrix}$ 

 $\begin{bmatrix} 1 & 1 \\ 1 & 1 \\ 1 & 1 \end{bmatrix}$ 

 $\begin{bmatrix} 1 & 1 \\ 1 & 1 \end{bmatrix}$ 

 $\begin{bmatrix} 1 \\ 1 \\ 2 \end{bmatrix}$ 

 $\begin{bmatrix} 1 \\ 1 \\ 1 \\ 1 \end{bmatrix}$ 

 $\sim$   $-$ 

 $\gamma^{1/26}$ 

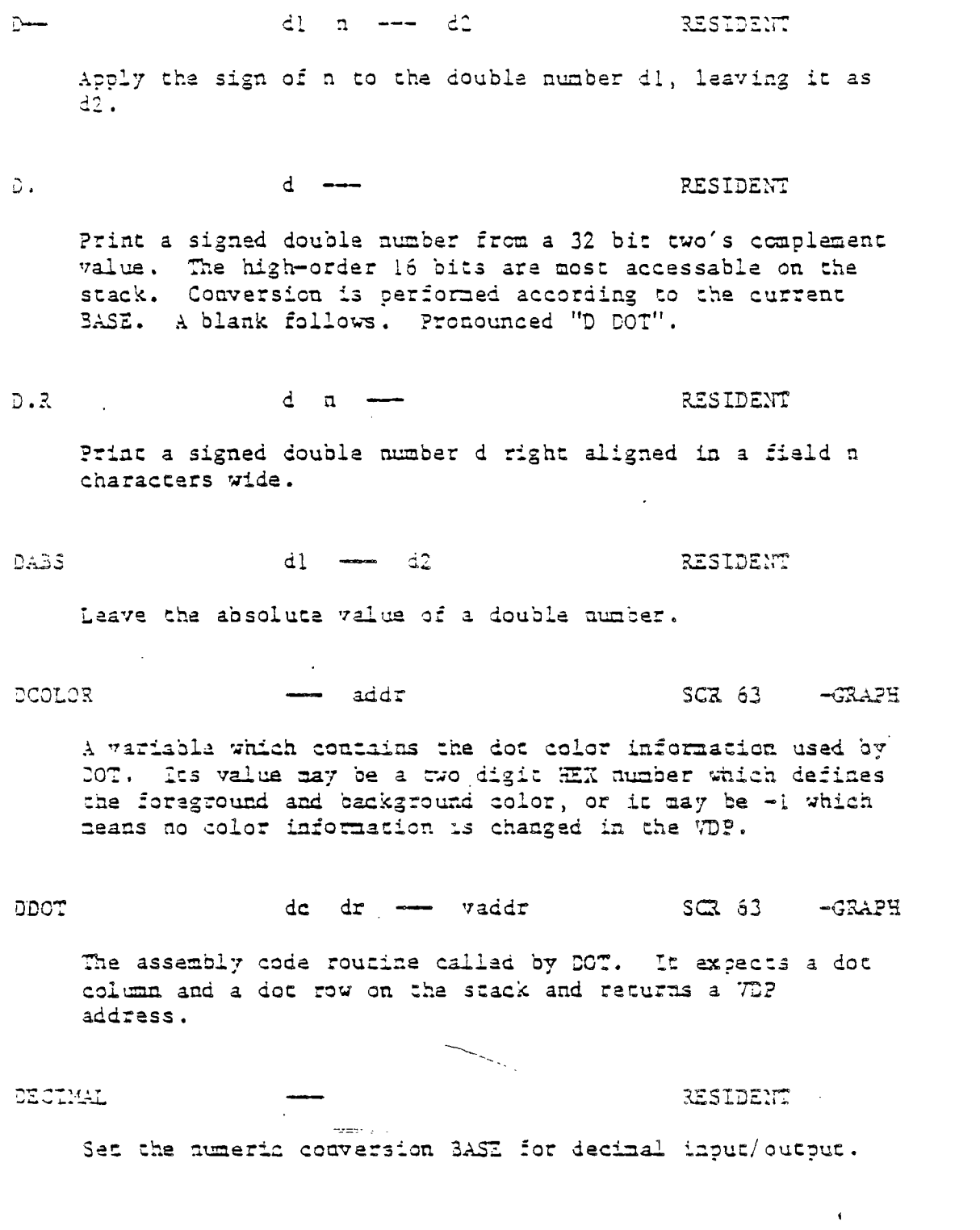

 $\frac{1}{2} \frac{1}{2} \frac{1}{2}$ 

 $\langle \rangle_{\rm ex}$ 

 $\label{eq:2.1} \frac{1}{\sqrt{2}}\int_{\mathbb{R}^3}\frac{1}{\sqrt{2}}\left(\frac{1}{\sqrt{2}}\right)^2\frac{1}{\sqrt{2}}\left(\frac{1}{\sqrt{2}}\right)^2\frac{1}{\sqrt{2}}\left(\frac{1}{\sqrt{2}}\right)^2\frac{1}{\sqrt{2}}\left(\frac{1}{\sqrt{2}}\right)^2.$ 

appENDUX : PAGE 13 GLOSSARY

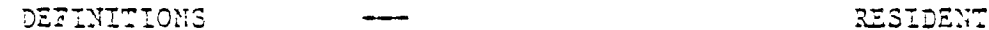

 $\frac{1}{2}$ 

Used in the form:

cece DEFINITIONS

Set the CURRENT vocabulary to the CONTEXT vocabulary. In the example, executing vocabulary name coco made it the CONTEXT vocabulary and executing DEFINITIONS made both specify vocabulary coco.

DELALL

SCR 61  $-GR$  $A$  $2H$ 

 $\mathcal{L}_{\text{max}}$ 

 $\sim$   $\sim$ 

 $\sim$ المعاري

 $\sim$ 

 $\mathcal{A}$ 

 $\frac{2}{\pi}$  $\overline{\phantom{a}}$  .

 $\omega = \omega \omega$ 

Deleta all SPRITES.

DELSPR  $s$ pr#  $SCR 61$  $-GRAPH$ 

Delete the specified SPRITE.

ch nl  $\longrightarrow$  n2 cf (ok) RESIDENT DIGIT ch ni - ff  $(\text{bad})$ 

Convert the ascii character ch (using BASE al) to its binary equivalent n2, accompanied by a true flag. If the conversion is invalid, leave only a false flag.

DISK BUT  $-$  addr

> A user variable that points to the first byte in VDP RAM of the IK disk buffer.

DISK-HEAD

 $SCR = 40 - COPY$ 

**RESIDENT** 

Writes a disk-head on SCREEN 0 that makes the disk compatable with the TI 99/4A DISK MANAGER and with TI BASIC.

RESIDENT DISK HI  $\equiv$  addr

A user variable which contains the SCREEN number immediately sbove the SCREEN range wherein SCREEN writes are permitted.

> **FAGE 14** APPENDIX D **SLOSSARY**

DISK LO **additects** additionally constant of the RESIDENT A user variable which contains the first SCREEN number of the range wherein disk writes are permitted. DIE:: SIZE *•••••*■*••* RESIDENT A user variable whose value is the number of SCREENS logically assigned to a diskette. DLITERAL d d d (executing) RESIDENT<br>d d (compiling) (compiling) If compiling, compile a stack double number into a literal. Later execution of the definition containing the literal will push it to the stack. If executing, the number will remain on the stack. SCR 71 -FILE The FILE. I/O routine which deletes the file whose ?A3 is pointed to by PA2-ADDR. 711.TNUS dl d2 RESIDENT Convert dl to its double number two's complement. DMODE  $\longrightarrow$  addr  $SGR$  63 -GRA2H A variable which determines which dot node is currently in effect. A DMODE value of 0 indicates DRAW mode, a value of 1 indicates UNDRAW mode, and a value of 2 indicates DOT TOGGLE mode. This variable is set by the DRAW, UNDRAW, and DTCG instructions. DLT **.0.••••**■■**01.0** 

 $\frac{1}{2}$ 

TI FORTH

 $\frac{1}{4}$ 

Ì.

 $\hat{\boldsymbol{\beta}}$ 

 $\mathbf{L}$ 

ţ

 $\int_{0}^{\infty}$ ے

 $\int_{0}^{\infty}$ بنا i.

سا

 $\int_0^\infty$  $\overline{a}$ 

 $\hat{\boldsymbol{\gamma}}$  $\overline{\phantom{0}}$  $\sim$   $\sim$  $\frac{f}{4}$ 

Occurs in a colon-definition in the form:

DO DO ... +LOOP ... LOOP

At run tine, DO begins a sequence with repetitive execution controlled by a loop limit al and an index with initial value a2. DO removes these from the stack. Upon reaching LOOP, the index is incremented by one. Until the new index equals or exceeds the limit, execution loops back to just after DO; otherwise the loop parameters are discarded and execution continues ahead. Both al and n2 are determined at run-tine and may be the result of other operations. Within a loop, I will copy the current value of the index to the stack. See I, LOOP, +LOOP and LEAVE.

When compiling within the colon-definition, DO compiles (DO), leaving the following address (addr) and n for later error checking.

### DOES> RESIDENT

A. word which defines the run-tine action within a high-Level defining word. DOES> alters the code field and first parameter of the new word to execute the sequence of compiled word addresses following DOES>. It is always used in combination with <BUILDS. When the DOES> part executes it begins with the address of the first parameter of the new word on the stack. This allows interpretation using this area or its contents. Typical uses include the FORTH assembler, multi-dimensional arrays, and compiler generation.

DOT do dr --- SCR 63 -GRAPH

 $\mathcal{B}_{\mathcal{C}}$ 

Plots a dot at ( dc,dr ) in whatever mode is selected by DMODE and in whatever color is selected by DCOLOR.

### $DP$  and  $Q$  and  $Q$  and  $Q$  and  $Q$  and  $Q$  and  $Q$  and  $Q$  and  $Q$  and  $Q$  and  $Q$  and  $Q$  and  $Q$  and  $Q$  and  $Q$  and  $Q$  and  $Q$  and  $Q$  and  $Q$  and  $Q$  and  $Q$  and  $Q$  and  $Q$  and  $Q$  and  $Q$  and  $Q$  and  $Q$  and  $Q$  a

A user variable, the distionary pointer, which contains the address of the next frae memory above the dictionary. The 7aiue may be read by HERE and altarad by ALLOT.

APPENDIX D PAGE 26 GLOSSARY

 $\frac{1}{2}$  ,  $\frac{1}{2}$ 

 $\frac{1}{\sqrt{2}}$ 

 $\overline{C}$  $\frac{1}{N}$  .

 $\ddot{\phantom{1}}$ 

 $\frac{1}{\sqrt{2}}$ 

 $\sim$  $\hat{\mathcal{A}}$ 

 $\overline{\phantom{0}}$  $\mathbb{Z}$ 

 $\sim$ 

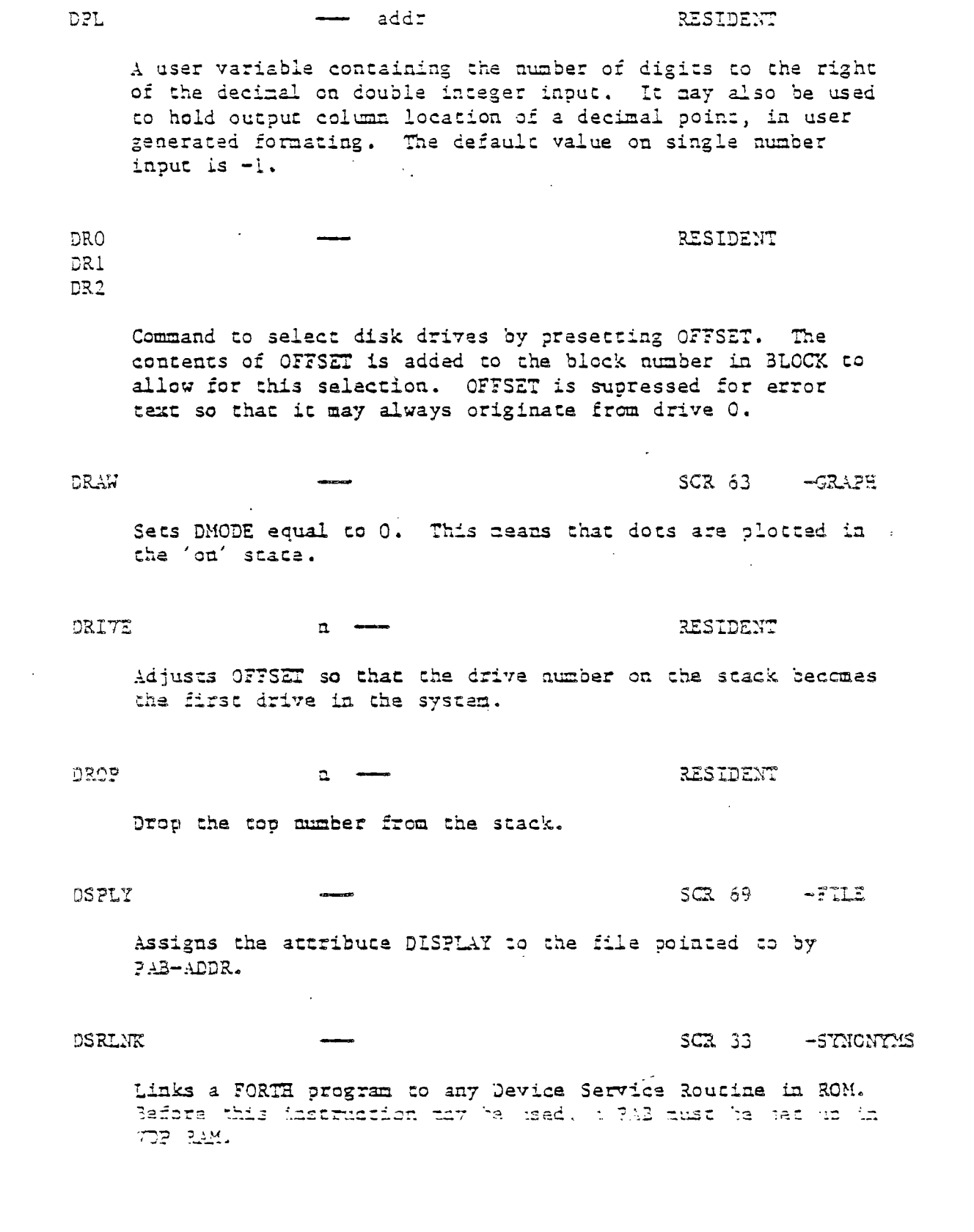

 $\sim$   $\sim$ 

 $\frac{d}{dx}$ 

 $\label{eq:2.1} \frac{1}{\sqrt{2}}\int_{\mathbb{R}^3}\frac{1}{\sqrt{2}}\left(\frac{1}{\sqrt{2}}\right)^2\frac{1}{\sqrt{2}}\left(\frac{1}{\sqrt{2}}\right)^2\frac{1}{\sqrt{2}}\left(\frac{1}{\sqrt{2}}\right)^2\frac{1}{\sqrt{2}}\left(\frac{1}{\sqrt{2}}\right)^2.$ 

APPENDIX D : PAGE : 27 GLOSSARY

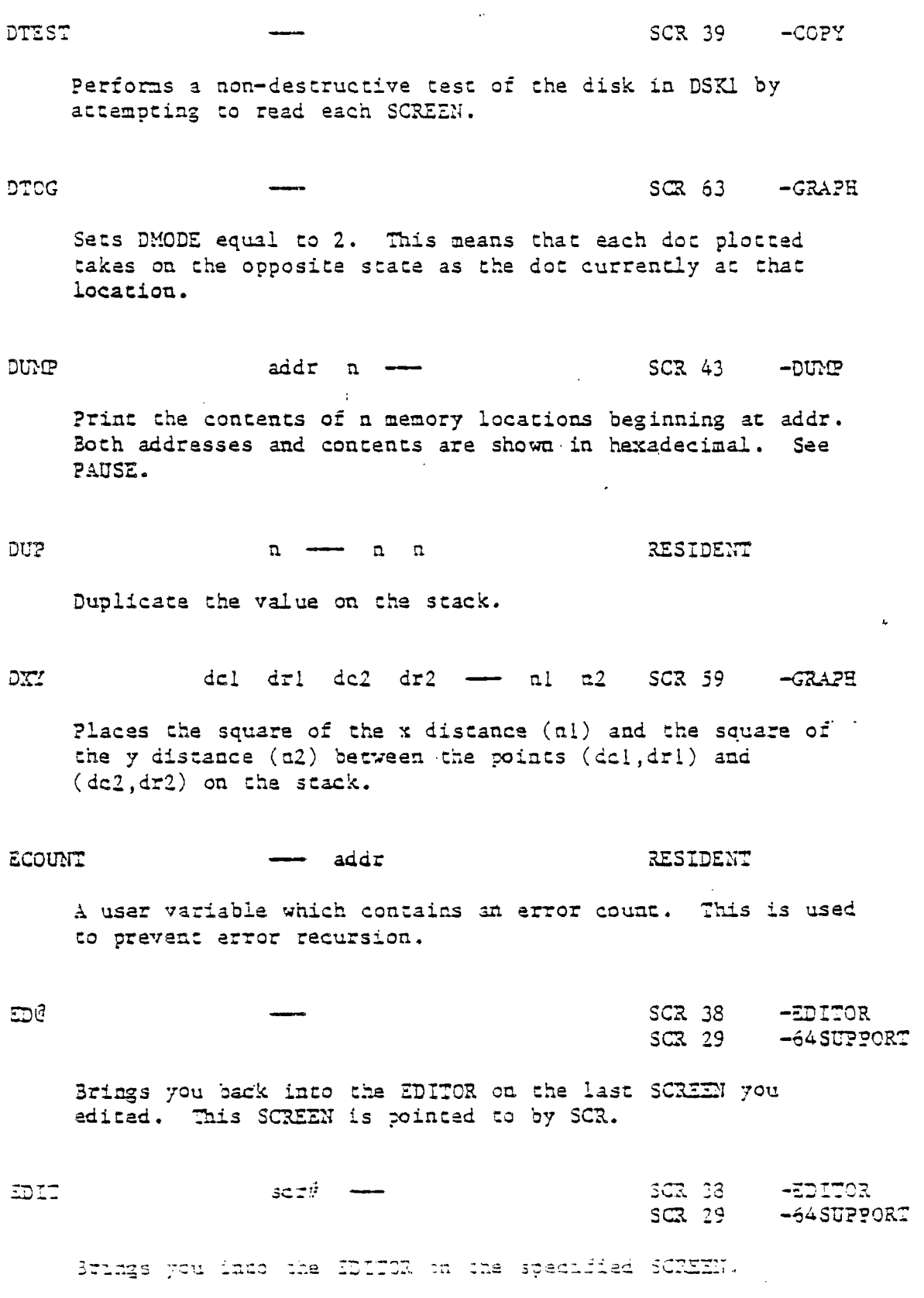

 $\mathcal{L}_{\mathcal{L}}$ 

 $\Box$ 

APPENDIX D ?AGE 23 GLOSSARY

addrl nl --- addr2 n2 RESIDENT  $(compiling)$ 

Occurs within a dolon-definition in the form:

IF ... ELSE ... ENDIF

At run-time, HLSE executes after the true part following IF. ELSE forces execution to skip over the following false part and resume execution after ENDIF. It has no stack effect.

At compile-time, ELSE emplaces BRANCH reserving a branch offset and leaves the address addr2 and n2 for error testing. ELSE also resolves the pending forward branch from IF by calculating the offset from addrl to HERE and storing it at addrl.

### $207$  $ch$   $---$

 $\sin \quad -$ 

### RESIDENT

Transmit ascii character ch to the salected output device. OUT is incremented for each character output.

### EMITS

### RESIDENT

Transmit an 3-bit character to the selected output device. OUT is incremented for each character output.

EIPTY-BUTTERS

### RESIDENT

Mark all block-buffers as empty, not necessarily affecting the contents. Updated blocks are not written to the disk. This is also an inicialization procedure before first use of the disk.

### $\mathbb{E}$ ICLOSE addrich -- addrich in  $\mathbb{E}$  and  $\mathbb{E}$  and  $\mathbb{E}$

The text scanning primitive used by WORD. From the text address addrl and an ascii daliniting character ch, is determined the byte offset to the first non-delimiter character nl, the offset to the delimiter after the taxt n2, and the offset to the first character not included. This procedura will not process past an ascii (quil , traacing it as an unconditional deliniter.

APPENDUM DE PAGE 19 COSSARU

ELSE

 $e^{i\theta}$  a

 $\mathfrak{f}^{\circ}$ 

انسأ

ŧά

 $\int_{1}^{\infty}$ 

نيا

 $\mathcal{L}$ 

 $\frac{1}{2}$ 

END  $f \leftarrow$  RESIDENT

This is an 'alias' or duplicate definition for UNTIL.

 $\sim$   $\frac{1}{2}$ 

 $\overline{1}$ 

 $\mathcal{A}$ 

 $\frac{1}{2}$ 

 $\frac{1}{2}$  $\frac{1}{2}$ 

 $\frac{1}{2}$ 

 $\begin{bmatrix} 1 \\ 1 \end{bmatrix}$ 

 $\begin{array}{c} \frac{1}{2} \\ \frac{1}{2} \end{array}$ 

 $\frac{1}{2}$ 

 $\frac{1}{2}$ 

Terminates the CASE construct.

ENDIF addr n --- (compile) RESIDENT

Occurs in a colon-definition in the form:

IF ENDIF IF ... ELSE ... ENDIF

At run-time, ENDIF serves only as the destination of a forward branch from 17 or ELSE. It narks the conclusion of the conditional structure. THEN is another name for ENDIF. Both names are supported in fig-FORTH. See also IF and ELSE.

At compile-time, ENDIF computes the forward branch offset from addr to HERE and stores it at addr. n is used for error casts.

# ENDOF RESIDENT

Terminates the OF construct within the CASE construct.

ERASE addr n --- RESIDENT

Clear a region of memory to zero from addr over a bytes.

ERROR al -- a2 a3 RESIDENT

Execute error notification and restart of system. WARNING is first examined. If 1, the text of line al, relative to screen 4 of drive 0 is printed. This line number may be positive or negative, and beyond just screen 4. If WARNING=0, al is just printed as a message number (non-disk installation). If WARNING is  $-1$ , the definition (ABORT) is executed, which executes the system ABORT. The user *nay* cautiously modify this execution by altering  $(A30KT)$ . :saves assist in determining the location of the error. Final action is execution of QUIT.

APPENDIX 0 PAGE 30 GLOSSARY

 $\mathcal{L}^{\mathcal{L}}$ 

 $\hat{\mathbf{v}}$ 

 $\sim$   $\epsilon$  mass

 $\zeta_{\rm{tot}}$ 

 $\hat{\mathcal{E}}^{(1)}$ 

 $\sim$   $\sim$ 

 $\sim$  $\sim$ 

 $\mathbf{r}$ 

 $\sim$   $\sim$ 

licza <del>w w</del> EXECUTE RESIDENT Execute the definition whose code field address is on the stack. The code field address is also called the compilation address.  $f11$   $\longrightarrow$   $f12$  $\mathbb{Z} \mathbb{C}$ SCR 50 -FLOAT Raises e to the power specified by the floating point number on the stack and leaves the result on the stack, EXPECT addr cnt -**RESTDENT** Transfer characters from the terminal to addr, until a 'ENTER' or the count of characters has been received. One or more mulls are added at the end of the taxt,  $\mathbb{R}^+$  $f1$  addr  $SCR$   $45 - 7LOAT$  $\mathbb{Z}$ Stores a floating point number, fl, into the 4 words beginning with the specified address.  $f11$   $f12$   $\rightarrow$   $f13$  $\overline{\Sigma}$  .  $SCR = 46$  $-TLOAT$ Multiplies the top two floating point numbers on the stack and leaves the result on the stack. E11 512 - 513 502.46 ~FLOAT  $\mathbb{P}^{\perp}$ Adds the top two floating point numbers on the stack and places the result on the stack.  $\overline{z}$   $\sim$  $f11$   $f12$   $\rightarrow$   $f13$  $SCR = 46$   $- FLOAT$ Subtracts fl2 from fl1 and places the result on the stack.  $T \rightarrow 5$  $x - x$ SCR 45 -FLCAT lawarto i liaatumg pohoo himoer sa uma parimeter stank lado a mingla prednažni umijar.  $\frac{1}{2} \frac{1}{2} \frac{1}{2} \frac{d^2}{dt^2}$ 

## AFPENDIX D PACE 31 HILOSSARY

**F. fl SCR 48 -FLOAT Prints a floating point number in BASIC format to the output device.**  F.R fl n <del>- and the set of the set of the set of the set of the set of the set of the set of the set of the set of the set of the set of the set of the set of the set of the set of the set of the set of the set of the set </del> **Prints the floating point number in BASIC format right justified in a field of width n.**  <sup>F</sup> l **fll fl2 f13 SCR** 46 **-FLOAT Divides fll by f12 and'leaves the floating point quotient on the stack. FO< fl**  $\leftarrow$  **f** SCR 49 -FLOAT **.Comparea the floating point number on the stack to** 0. **If it is less than 0, a true flag is left on the stack, else a false flag is left.**   $F0 =$   $f1 \longrightarrow f$  SCR 49 -FLOAT **Compares the floating point number on the stack to O. If it is equal to 0, a true flag is left on the stack, else a false flag is left. F< FLOAT 611 f12 --- f** SCR 49 -FLOAT **Leaves a true flag if fll < f12. Else leaves a false flag. Fa fll fl2 example 500 cm SCR** 49 **-FLOAT** Leaves a true flag if fll = fl2. Else leaves a false flag. **F> fll fl2** --- **f** SCR 49 -FLOAT **Leaves a true flag if fll > f12. Else leaves a false flag.**   $\mathcal{L}^{\text{max}}$ F@ **addr fl SCR 45 -FLOG: Retrieves the floating point contents of the given address (4 words) and places it on the stack.** 

 $\frac{1}{2}$  $\label{eq:2} \frac{1}{\sqrt{2}}\left(\frac{1}{\sqrt{2}}\right)$ 

> $\frac{1}{4}$  $\frac{1}{2}$

 $\omega^{(m)}$  $\mathcal{A}$ 

 $\mathbf{I}^i_j$ 

 $\epsilon$  , say  $\frac{1}{2}$ 

 $\blacksquare$ 

 $\frac{1}{\sqrt{2}}$ 

 $\Gamma$   $\tilde{\phantom{a}}$  $\frac{1}{4}$ 

 $\frac{1}{\pi}$  $\frac{3}{2}$ 

 $\omega_{\rm eff}$  $\frac{1}{3}$ 

 $\begin{array}{c} \begin{array}{c} \begin{array}{c} \begin{array}{c} \end{array} \\ \end{array} \end{array} \end{array}$ 

 $\mathbf{j}$ 

4 Ĵ.

J

 $\frac{1}{4}$  .  $\sim$ 

APPENDIX D PAGE 32 GLOSSARY

 $\frac{1}{\sqrt{2}}\sum_{i=1}^{n} \frac{1}{\sqrt{2}}\left(\frac{1}{\sqrt{2}}\right)^2\left(\frac{1}{\sqrt{2}}\right)^2.$ 

 $\mathbb{R}^2$ 

 $\ddot{\phantom{a}}$ 

 $\frac{1}{\sqrt{2}}$  $\zeta$ 

 $\begin{aligned} &\frac{1}{\sqrt{2}}\frac{1}{\sqrt{2}}\frac{1$ 

 $\lambda$  s  $\frac{1}{2}$ 

 $\frac{1}{2}$ 

 $\lambda\propto\omega$ 

 $\frac{1}{\sqrt{2}}$ 

 $\begin{bmatrix} 1 \\ 1 \end{bmatrix}$ 

 $\begin{bmatrix} 1 \\ 1 \\ 1 \end{bmatrix}$ 

 $\begin{array}{c} \Gamma \vdash \neg \Box \end{array}$ 

 $\Gamma$  .  $\mathbb{Q}^{\mathbb{Z}}$ 

l.  $\frac{1}{2}$  as

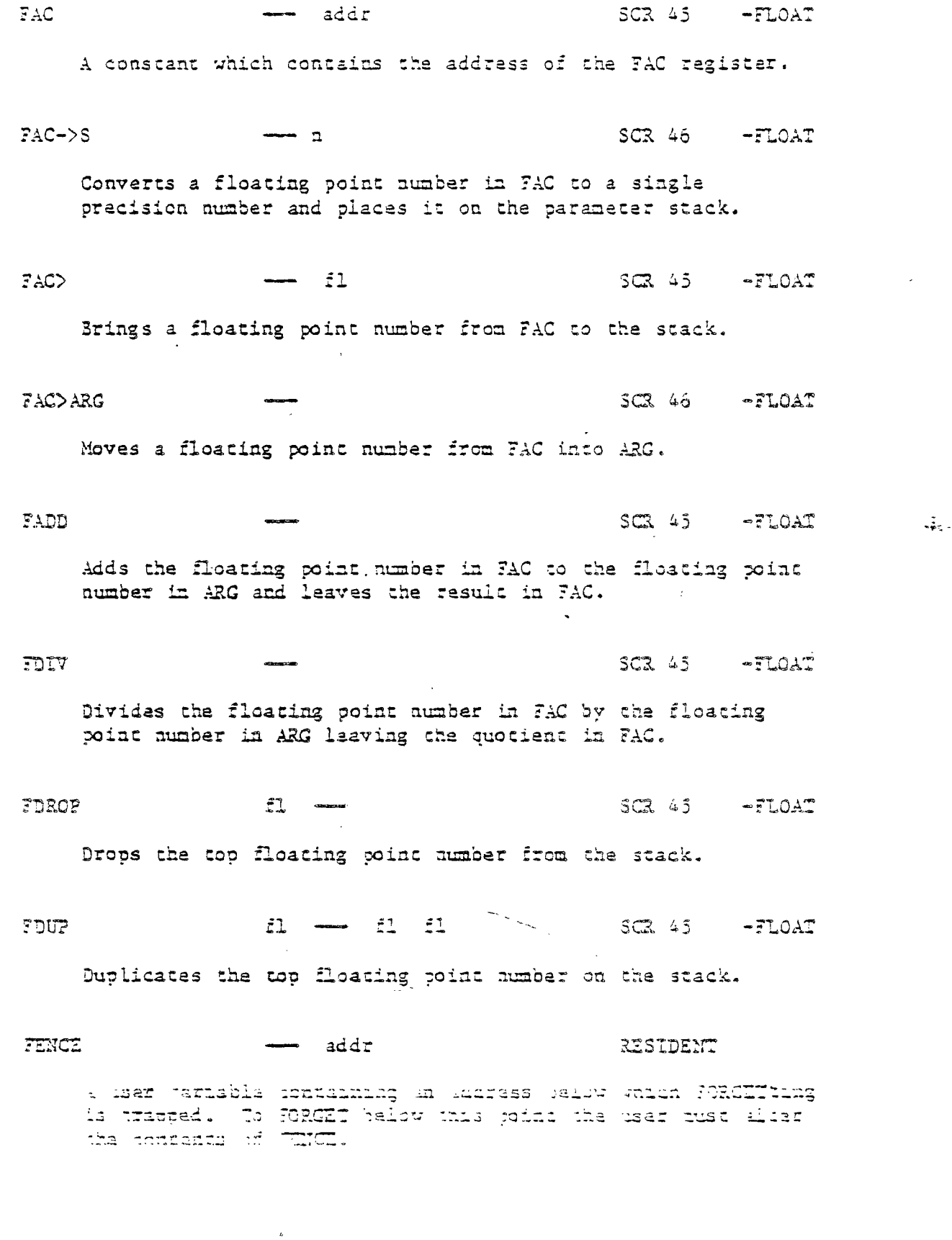

 $\sim$ 

APPENDIX D PAGE 33 TLOSSARY

 $FF.$  fl nl n2  $---$  SCR 48  $-FTOAT$ Prints the floating point number with n2 digits following the decimal point and a maximum of nl digits.  $FF.R -$  fl nl n2 n3  $-$  SCR 48  $-FLOAT$ Prints the floating point number, with n2 digits following the decimal point, right justified in a field of width n3 with a maximum of n1 digits,  $F-D''$  SCR 70 -FILE Expects.a file descriptor ending with a " to follow. This instruction places the file descriptor in the PAB pointed to by PAB-ADDR. FILE addrl addr2 vaddr -- SCR 68 -FILE A defining word which permits you to create a word by which a file will be known. You must place on the stack the PAB-ADDR, ?AB-BUT, and PAB-TBUF addresses you wish to be associated with the file. Used in the form: addrl addr2 vaddr FILE cccc When cccc executes, PAB-ADDR, PAB-BUT, and PAB-VBUF are set to addrl, addr2, and vaddr, respectively. FILL addr cnt b and RESIDENT Fill memory beginning at addr with the specified number (cat) of bytes b. FIRST and the state of the second state of the second state  $RESTDET$ A constant that leaves the address of the first (lowest) block buffer. 21375 RZSIDZN:

 $\sim 30$ 

 $\frac{1}{\sqrt{2}}$ 

 $\mathcal{A}$ 

 $\cdot$ ,  $\dagger$ 

 $\begin{array}{c} \begin{array}{c} \begin{array}{c} \begin{array}{c} \end{array} \\ \end{array} \\ \begin{array}{c} \end{array} \end{array} \end{array}$ 

 $\mathbb{Z}^{2n-1}$ 

 $\frac{1}{4}$  $\mathcal{A}$ 

 $\Delta$ و دي.<br>افسط

 $\mathcal{A}$  $\sim$   $2^{\circ}$ 

 $\frac{1}{3}$ 

 $\frac{1}{4}$  $\sim 10^6$ 

> $\sim$  $\bar{\alpha}$

 $\mathcal{A}$ 

 $\frac{1}{2}$ 

A user variable which contains the first byte of the disk buffer area.
SLD and actrice and the set of RESIDENT A user variable for control of number output field width. Presently unused in fig-FORTH and TI FORTH. FLF.RIR SCR 49 -FLOAT Returns on the stack the contents of the floating point status register. FLUSH **and an american contract of the second second and all second second second second second second second second second second second second second second second second second second second second second second second** Rewrites to the disk all disk buffers that have been updated.  $SCR$  45 -FLOAT FMUL. Multiplies the floating point number in FAC with the floating. point number in ARC leaving the product in FAO. FORGET RESIDENT Executed in the form:, FORGET cees Deletes definition named cocc from the dictionary with all entries physically following it. FORMAT-DISK dsk - STRONTIS Initializes the disk in ORO, DR1, or DR2 for use with the Forth system. CAUTION: all data on the disk (if any) will be destroyed. Also, disks initialized by the DISK MANAGER nay be used without any changes. DSR number must be 0, i or 2. FORTE ALSO RESIDENT

 $\frac{1}{2}$ 

TI FORTH

Ť.

The came  $\circ\vec{x}$  ;ha:: $\overline{\circ}$ rima $\overline{\circ}\overline{\circ}$  : the CONTEKT vocabulary. Theil tra lafined, haw maar wefthittichens become . Harr of JORTH. WXXI ta mmediata so in will stacute writing wa waachen of a colon-dafinition to select this vocabulary at compile  $\mathbb{Z}$  in  $\mathbb{Z}$  :

> C XICKSPEA **PAGE**  $35^{\circ}$ JLOSSARY

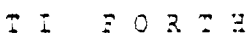

FORTH-COPY SCR 39 -COPY Copies the entire disk in DSX2 onto the disk in DSK1. FORTH-LINK --- addr RESIDENT A user variable used for vocabulary linkage. FOVER fll fl2 --- fl1 .f12 fl1 SCR 45 -FLOAT Copies the second floating point number on the stack to the top of the stack.  $f \rightarrow f1$  SCR 46 -FLOAT Generates a floating point number greater than or equal to 0 and lass than 1.  $\overline{\phantom{0}}$  -FLOAT  $\overline{\phantom{0}}$  -FLOAT Subtracts the floating point number in ARG from the number in FAC and leaves the. result in FAC.  $FSWAP$  fil fil  $-$  fil fil  $SCR$  45  $-FLOAT$ Swaps the top two floating point numbers on the stack. FXD SC 68 -FILE Assigns the attribute FIXED to the file whose PAZ is pointed to by PAB-ADDR. GCHAR c r ch SCR 58 -GRAPH Returns on the stack the ascii code of the character currently at  $(c, r)$ . NOTE: Rows and columns are numbered from 0.  $\longrightarrow$  b  $\longrightarrow$   $\cong$   $\mathbb{R}$   $\longrightarrow$   $\cong$   $\mathbb{R}$   $\cong$   $\mathbb{R}$   $\cong$   $\mathbb{R}$   $\cong$   $\mathbb{R}$   $\cong$   $\mathbb{R}$   $\cong$   $\mathbb{R}$   $\cong$   $\mathbb{R}$   $\cong$   $\mathbb{R}$   $\cong$   $\mathbb{R}$   $\cong$   $\cong$   $\mathbb{R}$   $\cong$   $\cong$   $\mathbb{R}$   $\cong$   $\cong$  **GET-FLAG** Retrieves the flag byte from the current ?AB and places is on the stack.

 $\pm$ 

 $\frac{1}{2}$ 

 $\cdot$  |

 $\mathbb{Z}^4$ 

 $\sim 10^7$ 

 $\mathbf{r}$ 

 $\overline{u}$ 

 $\mathcal{R}_{\mathcal{L},\mathcal{L}}$ 

APPENDIX D PAGE 36 GLOSSARY

 $T$   $T$  $F$  O R T E

 $\sim$ 

 $\sim$ 

i wang

 $\overline{a}$ 

 $\overline{\mathcal{O}}$  .

 $\frac{1}{2}$  ,  $\frac{1}{2}$ 

i.

į.

÷.

 $\frac{1}{r}$ 

سنا  $\frac{1}{\sqrt{2}}$ 

 $\bar{\psi}$ 

GOTOXY. c r RESIDENT Places the cursor at the designated column and row position. NOTE: Rows and columns are numbered from 0. GPLLNK addr --- SCR 33 -SYNONYMS Links a FORTH program to the Graphics Programming Language routine located at the given address. GRAPHICS SCR 52 -GRA2H1 Converts from present screen mode into standard GRAPHICS mode configuration.  $GRAPHICS$   $\longrightarrow$   $GRAPHCS$ Converts from present screen mode into standard, GRAPHICS2 mode configuration. **HCHAR** c r cat ch  $\rightarrow$  sGR  $57$   $\rightarrow$ GRAPH Prints a horizontal stream of a specified character beginning at  $(c,r)$  and having a length cnt. NOTE: Rows and columns are numbered from 0. EERE addr and the RESIDENT Leave the address of the next available dictionary location. HEX RESIDENT Set the numeric conversion base to sixteen (hexadecimal). ELD was addressed and resident <sup>A</sup>user variable that holds the address of the latest :naractar : x :ext . during sumeric output conversion.  $\frac{1}{2}$  , where  $\frac{1}{2}$ in generalise van de kommen.<br>Sommer van de kommen  $12 - 1$ Used between  $\langle \hat{y} \rangle$  and  $\langle \hat{y} \rangle$  to insert an asdii character into a pictured numeric output string. e.g. 22 HOLD will place a decimal point.

APPENDIX O PAGE 27

**CLOSSARY** 

 $\ddot{\phi}$ 

Produces the sound associated with incorrect input. Ia di RESIDENT Used within a DO—LOOP to copy the loop index to the stack. Other use is implementation dependent. See R .

RONK SCR 60 —GRAPH

D.  $\blacksquare$ 

Print a definition's name from its name field address.

IF  $f \longrightarrow$  (run-cine) RESIDENT  $f \longrightarrow$  addr a (compile)  $(\texttt{complete})$ 

Occurs in a colon—definition in the form:

IF (tp)  $\ldots$  ENDIF<br>IF (tp)  $\ldots$  ELSE (fp) IF (tp)  $\ldots$  ELSE (fp)  $\ldots$  ENDIF

At run—time, Lr selects execution based on a boolean flag. If f is true (non—zero), execution continues ahead thru the true part. If f is false (zero), execution skips to just after ELSE to execute the false part. After. either part, execution resumes after ENDIF. ELSE and its false part are optional; if missing, false execution skips to just after ENDIZ.

At compile time, IF compiles OBRANCH and reserves space for an offset at addr. addr and a are used Later for resolution of the offset and error testing.

### IMEDIATE ?cs = 255 IDENT

 $\mathcal{V}^*$ 

 $\cdot$  1

 $\mathbf{r}_{\text{max}}^2$ 

Mark the most recently made definition so that when encountered at compile time, it will be executed rather than being compiled. i.e. the precedence bit in its header is set. This method allows definitions to handle unusual compiling situations, rather than build them into the fundamental compiler. The user may force compilation of an immediate definition by preceeding it with [COMPILE].

APPENDIX D PAGE 38 GLOSSARY

 $\sim$ 

part of ŧ.

 $\ddotsc$ 

-- addr RESIDENT **IN** A user variable containing the byte offset within the current input text buffer (terminal or disk) from which the next text will be accepted. WORD uses and moves the value of N. INDEX 11 a1 a2 -- SCR 73 -PRINT Prints to the terminal a list of the line #0 comments from SCREEN al thru SCREEN n2. See PAUSE.  $I_{\text{NPT}}$   $\qquad \qquad \longrightarrow$   $\qquad \qquad$   $\qquad \qquad$   $\qquad \qquad$   $\qquad \qquad$   $\qquad \qquad$   $\qquad \qquad$   $\qquad \qquad$   $\qquad \qquad$   $\qquad \qquad$   $\qquad \qquad$   $\qquad \qquad$   $\qquad \qquad$   $\qquad \qquad$   $\qquad$   $\qquad \qquad$   $\qquad \qquad$   $\qquad \qquad$   $\qquad \qquad$   $\qquad \qquad$   $\qquad \qquad$   $\qquad \qquad$   $\qquad \qquad$   $\qquad$ Assigns the atribuce INPUT to the file whose ?AB is pointed to by PAB-ADDR.

fll fl2 SCR 50 -FLOAT  $LVT$ 

Leaves the integer portion of a floating point number on the stack.

INTERPRET THE TEST OF THE RESIDENT

을.

The outer text interpreter which sequentially executes or canpiles text from the input stream (terminal or disk) depending on STATE. If the word name cannot be found after a search of CONTEXT and then CURRENT it is converted into a number according to the current base. That also failing, an error message echoing the name with a "7" will be given. Text input will be taken according to the convention for WORD. If a decimal point is found as part of a number, a double number value will be left. 7he decimal point has no other purpose than to force this action. See NUMBER.

INTLIK

## addr RES:DENT

A user variable which is a pointer to the Interrupt Service linkage.

INTRATL

 $5C1.59 - 777.2$ 

albarra the schribbine Humming to the three gose ? Me to pointed to by PAB-ADDR.

> APPENDIX D **PAGE 39 SLOSSARY**

 $\ddot{\phantom{a}}$ 

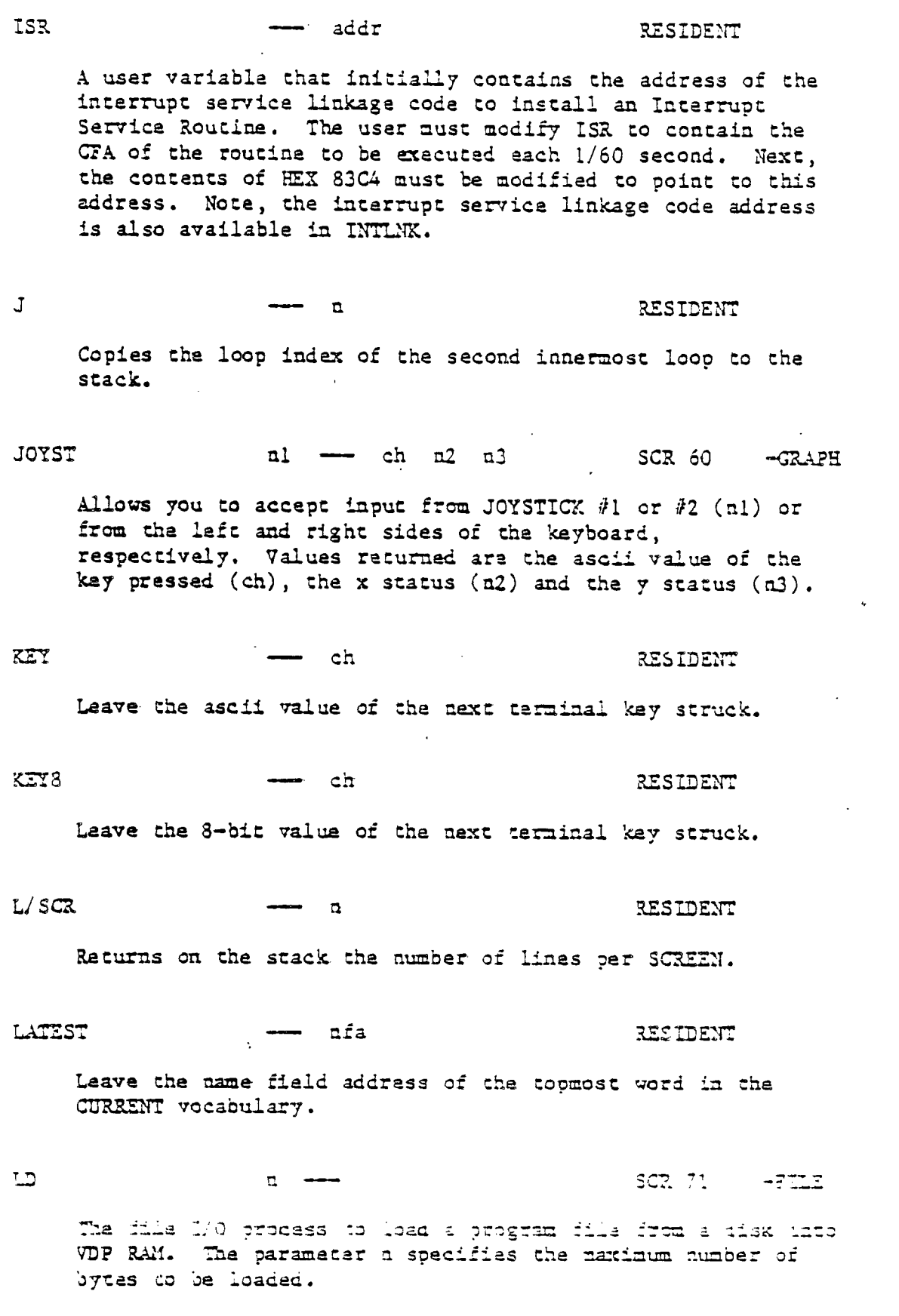

 $\overline{a}$ 

 $\ddot{\phantom{a}}$ 

، ام

 $\Delta$ Pacific  $\sim$  1100 CLOSSARY

 $\epsilon'$ 

 $\mathbb{R}^3$ 

 $\frac{1}{2}$ 

 $\hat{\mathcal{L}}$ 

 $\overbrace{\phantom{1}}^{\phantom{1}}$  $\frac{1}{2}$ 

 $\sum_{i=1}^{n} a_i$  $\lambda$ 

 $\bar{\psi}$ 

 $\frac{1}{2}$ 

 $\begin{bmatrix} 1 & 1 \\ 1 & 1 \end{bmatrix}$ 

 $\begin{bmatrix} 1 \\ 1 \\ 1 \end{bmatrix}$ 

 $\begin{bmatrix} 1 & 1 \\ 1 & 1 \end{bmatrix}$ 

 $\tilde{\mathbb{C}}$ 

 $r^{2}$ أقسا  $\frac{1}{2}$ 

 $\overline{\phantom{a}}$ 

 $\sim$ 

 $\overline{\phantom{a}}$ 

 $\sim$   $\omega$ 

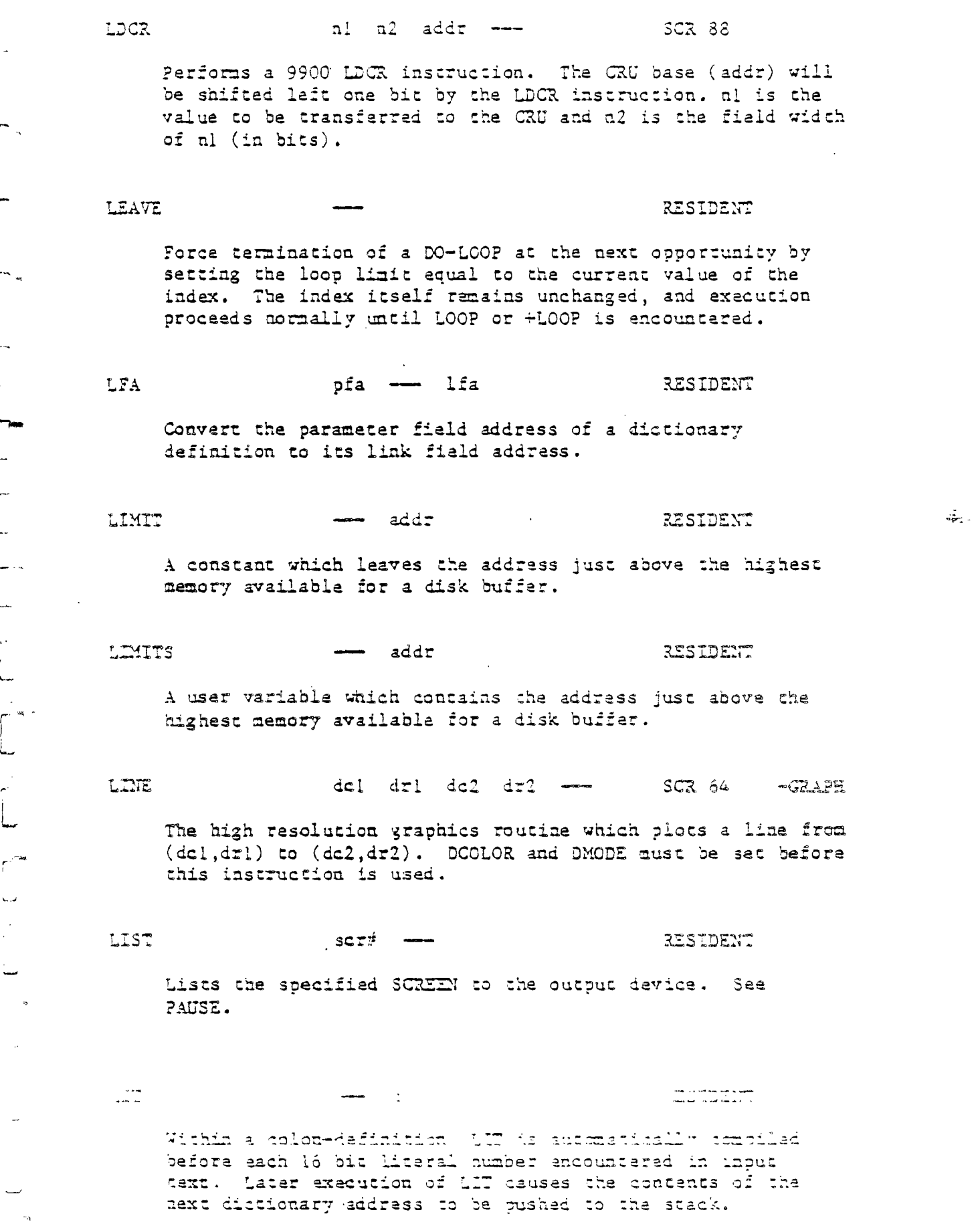

 $\sim$   $\sim$ 

kPPENDIK D PAGE -1 JUSSARY

F ORTH

LITERAL n --- (compiling) RESIDENT

If compiling, then compile the stack value n as a 16 bit Literal. This will execute during a colon-definition. The intended use is:

: xxx (calculate) LITERAL ;

Compilation is suspended for the compile-time calculation of a value. Compilation is resumed and LITERAL compiles this value.

LOAD **h**  $\longrightarrow$  **h**  $\longrightarrow$  **RESIDENT** 

3egin interpretation of SCREEN n. Loading will terminate at the end of the SCREEN or at  $S$ . See  $S$  and  $\rightarrow$ .

LOG

fl1 - fl2 SCR 50 -FLOAT

The floating point operation which returns the LOG of the floating point number on the stack.

**LOOP** addr a --- (compiling) RESIDENT

J

 $\mathbf{T}$ 

 $\begin{bmatrix} 1 \\ -1 \end{bmatrix}$ 

 $\mathbb{R}^3$ 

7-

÷.

∫ ז

Occurs in a colon-definition in the form:

DO LOOP

At run-tine, LOOP selectively controls branching back to the corresponding DO based on the loop index and Unit. The loop index is incremented by one and compared to the limit. The branch back to DO occurs until the index equals or exceeds the Limit; at that time, the parameters are discarded and execution continues ahead.

At compile-time, LOOP compiles (LOOP) and uses add: to calculate an offset to DO. n is used for error testing.

M\*

n1 n2 - d RESIDENT

A mixed magnitude math operation which leaves the double atmoer signed product of two signed numbers.

APPENDIX D PAGE 42 GLOSSARY

 $-$  T I **I FORTH** 

j.

 $\overline{a}$ 

 $\mathcal{F}_{\mathcal{F}}$ 

 $\mathbf{r}$ 

 $\mathcal{L}$ 

 $\overline{a}$ 

t.

 $M'$ d al --- RESIDENT A mixed magnitude. math operator which leaves the signed remainder a2 and signed quotient n3, from a double number dividend and divisor, al. The remainder takes its sign from the dividend.  $M/M$ OD udl u2  $-$  u3 ud4 RESIDENT An unsigned mixed magnitude math operation which leaves a double quotient ud4 and remainder u3, from a double dividend udl and a single divisor u2.  $\texttt{MAGNIFY}$  al  $\text{-}$  SCR 60  $\text{-} \texttt{GRAPH}$ Alters the SPRITE magnification factor to be al. The value of al must be  $0$ ,  $1$ ,  $2$ , or  $3$ . MAX nl n2 -- n3 RESIDENT Leave the greater of the two numbers. MCHAR  $a \quad c \quad r \quad \longrightarrow \quad SCR \quad 62 \quad -GRAPH$ Places a square of color n ac ( c,r ). Used in MULTICOLOR node. MENU SCR 20 3007 5CR Displays the available Load Options. MESSAGE R. Transformation of the contraction of the contraction of the contraction of the contraction of the contraction of the contraction of the contraction of the contraction of the contraction of the contraction of the Print on the selected output device the text of line a relative to screen 4 of drive 0. a may be positive or negative. MESSAGE nay be used to print Incidental text such as report headers. If WARNING is zero, the message will simply be printed as a number (disk un-available). MIN al n2 - n3 RESIDENT Leave the smaller of the two humbers.

 $\frac{1}{2}$  .

APPENDIX O PAGE 43 GLOSSARY

MINIT  $\qquad \qquad \longrightarrow \qquad \qquad \qquad \qquad \text{SCR} \quad 62 \qquad \qquad -\text{GRAPH}$ Initializes the SCREEN for use with MCHAR. MINUS **n1** -- n2 RESIDENT Leave the two's complement of a number. MOD n1 n2 --- mod RESIDENT Leave the remainder of nl/a2, with the same sign as nl. MO N **SCR 33** -syNcrn.f.s Exit to the TI 99/4A color bar screen. MOTION  $nl$   $n2$  spr $\neq$   $\longrightarrow$  SCR 59  $-$ GRAPH **Assigns a horizontal (n1) and vertical** (n2) velocity to **a specified SPRITE.**  MOVE addr1 addr2 a --- RESIDENT **;Ave the contents of n memory-cells** (16 bit contents) **beginning at addrl into n cells beginning at addr2. The contents of addrl is moved first.**  MILTI  $SCR$  53  $-GRAPH$ **Converts from present screen node into standard MULTICOLOR mode configuration.**  MYSZLZ RESIDENT **Used in a colon definition. ?laces the CZA of a routine into itself. This permits recursion.**  NFA pfa <del>--</del> afa -- RESIDENT **Convert the parameter** field address of a definition to its name field addrass.

**.1.** 

 $\Delta \phi$  $\Box$ 

Ĩ.

n.

the ...

APPENDIX D. PAGE. 44 GLOSSARY

 $MCP$ RESIDENT A do nothing instruction. NOP is useful for patching as in assembly code. **NUMBER** addr --- d RESIDENT Convert a character string left at addr with a preceeding count, to a signed double number, using the currant numeric base. If a decimal point is encountered in the text, its position will be given in OPL, but no other effect occurs. If numeric conversion is not possible, an error message will be given. OF a  $\longrightarrow$ Initiates the OF ... ENDOF construct inside of the CASE construct. n is compared to the value which was on top of the stack when CASE was executed. If the numbers are identical, the words between Of and ENDOF will be akecuted. OFFSET ..1111111•VID add: RESIDENT A user variable which may contain a block offset. to disk drives. The contents of OFFSET is added to the stack number by SLOCK. Messages issued by MESSAGE are independent of OFFSET. See BLOCK, DRO, MESSAGE.  $-71.7$ OPN  $SCR$  71 Opens the file whose PAB is pointed to by PAB-ADDR. OR al c2 -- c3 RESIDENT Leave the bit—wise logical OR of two 16 bit values. CUT --- addr RESIDENT A user defined variable that contains a value incremented by EXIT and EXITS. The user may alter and examine OUT to control display formating

 $\frac{1}{2}$ 

APPENDIX D - PAGE -5 - GLOSSARY FORT H

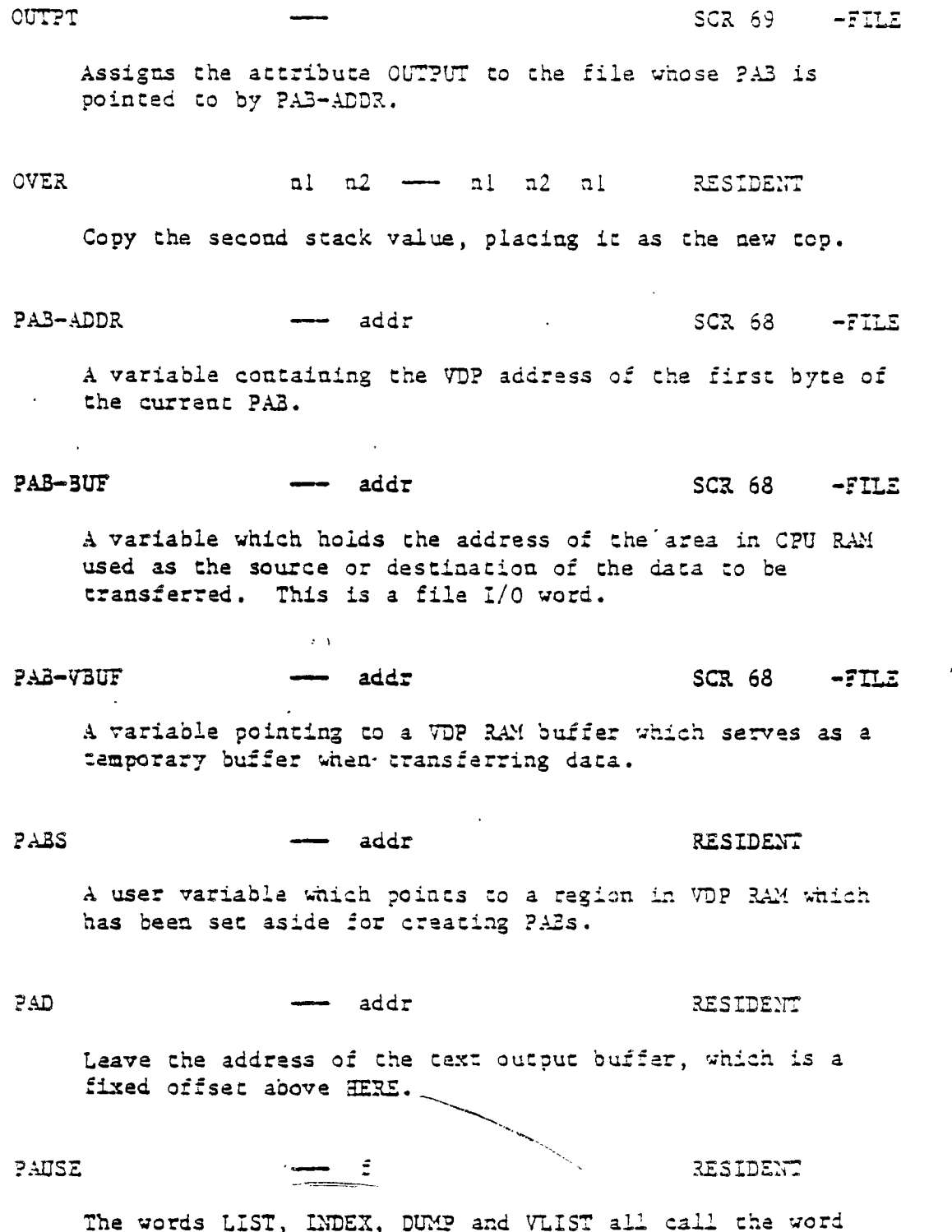

**T** 

ا دا

 $\frac{2}{3}$ 

 $\begin{bmatrix} 1 \\ -1 \end{bmatrix}$  $\blacksquare$ 

أسعه

Ī.

لي. æ.

-<br>T-

 $\mathbf{J}$ 

 $\mathbf{d}_{\mathrm{max}}^{\mathbf{r}}$ 

 $\mathbf{k}$  .

The words LIST, INDEX, DUMP and VLIST all call the word PAUSE. Pause allows the user to temporarily hale the output by pressing any key. Pressing another  ${\tt condition.}$  To exit one of these routines prematurely, press 3REAK.

APPEND::: 0. -7r rzossAa'y

 $2DT$   $---$  vaddr  $SCR$  57  $-GRAPE$ A constant which contains the VD? address of the Pattern Descriptor Table. Default value is >800. PFA aia nia nia pfa RESIDENT Convert the name field address of a compiled definition to its parameter field address.  $\mathfrak{L}$ SCR 50 -FLOAT 21 A floating point approximation of PI to 14 decimal places. ( 3.141592653590 ) PREV addr addr , RESIDENT A variable containing the address of the disk buffer most recently referenced. The UPDATE command marks this buffer to be later written to disk. ?UT-FLAG b SCR 68 -FILE Writes the flag byte into the appropriate ?AS referenced by PAB-ADDR. QUERY RESIDENT Iaput 80 characters of text (or until a "enter") from the operator's terminal. Text is positioned at the address contained in TT3 with DI set to zero. CUIT RESIDENT Clear the return stack, stop compilation, and return control to the operator's terminal. No message is given. a ?.ZSIDET.:  $\mathcal{L}$ Jupy the 100 of the require stack to the parameter stack.

 $\mathcal{L}_{\mathbf{P}_{\mathbf{P}}^{\mathbf{P}}\mathbf{P}}^{\mathbf{P}}$ 

TI FORTH

 $\sim$ 

 $\mathcal{N}_\mathrm{c}$ 

fra<sub>n</sub>

 $\sum_{i=1}^{n}$ 

 $\overline{a}$ 

APPENDIX 0 P.

BASE->R.  $3/\tilde{N}$ addr nl f --- RESIDENT The fig-FORTH standard disk read-write linkage. addr specifies the source or destination block buffer, n1 is the sequential number of the referenced block; and f is a flag for  $f=0$  write and  $f=1$  read.  $R/N$  determines the location on mass storage, performs the read-write and performs error checking. R> ••••••■•••• RESIDENT Remove the top value from the return stack and leave it on the parameter. stack. See >R and R. RO and addr RESIDENT A user variable containing the initial location of the return stack. Pronounced "R zero". See RP! RANDOMIZE SCR 33 -S7NONTMS Creates an unpredictable seed for the random number generator. RD  $\longrightarrow$  cnt  $\cong$  SCR 71 -FILE The file. I/O instruction that reads from the current PA2. This instruction uses PAB-BUF and PAB-VBUF.  $RDISX$  addr al a2  $\rightarrow$  a3  $RISIDENT$ The primative routine that performs disk reads. addr is the address where the block is to be written in CPU RAM. al is the block number, a2 is the number of bytes per block, and a3 is the returned error tode.

# $R#$  addr  $R$ ESIDENT

A user variable which may contain the location of an editing cursor, or other file related function.

R->BASE RESIDENT

٦  $\mathbb{Z}^+$  $\blacksquare$  $\overline{\mathcal{L}}$  $\bar{\omega}(\bar{x})$ 

 $\bar{\nu}$  and  $\bar{\nu}$ 

 $\mathcal{L}_{\text{eff}}$ 

 $\frac{1}{2}$ 

 $\begin{bmatrix} 1 \\ 1 \\ 2 \end{bmatrix}$  $\Lambda$ 

 $\mathcal{L}_{\text{S},\text{S}}$ 

Restore the current base from the return stack. See

 $\mathbb{L}^+$ FORTH  $REC-LEN$  b  $\longrightarrow$  SCR 69  $\longrightarrow$  FILE Stores the length of the record for the upcoming write into the appropriate byte in the current PAB.  $\sim$ REC-NO  $R = \frac{1}{2}$  a  $\frac{1}{2}$  satisfy satisfy satisfy satisfy  $\frac{1}{2}$  satisfy  $\frac{1}{2}$  satisfy  $\frac{1}{2}$  satisfy  $\frac{1}{2}$  satisfy  $\frac{1}{2}$  satisfy  $\frac{1}{2}$  satisfy  $\frac{1}{2}$  satisfy  $\frac{1}{2}$  satisfy  $\frac{1}{2}$  sati Writes a record number a into the appropriate location in the current PA3. REPEAT and addr n --- (compiling) RESIDENT Used within a colon-definition in the form: BEGIN ... WHILE ... REPEAT At run-time, REPEAT forces an unconditional branch back to just after the corresponding BEGIN. At compile-ttme, REPEAT compiles BRANCH and the offset from HERE to addr. n is used for error testing. **SLTV** sa <sup>69</sup>  $-FILE$ Assigns the attribute RELATIVE to the file whose ?AB is  $\Gamma$   $\blacksquare$ pointed to by PAB-ADDR.  $\begin{array}{cccccccccccccc} \text{RND} & & & & \text{all} & \text{---} & \text{n2} & & & & \text{---} & \text{SCR} & 33 & & -\text{STNONTMS} \end{array}$ Generates a positive random integer (n2) greater than or equal to 0 and less than nl.  $\bar{\phi}$  . RNDW SCR 33 -STNONTMS  $\Box$  $\sim$   $\omega$ ÷. Generates a random word. The value of the word may be  $\overline{\phantom{a}}$ positive or negative depending on whether the sign bit is  $\mathcal{L}$  $\mathcal{A}^{\prime}$ sec.  $\mathbb{L}$ ROT al 12 a3 -- a2 a3 a1 RESIDENT

 $\ddot{\phi}$ .

Rotana the top three walues on the stack, bringing the third to the too.

 $\sim$ 

APPENDIX D PALE 49 HOSSARY

 $\mathbb T$  .  $\mathbb I$ FORTH

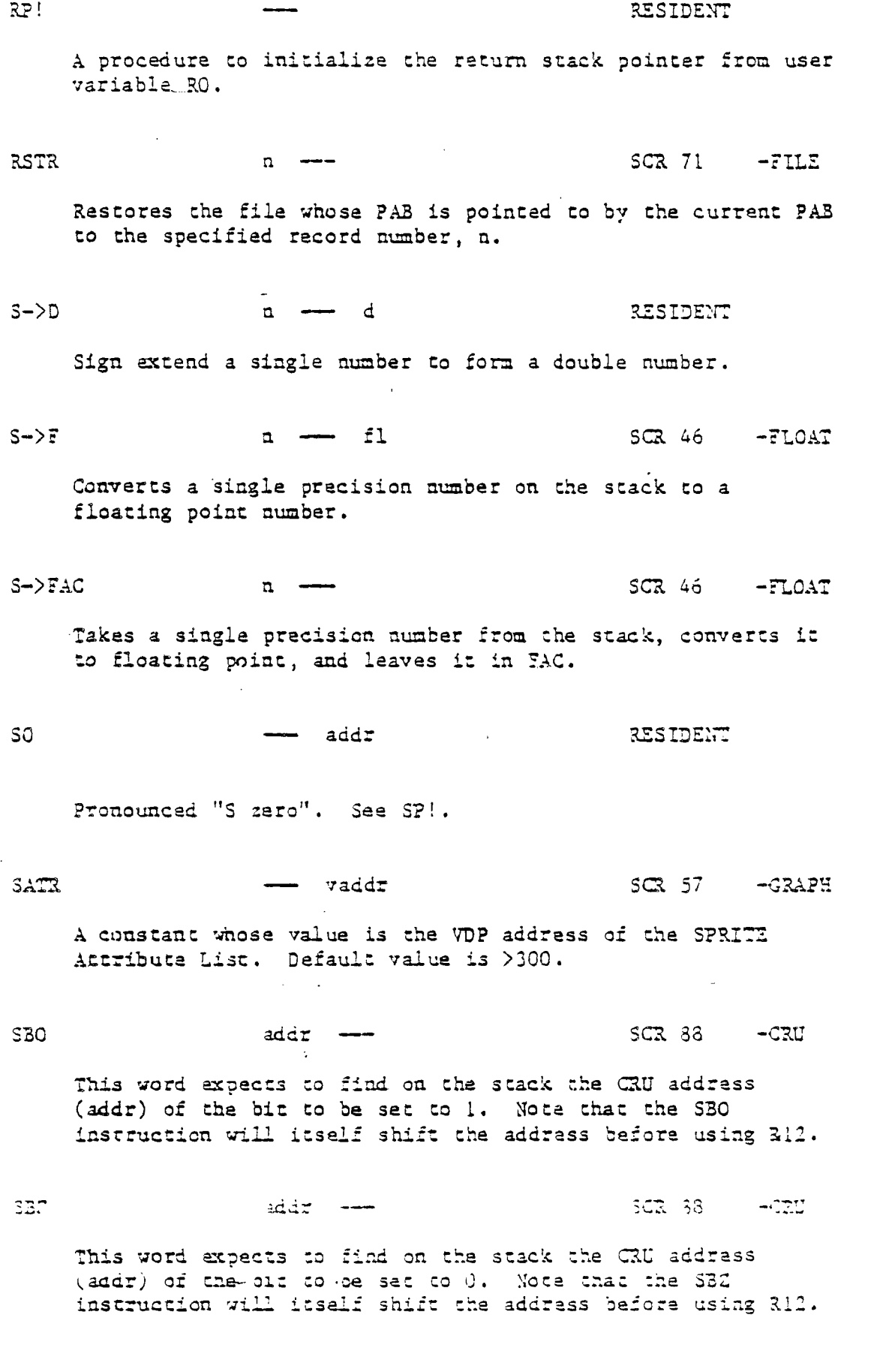

 $\frac{\gamma}{2}$  $\frac{1}{2}$  )

 $\frac{1}{2}$ 

l.

 $\frac{1}{2}$ 

 $\frac{d}{dx}$ 

 $\lambda$ 

APPENDIX D PAGE 50 GLOSSARY

SCOPY SCR<sup>#1</sup> scr#2 --- SCR 39 -COPY Copies the source SCREEN (scr#1) to the destination SCREEN (scr#2). Does not destroy the source SCREEN. SCR and the state of the state of the state of the state of the state of the state of the state of the state o A user variable containing the screen number most recently referenced by LIST or EDIT. SCREEN n --- n SCR 58 -GRAPH Changes the screen color to the color specified (n). SCRN END  $---$  addr RESIDENT A user variable containing the address of the byte immediately following the last byte of the screen image table to be used as the logical screen. SCRN START --- addr RESIDENT A user variable containing the address of the first byte of the screen image table to be used as the logical screen. SCRN WIDTH --- addr RESIDENT A user variable which contains the number of characters which will fit accross the screen. ( 32 or 40 ) Used by the screen scroller. SCRTCH n --- n SCR 71 -FILE Rembves the specified record from the RELATIVE file whose PAB is pointed to by PAB-ADDR. SEED **n** --- **n** --- SCR 33 -SYNONYMS Places a new seed n into the random number generator.

This instruction assumes that PAB-ADDR is set. It then zeroes out the PAB pointed to by PAB-ADDR and places the contents of PAB-VBUF into the appropriate word of the PAB. This initializes the PAB. SETFL  $f11 f12$  --- SCR 45 -FLOAT Performs a >FAC on f12 and a >ARG on fll. SIGN n d --- d RESIDENT Stores an ascii "-" sign at the current location in a converted numeric output string in the text output buffer when n is negative. n is discarded, but double number d is maintained. Must be used between <# and #>.

SET-PAB SCR 68 -FILE

 $SIN$  fll  $---$  fl2  $SCR$  50  $-FLOAT$ 

Finds the SIN of the floating point number on the stack and leaves the result on the stack.

SLA nl cnt --- n2 RESIDENT

Arithmetically shifts the number on the stack cnt bits to the left, leaving the result on the stack.

SLIT addr SCR 20 BOOT SCR

SLIT is similar to LIT but acts on strings instead of numbers. SLIT places the address of the string following it on the stack. It modifies the top of the return stack to point to just after the string.

SMASH addr cnt n --- addr vaddr cnt SCR 65 -64SUPPORT

The assembly code routine which formats a line of tiny characters. It expects the address of the line in memory, the number of characters per line, and the line number to which it is to be written. It returns on the stack the line buffer address, a VDP adddress, and a character count. See CLIST and CLINE.

 $\ddot{\phantom{a}}$ 

 $SIOVE$  scr#1 scr#2 cnt  $---$  SCR 39  $-COPY$ Copies cnt SCREENS beginning with the source SCREEN (scr#1) to the destination SCREEN (scr#2). Overlapping SCREEN ranges may be specified without detrimental effects. SMUDGE **•**■**•**■■■**•••**■**•**■ RESIDENT Used during word definition to toggle the "smudge bit" in a definition's name field. This prevents an uncompleted definition from being found during dictionary searches, until compiling is completed without error. SMTN vaddr SCR 57 - GRAPH A constant whose value is the VDP address of the SPRITE MOTION TABLE. Default value is >780.  $SP!$ RESIDENT A procedura to initialize the stack pointer from SO. spa addr RESIDENT A procedure to return the address of the stack position to the top of the stack, as it was before SP@ was executed.  $(e.g. 1 2 SP@ 4 ... word type 2 2 1)$ SPACE RESIDENT Transmit an ascii blank to the output device. SPACES **a ••• b f f f** Transmit n ascii blanks to the output device.  $SPCHAR$  al  $a2$  n  $a4$  oh  $\longrightarrow$  SCR 58  $-SRAPH$ Definas a character (ch) in the SPRITE Descriptor Table to have the rations and the function

 $\frac{1}{2}$ 

APPENDIX D PAGE 53 GLOSSARY

7 I FOR 7 1-1

 $SPDTAB$   $---$  vaddr  $SCR$  57  $-GRAPH$ A constant whose value is the GDP address of the SPRITZ Descriptor Table. Default value is >800. Notice that this coincides with the Pattern Descriptor Table. SPLIT SPLIT SERVICES SCR STRAIN SCR STRAIN SCR STRAIN SCR STRAIN SCR STRAIN SCR STRAIN SCR STRAIN SCR STRAIN SCR STRAIN SCR STRAIN SCR STRAIN SCR STRAIN SCR STRAIN SCR STRAIN SCR STRAIN SCR STRAIN SCR STRAIN SCR STRAIN SCR Converts from present screen mode into standard SPLIT mode configuration. SPLIT2 SCR 55 -SPLIT Converts from present screen mode into standard SPLIT2 mode configuration . SPRCOL  $a$  spr $\psi$   $\longrightarrow$  SCR 58 -GRAPH Changes the given SPRITZ to the color (n) specified. SPRDIST  $spr1$  spr $\pm 2$  -- n SCR 60 -GRAPH Returns on the stack the square of the distance  $(n)$  between two specified STRITZS. Distance is measured in pixels and the maximum distance that can be detected accurately is 131 pixels.  $SPPDISTM$  do dr  $spr#$  -- n SCR 60 -GRAPH Places on the stack the square of the distance between the point (dc,dr) and a given SPRITE. Distance is neasured in pixels and the maximum distance that. can be detected accurately is 181 pixels. SPRGET  $spr\neq --$  do dr SCR 59 --GRAPH Returns the dot column and dot row position of a SPRITE. SPRITZ  $\text{d}c \text{d}r$  a  $\text{ch}$  spr $\#$   $\longrightarrow$  SCR 59  $\text{-GRAPH}$ Defines SPRITE number spr# to have the specified location  $(dc,dr)$ ,  $color$   $(a)$ , and character pattern  $(ch)$ . The size of the SPRITE will depend on the naghadicacion factor.

 $\sim$ 

ل:<br>ال

ヿ゙

 $\frac{1}{\sqrt{2}}$  $_{\rm{int}}$   $\vec{J}$ 

> $\sim$   $\sim$  $\sim$   $\sim$

 $\sum_{\substack{ \text{odd} \\ \text{odd} \; \text{odd}}} \frac{1}{\sqrt{2\pi}}$ 

APPENDIX D PAGE 54, GLOSSARY

L.

 $\frac{1}{n}$ 

 $SPRPAT$  ch spr $\ddot{i}$  -- SCR 59 -GRAPH Changes the character pattern of a given SPRITE to ch. SPRPUT dc dr sor# -- SCR 59 -GRAPH Places a given SPRITE at location (dc,dr). SQN71. •■*•••NII.•* SCR 69 -FILE Assigns the attribute SEQUENTIAL to the file whose ?AB is pointed to by PA3-ADDR. SQR fl fl f12 SCR 50 -FLOAT Finds the square root of a floating point number and leaves the result on the stack. r SRA nl cnc --- a2 RESIDENT Arithmetically shifts al cat bits to the right and leaves the result on the stack. cat will be modulo 16, except when ont=0, when 16 bits will be shifted. To create a word which permits shifts when ont could be zero, use the following<br>definition: : SRAO -DUP IF SLA ENDIF ; SRC al ont -- n2 RESIDENT Performs a circular right shift of cnt bits on al leaving the result on the stack. SRI. he and the set of the set of the set of the set of the set of the set of the set of the set of the set of the set of the set of the set of the set of the set of the set of the set of the set of the set of the set of t Performs a logical right shift of cut bits and leaves the result on the stack. cnt will be modulo 16, except when cnt=0, when 16 bits will be shifted. To create a word which ---- permits shifts when cnt could be zero, use the following definition: :  $SALO - DUP$  LF SLA  $EDI$ : SSDT. vaddr - $3CZ$ ,  $53$  $-3RAPE$ Places the SPRITE descriptor table at the specified "DP ,darase ind unchalides and FRITT daciss. The Adress given must be an even  $2K$  boundary. This instruction MUST be executed before SPRITIS can be used.

 $\frac{1}{2} \sum_{i=1}^{n} \frac{1}{i} \sum_{i=1}^{n} \frac{1}{i} \sum_{i=1}^{n} \frac{1}{i} \sum_{i=1}^{n} \frac{1}{i} \sum_{i=1}^{n} \frac{1}{i} \sum_{i=1}^{n} \frac{1}{i} \sum_{i=1}^{n} \frac{1}{i} \sum_{i=1}^{n} \frac{1}{i} \sum_{i=1}^{n} \frac{1}{i} \sum_{i=1}^{n} \frac{1}{i} \sum_{i=1}^{n} \frac{1}{i} \sum_{i=1}^{n} \frac{1}{i} \sum_{i=1}^{n$ 

### APPENDIX 0 ?AGE 55 GLOSSARY

 $7<sup>1</sup>$ F 0 R

 $\mathbf{a}$ 

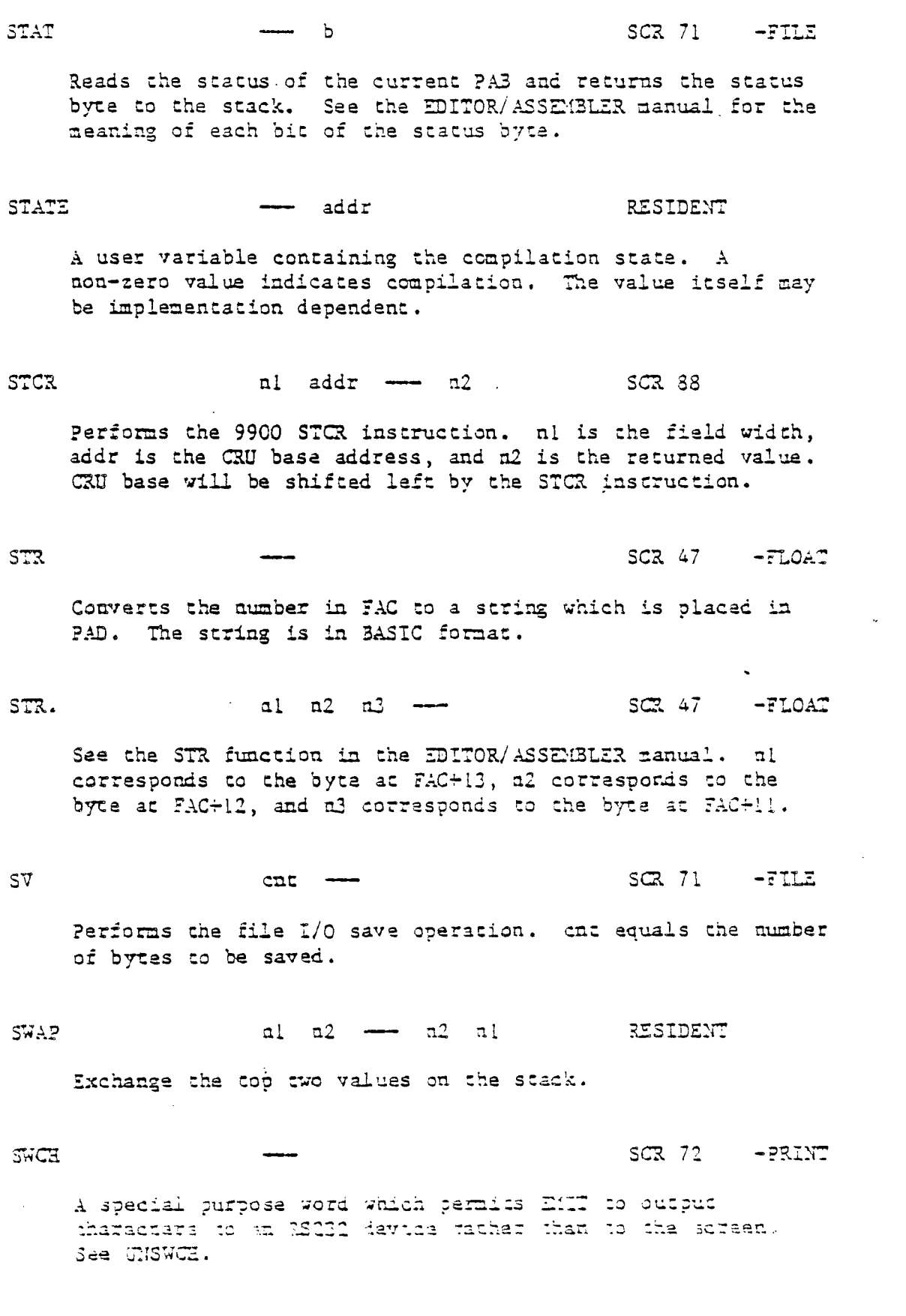

 $\begin{bmatrix} 1 \\ -1 \\ 0 \end{bmatrix}$ 

 $\begin{bmatrix} 1 \\ 1 \\ 1 \end{bmatrix}$ 

 $\sim$  .

 $\frac{1}{2}$ 

 $\epsilon$ 

 $\mathbf{S}_{\mathcal{L},\mathcal{L}}^{\mathcal{L}}$ 

# APPENDIX D FAGE 56 GLOSSARY

**TE FORTH** 

 $\sim$ 

 $\langle\cdot\vert\cdot\rangle$ 

 $\frac{1}{\sqrt{2}}$ 

 $\overline{\phantom{a}}$ 

 $rac{1}{\sqrt{2}}$ 

 $\sigma$  .

 $\begin{bmatrix} 1 & 0 \\ 0 & 1 \\ 0 & 0 \end{bmatrix}$ 

 $\begin{bmatrix} 1 & 0 & 0 \\ 0 & 0 & 0 \\ 0 & 0 & 0 \\ 0 & 0 & 0 \\ 0 & 0 & 0 \\ 0 & 0 & 0 \\ 0 & 0 & 0 \\ 0 & 0 & 0 \\ 0 & 0 & 0 \\ 0 & 0 & 0 \\ 0 & 0 & 0 \\ 0 & 0 & 0 \\ 0 & 0 & 0 \\ 0 & 0 & 0 \\ 0 & 0 & 0 \\ 0 & 0 & 0 & 0 \\ 0 & 0 & 0 & 0 \\ 0 & 0 & 0 & 0 \\ 0 & 0 & 0 & 0 \\ 0 & 0 & 0 & 0 \\ 0 & 0 & 0 & 0 & 0 \\ 0 &$ 

 $\begin{bmatrix} 1 & 1 \\ 1 & 1 \end{bmatrix}$ 

 $\sim$  $\subset$   $\sim$ 

 $\bar{\phi}$  $\frac{1}{\sqrt{1.4}}$ 

> $\overline{\phantom{a}}$  $\frac{1}{\sqrt{2}}$  $\mathcal{A}^{\mathcal{A}}$

 $\frac{1}{2}$ 

 $\sim$  .  $\overline{\phantom{m}}$ 

 $\bar{\mathcal{A}}$ 

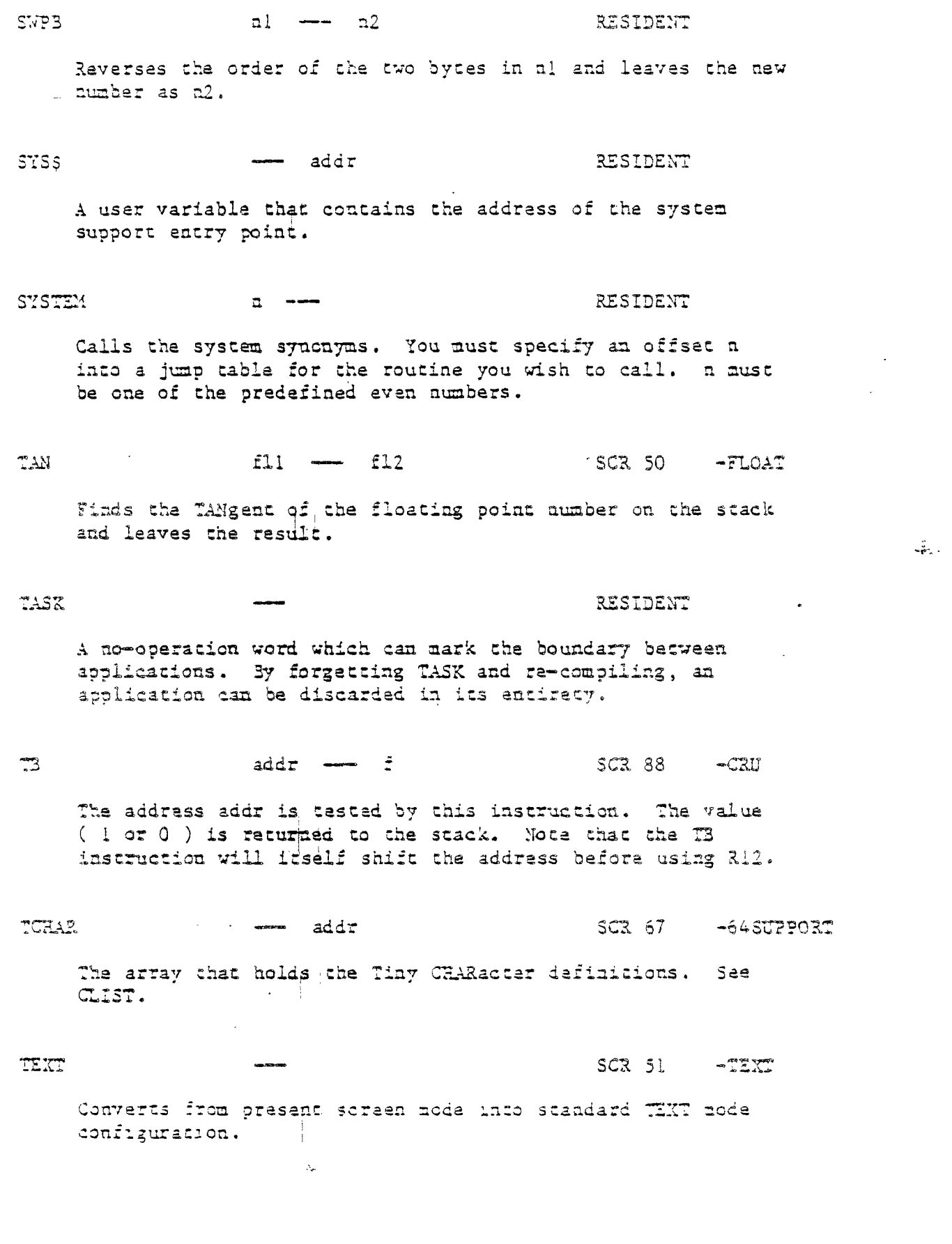

# APPENDIX 0 ?AGE 57 GLOSSARY

 $\overline{\mathcal{A}}$ 

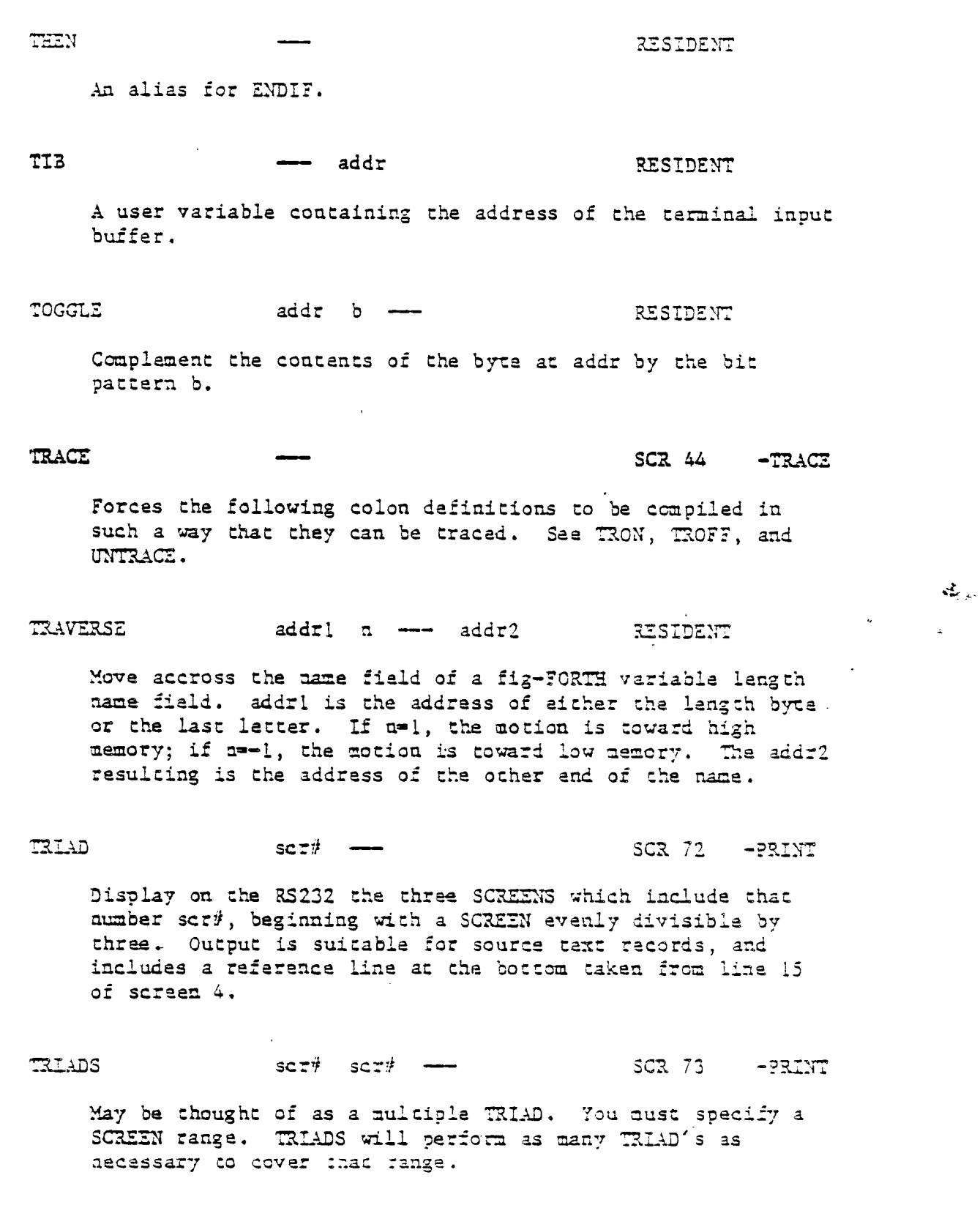

 $\sim$   $\sim$ 

 $\cup$   $\hspace{0.02cm}$ 

ڶ

 $\div$ 

 $\frac{1}{2}$ 

 $\hat{\mathbf{v}}$ 

 $\frac{1}{2}$ 

 $\boldsymbol{\beta}$  $\frac{1}{2}$ 

 $\rightarrow$ 

 $\overline{\phantom{a}}$ 

 $\sim$ 

APPENDLY D | PAGE | 58 | GLOSSARY

- LE FORTE

 $\sim$ 

 $\overline{\phantom{0}}$ 

 $\overline{a}$ k)<br>D

 $\overline{L}$ 

 $\begin{bmatrix} 1 \\ 1 \\ 1 \end{bmatrix}$ 

 $\begin{bmatrix} 1 & 1 \\ 1 & 1 \end{bmatrix}$ 

 $\mathcal{E}^{\bullet}$  $\overline{\phantom{0}}$ 

 $\sim$ 

 $\sim$ 

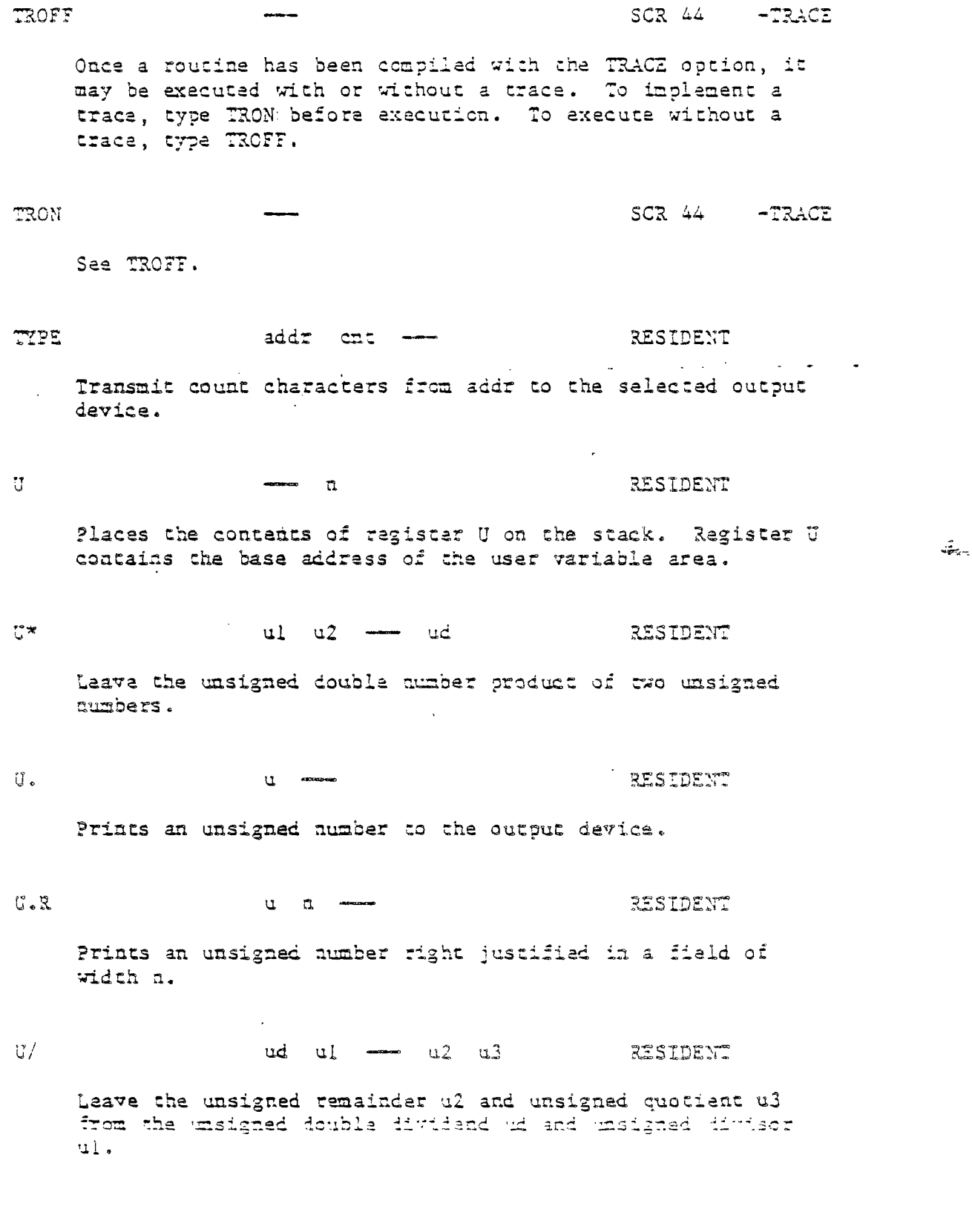

 $\sim 10^{-10}$ 

TI FORTE

UO addr addr RESIDENT X user variable that points to the junction between the user variable area and the return stack. U<br />
U<br />
U<br />
U<br />
U<br />
U<br />
U<br />
U<br />
U<br />
U<br />
U<br />
U<br />
U<br />
U<br />
U<br />
U<br />
U<br />
U<br />
U<br />
U<br />
U<br />
U<br />
U<br />
U<br />
U<br />
U<br />
U<br />
U<br / **Leaves a true flag if ul is less than u2, else leaves a false flag.**  UCONSS addr RESIDENT **A user variable which contains** the base address of the user **variable default area which** is used to initialize the user **variables at COLD.**  UD. Ud <del>...</del> und ... RESIDENT Prints an unsigned double number to the output device. UD.2 ud n RESIDENT **Prints.** an unsigned double number right justified in a field of length n. **UNDRAW** SCR 63 -GRAPH Sets DMODE to 1. This means that dots are plotted in the 'off' mode. UNFORGETABLE addr -- f RESIDENT **Decides whether or not a word can be** forgotten. A true flag is returned if the address is not located between :FENCE and EERE. UNSWCE SCR 72 -PRINT Causes the computer to send sutput to the screen instead of an 82232 device . See SWCH.

 $\mathbf{c}_{\mathbf{p},\mathbf{p},\mathbf{$ 

أني

 $\chi^{(2)}$  $\mathcal{L}$ 

 $\pm$  $\mathbf{r}$ 

 $\frac{1}{2}$ 

FORTE

UNTIL  $\hat{z}$  --- (run-time) addr a (oomoile) LES:2ENT

Occurs within a colon-definition in the form:

BEGIN ... UNTIL

At run-time, UNTIL controls the conditional branch back to the corresponding BEGIN. If f is false, execution returns to just after BEGIN; if true, execution continues ahead.

At compile-time, UN7IL compiles (OBRANCH) and an offset from HERE to addr. n is used for error tests.

UNTRACE SCR 44 -TRACE

Colon definitions that have been compiled under the TRACE option must be recompiled under the UNTRACE option to remove . the tracing capability. TRACE and UNTRACZ can be used alternately to select words to be traced.

t.

L,

i. تسا

UPDATE And the second second second second second second second second second second second second second second second second second second second second second second second second second second second second second seco

 $\frac{1}{2}$  ,  $\frac{1}{2}$ 

Harks the most recently referenced block (pointed to by ?REV) as altered. The block will subsequently be transferred automatically to disk should its buffer be required for storage of a different block.

 $-7T2$ UPD: SCR 69

Assigns the attribute UPDATE to the file whose ?AB is pointed to by PAB-ADDR.

### USE --- add:: RESIDENT

<sup>A</sup>variable containing the address of the block buffer to use next, as the least recently written.

USER DE COMMUNICATION DE COMMUNICATION DE COMMUNICATION DE COMMUNICATION DE COMMUNICATION DE COMMUNICATION DE COMMUNICATION DE COMMUNICATION DE COMMUNICATION DE COMMUNICATION DE COMMUNICATION DE COMMUNICATION DE COMMUNICAT

A defining word used in the form:

n USER cccc

which creates a user variable cccc. The parameter field of cccc contains n as a fixed offset relative to the user pointer register UP for this user variable. When cccc is later executed, it places the sum of its offset and the user area base address on the stack as the storage address of that particular variable.

VAL SCR 47 -FLOAT

 $\frac{1}{4}$  $\pm$ 

 $\frac{\Delta}{\Delta}$ 

 $\bar{1}$ 

 $\Gamma$  and  $\Gamma$  and  $\Gamma$ 

Causes the string at PAD to be converted into a floating point number and put into FAC.

VAND **b** vaddr --- SCR 33 -SYNONT.

Performs a logical AND on the contents of the specified VDP location and the given byte. The result is scored back into the VDP address.

VARLABLE a — a metal resident

A defining word used in the form:

n VARIABLE code

When VARIABLE is executed, it creates the definition cccc with its parameter field initialized to n. When cccc is later executed, the address of its parameter field (containing n) is left on the stack, so that a fetch or store may access this location.

7CHAR c r cnt ch ---- SCR 57  $-GRA2H$ 

Prints a vertical stream of length cnt of the specified character. The first character of the stream is located at (c,r). NOTE: Rows and columns are numbered from 0.

WEILL. 7add: sr-a "2 <sup>1</sup>- -.37707=

locations beginning at the given 7DP iddress. the specified byte.

APPENDIX O PAGE 62 GLOSSARY

**TI FORTE** 

 $\mathcal{F}^{\bullet}$ 

 $\mathbf{z}^{(k)}$  ,  $\mathbf{z}_{k}$ k.

L.

 $\int\limits_{-\infty}^{\infty}$ ساد  $\bar{\beta}$ 

 $\begin{bmatrix} 1 & 1 \\ 1 & 1 \end{bmatrix}$ 

 $\sim$ 

,  $\mathbb{S} \mathbb{C}$  scale  $\mathbb{C}$  scale  $\mathbb{C}$  scale  $\mathbb{C}$   $\mathbb{C}$   $\mathbb{C}$   $\mathbb{C}$   $\mathbb{C}$   $\mathbb{C}$   $\mathbb{C}$   $\mathbb{C}$   $\mathbb{C}$   $\mathbb{C}$   $\mathbb{C}$   $\mathbb{C}$   $\mathbb{C}$   $\mathbb{C}$   $\mathbb{C}$   $\mathbb{C}$   $\mathbb{C}$   $\mathbb{C}$   $\mathbb{C$ Prints the names of all words defined in the CONTEXT vocabulary. See PAUSE. VHER vaddr addr cnt **Me WOMEN/** SCR 33 *-SYNONY:r.S*  Reads cat bytes beginning at the given VDP address and places them at addr. VMEW addr vaddr cnt SCR 33 -SYNONY'S Writes cnt bytes from addr into VDP beginning at the given VDP address. VOC-LINK addr addr RESIDENT A user variable containing the address of a field in the definition of the most recently created vocabulary. All vocabulary names are linked by these fields to allow control for FORGETting thru multiple vocabularies. VOCABULARY RESIDENT A defining word used in the form: VOCABULARY cocc to create a vocabulary definition cccc. Subsequent use of cote will make it the CONTEXT vocabulary which is searched first by INTERPRET. The sequence "cooc DEFINITIONS" will also make cocc the CURRENT vocabulary into which new definitions are placed. cote will be so chained as to include all definitions of the vocabulary in which cccc is itself defined. All vocabularies ultimately chain to FORTH. 3y convention, vocabulary names are to be declared IMMEDIATE. See VOC-LINK. VOR b vaddr SCR 33 -SYNONTIS Performs a logical DR on the condents of the specified 7DP address and the given byte. The result is stored back into :he 771,

 $\frac{1}{2}$ 

APPENDIX D ?AGE 63 GLOSSARY

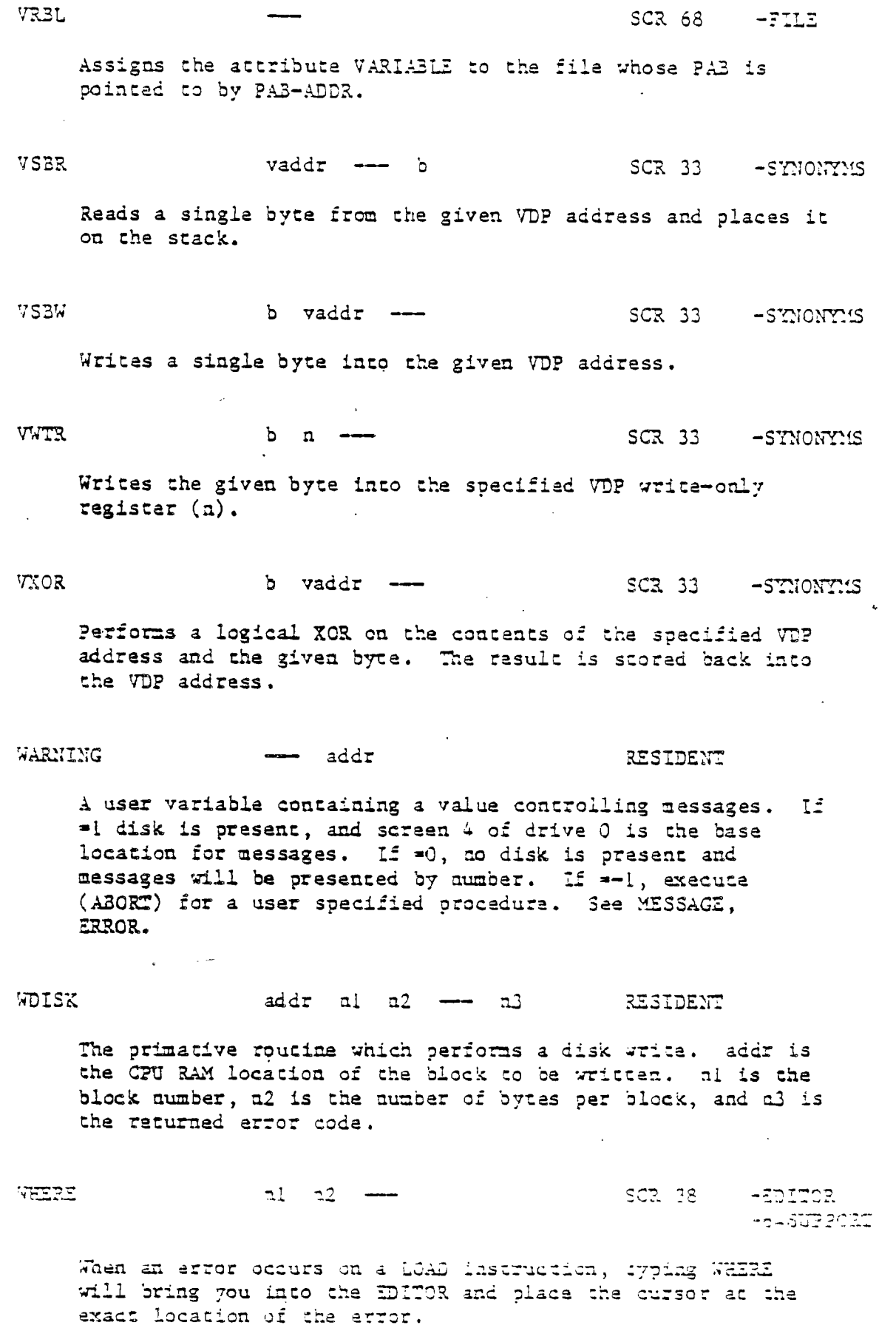

 $\frac{1}{2}$ 

 $\mathbf{T}^{\prime}$ 

 $\frac{1}{2} \int_{-\infty}^{\infty}$ 

 $\begin{array}{c} \begin{array}{c} \begin{array}{c} \end{array} \\ \begin{array}{c} \end{array} \end{array} \end{array}$ 

 $\frac{1}{2}$ 

 $\frac{1}{\sqrt{2}}$ 

 $\begin{bmatrix} 1 & 1 \\ 1 & 1 \\ 1 & 1 \end{bmatrix}$ 

 $\mathbf{d}_{\mathrm{max}}$ 

 $\zeta_{\rm{c}}$  .

APPENDIX D PAGE 54 GLOSSARY

<sup>7</sup> T I F O R T H

WHILE  $f \longrightarrow (run-time)$  RESIDENT addrl nl -- addrl nl addr2 n2 (compile)

Occurs in a colon-definition in the form:

BEGIN ... WHILE(cp) ... REPEAT

At run-tine, WHILE selects conditional execution based oa boolean flag f. If f is true (non-zero), WHILE continues execution of the true part thru to REPEAT, which then branches back to BEGIN. If f is false (zero) , execution skips to just after REPEAT, exiting the structure.

At compile time, WHILE emplaces (OBRANCH) and leaves addr2 of the reserved offset. The stack values will be resolved by REPEAT.

### WIDTH  $\overline{a}$  addr RESIDENT

 $\sum$ 

 $\sqrt{2}$ 

 $\mathbf{r}$ 

 $\stackrel{\sim}{\mathbb{C}}$ 

 $\equiv$ 

نسأ  $\omega_{\rm max}$  $\sqrt{ }$  $\bar{\mathcal{A}}$ 

A user variable containing the maximum number of letters saved in the compilation of a definition's name. It must be 1 thru 31, with a default value of 31. The name character count and its natural characters are saved, up to the value in WIDTH. The value may be changed at any time within the above limits.

WILTERAL SCR 20 BOOT SCR 20 BOOT SCR

÷.

Used in the form: WLITERAL cccc

A compiling word which compiles SLIT and the string which follows WLITIRAL into the dictionary.

# WORD ch --- ch --- RESIDENT

Read the text characters from the input scream being interpreted, until a delimiter ch is found, storing the packed character string beginning at the dictionary buffer EERE. WORD leaves the character count in the first byte, the characters, and ends with two or more blanks. Leading occurances of ch are ignered. If BLK is zero, text is taken from the terminal input ouffer, otherwise from the disk<br>plock stored in BLR. See SLR, IR.

T F 0 R 7 H

TWRT cnt SCR 71 -FILZ Performs the file I/O write operation. You must specify the number of bytes to be written. rLLNK addr **..1•••**■ SCR 33 -SYNONYILS Links a FORTH program to a routine in RCM or to a routine located in the memory expansion. A ROM address or XML vector must be specified as in the Editor/Assembler. I OR al n2 -- n3 lESIDENT Leave the bitwise logical EXCLUSIVE OR of two values.  $\mathfrak{g}$ . RESIDENT Used in a colon-definition in the form:  $\therefore$  x  $\frac{1}{2}$  x  $\frac{1}{2}$   $\frac{1}{2}$  Suspend compilation. The words after [ are executed, not compiled. This allows calculation or compilation exceptions before resuming compilation with ]. See LITERAL, ]. [COMPILE] RESIDENT Used in a colon definition in the forn: : : retret [ COMPILE ] FORTH ; [COMPILE] will force the compilation of an immediate definition, that would otherwise execute during compilation. The above example will select the FORTH vocabulary when meet executes, rather than at compile time.. Ť 13510ENT Resume compilation, to the completion of a colon-definition. See [. Hi sin -- ho SCR SO - FLOAT Returns on the stack fli raised to the fll power. The ppersmos must pe floacing pound numbers

 $\frac{d}{dx}$  ,  $\frac{d}{dx}$ 

 $\frac{1}{2}$  .

APPENDIX D PAGE 66 GLOSSARY

 $\bar{\psi} = \bar{\psi}$ 

 $\overline{\phantom{a}}$ 

 $\mathcal{L}^{\pm}$ 

 $\overline{\mathcal{C}}_{\mathcal{A}}$  $\chi^{\pm}$ 

 $\overline{\phantom{m}}$ t,

 $\cdot$  5

 $\hat{\mathbf{v}}$ 

 $\epsilon^{1/2}$  $\mathcal{E}_\mathrm{c}$  $\hat{\mathbf{v}}$  $\sim$   $\lambda$  $\overline{\phantom{a}}$  $\mathbb{L}$  $\bar{\psi}$  .  $\int_0^{\infty}$ t

 $\omega$  $\overline{r}$  $\mathcal{V}$  $\mathbb{L}$ 

 $\mathcal{L}$  $\hat{\mathbf{v}}_i$  $\overline{\phantom{a}}$  $\int_{0}^{\infty}$  $\frac{1}{2}$  $\sim$  $\bar{C}^{\mu\nu}$  $\overline{\mathfrak{l}}$  $\sim$   $\sim$  $\bar{r}^{\perp}$ 

 $\mathbf{V}_\mathrm{a}$  $\ddot{}$  $\epsilon^{\perp}$  $\mathbb{L}$  $\ddot{\phantom{1}}$  $\sim$ 

> $\sim$  $\omega$

> > $\bar{\mathcal{A}}$  $\sim$

> > $\sim$

 $\sim$   $\sim$  $\sim$   $-$   $\frac{1}{\sqrt{3}}$  message  $\frac{1}{\sqrt{3}}$  and  $\frac{1}{\sqrt{3}}$  set  $\frac{1}{\sqrt{3}}$  set  $\frac{1}{\sqrt{3}}$  set  $\frac{1}{\sqrt{3}}$  set  $\frac{1}{\sqrt{3}}$  set  $\frac{1}{\sqrt{3}}$  set  $\frac{1}{\sqrt{3}}$  set  $\frac{1}{\sqrt{3}}$  set  $\frac{1}{\sqrt{3}}$  set  $\frac{1}{\sqrt{3}}$  set  $\frac{1}{\sqrt{3}}$ 

A replacement for MESSAGE which contains the error messages in memory instead of on the disk. When screen #84 is loaded, the error messages are complied into che space formerly occupied by the fifth disk buffer. : ISSAGE is patched so that it now points to message.

**RIFORTH** 

 $\mathcal{L}^{\text{max}}$ 

 $\ddot{\phantom{1}}$ 

 $\overline{\phantom{a}}$ 

 $\mathbb{R}^{\frac{1}{2}}$  $\sim$ 

 $\sim$  $\mathcal{A}^{(1)}$ 

 $\sum_{i=1}^{n}$ 

ilar<br>İsti

 $\bigcap_{i=1}^n$  $\mathcal{L}(\omega)$ 

 $\sim$  $\overline{\phantom{1}}$  $\mathcal{A}^{\mathcal{A}}$ 

 $\mathcal{L}$  $\lesssim 2$ 

 $\frac{1}{\sqrt{2}}$  $\overline{\phantom{m}}$  $\mathcal{L}_{\mathcal{A}}$  $\frac{1}{2}$ فبالأ  $\sim$ 

 $\ddotsc$  $\frac{1}{2}$ 

 $\overline{\phantom{0}}$  $\sim$  $\mu$  ,  $\sigma_{\rm V}$ سيد

 $\hat{\mathcal{L}}_i$ 

## APPENDIX E

# USER VARIABLES IN TI FORTH

The purpose of this appendix is to detail the User Variables in TI FORTH to assist in their use and to provide the necessary information co change or add to this list as necessary. A more complete description of each of these variables is provided in Appendix O. The table is located on the following page.

The user may use even numbers  $>68$  through  $>7E$  to create his cum user variables. See the definition of USER in Appendix O.

 $\omega_{\rm eff}$  .

TI FORTH USER VARIABLES

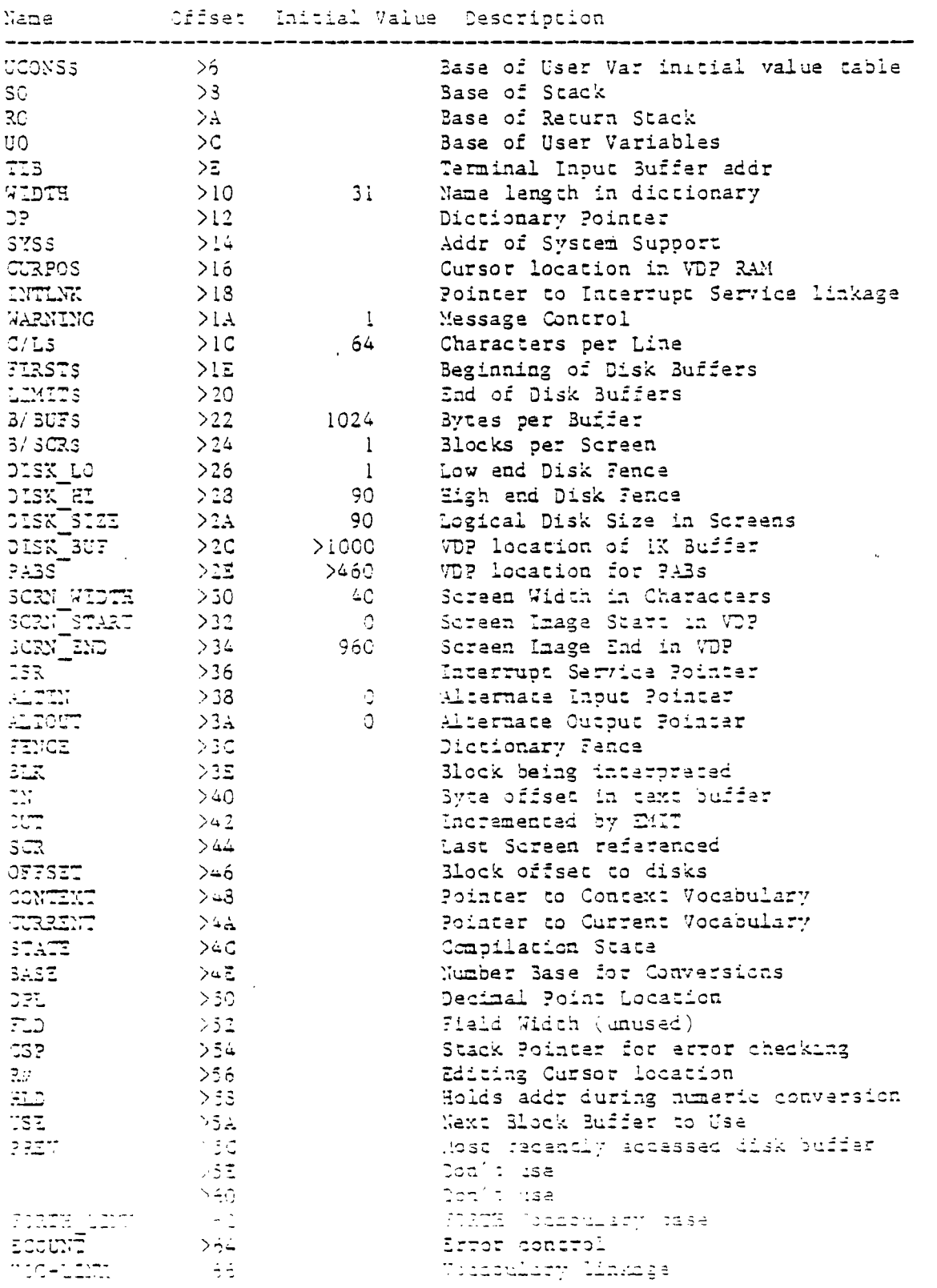

 $\sum_{i=1}^{n}$ 

 $\mathbf{V}^2 \mathbf{F}$ 

 $\frac{1}{2} \Delta$ 

Ĵ,

 $\tilde{\phantom{a}}$ 

⋍

 $\frac{d}{dt} \frac{d}{dt} \frac{d\phi}{dt} = 0$ 

 $\hat{\mathcal{T}}$ 

 $\mathbf{H}^{\text{max}}$ 

χ.,

# APPENDIX F

## TI FORTH LOAD OPTION DIRECTORY

The Load Options are displayed on the TI FORTH welcome screen and may subsequently be displayed by typing MENU. The load options allow you to load only the FORTH extensions you wish to use.

You will notice, for example, that the -EDITOR option also loads -SYNONYMS. The words loaded by -SYNONYMS are Prerequisites for the words loaded by  $-2$ DITOR. If, by chance, the -SYNONY: S words were already in the dictionary at the time you type -EMITOR, they would not be loaded again. This is called a Conditional Load.

OPTION: - SINCNINS

Starting Screen: 33 Loads:

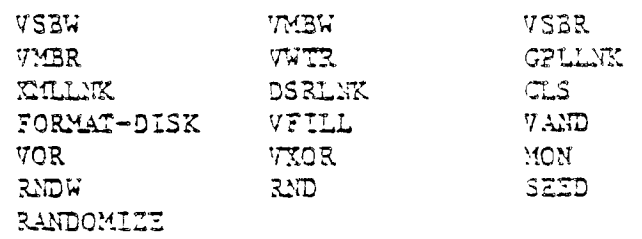

OPTION: -EDITOR

Starting Screen: 34 Loads: - SYNONYMS and

EDIT

ಾದ

 $\sqrt{2222}$ 

 $\frac{1}{2} \frac{1}{2} \frac{1}{2}$  .
TI FORTE

OPTION: - COPY

Starting Screen: 39 Loads:  $\bar{t}^{(j)}$ 

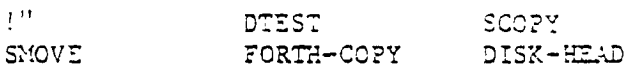

VLIST

 $\mathbb{R}^2$ 

Ź.

 $\mathbf{d}_{\mathrm{tot}}$ 

 $\frac{1}{2}$ 

OPTION: - DUMP

Starting Screen: 42 Loads: פתוס  $\cdot$  S

OPTION: - TRACE

Starting Screen: 44 Loads: - DUMP and

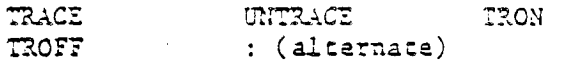

OPTION: -FLOAT

Starting Screen: 45 Loads: - SYNONYMS and

> $FOUT$ FDROP FOVER FSWAP  $\mathbb{R}^+$ FĢ  $>\fbox{\ensuremath{\varepsilon}\xspace}$  AC . SETFL FADD  $\mathbb{RMUL}$  $\vec{c}$  +  $\overline{z}$  =  $\vec{r}$  $\vec{r}$  /  $S->FAC$  $TAC->S$  $FAC$ ) ARG  $\frac{3}{2}$  - > 5  $S \rightarrow F$  $5T$  $<sub>2</sub>$ </sub>  $F\to\infty$ STR.  $VAL$  $FS$  $\overline{z}$ .  $\overline{x}$  $\overline{z}$ .  $\geq$   $\overline{r}$  $FF.R.$  $\overline{z}$ .  $FQ$  $\overline{C}$  $\overline{B}$  $\Rightarrow$ FLERR ?FLERR  $\overline{z}$  $\bullet$  .  $LNT$ SQR. EXP LCG COS.  $TAN$  $\Lambda_{\bullet\bullet}^{\bullet\bullet\prime}$  $ST1$  $2I$

SPTIGHT +IIKT

Susriting Scraen: W. Loads: ~SYNONTES and THE

....

 $\underline{\mathbb{Z}}_{\infty}$ 

 $\frac{1}{2}$ Ċ.

 $\tilde{C}$ 

ţ.

 $\hat{\mathcal{C}}^{(1)}$ 

 $\bigcap_{i=1}^n$ 

 $\mathfrak{t}_+$  $\sim$  $\mathfrak{f}^{\text{max}}$ 

سأ

i.

U

 $\overline{\mathsf{L}}$ 

 $\sim$   $\sim$  $\sqrt{ }$ Ĺ,

سد  $\int_{0}^{\frac{\pi}{2}}$ 

 $\overline{\mathsf{L}}$ 

 $\overline{\phantom{a}}$ 

 $\mathcal{C}^{\prime}$ 

 $\subset$ 

 $\frac{1}{\sqrt{2}}$ 

 $\mathbf{L}$ 

 $\int_{1}^{\infty}$ 

 $\sim$ 

 $\sim$ 

 $\sim$ 

 $\sim$ 

 $\sim$  $\sim$ 

OPTION: - GRAPHI

Starting Screen: 52 Loads: -STNONTMS and GRAPHICS

OPTION: - MULTI

Starting Screen: 53 Loads: - SYNONYNS and MULTI

OPTION: - GRAPH2

Starting Screen: 54 Loads: -SYNONYMS and GRAPHICS2

OPTION: - SPLIT

Starting Screen: 55 Loads: - SYNONYMS, -GRAPH2 and

> SPLIT SPLIT2

OPTION: -VDPMODES

Starting Screen: 51 Loads: -SYNONYMS, -TEXT, -GRAPH1, -MULTI, -GRAPH2 and -SPLIT  $\mathcal{L}_{\text{pre}}$  .

OPTION: - GRAPH

Starting Screen: 57 Loads: - SYNONTMS, -CODE and

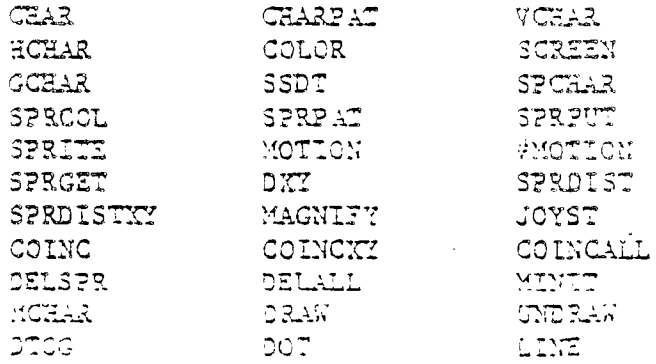

APPENDEX F PAGE 3 (10AD DETION DIRECTORY

OPTION: -FILE

Starting Screen: 68 Loads: - SYNONYMS and

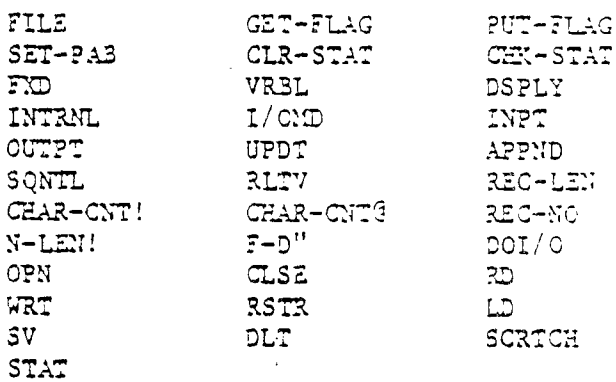

OPTION: -PRINT

Starting Screen: 72 Loads: - SYNCNYMIS, -FILE and

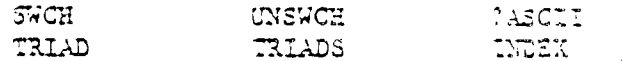

 $\mathbf{I}% _{0}\left( \mathbf{1}\right)$ 

 $\mathcal{A}$ 

 $\sim$ 

 $\mathcal{L} = \frac{1}{2}$ 

CPTION: - CODE

Scarting Screen: 74 Loads: **CODE** ; CODE

OPTION: - ASSEMBLER

Starting Screen: 75 Loads: -CODE and Entire Assembler 7ocabulary. See Chapter 9.

OPTICN: -64SUPPORT (64 Column Edicor)

Starting Screen: 22 Loads: -SYNONTMS, -GRAPH, -TEKT, -GRAPH2, -SPLIT and

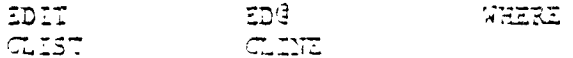

 $277.000 - 24.40$ 

Starting Screen: 33 Loads: 3SAVE

Ì

Ē

Ī

ľ

ſ

 $\Gamma$ 

 $\overline{\mathbb{C}}$ 

 $\overline{\mathsf{L}}$ 

I

 $\begin{array}{c} \begin{array}{c} \begin{array}{c} \begin{array}{c} \end{array} \\ \end{array} \end{array} \end{array} \end{array}$ 

## OPTION: - CRU

Starting Screen: 38 Loads: - CODE and

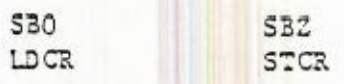

 $\overline{\mathbb{C}}$ 

 $\frac{1}{2}$ 

 $\sim$   $\sim$ 

 $\mathbf{I}$ 

 $\frac{1}{4}$ 

 $\mathbf{I}$ 

 $\frac{1}{2}$ 

UÌ.

#### APPENDIX G

### ASSEMBLY SOURCE FOR CODED WORDS

Several words on the FORTH System Disk have been written in 9900 code to increase their execution speeds and/or decrease their size. They include the words:

> **SEO** - a CRU instruction  $5BZ$ - a CRU instruction  $\overline{13}$ - a CRU instruction  $LDCR - a CRU$  instruction  $STCR - a CRU$  instruction DDOT - used by the dot plotting routine SMASH - used by CLIME and CLIST-TCHAR - definitions for the tiny characters MON - returns to 99/4A color bar screen

These words have been coded in HEXadecinal on your System Disk, thus they do not require that the TI FORTH Assembler be in memory before they can be loaded. Their assembly source code ( written in FORTH assembler ) is listed on the following pages.

 $\mathcal{L}^{\text{max}}_{\text{max}}$ 

 $\frac{1}{2}$ 

## APPENDIX G 2AGE ASSEMBLY SOURCE

 $SCR$   $#40$ O ( SOURCE FOR CRU WORDS ) 3ASE->3 HEX I CODE SBO  $2 \star SP + OC$  MOV, OC CC A,  $\mathbb{R}^+$  $0$  SEC, NEXT, 4 CODE SB2  $5$  \*SP OC MOV, OC OC A,  $0$  SBZ,  $EXX$ ,  $6<sup>1</sup>$ 7 CODE TB  $8$  \*SP OC MOV, OC OC A,  $0$  TB, -9 \*SP CLR,  $10 -$ EQ IF, \*SP INC,  $11$ ENDIF,  $12$  $13$ NEXT.  $-14$  $15 R->BASE \longrightarrow$  $SGR \neq 1$ 0 (SOURCE FOR CRU WORDS ) BASE->R HEX I CC CONSTANT CRU 2 CODE LDCR \*SP+ CRU MOV, CRU CRU A, \*SP+ 1 MOV,  $\mathbf{3}$  $\star$ SP $\div$  0 MOV, 01 OF ANDI,  $\frac{1}{2}$ NE LF,  $\overline{5}$ 01 08 CI,  $\tilde{\mathbb{C}}$ LT IF,  $0.5723,$  $\hat{\mathbf{c}}$ ENDIF,  $\mathbf{Q}$  $10<sup>-10</sup>$ ENDIF, 11  $3!$  06 SLA, 61 3000 ORI, 71 X, 12 NEXT,  $13$  $14 15 R->3ASE \longrightarrow$  $SCR$   $#42$ 0 (SOURCE FOR CRU WORDS ) 3ASE->R HEX I CODE STOR  $2$  \*SP+ CRU MOV, CRU CRU A, \*SP 01 MOV, O CLR, OI COOF ANDI, OI 02 MOV,  $\mathbb{R}$ 01 06 SLA, 01 3400 ORI, 01 %, A.  $\overline{5}$ 02 02 MOV,  $\mathbb{Z}$   $\mathbb{F}$ , Ą.  $\tilde{L}$ 02 03 CI, LTE IF,  $\mathbf{S}$  $\circ$  $0.54P3,$ i.c ENDIF. ENDIF,  $11 -$ D \*SP MOV, 13 NEXT,  $\sim$ 13 R-PBASE

 $\bar{\mathcal{A}}$  $\sim$ 

 $\lambda_{\rm{th}}$  .

 $\frac{1}{\sqrt{2}}$ 

 $\hat{\mathcal{A}}$  $\frac{1}{\sqrt{2}}$ 

 $\langle \gamma \rangle$ 

 $\mathbb{R}^2$ 

 $\mathbb{F}_q$ 

φř.

 $\phi_{\rm{b}}$ 

 $\bar{a}$ 

 $\sim$   $\sim$ 

 $\mathcal{A}^{\mathcal{A}}$ 

 $\hat{\mathcal{A}}$ 

 $\omega_{\rm c}$ 

 $\mathcal{L}_{\frac{1}{2}}$  $\begin{array}{c} \begin{array}{c} \downarrow \\ \downarrow \\ \downarrow \end{array} \end{array}$ 

 $\begin{array}{c}\n\lambda \\
\vdots \\
\lambda\n\end{array}$ 

 $\frac{1}{\sqrt{2}}$ 

 $\mathbb{Z}^{\mathbb{Z}^2}$ 

 $\mathcal{L}_{\text{max}}$ 

 $\sim$   $\sim$ 

 $\mathcal{L}$ 

 $\mathbf{1}$  .

 $\lambda_{\rm{max}}$ 

 $\mathcal{F}^{\mathbf{m}}$  $\begin{bmatrix} 1 & 0 \\ 0 & 1 \end{bmatrix}$ 

 $\Box$ 

 $\sim$ 

فسد

```
SCR #43O ( SOURCE FOR ODCT )
  1 BASE->R HEX 0 VARIABLE DTAB
  3 CODE DDOT
                  *SP + 1 :10V,
                                      \starSP 3 MOV,
                                                           1 2 MOV,
  \omega1 7 ANDI,
  \overline{5}3 4 MOV,
                                                           3 7 ANDI,
                 2 F8 ANDI,
                                      4 F8 ANDI,
                                                            25 SLA,
  \ddot{\circ}4 \t1 \tA,\overline{7}2 \t1 \tA,12000 AI,
                 4 GLR,
                                      DTAB 3 2(?) 4 MOVB,
  8
  9
                 4 SWP 3,
                                      4 * SP MOV,SP DECT,
 LC
 \mathbf{1}121<sup>2</sup>\frac{1}{2}15 R->3ASE
SCR #44
  0 ( SOURCE FOR SILSH ) BASE->R HEX.
  I TOHAR 7C - CONSTANT TO
  2 CODE SMASH ( ADDR #CHAR LINE# \longrightarrow L3 VADDR CNT )
       *SP+ 1 MOV, *SP+ 2 MOV, *SP 3 MOV, 4 LB LL,<br>4 *SP MOV, SP DECT, 1 SWPB, 1 2000 AI,<br>1 *SP MOV, 2 1 MOV, 1 INC, 1 FFFE ANDI, SP
   \mathfrak{Z}^-\Delta\tilde{\mathcal{L}}DECT,
   \ddot{\circ}1 2 SLA, 1*SP MOV,
                 A, BEGIN, 2 3 C, GT WHILE, 5 CLR, 6 CLR,
   \overline{7}3\quad23 \star ? + 5 MOVB, 3 \star ? + 6 MOVB, 56 SRL, 66 SRL,
  \mathbf{3}BEGIN, TO 5 (?) 0 MOV, TO 6 (?) 1 MOV, 1 4 SRC,
  -9
       C 4 LI, BEGIN, 0 B MOV, 3 FOCO ANDI, 1 7 MOV, 7 FOC ANDI,
 IÛ.
     \frac{3}{2} / SOC, \frac{7}{4} / \frac{1}{2} / MOVB, \frac{1}{2} C SRC, \frac{1}{2} C SRC, \frac{1}{2} C SRC, \frac{1}{2} C \frac{1}{2} C \frac{1}{2}11 -5 LYCT, 6 LYCT, 5 C MOV, 6 2 AMDI, EQ UNTIL, REPEAT,
 \frac{1}{2}13<sub>1</sub>VERES
 \frac{1}{2}
```
 $\mathcal{L}_{\text{max}}$ 

15 R->BASE

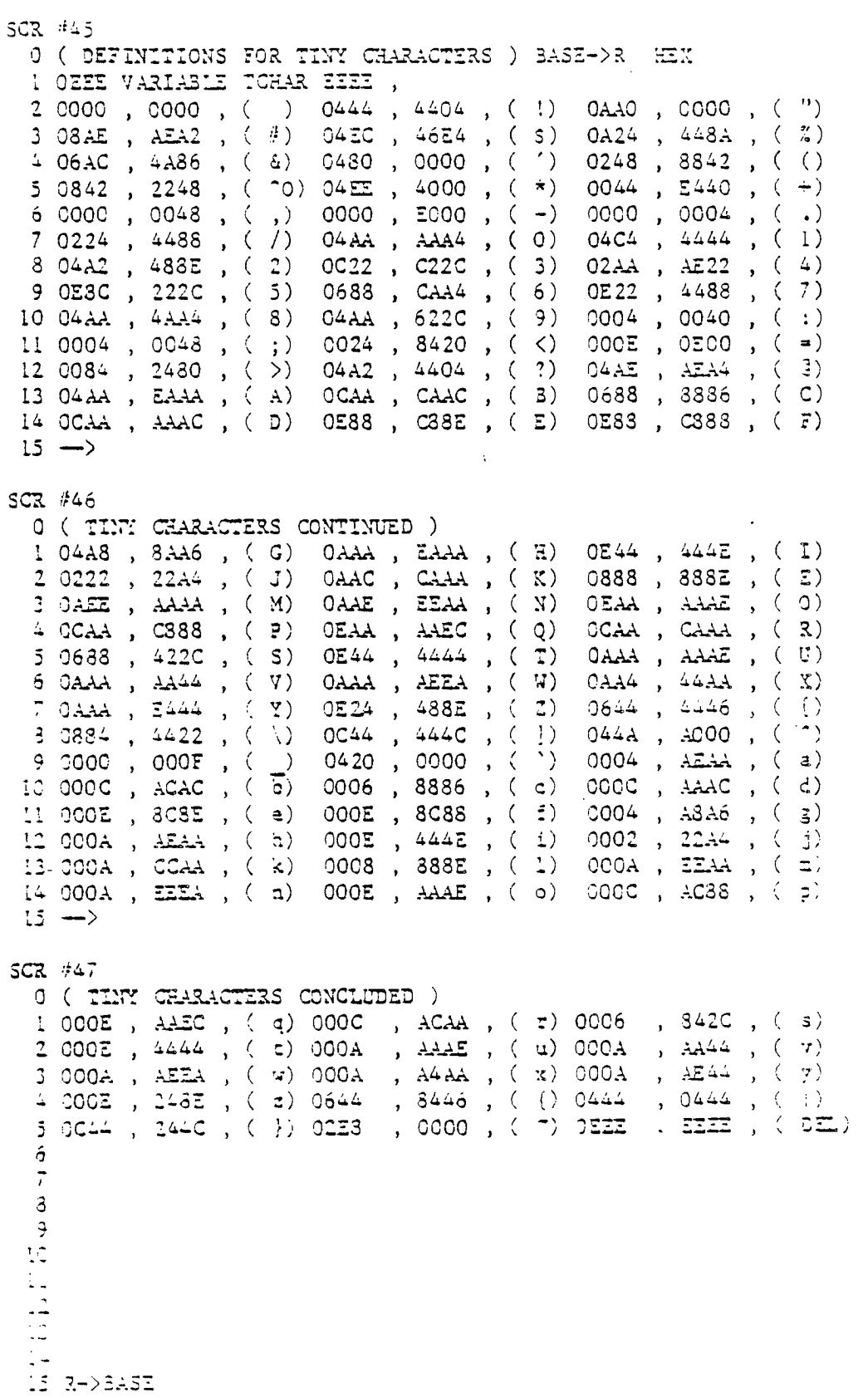

 $\begin{array}{c} \bullet \\ \bullet \\ \bullet \end{array}$ 

 $\prod_{j=1}^{n}$ 

 $\frac{1}{4}$ 

Į

 $\omega_{\rm{eff}}^{(1)}$ 

 $\hat{\sigma}_{\rm esc}^{\rm F}$ 

#### FORTH TI

ſ

Ï

Ì

Ī

T

T

 $\Box$ 

 $\begin{bmatrix} \phantom{-} \end{bmatrix}$ 

Ū

O

O

**Farm** 

Ú

O

ĭ

 $\mathbf{H}$ 

SCR #48 0 ( SOURCE FOR MON ) BASE->R HEX  $\,$  1 2 CODE MON 0 4E47 LI, 1 2000 LI, 3 4 SEGIN,  $0$  1 \*?+ MOV, 5  $\frac{6}{7}$ 1 4000 CI, EQ UNTIL, e e 0 @() BLWP, 10  $11\,$ 12  $13$  $14$ 15 R->BASE APPENDIK G PAGE ASSENSLY SOURCE  $5$ 

 $\hat{\phi}_{2n}$ 

 $\overline{\phantom{a}}$ 

 $\overline{a}$ 

 $\hat{\boldsymbol{\beta}}$  $\overline{a}$ 

 $\bar{\nu}$ 

 $\overline{\phantom{0}}$ 

 $\zeta_{\rm{eff}}$ 

 $\begin{array}{c}\n\hline\n\end{array}$  $\begin{matrix} \vdots \\ \vdots \end{matrix}$ 

 $\overline{\mathcal{C}}$  ,  $\mathbb{L}$  $\frac{1}{2}$ 

 $\Box$ 

 $\int_{0}^{\infty}$  $\mathsf L$ 

 $\frac{1}{\sqrt{2}}$ 

 $\zeta_{\rm{max}}$ 

 $\overline{\phantom{a}}$ 

 $\frac{1}{\sqrt{2}}$  .

 $\ddotsc$ 

 $\begin{bmatrix} 1 \\ 1 \\ 1 \\ 1 \end{bmatrix}$ 

 $\frac{1}{\sqrt{2}}$ 

فأسا  $\sim$   $\sim$ 

ب  $\mathbb{H}^{\frac{1}{2}}$ 

 $\hat{\theta}$ 

 $\sim$ 

 $\mathcal{L}$ 

## APPENDIX H

# TI FORTH ERROR YESSAGE EXPLANATIONS

error: message probable causes

•

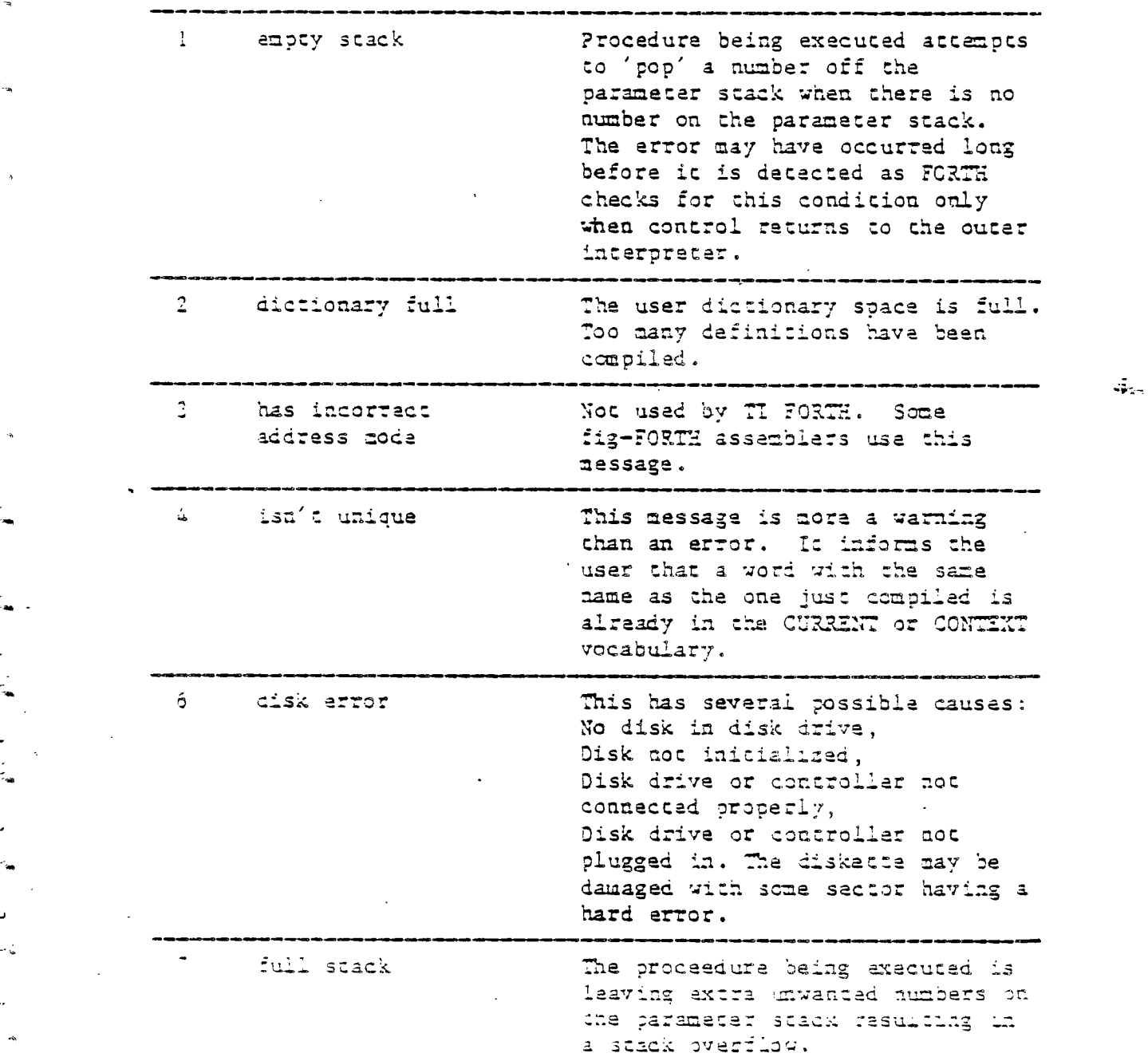

 $\mathcal{L}$  , a set of the set of  $\mathcal{L}$  , and the set of  $\mathcal{L}$  , and the set of  $\mathcal{L}$ 

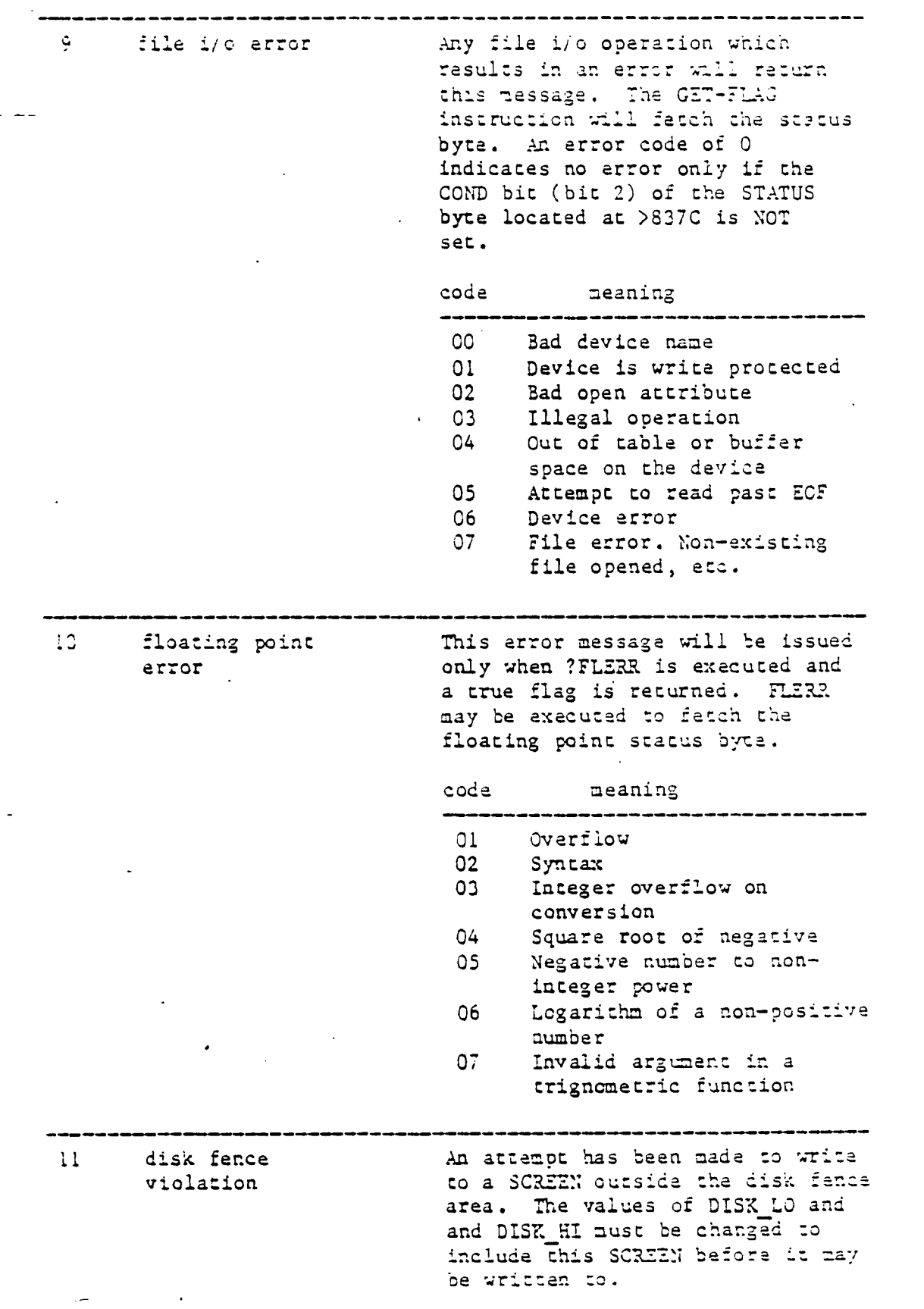

APPENDIX H = ?AGE = 2 = = TRACR NESSAGES

 $\ddot{\phantom{a}}$ 

 $\overline{a}$ 

 $\frac{1}{4\pi}$ 

 $\mathbb{R}^2$ j.

 $\bar{z}$ 

 $\pm$ 

 $\frac{1}{\rho_{\rm A}}$ 

 $\pm$  $\overline{\phantom{a}}^j$ 

 $\frac{1}{2}$ 

 $\int$ 

 $\frac{1}{2}$  $\tilde{\varphi}$ 

ڶ

 $\frac{1}{2}$ 

 $\overrightarrow{\mathbf{J}}$ 

 $\frac{1}{4}$ 

 $\bar{.}$  $\bar{1}$ 

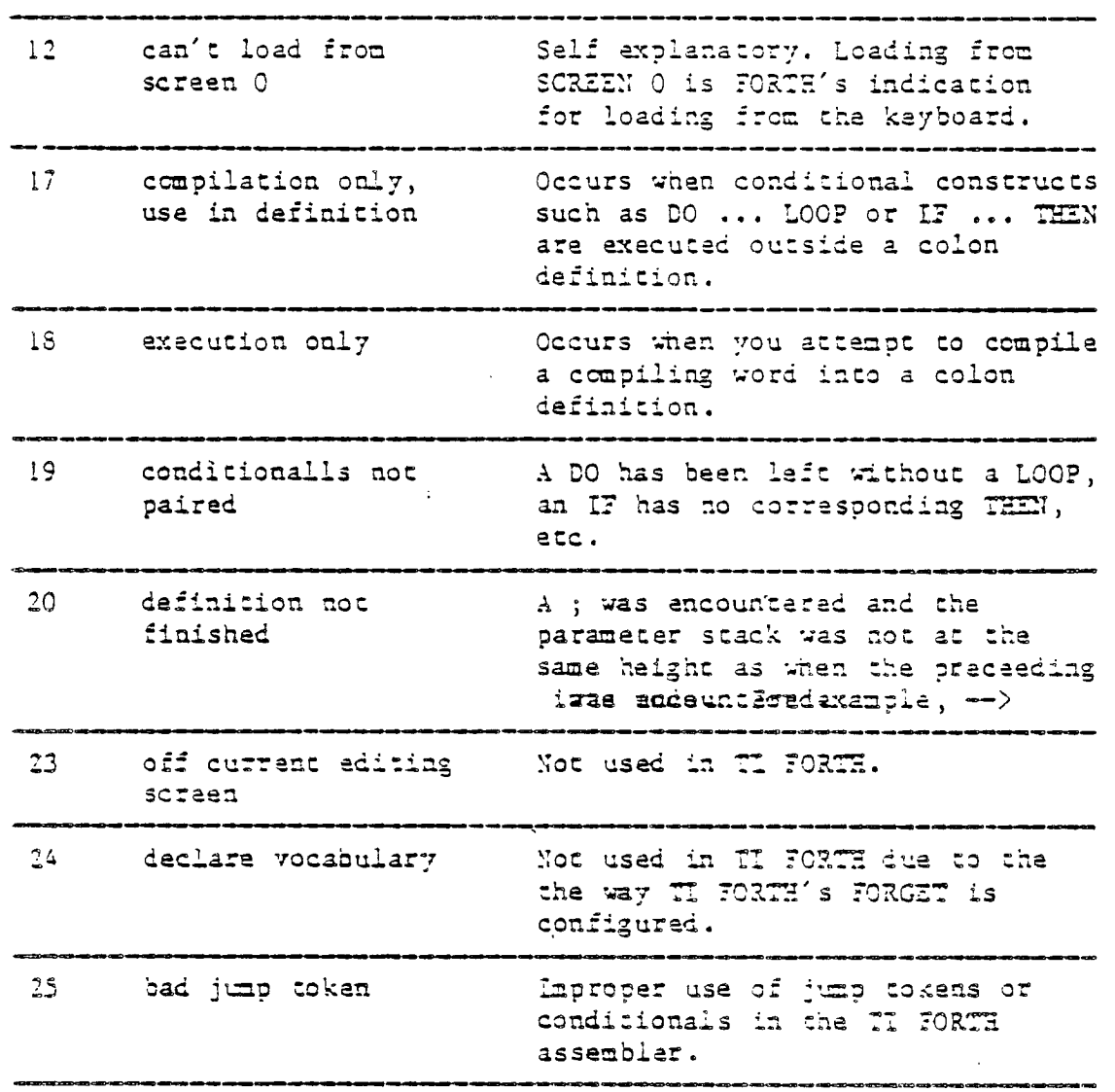

 $\overline{\phantom{0}}$ 

 $\begin{bmatrix} 1 & 0 & 0 & 0 \\ 0 & 0 & 0 & 0 \\ 0 & 0 & 0 & 0 \\ 0 & 0 & 0 & 0 \\ 0 & 0 & 0 & 0 \\ 0 & 0 & 0 & 0 \\ 0 & 0 & 0 & 0 \\ 0 & 0 & 0 & 0 \\ 0 & 0 & 0 & 0 \\ 0 & 0 & 0 & 0 \\ 0 & 0 & 0 & 0 & 0 \\ 0 & 0 & 0 & 0 & 0 \\ 0 & 0 & 0 & 0 & 0 \\ 0 & 0 & 0 & 0 & 0 \\ 0 & 0 & 0 & 0 & 0 \\ 0 & 0 & 0 & 0 & 0 & 0 \\$ 

 $\begin{bmatrix} 1 \\ 1 \end{bmatrix}$ 

 $\begin{bmatrix} 1 \\ -1 \\ 1 \end{bmatrix}$ 

 $\bar{\zeta}_\mu$ 

 $\ddot{\phantom{0}}$ 

للمحدث

 $\sim$ 

• TAGE - TV -RPENDIX I -PAGE - POSSESS - ERROR PESSAGES

 $\sim$   $\sim$ 

 $\frac{1}{2}$ 

t.

 $\overline{a}$ 

 $\ddot{\phantom{a}}$ 

 $\mathcal{L}$ 

 $\bar{\epsilon}$ 

 $\zeta_{\rm s}$  .  $\frac{1}{C}$ 

 $\zeta_{\rm m}$ 

 $\overline{a}$ ÷

فسيلا

 $\widetilde{\mathcal{C}}$ سا

مبأ

 $\frac{1}{\sqrt{2}}$  $\cup$ 

 $\widetilde{\tau}$  $\overline{\mathbb{L}}$ 

> $\Gamma$ سنا

لسا'

Ť.

 $\sim$ 

 $\frac{1}{2}$ 

## APPENDIX I

# CONTENTS OF THE TI FORTH DISKETTE

 $\sim 10^{11}$  km  $^{-1}$ 

 $\mathcal{A}_{\mathcal{A}}$ 

 $\sim 10^7$ 

 $\sim 100$ 

 $\sim$   $\sim$ 

APPENDIX I PAGE (1) CONTENTS OF THE DISKETTE

 $SCR$   $*2$ 

 $\ddot{\cdot}$ 

 $\frac{6}{7}$ 

 $\mathsf s$ 

 $\ddot{\phantom{a}}$ 

 $10$ <br> $11$ 

 $-\varepsilon_{\rm em}$ 

 $\overbrace{\cdot}$  $\zeta_{\rm s}$  $\mathbf{r}$ 

فتنعا

 $t^\tau$ سا 0 TI FORTH

THIS VERSION OF THE FORTH LANGUAGE 3 IS BASED ON THE fig-FORTH MODEL 4

THE ADDRESS OF THE FORTH INTEREST GROUP IS:

FORTH INTEREST GROUP P.O. BOX 1105 9 SAN CARLOS, CA 94070

**AI** TEXAS INSTRUMENTS PERSONNEL WITH SIGNIFICANT 12 INPUT TO THIS VERSION INCLUDE:<br>13 LEON TIETZ 13 LEON TIETZ<br>14 LESLIE O'HAGA 14 LESLIE O'HAGAN<br>15 LEDWARD E. FERGUS 15 EDWARD E. FERGUSON

 $\frac{1}{2}$ 

 $\sim T_{\rm L}$ 

```
SCR #3
  O ( WELCOME SCREEN ) O O GOTOXY . " BOOTING... " CR
  1 BASE-DR HEX 10 8502 C! ( QUIT OFF! )
  2 DECINAL ( 94 LOAD ) 20 LOAD 16 SYSTEM
                                                  MENU
  3 HEX 68 USER VOPMDE 1 VOPMDE ! DECIMAL
                 33 LOAD ; \cdot -EDITOR 34 LOAD ; \cdot -COPY
  4: -STNONYMS39 LOAD ;
  5: -DUMP42 LOAD ; \rightarrow -TRACE 44 LOAD ; \rightarrow -FLOAT 45 LOAD ;
  6: -TEXT51 LOAD ; : - GRAPH1 52 LOAD ; : - MULTI 53 LOAD ;
  7: -GBAPH254 LOAD ; 1 - 5PLIT
                                         55 LOAD ; : - GRAPH 57 LOAD ;
  8: -FILE
                  68 LOAD;
                                         72 LOAD : : -CODE 74 LOAD :
                              1 - PRIMT9 : - ASSEMBLER 75 LOAD ; : - 643UPPORT 22 LOAD ;
 10 : -VDPMODES -TEXT -GRAPH1 -MULTI -GRAPH2 -SPLIT ;
 11: -BSAVE33 LOAD ; 1 - C2U88 LOAD :
 12131415 R->BASE
SCR *4O ( ERROR MESSAGES )
  1 empty stack
  2 dictionary full
  3 has incorrect address mode
  4 isn't unique.
  \overline{\mathbf{5}}\cdot t
  6 disk error
  7 full stack
  8
  9 file i/o error
 10 floating point error
 11 disk fence violation
 12 can't load from screen zaro
 13\pm 1
 15 TI FORTH --- a fig-FORTH extension
SCZ #5
  O ( ERROR MESSAGES )
  i compilation only, use in definition
  2 execution only
  3 conditionals not paired
  4 definition not finished
  5 in protected dictionary
  6 use only when loading
  7 odd current editing screen
  8 declare vocabulary
  9 bad jump token
 104.41213\frac{1}{\sqrt{2}} , \frac{1}{\sqrt{2}}-5
```
TI FORTH --- a fig-FORTH extension

 $\bar{\gamma}$ 

Ĵ

 $\ddot{\phantom{a}}$ 

```
122 + 20\mathcal{L} (CONDITIONAL LOAD))
 LE MENU CR 272 265 DO I MESSAGE CR LOCP CR CR CR :
A BLIT ( --- ADDR OF STRING LITERAL )
       R DUP CG 1+ = CELLS OVER + 3R ;
 SOF WILTERAL ( WILTERAL word )
\mathbf{w} \in \mathbb{R}^{N \times N}BL STATE @
         IF COMPILE SLIT WORD HERE CG 1+ = CELLS ALLOT
         ELSE WORD HERE ENDIF f IMMEDIATE \rightarrow->
 - 9
g -SYNONYMS - EDITOR<br>1 -DUMP - TRACE
                             -COPT-FLOAT
1 - -TEXT-<b>GRAP</b><sub>H1</sub>-NULTI
\frac{12}{1} -GRAPH2
                  - 5 PLIT-VDPMODES
                  -FILE-PRINT
1 -CODE
                  TROTENS ALS ASSESSED AS
15. - BSAVE
                 -CBU
```
 $\mathcal{A}$ 

 $\frac{1}{2}$ 

 $\frac{1}{\sqrt{2}}$  $\mathbf{r}$ 

 $\frac{1}{2}$ 

 $\overline{\phantom{a}}$ 

 $\hat{\mathcal{S}}$ 

 $\mathcal{L}$ 

in.

 $\overline{\phantom{a}}$ 

 $\frac{1}{2}$ 

—<br>— 

∸  $\vec{r}$ 

-

- $\frac{1}{\sqrt{2}}$ 

- $\overline{\phantom{a}}$ 

```
SCZ \neq 21
  0 ( CONDITIONAL LOAD )
  1 : < CLOAD> ( SCREEN STRING_ADDR --- )
        CONTEXT @ @ (FIND)
  \overline{2}IF DROP DROP 0=
  3
  4
           IF BLK @
  5
              IF R> DROP R> DROP
  \overline{a}ENDIF
  \overline{7}ENDIF
  \mathbf{a}ELSE -DUP
 \ddot{q}IF LOAD
 10<sub>1</sub>ENDIF
 11ENDIF :
 12 : CLOAD ( scrino CLOAD name )
       (COMPILE) WLITERAL STATE @
 13<sub>1</sub>IF COMPILE <CLOAD> ELSE <CLOAD> ENDIF
 1415 ; IMMEDIATE
SCZ #22
  O ( 64 COLUMN EDITOR ) O CLOAD EDG
  1 BASE->R DECIMAL 57 R->BASE CLOAD LINE BASE->R DECIMAL 51 R->BASE
   CLOAD TEXT BASE->R DECIMAL 54 R->BASE CLOAD GRAPHICS2 BASE->R
  3 DECINAL 55 R->BASE CLOAD SPLIT
 4 BASE-DR DECIMAL 65 R-DBASE CLOAD CLIST
  5 BASE->R HEX 5800 ' SATR !
 6 VOCABULARY EDITOR2 IMMEDIATE EDITOR2 DEFINITIONS
     O VARIABLE CUR
     : : CUR O MAX B/SCR B/BUF + 1- MIN CUR ! :
 8
      : +CUR CUR @ + :CUR ;
 \mathcal{P}10: +LIN CUR @ C/L / + C/L + !CUR ;
                                                    DECIMAL
 11 : LINE. DO I SCR @ (LINE) I CLINE LOOP ;
 12 : BCK 0 0 GOTOXY QUIT :
 13 : PTR SCR @ B/SCR + CUR @ B/BUF /MOD ROT + BLOCK + ;
 15SCR #23
  O ( 64 COLUMN EDITOR ) BASE->R HEX
 2: CIMIT 3800 DUP ' SPDTAB ! 800 / 6 VWTR
      SATR 2 0 DO DUP DR DOOO SPG RD 2 WHEN DROP A + LOOP DROP
  3
  \Delta0000 0000 0000 0000 5 SPCHAR 0 CUR !
  5.
      0000 0000 0000 00F0.5 SPCHAR 0 1 F 5 0 SPRITE ; DECIMAL
 b.
 7 : PLACE CUR @ 64 /MOD @ * 1* SWAP 4 * 1* DUP 0< IF DROP 0 ENDIF
      SWAP O SPRPUT ;
 8
 9:UP -64 +CUR PLACE ;
10 : DONN 64 +CUR PLACE
 ul X uzrt (Al Acur Place) (
 to purser it equa place ;
 13 : CGOTOXY ( COL ROW --- ) 54 + - 'CUR PLACE ;
 . ..
13 2 - 33432 - -
```
 $\mathcal{A}_{\mathcal{A}_{\mathcal{A}}}$ 

 $\frac{1}{2\pi}\frac{1}{2a}$ 

Ĵ

TI FORTH --- a fig-FORTH extension

```
573 + 24O ( 64 COLUMN EDITOR ) BASE-DR
  2 DECIMAL
   \div \div . CUR CUR @ C/L /MOD CGOTOXY :
   5 -: DELHALF PAD 64 BLANKS PTR PAD C/L R/C DROP - CMOVE :
\epsilon is \delta .
  7 : DELLIN R/C SWAP MINUS +CUR PTR PAD C/L CMOVE DUP L/SCR SWAP
\begin{array}{c}\n\bullet \\
\bullet \\
\bullet \\
\bullet\n\end{array}DO PTR 1 +LIN PTR SWAP C/L CMOVE LOOP
           0 + LIN PTR C/L 32 FILL C/L \star !CUR ;
. . 0 : INSLIN R/C SWAP MINUS +CUR L/SCR +LIN DUP 1+ L/SCR 0 +LIN
\mathbb{Z} and \mathbb{Z}DO PTR -1 +LIN PTR SWAP C/L CMOVE -1 +LOOP
  12 -PAD PTR C/L CMOVE C/L + !CUR :
\begin{bmatrix} -3 \\ 4 \end{bmatrix} : RELINE R/C SWAP DROP DUP LINE, UPDATE .CUR ;
       : +. CUR + CUR . CUR ;
\Lambda_{\rm{max}}15 3 - 38A95 - -72.425L 2 IF BEGIN 1- DUP -1 +CUR CG BL =
\cdot = \sqrt{3}UNTIL
\overline{C} \overline{L} \overline{E} \overline{M}L 5 BEGIN CUR @ IF 1- DUP -1 +CUR C@ BL > ELSE .CUR 1 ENDIF UNTIL (22)
.. 6 BEGIN CUR @ IF 1- DUP -1 +CUR C@ BL = DUP IF 1 -. CUR ENDIF
e^{i\pi} 7
                          ELSE . CUR 1 ENDIF
S : UNTIL DROP ;
\omega; TAB PTR DUP CG BL = 0=
TAO IF BEGIN I+ DUP 1 +CUR CG BL =
 \pmUNTIL
سارى
       ENDIF
-4.3 CUR a 1023 = IF.CUR 1
\begin{bmatrix} 1 & \mathbf{1} & \mathbf{1} & \ELSE BEGIN 1- DUP 1 +CUR C@ BL > UNTIL .CUR
1
                            ENDIF DROP ; R \rightarrow 2ASZ \rightarrow -2امتسا
L_{\star} *25
   O ( 64 COLUMN EDITOR ) BASE-DR
T"1 DECIMAL
  2 : 1BLK PTE C! UPDATE ;
-3: BLNKS PTR R/C DROP C/L SWAP - 32 FILL ;
-4: HOME 0 0 CGOTOX7;
S : REDRAW SCR @ CLIST UPDATE .CUR ;
\bigcup & : SCRNO CLS 0 0 GOTOXY . " SCR #" SCR @ BASE->R DECIMAL U.
\mathbb{R}^2 7
         R->BASE CE ;
\begin{bmatrix} 3 & : & +SCR & SCR & 3CR & 4 & DUF & SCR & 3CRNO & CLIST \end{bmatrix}\frac{1}{2} \sigma : - scr scr e \frac{1}{2} - 0 MAX DUP SCR ' SCRNO CLIST :
TLO : DEL PTR DUP 1- SWAP R/C DROP C/L SWAP - CMOVE 32
-\frac{6}{3}TRA (1973-3/C D2OP - C/L - 1- C'H)<br>(1121) TRS IS ATRICHE LUIDICHE DUN SHAR (111 SAAR DO
 -LE I CE LOOF DROP FTR DUP AND DROP ONL SWAP - - 1- SWAP 1- SWAP
\omega = \Delta-50 7^{\circ} C! -1 -1.002 +E-DEASE --D
  \mathfrak{S}
```
<sup>2</sup> FORTH --- a fig-FORTH extension

 $SCZ = 27$ BASE-DR DECIMAL 0 (64 COLUMN EDITOR ISJULS2 LAO ) 1 0 VARIABLE BLINK O VARIABLE OKEY 2 10 CONSTANT RL 150 CONSTANT RH O VARIABLE KC RH VARIABLE RLOG 3 : RKEY BEGIN ?KEY -DUP 1 BLINK +! BLINK @ DUP 60 < IF 6 0 SPRPAT ELSE 5 0 SPRPAT ENDIF 120 = IF 0 BLINK ! ENDIF  $\ddot{=}$ 5 IF ( SOME KEY IS PRESSED )  ${KC}$   $Q$   $I$   ${KC}$   $*!$   $O$   $SLINK$   $!$ IF ( WAITING TO REPEAT ) RLOG @ FC @ <  $\blacktriangle$  $\overline{7}$ IF ( LONG ENOUGH ) RL RLOG ! 1 KC ! 1 ( FORCE EXT)  $\mathbf{a}$ ELSE OKEY @ OVER =  $\ddot{\phantom{1}}$ IF DROP O ( NEED TO WAIT MORE )  $10$ ELSE 1 ( FORCE EXIT ) DUP KC ! ENDIF  $11$ ENDIF ELSE ( NEW KEY ) 1 ( FORCE LOOP EXIT ) ENDIF  $12$  $13<sub>1</sub>$ ELSE ( NO KEY PRESSED) RH RLOG ! 0 KC !  $\circ$  0  $14$ ENDIF 15 UNTIL DUP OKEY ! ;  $R -$ >BASE  $-$ ->  $SCR$  #28 0 (64 COLUMN EDITOR ) BASE->R HEX 1 : EDT VOPHDE @ 5 = 0= IF SPLIT CINIT ENDIF HOUR RAC CGOTOXY DUP DUP SCR ! SCRNO CLIST BEGIN RKEY  $\overline{2}$ CASE OS OF LEFT ENDOF  $\sqrt{3}$ OC OF -SCR ENDOF OA OF DOWN ENDOF 03 OF DEL RELINE  $\overline{a}$ **ENDOF** ENDO<del>F</del> 0B OF UP ENDOF  $\mathbb{S}$ 04 OF INS RELINE 09 OF RIGHT ENDOF  $\bullet$ OF DELLIN REDRAW ENDOF 06 OF INSLIN REDRAW ENDOF  $\overline{7}$ OE OF HOME ENDOF  $0.2$  OF  $+SCR$  shoot - 은 16 OF TAB ENDOF OR OF 1 +LIN . GUR PLACE ENDOF 7F OF -TAB  $\bullet$ ENDOF O1 OF DELHALF BLNKS RELINE ENDOF  $\label{eq:2} \frac{1}{2}\sum_{i=1}^n\frac{1}{2}\sum_{j=1}^n\frac{1}{2}\sum_{j=1}^n\frac{1}{2}\sum_{j=1}^n\frac{1}{2}\sum_{j=1}^n\frac{1}{2}\sum_{j=1}^n\frac{1}{2}\sum_{j=1}^n\frac{1}{2}\sum_{j=1}^n\frac{1}{2}\sum_{j=1}^n\frac{1}{2}\sum_{j=1}^n\frac{1}{2}\sum_{j=1}^n\frac{1}{2}\sum_{j=1}^n\frac{1}{2}\sum_{j=1}^n\frac{1}{2}\sum_{j=1}^n\frac{$  $10<sub>1</sub>$  $4.4$ OF OF 5 0 SPRPAT CLS SCRNO DROP QUIT ENDOF  $1.2$ 1E OF INSLIN BLAKS REDRAW ENDOF 13 DUP 1F > OVER 7F < AND IF DUP (SLK R/C SWAP DROP DUP SCR 3 14 (LINE) ROT CLINE 1 +. CUR ELSE 7 EMIT ENDIF ENDCASE AGAIN ;  $15$   $R->BASE$  -->  $SC2$   $#29$ 0 ( 64 COLUMN EDITOR ) BASE->R HEX 1 FORTH DEFINITIONS  $2:$  EDIT EDITOR2 0 EDT; **3 : WHERE EDITORS B/SCR /MOD SWAP B/BUF \* ROT + 2- EDT ;**  $\rightarrow$ 5 : EDG EDITORA SCR @ 'SCRNO EDIT ;  $\triangle$ 7 а 9  $10$  $1\overline{a}$ L. S 15 R->BASE

لحيث لنقيء لصد لصبابا نصبا سياء مساء

 $\frac{1}{2}$ 

 $\ddot{\ddot{\psi}}$ 

 $\frac{1}{4}$ 

 $\pm$ 

 $\mathcal{L}_\mathrm{A}^{\mathrm{S}}$ 

 $\sim$ 

 $\sim$ 

 $\frac{1}{\sqrt{2}}$ 

 $\frac{1}{4}$ 

```
- SCR +33O ( SYSTEM CALLS OFJULED LOT) O CLOAD RANDOMIEE
     1 BASE-DR DECIMAL 74 R-DEASE CLOAD ; CODE
     2 BASE-DR DECIMAL
     3 : VSBW 0 SYSTEM ; : VMBW 2 SYSTEM ; .
    4: VSBR 4 SYSTEM ; VMBR 6 STETEM ;5: 947R 8  STSTEM ; : GPLLNK 0 33660 C! 10 SYSTEM ;
    6: XMLLNK 12 SYSTEM ; : DSRLNK 9 14 SYSTEM ;
    7 : CLS 16 SYSTEM ; : FORMAT-DISK 1+ 18 SYSTEM ;
    8: VFILL 20 SYSTEM \pm : VAND 22 SYSTEM \pm : VOR 24 SYSTEM \pm9: VXOR 25 SYSTR;HEX
    10 CODE MON 0200, 424F, 0201, 2000, CC40, 0281, 4000, 18FC,
   110420, 0000,
-12: RNDW 8300 DUP @ 6FES + 7AB9 + 5 SRC DUP ROT ! ;
   13 : END RNDW ABS SWAP MOD ; : SEED 8300 ' ;
   14 : RANDOMIZE 8802 CG DROP 0 BEGIN 1+ 8802 CG 80 AND UNTIL SEED ;
   15 R - 2BASZSC2 #34
    O ( SCREEN EDITOR OPJULEZ LCT) O CLOAD EDG
     1 BASE->R DECIMAL 33 R->BASE CLOAD RANDOMICE
└
     2 BASE->R | HEX VOCABULARY EDITOR1 IMMEDIATE EDITOR1 DEFINITIONS
    3 : BOX 8F7 8F1 DO 84 I VSBW LOOP ;
    \frac{Ib}{1000}\therefore Cur 2\Rightarrow :
                                                                                             \ddot{\bullet}\begin{bmatrix} 1 & 0 & 0 \\ 0 & 0 & 0 \end{bmatrix} (CUR 0 MAX B/SCR B/BUF + 1- MIN CUR );
\begin{bmatrix} 1 & 1 & 1 \\ 1 & 2 & 3 \\ 2 & 3 & 1 \end{bmatrix} : +CUE CUE @ - + CUE ;
   S O VARIABLE SLH
المحمدة
                                   DECIMAL
    9 : FTTPE 40 + 124 + SWAP VMBW :
  " 10 : LISTA DECIMAL O O GOTOXY DUP SCR !
   \begin{array}{c}\n\bullet & \bullet \\
\bullet & \bullet\n\end{array}\ldots scepts . Cepted can be objected as a cepted of \ldots\pm 22 \pm 20WCAL SLH @ IF 29 \pm ENDIF :
 "AS : LINE, DO I SCR & (LINE) DROP ROWCAL SS I FTTEE LOOP ;
  14 : LISTE L/SCR O LINE. :
    15 2 - 33452 - 8L scz \neq ss
- 0 ( SCREEN EDITOR 09JULAR LOT)
    \downarrow\cup 2 : LISTL BASE->R LISTA + 1 GOTOX?
    \overline{3} . "
                                     \overline{2}" + z GOTOX?
                       \mathbf{\hat{L}}- 3
    \frac{1}{2} \frac{1}{2} \frac{1}{2} \frac{1}{2} \frac{1}{2} \frac{1}{2} \frac{1}{2} \frac{1}{2} \frac{1}{2} \frac{1}{2} \frac{1}{2} \frac{1}{2} \frac{1}{2} \frac{1}{2} \frac{1}{2} \frac{1}{2} \frac{1}{2} \frac{1}{2} \frac{1}{2} \frac{1}{2} \frac{1}{2} \frac{1}{2} 50 9 - H \pm LISTE R \rightarrow PASE;
    \alpha: LISTR BASE-DR DROP + 1 GOTOX?
\frac{1}{2} , \frac{1}{2} , \frac{1}{3} , \frac{1}{4}5<sup>1</sup>\mathbf{z} = \mathbf{z}-4 -2 -6 -79.140...+...+...0......+...0.........19 L SLA – LISTE A-2SASE ;
   10 : 30% O LASCE D- GOTOXY CUIT (
   ັນໄດ້ 2008 ເອກາໂຕ້ເຂັ້ນເດັ່ນ 2008 ເຮົາໃຫ້ເປັນກໍ່າທາງ 2007 - ງານວ່າແຂວງ<br>ເມື່ອ 2008 ເຫັນ 2009 ເອກາໂຕ້
 A 13 : DELHALF PAD BA BLANKS PTR PAD CAL RAC DROP - CMCVE :
    \pm \rightarrow15 - -1TI FORTH --- a dig-FORTH extension
```

```
SCR #36
  O ( SCREEN EDITOR 12JULE2 LCT) BASE->R
                                           DECIMAL
      : . CUR CUE @ C/L /MOD 3 + SWAP 4 + DUP SLH @
  1
  \overline{2}IF 32 > IF 29 - ELSE SCR @ LISTL ENDIF
  3
        ELSE 39 < 0= IF SCR @ LISTR 29 - ENDIF
  \DeltaENDIF SHAP GOTOXY :
      : DELLIN R/C SWAP MINUS +CUR PTR PAD C/L CHOVE DUP L/SCR SWAP
  5
        DO PTR 1 +LIN PTR SWAP C/L CMOVE LOOP
  ъ
  \overline{7}0 +LIN PTR C/L 32 FILL C/L * !CUR :
      : INSLIN R/C SWAP MINUS +CUR L/SCR +LIN DUP 1+ L/SCR 0 +LIN
 8
 \ddot{ }DO PTR -1 +LIN PTR SWAP C/L CMOVE -1 +LOOP
 10PAD PTR C/L CMOVE C/L * (CUR ;
      : RELINE R/C SWAP DROP DUP 13 EMIT LINE. UPDATE . CUR ;
 1112 : +.CUB + CUR . CUE ;13 # TAB PTR DUP @ 32 = 0= IF BEGIN 1+ DUP 1 +CUR C@ 32 = UNTIL
 14ENDIF CUR @ 1023 = IF . CUR 1 ELSE SEGIN 1+ DUP 1 -CUR C@ 32 >
 15UNTIL . CUR ENDIF : R->BASE -->
SCR #37
  O ( SCREEN EDITOR 12JUL32 LCT)
                                  BASE-DR DECINAL
  1 : -TAB PTE DUP C@ 32 > IF BEGIN 1- DUP -1 +CUR C@ 32 = UNTIL
      ENDIF BEGIN CUR @ IF 1- DUP -1 +0UR C@ 32 > ELSE . CUR 1 ENDIF
  2
      UNTIL BEGIN CUR @ IF 1- DUP -1 +CUR C@ 32 = DUP IF 1 +.CUR
  3
      ENDIF ELSE . CUR 1 ENDIF UNTIL ; : ! BLK PTR C! UPDATE 1 +. CUR ;
  \Delta5 : BLNKS PTR R/C DROP C/L SWAP - 32 FILL )
 \frac{1}{6}: FLIP SLH @ IF -29 ELSE 29 ENDIF +. CUR ;
  7 : REDRAW SOR @ SLH @ IF LISTR ELSE LISTL ENDIF UPDATE .CUR ;
 3 : NEWSCR O SWAP LISTL ! CUR . CUR ;
 9: +SCR SCE @ 1+ NEWSCE :
10: -SCE SCE @ 1- 0 MAX NEWSCR;
11 : DEL PTR DUP 1+ SWAP R/C DROP C/L SWAP - CMOVE 32
      PTR R/C DROP - C/L + 1- C! ;
1213 : INS 32 PTR DUP R/C DROP C/L SWAP - + SWAP DO
     I CG LOOP DROP PTE DUP R/C DROP C/L SWAP - + 1- SWAP 1- SWAP
14DO I C! -1 +LOOP ; R->BASE -->
15SCR #33O ( SCREEN EDITOR 12JUL82 LCT) BASE->R HEX
 1 : VED BOX SWAP CLS LISTL HOUR .CUR BEGIN KEY CASE
     OF OF BCK
                             ENDOF O1 OF DELHALF BLNKS RELINE ENDOF
 - 3
     0.8 OF -1 +. CUR
                           ENDOF
                                   0.2 0.7 +5.07ENDOF
     0A OF C/L +. CUR
                             ENDOF
                                    OC OF -SCR
 \overline{a}ENDOF
                                   03 OF DEL RELINE
     OB OF C/L MINUS +. CUR ENDOF
 5
                                                                 ENDOF
                                    04 OF INS RELINE
     09 OF t + . CUR
                             ENDOF
 ó
                                                                 ENDOF
     OD OF 1 +LIN . CUR
 \overline{\overline{z}}ENDOF
                                    OF OF DELLIN REDRAW
                                                                EMDOF
     OE OF FLIP
8
                             ENDOF OG OF INSLIN REDRAW
                                                                 ENDOF
 \rightarrow1E OF INSLIN BLNKS REDRAW ENDOF 16 OF TAB
                                                               ENDOF
      7F OF -TAB ENDOF
10DUP IF A CVER 77 K AND IF DUP ENIT DUP HOLK ELSE 7 ENIT ENDIF
\pm \pmENDCASE AGAIN : FORTH DEFINITIONS
 \perp 2
 ta : WHERE EDITORA SASOR (MOD SWAR SARDY) - ROT - NH MED -
 14 : EDIT EDITOR1 0 VED ; : EDB EDITOR1 SOR 3 EDIT :
-15 3->3A3Z
```
ستهر

TT FORTH --- a fig-FORTH extension

and the states.

بالمتعدمات

```
SCR #390 ( STRING STORE AND SCREEN COPY WORDS 12JULE2 LCT) O CONSTANT AD
        O CLOAD DISK-HEAD (ADDR --- ) BASE-DR HEX
      2 : (!*) R COUNT DUP 1+ = CELLS R> + >R >R SWAP R> CMOVE ;
      3:1 1 22 STATE 3 ( STORE STRING AT ADDE )
      4 -IF COMPILE (!") WORD HERE CG
      5 -1+ =CELLS ALLOT
             ELSE WORD HERE COUNT DR SWAP RD CMOVE
      \mathbf{5}7<sup>7</sup>ENDIF ; IMMEDIATE DECIMAL ( SCREEN COPTING WORDS )
      8 : DTEST 90 0 DO I DUP . BLOCK DROP LOOP ;
     9 : SCOPY OFFSET @ + SWAP BLOCK 2- ! UPDATE FLUSH ; ( 1K ELOCKS )
     10 : SMOVE DE OVER OVER - DUP OK SWAP R MINUS D + 2 = IF
        OVER OVER SWAP R + 1- SWAP R + 1- -1 ' AD ! ELSE 1 ' AD !
     1112ENDIF RO O OO OVER OVER SCOPY AD + SWAP AD + SWAP LOOP DROP
          DROP ;
    1314 : FORTH-COPY 90 0 DO I DUP . 90 + I SCOPY LOOP ;
     15 R - 93 A 52 - - -\le SCR #40
     O ( WRITE A HEAD COMPATABLE WITH THE DISK MANAGER 12JULES LOT)
      1 BASE->R HEX
\mathcal{C}2 : DISK-HEAD O CLEAR O BLOCK ( START SECTOR 0)
          DUP '* FORTH '* DUP A + 168 SWAP !
      \overline{\mathbf{3}}\rightarrowDUP C + 944 SWAP ! DUP E + 534B SWAP !
                                                                               \mathbb{Z}_{2n}\mathbf{5}DUF 10 + 2000 SWAP ! DUP 12 + 26 0 FILL
         DUP 38 + C8 FF FILL 100 + ( START SECTOR 1)
     \bullet\overline{7}DUP 2 SWAP ! DUP 2+ FE 00 FILL
     \exists100 + (STAT SET)\phiDUP ! " SCREENS " DUP A + 0 SWAP !
\epsilon \rightarrow \epsilon \gamma_{\rm{max}} .
    10 DUP C + 2 SWAP ! DUP E + 155 SWAP "
    11DUP 10 + 80 SWAP ! DUP 12 + CA02 SWAP !
     \frac{4}{4} \frac{2}{4}DUP 14 + 3 0 FILL DUP 10 + 2250 SWAP +
         DUP 12 + 1403 SWAP ! DUP 20 + 4016 SWAP ' 22 + 0DE O FILL
    \frac{3}{2}44 -FLUSH
\mathbf{L}15 ; 7 - 23.62\hat{\phi} .
```
 $GR$   $#42$ O ( DUMP ROUTINES 12JUL32 LCT) 1 0 CLOAD VLIST BASE-DR HEX  $2: DUNPS - DUP$  $\mathfrak{I}$  $IF$  $\rightarrow$ BASE-DR HEX O OUT P SPACE OVER 4 U.R  $5^{\circ}$ OVER OVER 0 DO DUP @ 0 <# # # # # BL HOLD BL HOLD #D TYPE 2+ 2  $\hat{\mathbf{\sigma}}$  $\overline{7}$ +LOOP DROP 1F OUT @ - SPACES  $\mathbf{e}$  $O$  DO  $\overline{z}$ DUP CG DUP 20 < OVER 7E > OR  $10$ IF DROP 2E ENDIF  $11$ EMIT 1+  $12$ LOOP  $13<sub>1</sub>$ CR R->SASE ENDIF ;  $14$  $15$  -->

 $\mathbf{I}$ 

 $\frac{1}{2} \sqrt{2}$ 

 $\omega^{(j)}$ 

أربي

عدل

 $\mu \rightarrow$ 

 $\sim$ 

 $\sim 2.1$  .

CR #43 · O ( DUMP ROUTINES 12JULS2 LCT) 1. : DUMP CR 00 8 U/ DR SNAP RD -DUP  $\overline{2}$ IF 0 DO 8 DUMPS PAUSE IF SWAP DROP O SWAP LEAVE ENDIF LOOP 31 ENDIF SWAP DUMP8 DROP ;  $\Delta$  $5.1.5$  CR SPG 2- SO G 2- .\* 1 \* OVER OVER = 0= IF DO I @ U. -2 +LOOP ELSE DROP DROP ENDIF ;  $\Delta$ 7 : VLIST 80 OUT ! CONTEXT @ @ - 91 BEGIN DUP CG 3F AND OUT  $9 + 25$  >  $\Rightarrow$ IF CR O OUT ! ENDIF DUP ID. PFA LFA @ SPACE DUP 0= FAUSE OR  $10 11.$ UNTIL DEOP ; 2->SASE  $1.2$  $13$ 虚车:  $15.$ 

 $C2. #44$ OF C TRACE COLON WORDS-FORTH DIMENSIONS III/2 F.SS 250CT32 LCT) '1 0 CLOAD (TRACE) BASE-DE DECIMAL AS R-DEASE CLOAD VLIST Z FORTH DEFINITIONS 3' O VARIABLE TRACF - ( CONTROLS INSERTION OF TRACE ROUTINE ) 4 0 VARIABLE TFLAG ( CONTROLS TRACE OUTPUT )  $5:TRACE 1 TRACF  $\vdots$$  $\sim$  .  $\alpha$  : UNTRACE O TRACF ! ;  $7: TRON 1 TFLAG ! ; \square$  $G$ : TROFF O TFLAG ! ;  $9$  : (TRACE) TFLAG @ ( GIVE TRACE OUTPUT? ) IF CR R 2- NFA ID. ( BACK TO PEA NEA FOR NAME )  $10 -$ .S ENDIF ; THERE STACK CONTENTS  $12$ 12 : : ( REDEFINED TO INSERT TRACE WORD AFTER COLON ) PEXEC HOSP IDERENT & CONTEXT (CREATE I) A CFA & I LITERAL  $1.7^{\circ}$ 14 GERE 2- 8 - TRACF & IF 4 (TRACE) CFA DUF & HERE 2- 8 , ENDIF I 15 : INNEDIATE

```
\sim CR #45
 10 C PLOATING POINT <4 WORD> STACK ROUTINES 12JULS2 LCT>
A 1 0 CLOAD PI BASE-DR DECIMAL 33 R-DBASE CLOAD RANDOMITE
    2 BASE->R HEX
\left\langle \sigma_{\rm{eff}}\right\rangleFDROP RD ED ED RD RD RD RD ;
\frac{1}{2} : Fe \frac{1}{2} + 4 0 DO DUP > 2 e R > 2 - LOOP DROP ;<br>10 834A CONSTANT FAC 835C CONSTANT ARG
\frac{1}{2} 11 : DFAC FAC F! ; : DARG ARG F! ; : FACD FAC F@ ;
-12: SETFL DFAC DARG ;
  13 : FADD 0500 C SYSTEM ; : FSUE 0700 C SYSTEM ;
  14: FMUL 0800 C SYSTEM ; : FDIV 0900 C SYSTEM ;
15 R->BASE -->
CZ = 446\begin{bmatrix} 0 & 0 & 0 & 0 \\ 0 & 1 & 0 & 0 \\ 0 & 0 & 0 & 0 \\ 0 & 0 & 0 & 0 \\ 0 & 0 & 0 & 0 \\ 0 & 0 & 0 & 0 \\ 0 & 0 & 0 & 0 \\ 0 & 0 & 0 & 0 \\ 0 & 0 & 0 & 0 \\ 0 & 0 & 0 & 0 \\ 0 & 0 & 0 & 0 \\ 0 & 0 & 0 & 0 \\ 0 & 0 & 0 & 0 \\ 0 & 0 & 0 & 0 \\ 0 & 0 & 0 & 0 \\ 0 & 0 & 0 & 0 \\ 0 & 0 & 0 & 0 \\ 0 & 0 & 0 & O ( FLOATING POINT ARITHMETIC ROUTINES 12JULS? LCT)
  \rightarrow 2 : F+ SETFL FADD FACD ;
   3 : 5 - SZTFL FSUB FAC> ;
\begin{bmatrix} 3 & 7 & 7 & 3 & 11 & 1 & 1 & 1 & 1 \\ 4 & 1 & 7 & 7 & 5 & 7 & 7 & 8 & 8 \\ 1 & 5 & 1 & 7 & 7 & 5 & 7 & 7 & 10 & 1 & 7 & 700 \\ 1 & 1 & 1 & 1 & 1 & 1 & 1 & 1 & 1 & 1 & 1 & 1 & 1 \\ 1 & 1 & 1 & 1 & 1 & 1 & 1 & 1 & 1 & 1 & 1 & 1 \\ 1 & 1 & 1 & 1 & 1 & 1 & 1 & 1 & 1 & 1 & 1 & 1 \\ 1 & 1 & 1 &4.
\begin{array}{ccccccccc} & 6 & 3 & -\sqrt{5}AC & FAC & 2300 & C & 57572M \\ 7 & 7 & 3 & FAC & -\sqrt{5} & 1200 & C & 575T2M & FAC & 3 \end{array}\frac{1}{2} 9 : FAC>ARG FAC ARG 8 CMOVE ;<br>\frac{1}{2} 9 : F->8 >FAC FAC->8 ;
\begin{bmatrix} 10 : S->F S->FAC FAC \end{bmatrix};<br>\begin{bmatrix} 1 & 0 & 0 & 0 \\ 0 & 0 & 0 & 0 \\ 0 & 0 & 0 & 0 \end{bmatrix}\frac{1}{2} 12 : FRND 3 0 DO 100 RND 100 RND 256 + + LOOP
r = 13100 RND 16123 + ;
   14L_{15} 2->3832 -->
-773 + 47. 0 ( FLOATING POINT CONVERSION ROUTINES CONTINUED 12JULS2 LCT)
C 1 BASE->3 HEX
\begin{array}{cccccccc}\n&2&1&\texttt{DOSTR} &\texttt{FAC} & 3 & + & \texttt{C!} & 14 & \texttt{GFLLNK} \\
& & 3& & \texttt{FAC} & 3 & + & \texttt{C@} & 3300 & + & \texttt{FAC} & \texttt{C} & + & 0 \\
& & 4& & \texttt{PAD} & 1+ & \texttt{SHAP} & \texttt{CMOVE} & 1\end{array}FAC B + C@ 8300 + FAC C + C@ DUP PAD C!
           PAD t- SWAP CMOVE :
ULS ( NUMBER IN FAC CONVERTED TO BASIC STRING AND PLACED AT PAD)
 \top 7 : STR 0 DOSTR ;
  \mathbf{g}^{\top}WAR TA GEDALE IN ANGELE GENER DO PETERVADO DAN DI PERMUN A PADA
   1.0 : STR. FAC D + DI FAC C + CI DOSTR ;
  \frac{1}{2}atizad ja pad lonnutut jo avalde ja ja ja
 \frac{1}{2} .3 : VAL PAD 1+ 1000 DUP FAC C + ! PAD CG OVER CVER + 20 8WAP VESW
   3 - 3 - 3 + 3 = -5WI FORTH +-- a fig-FORTH extension
```

```
SCR #48O ( FLOATING POINT - COMPILE NO TO STACK 12JUL32 LCT) BASE-DR HEX
  1 : F$ PAD 1+ SWAP > 2 R CHOVE R> PAD C! VAL FAC> :
  2 : (>F) R COUNT DUP 1+ = CELLS R> + >R F$ ;
  3: >F 20 STATE @
 \ddot{\mathbf{4}}IF
             COMPILE (>F) WORD HERE CG
  \overline{5}1+ =CELLS ALLOT
  \overline{a}ELSE WORD HERE COUNT F$
  \overline{7}ENDIF ; IMMEDIATE
 \mathbf{B}9 ( FLOATING POINT OUTPUT ROUTINES )
 10: JST PAD CG - SPACES PAD COUNT TYPE :
 11 : F.B \geq R \geq FAC STR R \geq JST ;
12 : F. O F. R ;13 : FF. R >R >R >R >FAC R > 0 R > STR. R > JET ;
 14: FF. O FF. R ;
 15 R->BASE -->
SCR #47
  O ( FLOATING POINT COMPARE ROUTINES 12JULS2 LCT)
  1 BASE->R HEX
  2: FCLEAN DR DROP DROP DROP RD :
  \overline{3}4 : FOK OK FOLEAN ;
  5
 6: FO = O = FCLEAN;
  7
 8 : FCOM SETFL 0A00 C SYSTEM 837C CG ;
 9: F FCOM 40 AND MINUS O< ;
 10 : F = FCOM 20 AND MINUS OC ;
 11 : F< FCOM 60 AND 0= ;
 12 : FLERR 8354 C@ ;
 13 : PFLERR FLERR A PERROR ;
 1415 R - \geq BASE -->
SCR #50O ( FLOATING POINT TRANSCENDENTAL FUNCTIONS 12JUL32 LCT)
  1 BASE->R HEX
  2 0 VARIABLE LNKSAV
  3 : GLNK 8304 @ LNKSAV ! GPLLNK LNKSAV @ 8304 ' ;
  4 : INT >FAC 22 GLNK FAC> ;
  5:^{\sim}SETFL ARG 8362 @ 9 VMBW 24 GLNK FACE 8 8362 +' ;
  6: SQR >FAC 26 GLNK FAC> ;
  7: EXP >FAC 28 GLNK FAC> ;
  8 : LOG >FAC 2A GLNK FAC> ;
 9 : COS DFAC 20 GLNK FACD :
 10 : SIN DFAC 2E GLNK FACD ;
 11 : TAN DFAC 30 GLNK FACD :
 12 : ATN DFAC 32 GLNK FACD ;
 13 : PI \t >F 3.141592453590 ;1415 3 - 53 452
```
 $\frac{1}{2} \left( \frac{1}{2} \right)$ 

 $\sim$   $\alpha$ 

 $\mathbb{R}$ 

 $\sim$   $\sim$ 

 $\sim 10^{-1}$ 

 $\mathbf{r}$ 

 $\sim$  1

 $\frac{1}{3}$ 

 $\langle \rangle$  )

 $\sim$   $\frac{1}{2}$ 

 $\frac{1}{\pi}$ 

 $\frac{1}{2}$ 

T.

 $\overline{\phantom{a}}$ 

TI FORTH --- a fig-FORTH extension

```
-503 + 51O ( CONVERT TO TEXT MODE CONFIGURATION 148EP32 LAO)
    1 0 CLOAD TEXT BASE->R DECINAL 56 R->BASE CLOAD SETVDP2
    2 BASE-DR HEX
\sum_{n=1}^{\infty}\overline{3}4: TEXT5 0 300 20 VFILL ( BLANKS TO SCREEN IMAGE AREA )
O- A 28 SCRNLWIDTH ! O SCRNLSTART ! GOO SCRNLEND ! 460 PABS !
\frac{1}{k}V SETVDR1 1 VDRHDE '
   B ( NOW SET VDP REGISTERS )
C^* \times 9 1 6 VNTR 054 7 VNTR
 10 of 0 setvice :
é,
\therefore 11
  \pm 213\pm a(15.3 - 23.35)\mathbf{r}_{\mathrm{in}}5C2 \neq 52\bigcap_{i=1}^{\infty} of convert to graphics mode config 14SEP32, LAO)
t<br>Li
    1 0 CLOAD GRAPHICS | BASE->R DECIMAL 56 R->BASE CLOAD SETVDFC
   2 SASE->R HEX
\frac{1}{\hbar} \frac{d\phi}{d\phi}\sqrt{3}4 : GRAPHICS
                                                                                        4.
اسنا
\frac{1}{2} = 0 300 20 VFILL ( BLANKS TO SCEEEN IMAGE AREA ) 300 30 0 VFILL
11119 02 02 03 0<br>|- 5 380 20 74 VFILL<br>|- 7 20 2000 11
  7 20 SCRNLWIDTH ! 0 SCRNLSTART " 300 SCRNLEND !
ا سا
   S SETVDP1 2 VDPMDE !
MAN PACK CAR SET VDP REGISTERS D
F^{\pm}10
         \sim \sim \sim \sim \sim \sim \simOFA 7 VNTR
\pm 11 E0 SETVDRG ;
  \sqrt{17}-13\frac{1}{2}\mathcal{L}_{\text{max}}15 R-DEASE
t^{\frac{1}{m}+\frac{1}{m}}-3CZ + 53TA 9 ( CONVERT TO MULTI-COLOR MODE CONFIG 14SEPSC LAC)
   1 0 CLOAD MULTI (BASE-)R DECIMAL 56 R-)BASE CLOAD VDPSETO
L 2 BASE->2 HEX
   \overline{3}\epsilon . \epsilon4:10LT1OBO 1 VNTR ( SLANK THE BOREEN )
    \overline{z} -1 18 0 DC I 4 / OFF SWAP DO 1+ I GVER VSBW 8 +100P LOOP DROP
  S BOO 800 0 VFILL
                                   ( INIT 256 CHAR PATTERNS TO 0 )
Mm 7 300 80 0 VFILL 380 20 0F4 VFILL
   S 20 SCRN_WIDTH : 0 SCRN_START ! 300 SCRN_END ' 460 PABS !
\epsilon\sigma = \frac{1}{2} 1000 DISKLEUF : \sigma = 1 is tore user variables .
\frac{1}{2} 10 3 VORMDE
         MON 127 MTP 120117210
  المتعادل
       <u> 1950 - Jan Barbara</u>
- - -\perp 13 022 SETVDFC ;
   \sim 4
  ME RADEASE
  I FORTH --- a fig-FORTH extension
```
 $SCR$   $\#54$ 0 ( CONVERT TO GRAPHICS2 MODE CONFIG 14SEPS2 LAO) 1 0 CLOAD GRAPHICS2 BASE->R DECIMAL 56 R->BASE CLOAD VDPSET2 2 BASE-DR HEX : GRAPHICS2 0A0 1 VNTR  $3 - 1$  1B00 1800 DO 1+ DUP OFF AND I VSBW LOOP DROP 4 1 PABS @ VSBW 16 PABS @ 1+ VSBW 1 ( #FILE) 834C C! PABS @ 8356 !  $5<sup>1</sup>$ OA OE SYSTEM ( SUBROUTINE TYPE DSRLNK TO SET 2 DISK BUFFERS ) 6 0 1800 OFO VFILL ( INIT COLOR TABLE ) 7 2000 1800 0 VFILL ( INIT SIT MAP ) 8 20 SCRN\_WIDTH ! 1900 SCRN\_START ! 1300 SCRN\_END ! 1200 PAES ! 9 1000 DISK\_BUF ! ( USER VARIABLES NOW SET UP ) 6 2 VWTR ( SET VDP REGISTERS )  $10$ 2 0 VWTR 11 07F 3 VWTR OFF 4 VNTR 12 70 5 VWTR 7 5 VWTR 13 OF1 7 VWTR OEO DUP 83D4 C! 1 VWTR 1800 836E ! ( VSPTR ) 14 0 0 GOTOXY 4 VDPMDE ! 0 837A C! ;  $15 R - \frac{3}{2}S + \frac{1}{2}S$  $SCR$   $*55$ O ( CONVERT TO SPLIT MODE CONFIG 14SEP82 LAO) 1 0 CLOAD SPLIT BASE->R DECIMAL 56 R->BASE CLOAD VDPSET2 2 BASE->R DECIMAL 54 R->BASE CLOAD GRAPHICS2 3 BASE->R HEX 4 : SPLIT GRAPHICS2 1A00 SCRN\_START ! 0A0 1 VWTR 3000 800 OFF  $\mathbf{S}$ VFILL 3100 834A ! 18 GPLLNK 3300 834A ! 4A GPLLNK 1A00 100 20 VFILL 1000 800 0F4 VFILL 0 0 GOTOXY 0E0 1 VWTR Ь  $\overline{7}$ 5 VDPMDE ! 0 837A C!  $\ddot{\cdot}$ 8 9 : SPLITZ GRAPHICS2 1880 SCRN\_END ! 2000 400 OFF VFILL 2100 834A ! 18 GPLLNK 2300 834A ! 4A GPLLNK  $10$ 1800 80 20 VFILL 0 400 OF4 VFILL 0 0 GOTOXY 5 VDPMDE !  $11$  $12$  $0.837A C!$  $13$  $24$  $15 R - 5BASE$  $SCR$   $#56$ O ( VDPMODES 14SEP82 LAC ) O CLOAD SETVDP2 BASE-DR DECIMAL 33 1 R->BASE CLOAD RANDOMIEE BASE->R HEX 2 : SETVDP1 0B0 1 VWTR ( BLANK THE SCREEN )<br>3 800 800 OFF VFILL ( INIT 256 CHAR PATTERNS TO FF )  $\Delta$ 900 834A ! 18 GPLLNK ( LOAD CAPITAL LETTERS ) BOO 834A ! 4A GPLLNK ( LOAD LOWER CASE - ON 99/4A ONLY ) ;  $5 6: SETVDP2$  ( n --- ) 460 PABS !  $7<sup>7</sup>$ 1000 DISKLEUF ! ( RESTORE USER VARIABLES ) ( SET VDP REGISTERS )  $8<sup>1</sup>$ 0 0 VWTR 0 2 VWTR 0E 3 VWTR  $\mathcal{P}$ 1 4 VWTR 6 5 VWTE  $10$ 3E0 836E !  $($  VSPTR  $)$  $11$ 12 1 PABS @ VSBW 15 PABS @ 1+ VSBW 3 ( #FILE) 834C C! PABS @ 8356 ' ( SUB TYPE DSRLNK TO SET 3 DISK BUF )  $13<sub>1</sub>$ OA OE SYSTEM  $14$ 

TI FORTH --- a fig-FORTH extension

 $15$ 

DUP 83D4 C! 1 VWTR ; R-DBASE

 $\sim$ 

 $\sim$   $\alpha$ 

 $\sim 3^{\circ}$ 

 $\mathbf{z}$ 

 $\mathbf{I}$ 

 $\frac{1}{2}$ 

÷  $\mathbf{I}$ 

 $\mathcal{A}$ 

 $\sim$ 

 $\bigcup$ 

 $\sim$ 

 $\mathbf{I}$ 

 $\sim 10^{11}$ 

 $\mathbf{I}$ 

 $\sim 20$ 

−į.

لب

 $\mathsf{L}$  $\mathcal{L}^{(1)}$ 

ا ک

 $\mathcal{A}(\mathcal{E})$  .

 $\frac{1}{2}$ 

 $\overline{\mathcal{M}}^{\mathrm{an}}$ 

 $\sim$ 

```
3C2 = 57*0 ( GRAPHICS PRIMITIVES 12JULS2 LCT) -0 CLOAD CHAR BASE-YR DECIMAL
      33 R-DBASE CLOAD RANDOMICE (EASE-DR) DECIMAL 74 R-DEASE CLOAD
              BASE-DE HEX
   2; \overline{CODE}TAS S80 CONSTANT COLTAE 300 CONSTANT SATE 780 CONSTANT SMTN
  4 800 CONSTANT PDT 800 CONSTANT SPDTAB
                                                                 المدارات المستد
  5 : CHAR ( W1 W2 W3 W4 CH --- )
       3 \times 7DT \times 2E - 25 DO PAD I + 1 - 2 + LOOP PAD RD 3 VMBW ;\dot{\mathbf{z}}7: CHARPAT ( CH --- W1 N2 N3 N4 )
       8 + PDT + PAD 8 VMBR 8 0 DO PAD I + 3 2 +LOOP;
\sim 8
  9: VCHAB (X. Y. CNT. CH. --\rightarrow\rightarrow>R >R SCRN_WIDTH @ + + SCRN_END @ SCRN_START @ - SWAP
\chi=2\pi .
      R> R> SWAP O DO SWAP OVER OVER SCRN_START @ + VSBW SCRN_WIDTH
 12 \oplus + ROT OVER OVER /MOD IF 1+ SCRN_WIDTH @ OVER OVER = IF -
C*3 ELSE DROP ENDIF ENDIF ROT DROP ROT LOOP DROP DROP DROP :
 -2 2->3ASE -->
\frac{15}{15}\hat{f}^{\lambda}-2458O (GRAPHICS PRIMITIVES 200CT33 LAO) SASE-DR HEX
\begin{bmatrix} 1 & 1 & 1 & 1 \end{bmatrix} . HOHAR ( X Y ONT CH --- )
1.2>2 )2 SCRN_WIDTH @ + + SCRN_START @ + R> R> VFILL ;
  3: COLOR ( FG BG CHSET --- ) >R SWAP 10 + + R> COLTAB + VSBW ;
(4 \div 5C3EEN (COLOR ---) 7 VHTB)US : GCHAR ( X Y --- ASCII ) ( COLUMNS AND ROWS NUMBERED FROM 0 )
                                                                                       \sim \sqrt{\frac{2}{3}}\tau .
\mathbf{z}SCEN_WIDTH 0 + + SCEN_START 0 + \sqrt{S}ER ;
-7: SSDT (ADDR ---) (SET SPRITE DESCRIPTOR TABLE ADDRESS)
      OUP ' SPDTA2 ! 900 / 6 VWTR ( RESET VDP REG 6 )
 \mathbf{S}-9SATE 20 0 DO DUP > 2 DOO0 SPG R> 2 VMBW DROP 4 + LOOP DROP
\bar{r}<sup>2</sup>
      VDPMDE @ A < IF SMTN 80 0 VFILL 300 ! SATE ' ENDIF
 \texttt{1} ( INIT ALL SPRITES ) ;
L_{\text{L2}} : SPCHAR ( W1 W2 W3 W4 CH# --- )
-13 -3 + SPDTAB + >2 -2 6 DO PAD I + ! -2 +100P PAD RD 8 7MSW ;
  \frac{1}{2} : SPRCOL ( COL # --- ) 4 * SATR 3 - + DUP >R VSBR 0F0 AND 0R
\frac{1}{2} = \frac{1}{2} \frac{1}{2} \frac{1}{2} \frac{1}{2} \frac{1}{2} \frac{1}{2} \frac{1}{2} \frac{1}{2} \frac{1}{2} \frac{1}{2} \frac{1}{2} \frac{1}{2} \frac{1}{2} \frac{1}{2} \frac{1}{2} \frac{1}{2} \frac{1}{2} \frac{1}{2} \frac{1}{2} \frac{1}{2} \frac{1}{2}R \rightarrow B A S E \rightarrow- 3 ≑59
\overline{a} ( GRAPHICS PRIMITIVES 200CT93 LCT)
T-1 BASE-DR HEX
  2 : SPRPAT ( CH \neq --- ) 4 * SATR 2+ + VSEN ;
-3 : 373707 (00000)\frac{4}{\pi}4 + SATR + >R 1- 100 U+ DROP + 3PG RD 2 VMSW DROP ;
\frac{1}{2} is sprite ( DX DY) coll che + --- ) ( sprites numbered \alpha - SL )
ە ئا
      DUP 4 * SATR + >R DUP >R SPRPAT R SPROOL R> SPRPUT R> 4 +
  \overline{\phantom{a}}SATE DO I VSBE DO = IF COO1 SPG I 2 VMSW DROP ENDIF 4 -LOCP ;
  F = -2 + 752 X52 > MOTION + E
\int_{0}^{\infty} \frac{1}{\sigma}A * SMTN * PE 8 SLA GNAF GOVE AND DE SPR D'UNEW DEOP :
\Box 0 : #MOTION ( NO --- ) 837A C' ;
-2 : 522057 ( + --- 0X 0Y )
       \sim \sim 1.473 \sim 002 (1931) i= (177 ) and (1122) i= (1932) image (
-23 + 0007 + 0002 + 0000\frac{1}{2} = 20T - 328 80T 30T - 328 DUE + 3242 DUE + 4
\sqrt{3} 2->3ASE -->
```
FORTH --- a dig-FORTH extension

 $3C3$   $\neq 0$ O ( GRAPHICS PRIMITIVES iCJULE2 LCT) 1 BASE-DR HEX : BEEP 34 GPLLNK ; : HONK 36 GPLLNK ; 2 # SPRDIST ( #1 #2 --- DIST^2 ) ( DISTANCE BETWEEN 2 SPRITES ) 3 SPRGET ROT SPRGET DX? OVER OVER  $\Delta$ + DUP >R OR OR 8000 AND IF R> DROP 7FFF ELSE R> ENDIF : 5 : SPRDISTXY ( X Y # --- DIST^2 ) SPRGET DXY OVER OVER  $\theta$  + DUP >R OR OR 8000 AND IF R> DROP 7FFF ELSE R> ENDIF ; 7 : MAGNIFT ( MAG-FACTOR --- ) 8 83D4 C@ OFC AND + DUP 83D4 C! 1 VNTR ; 9 : JOYST ( KEYEDNO --- ASCII XSTAT YSTAT ) 8374 C!  $10<sub>1</sub>$ ?KEY DROP 8375 CG DUP DUP 12 = IF DROP 0 0 ELSE 0FF = 11 IF 8377 C3 8376 C8 ELSE 8375 C8 12 CASE 4 OF OFC 4 ENDOF 5 OF 0 4 ENDOF 6 OF 4 4 ENDOF  $13$ 2 OF 0FC 0 ENDOF 3 OF 4 0 ENDOF 0 OF 0 0FC ENDOF OF OF OFC OFC ENDOF OF OF 4 OFC ENDOF DROF DROF 0 0 0 0  $14$ 15 ENDCASE ENDIF ENDIF 4 8374 C! ; E->BASE --> SCR #61 0 ( GRAPHICS PRIMITIVES 12JULS2 LCT) BASE-DR HEX 1 : COINC (  $\#1 \#2$  TOL ---  $F$  ) (  $0 = NO$  COINC 1= COINC ) 2 DUP + DUP + DR SPRDIST RD D 0 = :  $3:$  COINCX? (DX D? # TOL --- F) 4 DUP \* DUP \* >R SPRDISTXY R> > 0 = ; 5 : COINCALL ( --- F ) ( BIT SET IF ANY TWO SPRITES OVERLAP ) 8802 Ce 20 AND 20 = ;  $\epsilon$ 7 : DELSPR ( # --- )  $4 + 10P$  SATR  $+$   $>$ R 0 COOL SPG R $>$  4 VMBW DROF DROP  $\mathbf{a}$  $9$  SMTN +  $2R$  0 0 SPG R2 4 VMEW DROP DROP : 10 : DELALL ( --- ) 11 0 #HOTION SATR 20 0 DO DUP DO SWAP VSEW 4 + LOOP DROP  $1.2$ SMTN 80 0 VFILL ;  $13.$  $14.$  $15 - R - 2BASZ - - > 0$  $SCR$   $#62$ O ( GRAPHICS PRIMITIVES 24NOVS2 LAO) BASE-DR HEX O VARIABLE ADR  $1:$  MINIT 18 0 DO 0 I 4 / 20 + DUP 20 + SWAP DO DUP J 1 I HCHAR 1+ LOOP DROP LOOP ; 3 : MCHAR ( COLOR C R --- ) DUP DR 2 / SWAP DUP DR 2 / SWAP DUP DR GCHAR DUP 20 / 100 U\* DROP 300 + DR 20 MOD 4.  $8 + 8$  > + 8 > + 8 MOD 2 + + ADR ! R > 2 MOD R > 2 MOD SWAP  $5 -$ IF IF 3 ELSE 1 ENDIF ELSE IF 2 ELSE 0 ENDIF ENDIF  $\epsilon$  $7<sup>1</sup>$ DUP 2 MOD 0= IF SWAP 10 + SWAP ENDIF CASE 0 OF ADR @ VSBR OF ENDOF 1 OF ADR @ VSBR FO ENDOF  $\mathbf{3}$  $\tilde{z}$  $2$  OF 1 ADR  $+!$  ADR @ VSBR OF ENDOF 3 OF 1 ADR +! ADR @ VSBR FO ENDOF  $10$ ENDCASE AND + ADR @ VSBW :  $11$ 12 0 VARIABLE DMODE - -1 VARIABLE BOOLOR AS PORAWO DRODE REAL UNDRAW I DRODE REAL PORCORS ORGINERY A BOAD MARIARIE CTAR TOLO AREA ANNI METER (SEER)  $\mathbb{R}$   $\mathbb{R}$   $\mathbb{R}$  $-15$   $FDFZ$  ,  $3040$  ,  $2040$  ,  $304$  ,  $104$  ,  $-104$  ,  $-104$ 

 $\sim$   $\sim$   $\sim$ 

TI FORTH --- a fig-FORTH extension

.  $\cup$  ( GRAPHICS FRIMITI<br>
1 CODE DDOT C079,<br>
2 CODP, CO81,<br>
3 0007, 0017 A D ( GRAPHICS PRIMITIVES ) BASE-DR HEX COD9, COS1, C103, 0241,  $0007$  , 0243 , 0007 , 0242 ,  $00F8$ ,  $0244$ ,  $00F8$ ,  $0A52$ .  $A042$ ,  $A044$ ,  $0221$ ,  $2000$ ,  $0.94$ C4 , D123 , DTAB , 06C4 ,  $\overline{7}$  $C544$  , 0649 ,  $C541$  , 045F , 8 : DOT ( X ? --- )  $\rightarrow$  9 DOOT DUP 2000 - >R DMODE @ AO CASE O OF VOR ENDOF ( DRAG ) 1 OF SWAP FF XOR SWAP VAND ENDOF ( UNDRAW )  $-11$ A 12<br>
13 DROP DROP ENDCASE R><br>
13 DROP DROP ENDCASE R><br>
14 DCOLOR @ 0 < IF DROP ELSE DCOLOR @ SWAP VSBW ENDIF ;  $-15$  R->BASE -->  $\frac{122}{102}$   $\approx$   $\approx$   $\approx$ " O & GRAPHICS PRIMITIVES 12JULS2 LGT) BASE->R HEX  $\frac{1}{2}$  : SGN DUP IF DUP OK IF -1 ELSE 1 ENDIF ELSE 0 ENDIF + ;<br>  $\frac{1}{2}$  : LINE DR R ROT DR R - SGN SWAP DR R ROT DR R - SGN OVER AES 4 IF (XAXIS) ED RD OVER OVER D  $\frac{1}{2}$ IF ( MAKE L TO E ) SWAP R> DROP R>  $\frac{10}{44}$ ELSE R> R> DROP ENDIF 100 + ROT ROT 1+ SWAP DO DUP 0 100 M/ SWAP DROP I DOT OVER + LOOP  $-15.7-23.85$  $\sim 10^{-1}$  $\sim$  1  $^\circ$  $L_{2} = 3.50$  $\Box$  0 ( COMPACT LIST )  $\mathcal{L}$ 1 0 CLOAD SMASH | BASE-DE DECIMAL 74 R-DBASE CLOAD : CODE 1 SASE-DE DECIMAL JJ R-DEASE CLOAD RANDOMITE (BASE-DR DECIMAL J 3 0 VARIABLE TCHAR 382 ALLOT 67 BLOCK TCHAR 384 CMOVE HEX<br> $\overline{C}$  + TCHAR 7C - CONSTANT TC 0 VARIABLE BADDR 0 VARIABLE INDX  $\bigcup_{i=1}^{n}$  5 ( SMASH EXPECTS ADDR #CHAR LINE# --- LS VADDR CNT )<br> $\bigcup_{i=1}^{n}$  6 0 VARIABLE LB FE ALLOT  $T = 7$  CODE SMASH  $C$ 079,  $C$ 039,  $C$ 0D9, 0204, L3,  $C \Rightarrow 44$ , 0649, 0601.  $3221$  , 2000 , 2541 , 3042 , 3581 , 3241 , 2773 , 3547 ,  $\frac{1}{\sqrt{2}}$ 0421 , 6541 , 4083 , 3002 , 1501 , 1020 , 0405 , 0405 ,<br>http://table.org/sachiness.com/2010 , 1039 - 72  $\sim 10$  $\sim 10$ והבעי, נובבבסי, טטנע (שאבני, נונסבבי, אנטני, טטמסו, נובאשלי  $\sim$   $-2$  $\frac{1}{2}$ 13 = 0F00 , 2163 , 3D07 , 03C0 , 03C1 , 080C , 18F4 , 05C3 ,<br>- 14 = 05C5 , 6305 , 024C , 0002 , 1827 , 10DD , 045F , TE E-DEASE --D

```
SC2 #66
  O ( COMPACT LIST ) BASE-DR DECINAL
  1 : CLINE LB 100 ERASE SMASH VMEW
                                                \ddot{\cdot}2 : CLOOP DO I 54 & OVER + 54 I CLINE LOOP DROP :
  \mathbf{Z}4 : CLIST BLOCK 18 0 CLOOP :
  5
  \acute{\mathbf{\circ}}\overline{7}\mathsf{a}\ddot{\mathcal{P}}1011
 121314 2 - 53ASE
 15SCR #68
  O ( FILE I/O ROUTINES 12JULG2 LCT)
  1 0 CLOAD STAT BASE->R DECIMAL 53 R->BASE CLOAD RANDOMICE
  2 BASE->R HEX
  3 0 VARIABLE PAB-ADDR
  4 O VARIABLE PAB-BUF
  5 0 VARIABLE PAB-VBUF
  6 : FILE KBUILDS , , , DOESD DUP @ PAB-VBUF ! 2+ DUP @ PAB-BUF !
         2 \div 9 PAB-ADDE ! ;
  \overline{7}9: GET-FLAG PAZ-ADDE 0 1+ V32R ;9: 9 \text{UT-FLAG PAB-ADDR} 8 1 + VSSX ;10: SET-PAB PAB-ADDR @ DUP OA 0 VFILL 2+ PAB-VBUF SWAF 2 VMBW ;
 11 : CLR-STAT GET-FLAG 1F AND PUT-FLAG ;
 12 : CHK-STAT GET-FLAG 0E0 AND
          8370 08 29 AND OR 9 7ERROR 1
 13<sub>1</sub>14 : FKD GET-FLAG OEF AND PUT-FLAG :
 15 : VREL GET-FLAG 10 OR PUT-FLAG ; R-DEASE -- )
```
 $\pm$ 

 $\sim \rho \kappa^2$ 

 $\Delta \sim$  $\gamma_{\rm eff}$ 

 $\hat{\gamma}$ 

 $\sim$ 

TI FORTH --- a fir-FORTH extension

```
5CZ #69\cap 0 ( FILE I/O ROUTINES 12JUL82 LCT) BASE->R HEX
    1 : DSPLY GET-FLAG OF7 AND PUT-FLAG :
    2 : INTRNL GET-FLAG 8 OR PUT-FLAG ;
- 3: I/OMD GET-FLAG OF9 AND;<br>
- 4: INPT I/OMD 4 OR PUT-FLAG;
    S : OUTPT I/OMD 2 OR PUT-FLAG ;
    6 : UPDT I/OMD PUT-FLAG ;
\square 7 : APPND I/OMD 6 OR PUT-FLAG ;
   8 : SQNTL GET-FLAG OFE AND PUT-FLAG ;
 . 9 : RLTV GET-FLAG 1 OR PUT-FLAG ;
\tau.10: REC-LEN PAB-ADDR @ 4 + VSBW :
  11 : CHAR-CNT! PAB-ADDR @ 5 ÷ VSBW ;
12 : CHAR-CNT@ PAB-ADDR @ 5 + VS2R ;
-13: REC-NO DUP SWPS PAR-ADDE @ 6 - VSEW PAR-ADDR @ 7 + VSEW ;
  14 : N-LEN! PAB-ADDR @ 9 + VSEW ;
\pm 15 R->BASE -->
CCT #70
DO ( FILE I/O ROUTINES 12JULS2 LOT) SASE->R HEX
   1 ( COMPILE A STRING WHICH IS MOVED TO VDP-ADDE AT EXECUTION)
\overline{r}\overline{2}\frac{1}{3} : (\frac{1}{5} \cdot \frac{1}{5})\sim 4
          PAS-ADDE @ 0A + R COUNT DUP 1+ = CELLS RD =
   \sqrt{5}AR DE SWAP R VMBW RD N-LENE ;
L. & : F-D<sup>.</sup> 22 STATE @
                                                                                   \frac{1}{2}\sim 7 \approx 12
COMPILE (F-D") WORD HERE CB
L = 72 + =CELLS ALLOT
-10ELSE
\overline{C} 11
            FAA-ADDR @ OA + SWAP WORD HERE COUNT DR SWAP R
\approx 22YX = 1 - Y (i wend
  13<sub>1</sub>ENDIF ; IMMEDIATE
\frac{1}{2} \frac{1}{4}15 R - 38 A S -2\therefore iCH *72U O ( FILE I/O ROUTINES 12JULS2 LCT)
\Rightarrow 1 BASE->2 HEX
   2 : DOI/O CLR-STAT PAB-ADDR @ VSEW PAB-ADDR @ ? + @336 !
O 837C C! DSRLNK CHK-STAT :
  6: ED 2 DOI/O PAS-VEUF @ PAE-BUF @ CHAR-CNT@ VMER CHAR-CNT@ ;
0 6: RD 2 DOI/O PAR-VEUR G PAR-JUL & CHAR-CNT! 3 DOI/O ;<br>7: WRT DR PAR-BUF @ PAR-VBUF @ R VMBW BD CHAR-CNT! 3 DOI/O ;
\rightarrow 8 : RSTR REC-NO 4 DOI/O ;
\epsilon_{\rm{eff}}9: LD REC-NO 5 DOI/O;
- 10 : 3V REC-NO a DOI/O ;
[1.44:1247.720270.II - Rakton ako 46 ja pot je
g 16 kurt sanda sarain su kusha j
   \rightarrow \sim\sqrt{5} R->BASE
```
WAI FORTH --- a fig-FORTH extension

السنة

```
SCR #72
  O ( ALTERNATE I/O SUPPORT FOR RS232 PNTR 12JUL32 LCT)
  1 0 CLOAD INDEX . BASE->R DECIMAL 63 R->BASE CLOAD STAT
      0.000 FILE >RS232 BASE->R HEX
  \overline{2}3 : SWCH >RS232 PABS @ 10 + DUP PAE-ADDR ! 1- PAE-VBUF !
      SET-PAB OUTPT F-D" RS232.BA=9600"
  4OPN 3
      PABLADDE @ VSBW 1 PAB-ADDR @ 5 + VSBW PAB-ADDR @ ALTOUT ! :
  5
  6 : UNSWOH O ALTOUT ! CLSE :
  7: ?ASCII ( BLOCK# --- FLAG )
  8
             BLOCK O SWAP DUP 400 + SWAP
  \ddot{\mathbf{z}}DO I C@ 20 > + I C@ DUP 20 < SWAP 7F > OR
                IF DROP O LEAVE ENDIF LOOP ;
 10<sub>1</sub>11 : TRIAD O SWAP SWCH 3 / 3 * DUP 3 + SWAP
      DO I ?ASCII IF 1+ I LIST CR ENDIF LOOP
 12<sub>1</sub>13<sub>1</sub>-DUP IF 3 SWAP - 14 + 0 DO CR LOOP
 14OF MESSAGE OC EMIT ENDIF UNSWOH :
 15 R - 3BASE -2SCR #73O ( SMART TEIADS AND INDEX 15SEPS2 LAO ) EASE->R DECIMAL
  1: TRIADS ( FROM TO --- )
      3 / 3 + 1 + 3 WAP 3 / 3 + 10 I TRIAD 3 + 100P;
  \overline{2}3: INDEX ( FROM TO --- )
                                  1 + SWAP
      DO I DUP PASCII IF CR 4 .R 2 SPACES I BLOCK 64 TYPE ELSE DROP
  \DeltaENDIF PAUSE IF LEAVE ENDIF LOOP ;
  \mathbb S\blacklozenge\overline{7}\ddot{\mathbf{a}}\ddot{ }101112131415 R->BASE
SCZ #74
  O ( ASSEMBLER 12JUL82 LCT)
  1 FORTH DEFINITIONS
  2 0 CLOAD CODE
  \overline{3}4 VOCABULARY ASSEMBLER IMMEDIATE
  5
  6: CODEPEXEC CREATE SMUDGE LATEST PFA DUP CFA ( -----
  \overline{\tau}\mathbf{s}(COMPILE) ASSENBLER
                                  \cdot ;
  \gamma10:; CODE
        SPOUNE (ECOD) EITTENDO STOP
 1.1 - 1.\ddot{z}ICOMPILED ( COMPILED ASSENDLER
                                                   \sim 10\frac{1}{2}\frac{1}{4} \frac{1}{2}15
```
аŽ.

 $\langle \cdot, \cdot \rangle$ 

TI FORTH --- a fig-FORTH extension

```
SCR #75O ( ASSEMBLER 12JUL82 LCT) O CLOAD ASSN
    'i BASE->R DECIMAL 74 R->BASE CLOAD (CODE
     2 BASE-DR HEX
     3 ASSEMBLER DEFINITIONS
    4 : GOP' OVER DUP 1F > SWAP 30 < AND
                 IF + , , ELSE + , ENDIF ;
     5^{\circ}\rightarrow : GOP KBUILDS, DOESD @ GOP';
    7 0440 GOP B, 0.680 GOP EL,
                                                     0400 GOP BLWP.
    80400 GOP CLE, 0700 GOP SETO,
                                                     0540 GOP INV.
9 0500 GOP NEG, 0740 GOP ABS, 06CO GOP SWPS,<br>- 10 0580 GOP INC, 05CO GOP INCT, 0600 GOP DEC,<br>- 11 0640 GOP DECT, 0480 GOP X,
   12 : GROP < SUILDS , DOESD @ SWAP +0 + + GOP'
    13 2000 GROP COC, 2400 GROP CZC, 2800 GROP XOR,
F* 14 3800 GROP MPY, SCOO GROP DIV, 2000 GROP XOP,
   15 - ->
\mathcal{L}(\mathcal{D})SCZ \neq 76
    O ( ASSEMBLER 12JUL82 LCT)
\frac{1}{2} 1 : GGOP <BUILDS,
    \overline{2}DOES> @ SWAP DUP DUP 1F > SWAP 30 < AND
\mathbf{t}\overline{3}IF 40 * + SNAP DR GOP' RD ,
     \downarrowELSE 40 + + GOP' ENDIF :
\sqrt{2}5 A000 GGOP A, 3000 GGOP A2,
    باری (a 9000 GGOP C) و 9000 GGOP C2<br>باری (a 9000 GGOP S) و 9000 GGOP S
    \overline{a} zooo geor soc, \overline{r}ooo geor soce,
    = 4000 GGOP SZC, 5000 GGOP SZCS,
    10 C000 GGOP MOV, D000 GGOP MOVE,
r - 11\bigcup\pm 2 : 00? < Builds , 005$$ 0. . .
   is 0340 00P IDLE, 0340 SOP RSET, 0300 00P CKOF.
\sim 14 03A0 0GP CKGN, 0320 0GP LREX, 0380 0GP RTWP.
    15 - 2\tilde{} scm +77
    O ( ASSEMBLER LEJULSE LOT)
    2:207 (BUILDS, 00ES) 9 + 1\overline{3}4 0200 ROP STST, 02A0 ROP STWP,
\epsilon \rightarrow \epsilon\mathbf{g}\sigma : IOP (3UILDS , DOES) 3 , , ;
\mathsf{L}\tau\sqrt{2} and \sqrt{2}8 02E0 IOP LWPI, 0300 IOP LIMI,
\label{eq:3.1} \mu^{(1)} = \frac{1}{\sqrt{2}} \left[ \frac{1}{\sqrt{2}} \right] \left[ \frac{1}{\sqrt{2}} \right]\ddot{\phantom{1}}to : ator gautina
                               TAIRED A BAT .
    \frac{4}{2} \frac{4}{2}TA 12 0220 RIDR AIL - 0240 RIOR ANDI.
    SACTO MARINE
                              الان المستعملين العاملين.<br>الجديد المتحدث بالمناطق
   14 0260 RIOP 0EI,
                                \alpha and \alpha and \alpha\mathcal{F} and \mathcal{F}
```
gil FORTH +++ a dig-FORTH axtension

 $\widetilde{\mathfrak{so}_{\mathbb{Z}}}=$ 

```
SCR #78
 0 ( ASSEMBLER 12JULS2 LCT)
 1 : ECOP <BUILDS, DOES> @ SWAP 10 + + + , ;
 2 0A00 RCOP SLA, 0800 RCOP SRA,
 3 0B00 RCOP SRC, 0900 RCOP SRL,
 4 : DOP KEUILDS , DOESD @ SWAP OOFF AND OR , ;
                    1500 DOP JGT,
 5 1300 DOP JEQ,
 6 1E00 DOP JH,
                    1400 DOP JHE,
 7 1A00 DOP JL,
                    1200 DOF JLE,
 8 1100 DOP JLT,
                    1000 DOP JHP,
 9 1700 DOP JNC,
                    1500 DOP JNE,
10 1900 DOP JNO,
                   1800 DOP JOC,
 11 1000 DOP JOP,
                   1D00 DOP SEO,
12 1E00 DOP SEZ.
                   1F00 DOP TE,
13 : GCOP <BUILDS, DOES> @ SWAP 000F AND 040 * + GOP' ;
14 3000 GCOP LDCR, 3400 GCOP STCR,
15 - -\frac{1}{2}
```
 $\gamma_{\rm i}$ 

 $\begin{array}{c}\n\ddots \\
\vdots \\
\vdots \\
\vdots\n\end{array}$ 

 $\frac{1}{4}$  $\mathcal{L}$ 

 $\frac{2}{\pi}$ 

 $SCR$  #79

 $\tilde{\mathbf{r}}$ 

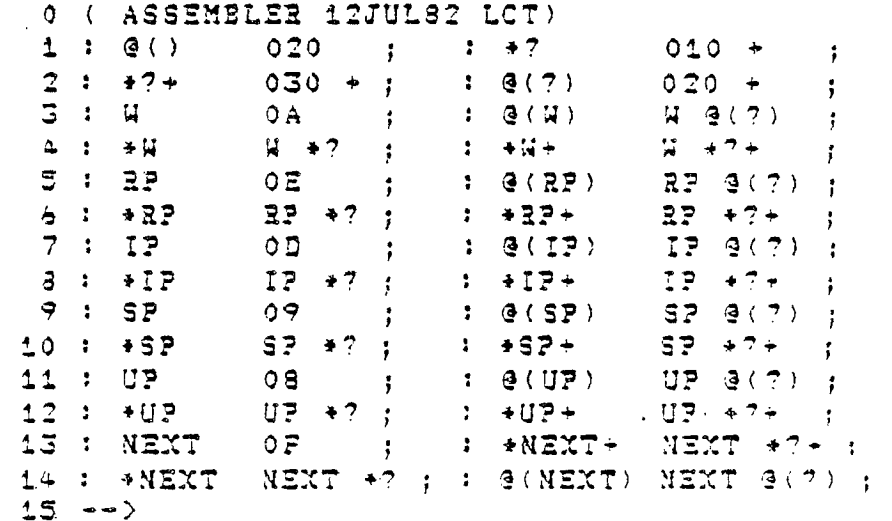

 $SCZ$  #80

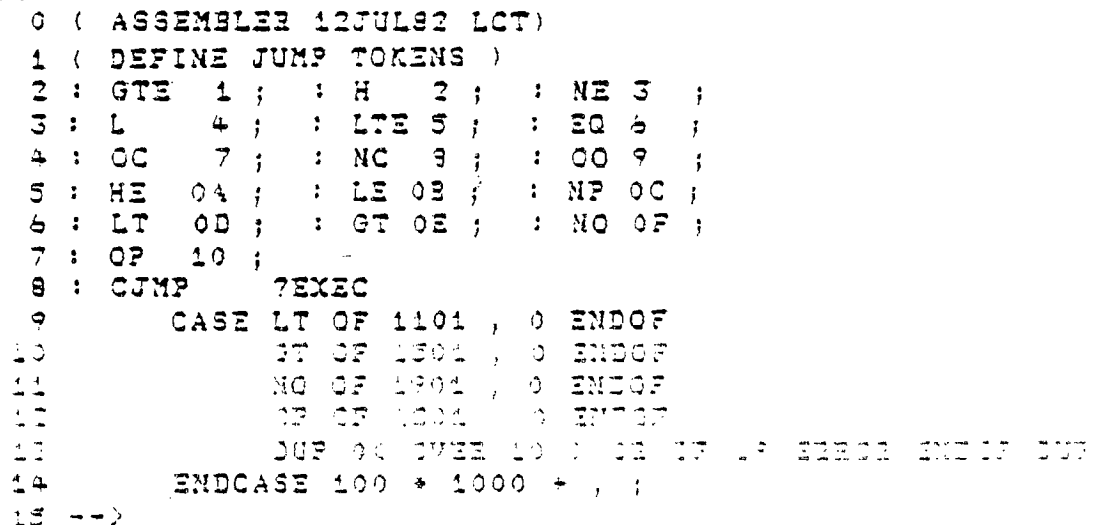

```
53 * 81O ( ASSEMBLER 12JULS2 LCT)
  \sim (1 : IF, \sim 2EXEC
           COOMPILED CJHP HERE 2- A2 ; IMMEDIATE
    3: ENDIF, 2EXEC42 ?PAIRS HERE OVER - 2- 2 / SWAP 1+ C! ; IMMEDIATE
    \Delta\frac{1}{2} s : ELSE, ?EXEC
\epsilon = 642 ?PAIRS 0 (COMPILE) CJMP HERE 2- SWAP 42 (COMPILE)
   \overline{7}ENDIF, 42 ; IMMEDIATE
\leftarrow 8 : BEGIN, ?EXEC
    \ddot{\mathbf{z}}HERE 41 ; IMMEDIATE
\frac{1}{2} 10 : UNTIL, ?EXEC
-11SWAP 41 ?PAIRS (COMPILE) CJMP HERE - 2 / OOFF AND
          PAAF TA STORIE<br>HERE 1- C! <sub>!</sub> IMMEDIATE
   T_{\rm L2}\begin{array}{ccc} 1 & 1 & 1 \\ 1 & 3 & 1 \end{array} AGAIN, 2 EXEC
 14 O (COMPILE) UNTIL, ; IMMEDIATE
 ELS ++>
f = 22 + 82O ( ASSEMBLER 12JUL82 LCT)
\therefore 1.: REFEAT, \therefore TEXEC
\sim 2 > > > E COMPILE1 AGAIN, R> R> 2- CCOMPILE1 ENDIF,
   \overline{3} ; IMMEDIATE
\frac{1}{2} 4: WHILE, \frac{1}{2} 7EXEC
 S (COMPILE) IF, 2- ; IMMEDIATE
f^*\mathbf{L}\overline{7}\overline{2}\pm 10 : NEXT, + NEXT B, ;
\frac{1}{2}AND FORTH DEFINITIONS
   \ddot{.}3一些中 名 医毒菌 经
                        3 \rightarrow 2 A 3 2-15-222 *33( 0 ( BSAVE -- BINARY SAVER FOR FORTH OVERLAYS ) (LOT 14SEPS1)
\begin{bmatrix} 1 & 0 & CLOAD & 3SAVS \\ 0 & 0 & ALOAD & 0.000 & 0.000 & 0.000 & 0.000 & 0.000 & 0.000 & 0.000 & 0.000 & 0.000 & 0.000 & 0.000 & 0.000 & 0.000 & 0.000 & 0.000 & 0.000 & 0.000 & 0.000 & 0.000 & 0.000 & 0.000 & 0.000 & 0.000 & 0.000 & 0.000 & 0.000 & 0.0007 2 : 3SAVE ( from scrn-no --- ) FLUSH
           BEGIN
    \overline{3}\frac{1}{2}SWAP DA DUP 1+ SWAP
 -5OFFSET @ + BUFFER UPDATE DUP B/BUF ERASE
三、有
               A QVER ' 2+ HERE OVER ! 2+
  \overline{7}CURRENT & OVER ' 2+
                                                                  \begin{array}{ccc} \texttt{LATTST} & \texttt{CUTST} & \texttt{C} & \texttt{C} \\ \end{array}\begin{array}{cc} \begin{array}{ccc} \text{ } & \text{ } & \text{ } \\ \text{ } & \text{ } & \text{ } \\ \end{array} \end{array}CONTEXT \theta OVER \pm 2+
                                                                  CONTEXT @ 3 OVER ' 2+
\mathbb{R}^2VOC-LINK @ OVER \frac{1}{2} + 29801 OVER \frac{1}{2} +
\begin{bmatrix} 1 & 0 \\ 0 & 1 \end{bmatrix}HERE R -
\frac{1}{6} 1.
                RD DUR 1900 - NR SWAR NR SWAR RD
               IOOO HIN CHOVE
               E SWAP HERE ED <
             SALTIMA
  \sim 10^4-5SWAP DROF FLUSH (1) R-DSASE
LE FORTH --- a fig-FORTH extension
```
 $\lambda_{\rm{max}}$ 

 $\frac{1}{2}$
$SCR$   $#84$ 0 ( NEW MESSAGE ROUTINE (138EPSD) - LOT ) + BASE-)R DECIMAL 4 2 ( THIS VERSION OF MESSAGE HAS THE SCREEN 4 AND MESSAGES 3 INCLUDED IN THIS ROUTINS. )  $\Delta$ 5 FLUSH EMPTY-SUFFERS HERE LIMITS @ B/SUF 4 + - DUP LIMITS ! 6 DP ! ( PLACES messace WHERE 57H DISK BUF IS. NOW HAVE 4 SUFS ) 7 : message 8 WARNING @<br>9 IF IF 10 -DUF 11 1F ( NON-ZERO MESSAGE NUMBER ) 12 DU? 26 < IF ( MESSAGE NEED NOT 2E RETRIEVED FROM OISr, )  $1.3$  $\frac{13}{14}$ CASE ( FOLLOWING CASES FOR MESSAGE NUMBERS )  $15 - -7$ SCR \*85 0 ( NEW MESSAGE CONTINUED ) 1 Ot OF . 1 empty stack" ENDOF 2 02 OF ," dictionary full" ENDOF 3 03 OF . 1 has incorrect address mode" ENDOF  $4.04$  CF ." isn't unique."<br>S 06 OF .\* disk error\* ENDOF  $7070F$ .' full stack' 3 9 009 OF ." tile i/o error" ENDOF 10 10 OF . 1 floating point error" ENDOF <sup>1</sup> 1 OF .' disk fence violation" ENDOF 12 12 OF ." can't load from screen zero" ENDOF<br>13  $14$ 15 15 OF .<sup>4</sup> TI FORTH --- a fig-FORTH extension" ENDOF --> SC2 \*36 O ( NEW MESSAGE CONTINUED ) 1 17 OF .\* compilation only, use in definition" EN2OF 2 18 OF ." execution only" **ENDOF 2 18 OF ." ENDOF**<br>3 19 OF ." conditionals not paired" **ENDOF** 3 1.9 OF .\* conditionals not paired" ENDOF<br>4 20 OF .\* definition not finished" ENDOF 4 20 OF ." definition not finished' 5 '1 OF .\* in protected dictionary' ENDOF  $6-22$  OF .<sup>\*</sup> use only when loading"  $\overline{7}$ 7 8 24 OF . 1 declare vocabulary' ENDOF 9 25 OF .• bad jump token" ENDOF E:I:CASZ  $12$  $\gamma_{\rm eff}^{\rm eff}$  , and  $\frac{14}{15}$ 

 $\sim$ 

 $\mathcal{L}$  $\mathcal{L}_{\mathcal{A}}$ 

 $\sim$ 

 $\overline{\phantom{a}}$ 

 $\mathbf{R}^{\mathbf{Q}^{(1)}\mathbf{C}^{(2)}}$ 

 $\epsilon_{\rm{max}}$ 

 $\sim$   $\alpha$ 

```
SCR \neq 87
O ( NEW MESSAGE CONTINUED )
 \mathcal{L}_{\mathcal{L}}ELSE
                4 OFFSET @ B/SCR / - .LINE
 \overline{3}\overline{a}ENDIF
 \mathbf{c}ENDIF
 \dot{\mathbf{c}}ELSE
          .4 MSG \neq ".
 \overline{7}ENDIF
 \mathbf{a}\ddot{\phantom{1}}\mathbf{r}1011 DP ! ( RESTORE DP TO POSITION PRIOR TO message )
12 ( INSTALL NEW MESSAGE )
13 / BRANCH CFA / MESSAGE
14 ' message OVER - 2- OVER 2+ ! '
15 R - 33 ASESCR *88O ( CRU WORDS ( 120CT82 LAO ) ( ) CLOAD STCR
 1 BASE-DE DECIMAL 74 R-DEASE CLOAD ; CODE
 2 BASE-DR HEX
 3 CODE $30 C339, A30C, 1D00, 045F,
 4 CODE SBZ C339 , A30C , 1200 , 045F ,
 5 CODE T3 = C319 , A30C , 04D9 , 1F00 , 1801 , 0599 , 045F , 32.
 \blacklozengeCODE LDCR C339 , A30C , C079 , C039 , 0241 , 000F , 1304 ,
 \overline{ }0291, 0008, 1501, 0600, 0A61, 0261, 3000,
 \overline{3}0481, 045F,
 - 2
\hat{z}11 CODE STCE CUU9, AUOC, COU9, O4CO, O241, OOOF, CO81,
               0A61, 0261, 3400, 0481, COST, 1304, 0282,<br>0008, 1501, 0600, 0640, 0457,
1213\pm 2
15 R - 33A33
```
 $\sim$ 

 $\hat{\phi}$ 

 $\ddot{\phantom{a}}$ ÷

 $r^{-\frac{1}{2}}$ 

 $\mathbb{F}$ 

 $\mathcal{L}$ 

 $\sim$ 

 $\sim$   $\sim$ 

أوسعة

ىيا

 $\mathcal{C}^{\pm}$ 

 $\overline{\phantom{a}}$